การสรางการติดตามความตองการโดยใชการคํานวณพจนความคลายกัน

นางสาวสายพิณ ทวีศรี

วิทยานิพนธ์นี้เป็นส่วนหนึ่งของการศึกษาตามหลักสูตรปริญญาวิทยาศาสตรมหาบัณฑิต สาขาวิชาวิทยาศาสตรคอมพิวเตอร ภาควิชาวิศวกรรมคอมพิวเตอร คณะวิศวกรรมศาสตร จุฬาลงกรณมหาวิทยาลัย ปการศึกษา 2549 ลิขสิทธิ์ของจุฬาลงกรณมหาวิทยาลัย

# ESTABLISHMENT OF REQUIREMENTS TRACEABILITY USING TERM SIMALARITY COMPUTATION

Miss. Sayphin Taweesri

A Thesis Submitted in Partial Fulfillment of the Requirements for the Degree of Master of Science Program in Computer Science Department of Computer Engineering Faculty of Engineering Chulalongkorn University Academic Year 2006 Copyright of Chulalongkorn University

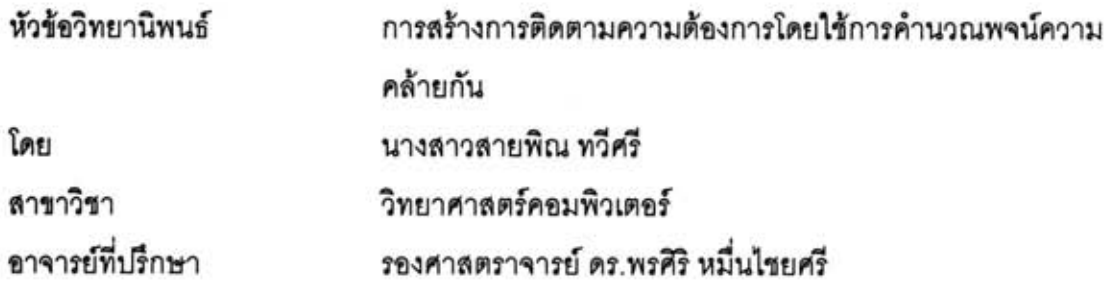

คณะวิศวกรรมศาสตร์ จุฬาลงกรณ์มหาวิทยาลัย อนุมัติให้นับวิทยานิพนธ์ฉบับนี้ เป็นส่วนหนึ่งของการศึกษาตามหลักสูตรปริญญามหาบัณฑิต

> (ศาสตราจารย์ ดร.ดิเรก ลาวัณย์ศิริ)

คณะกรรมการสอบวิทยานิพนธ์

Judans Lener ........ ประธานกรรมการ

(ผู้ช่วยศาสตราจารย์ ดร.ธาราทิพย์ สุวรรณศาสตร์)

ดาคา แมน่ในดาว

(รองศาสตราจารย์ ดร.พรศิริ หมื่นไขยศรี)

Enforce Capul Link

(ผู้ช่วยศาสตราจารย์ ดร.วิวัฒน์ วัฒนาวุฒิ)

monte mongo

(อาจารย์นครทิพย์ พร้อมพูล)

นางสาวสายพิณ ทวีศรี : การสร้างการติดตามความต้องการโดยใช้การคำนวณพจน์ ความคล้ายกัน (ESTABLISHMENT OF REQUIREMENTS TRACEABILITY USING TERM SIMILARITY COMPUTATION) อ. ที่ปรึกษา: รศ. ดร. พรศิริ หมื่นไชยศรี. 132 หน้า

วิทยานิพนธ์ฉบับนี้กล่าวถึงการสร้างการติดตามความต้องการโดยใช้การคำนวณพจน์ ความคล้ายกัน ซึ่งเป็นการสนับสนุนการติดตามความต้องการหรือการติดตามความสัมพันธ์ ระหว่างขึ้นส่วนของขอฟต์แวร์ในระยะของการวิเคราะห์ความต้องการและการออกแบบ ชอฟต์แวร์โดยอัตโนมัติ เพื่อประโยชน์ในการดูแลจัดการความต้องการหรือการประเมินผล กระทบที่อาจเกิดขึ้นเมื่อมีการเปลี่ยนหรือเพิ่มเติมความต้องการ อันจะทำให้สามารถลด ค่าใช้จ่ายและเวลาในกระบวนการพัฒนาซอฟต์แวร์

งานวิจัยนี้ได้ออกแบบขั้นตอนและกฎในการสร้างความสัมพันธ์ลำหรับการติดตามความ ต้องการกับขึ้นส่วนต่าง ๆ ของขอฟต์แวร์ โดยเลือกใช้เทคนิคการติดตาม 2 แบบคือ การพิจารณา จากเส้นความสัมพันธ์โดยตรงหรือการพิจารณาเชิงโครงสร้างที่อาศัยเส้นความสัมพันธ์ที่ปรากภ จริงในแผนภาพ และพิจารณาความสัมพันธ์จากชื่อที่ปรากฏในแต่ละแผนภาพ ซึ่งต้องอาศัย เทคนิคการค้นคืนเพื่อคำนวณหาค่าความคล้ายกันลำหรับการสร้างการติดตามความต้องการ ใน งานวิจัยใช้เทคนิคเวคเตอร์สเปซโมเดล โดยแบ่งพิจารณาการติดตามความสัมพันธ์เป็น 2 ระดับ คือการติดตามความสัมพันธ์ระดับชิ้นส่วน และการติดตามความสัมพันธ์ระดับโมเดล จากนั้นทำ การพัฒนาเครื่องมือเพื่อสนับสนุนขั้นตอนและกฎการสร้างการติดตามความต้องการดังกล่าว เป็นเว็บแอพลิเคชันด้วยเทคโนโลยีเอเอสพีดอทเน็ท ในงานวิจัยได้ทำการทดลอบเครื่องมือกับ ่ กรณีศึกษา 2 กรณี พบว่าเครื่องมือสามารถแสดงความสัมพันธ์ลำหรับการติดตามได้ถูกต้องทั้ง 2 กรณีศึกษาคิดเป็นร้อยละ 100 และทดสอบการค้นคืนด้วยคำสำคัญของความต้องการเพื่อหา ความสัมพันธ์ระหว่างคำลำคัญของความต้องการกับขึ้นส่วนต่าง ๆ ของขอฟต์แวร์ พบว่า เครื่องมือสามารถทำการค้นคืนได้ถูกต้องทั้ง 2 กรณีศึกษา นอกจากนี้ได้ทำการวัดประสิทธิภาพ ของเครื่องมือจากค่าระลึกและค่าความแม่นยำได้ค่าเท่ากับ 1 คิดเป็นร้อยละ 100

สาขาวิชา...วิทยาศาสตร์คอมพิวเตอร์....ลายมือชื่ออาจารย์ที่ปรึกษา ค.ศ. 4 น่ /แล ปีการศึกษา 2549....

##4771455321 : MAJOR COMPUTER SCIENCE

KEY WORD: ESTABLISHMENT / REQUIREMENTS / TRACEABILITY / TERM SIMILARITY COMPUTATION

SAYPHIN TAWEESRI: ESTABLISHMENT OF REQUIREMENTS TRACEABILITY USING TERM SIMILARITY COMPUTATION. THESIS ADVISOR: ASSOCIATE PROFESSOR PORNSIRI MUENCHAISRI, PH.D., 132 pp.

This thesis describes an establishment of requirements traceability using terms similarity computation which promotes the automatic of traceability links between artifacts in software requirement analysis phase and software design phase to support change impact analysis. As a result, it significantly reduces time and cost in the software development process.

In this research, steps and rules for the traceability are designed by selected 2 traceability techniques. One is considered from the relationship between artifacts that occurs on graphical model. Another is considered from the relationship of name in each graphical model which needs to use information retrieval techniques to calculate parameters values of similarity. This method creates traceability by using vector space model technique that separates relationship into 2 levels; artifact level and model level. The web application which includes procedures and relation rules is also implemented using ASP.NET and has been tested by 2 case studies. The result shows that the application expresses relationship for the related traceability with 100 percent accuracy in both case studies. In addition, the application has been tested to retrieve relationships between requirements keywords and software artifacts. The results are correct in both case studies. Moreover, the application efficiency is evaluated by using the recall value and the precision value. Both values are 1 which means 100 percent accuracy.

Department...Computer Engineering..... Student's signature... S. tawe(SF) Field of study...Computer Science........ Advisor's signature. P. Munchaisv. Academic year...2006..........................

### **กิตติกรรมประกาศ**

ข้าพเจ้าใคร่ขอกราบขอบพระคุณรองศาสตราจารย์ ดร.พรศิริ หมื่นไชยศรี อาจารย์ที่ ปรึกษาวิทยานิพนธ์ของข้าพเจ้า ที่กรุณาแนะนำให้ความรู้ คำปรึกษา ความช่วยเหลือต่าง ๆ ตลอดจนคอยดูแลการทําวิทยานิพนธของขาพเจาจนสําเร็จลุลวงลงไดดวยดี

ขอกราบขอบพระคุณผู้ช่วยศาสตราจารย์ ดร.ธาราทิพย์ สุวรรณศาสตร์ ซึ่งเป็นประธาน กรรมการสอบวิทยานิพนธ์ ผู้ช่วยศาสตราจารย์ ดร.วิวัฒน์ วัฒนาวุฒิ และ อาจารย์นครทิพย์ พร้อม พูล ซึ่งเป็นกรรมการสอบวิทยานิพนธ์ ซึ่งได้สละเวลาและให้คำแนะนำต่าง ๆ ที่เป็นประโยชน์อย่าง ยิ่งต่อการจัดทำวิทยานิพนธ์<sub></sub>ฉบับนี

ขอขอบคุณอาจารย์ทุกท่าน ที่ได้ประสิทธิประสาทวิชาให้กับข้าพเจ้า รวมถึงชี้แนะสิงดี ๆ ตลอดเวลาที่ข้าพเจ้าได้ศึกษาเล่าเรียนในระดับมหาบัณฑิต ณ สถาบันแห่งนี้ ี่

ท้ายที่สุด ข้าพเจ้าใคร่ขอกราบขอบพระคุณบิดา มารดา พี่สาว และเพื่อน ๆ ทุกคนที่คอย ี่ ให้กำลังใจและให้ความสนับสุนนแก่ข้าพเจ้าเสมอมา

# สารบัญ

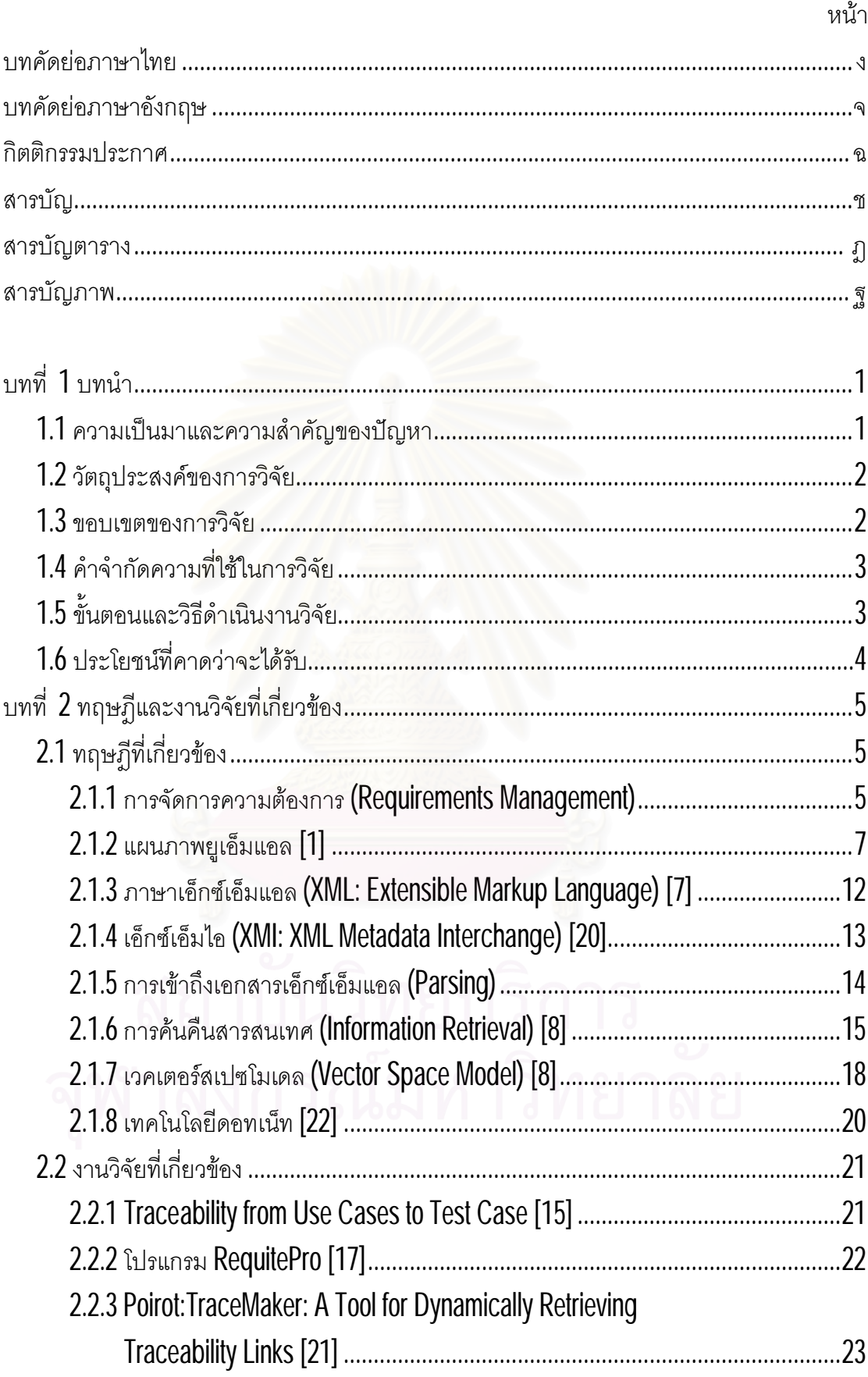

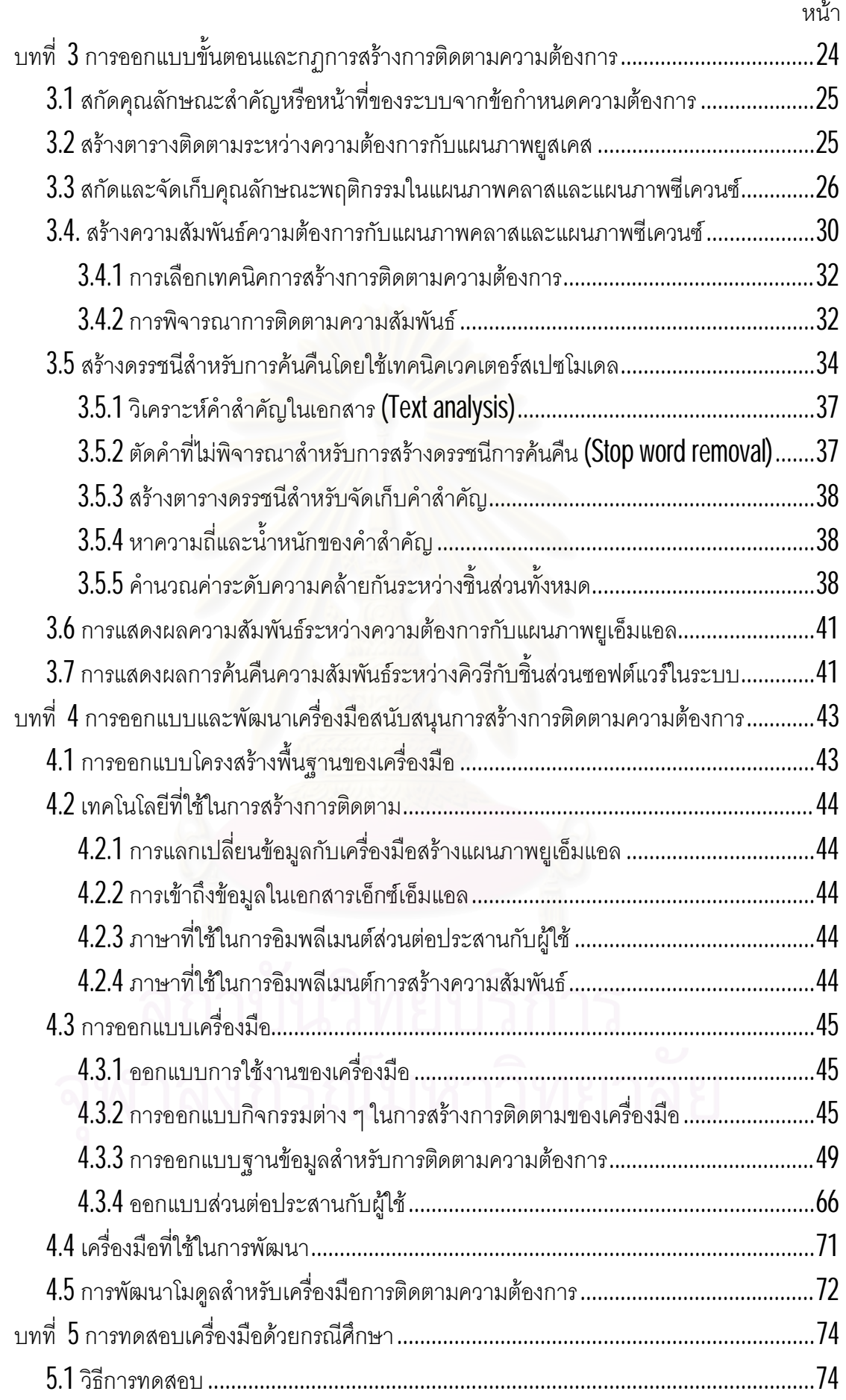

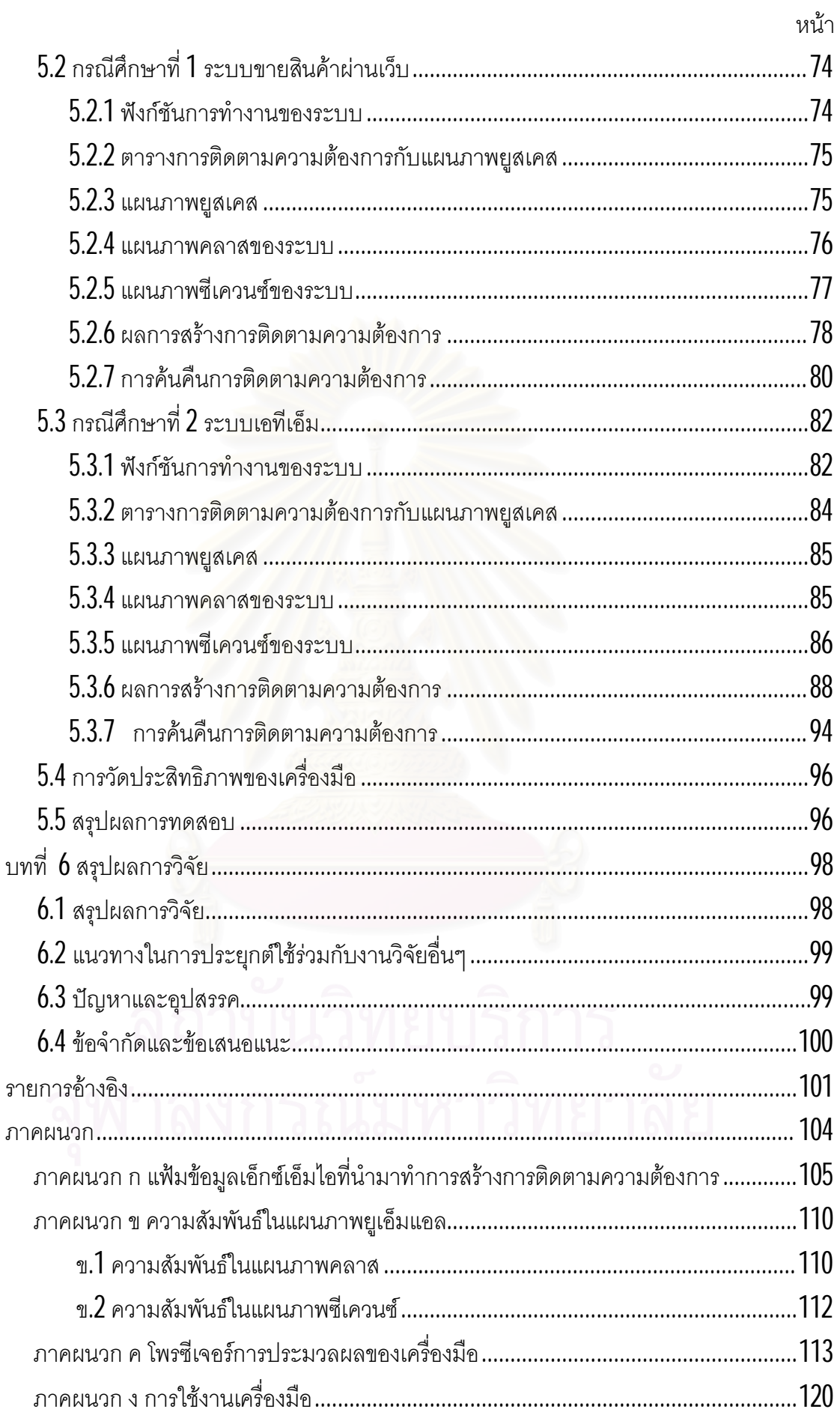

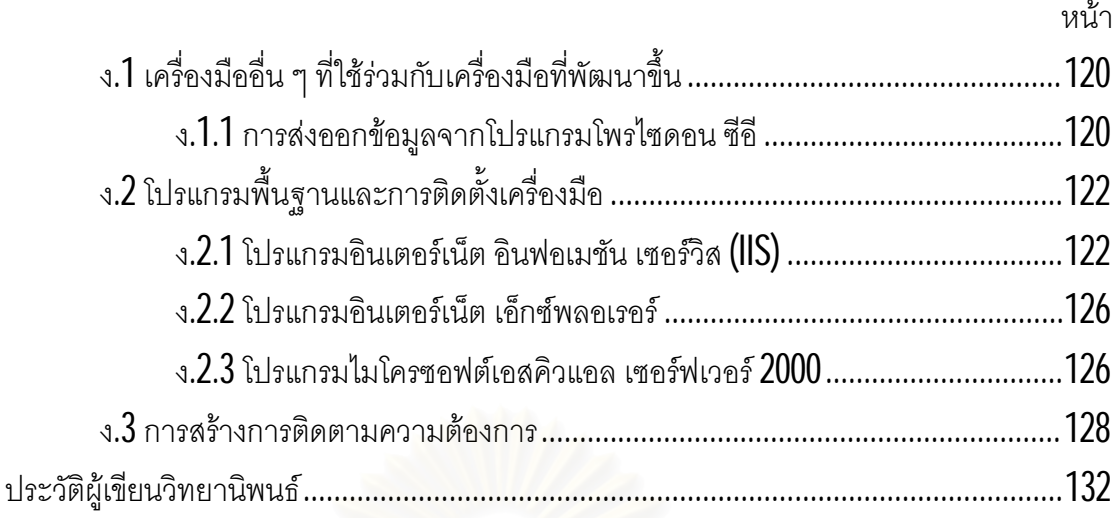

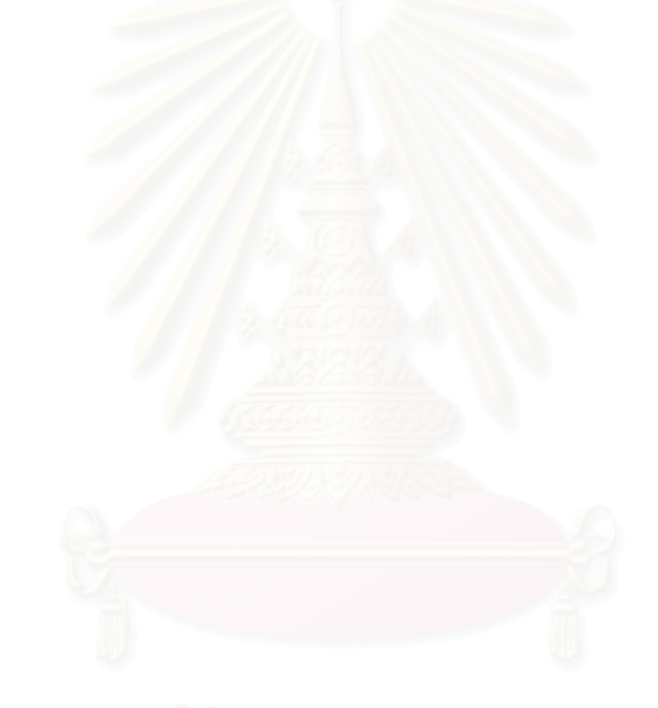

# **สารบัญตาราง**

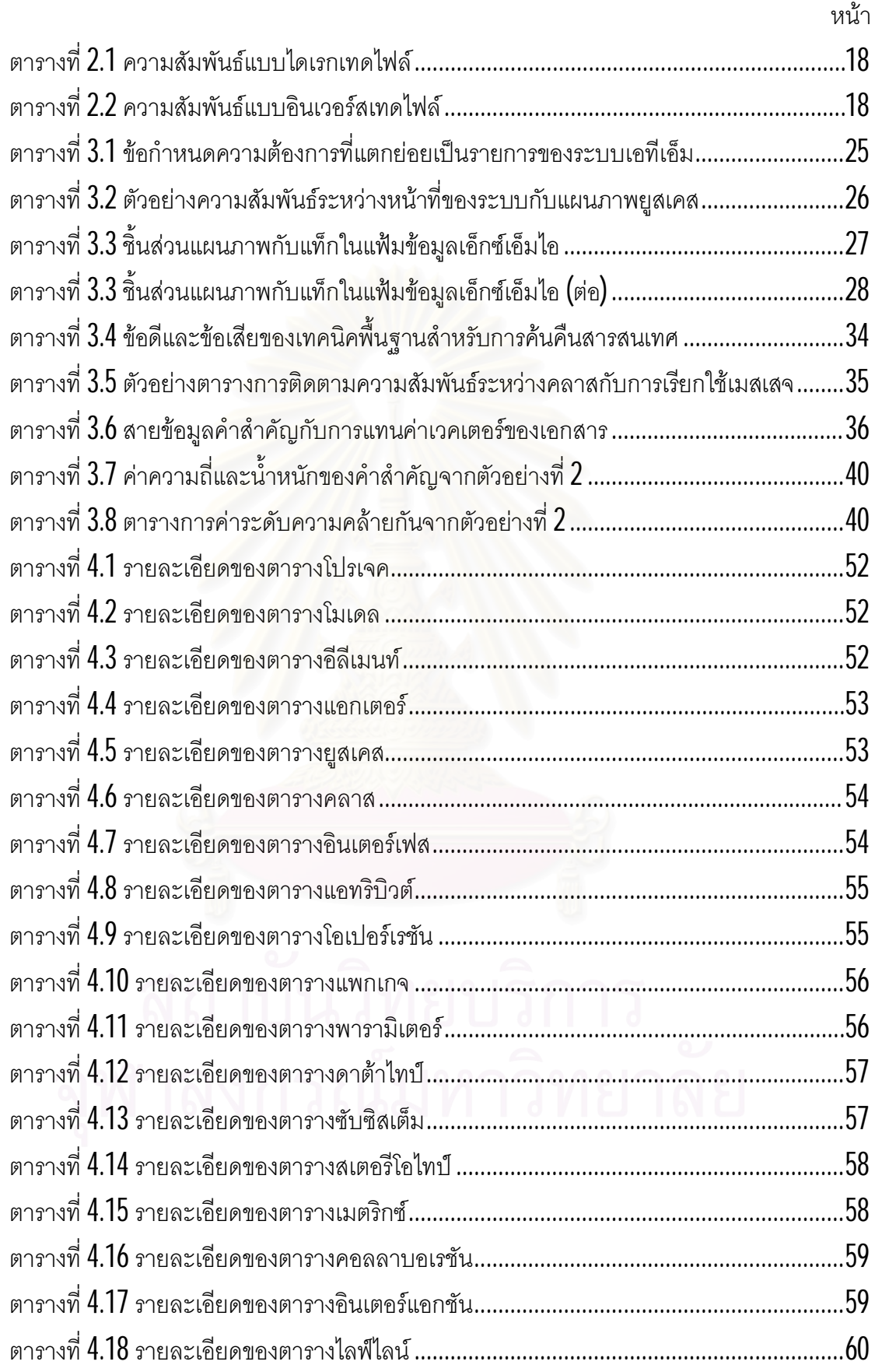

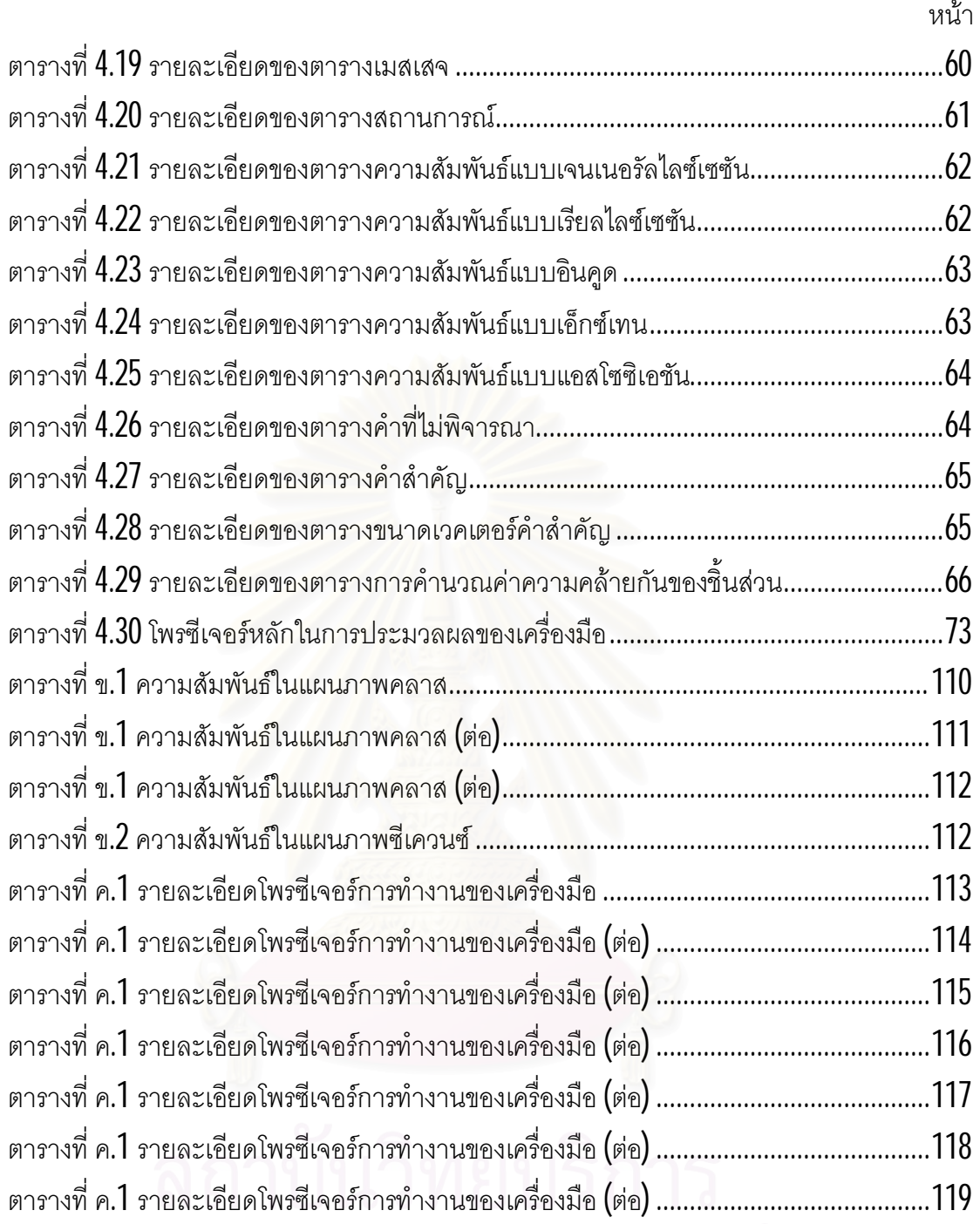

# **สารบัญภาพ**

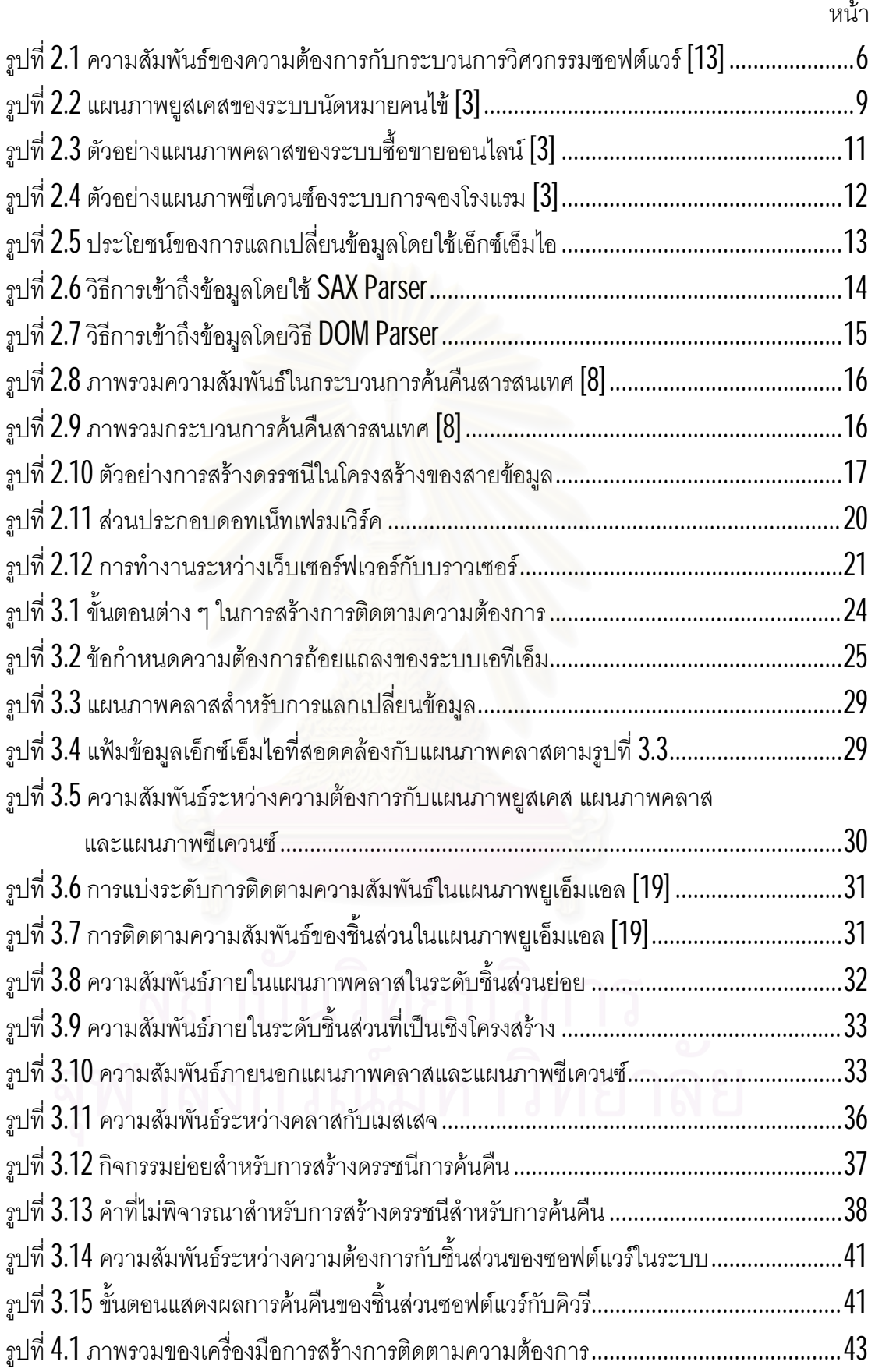

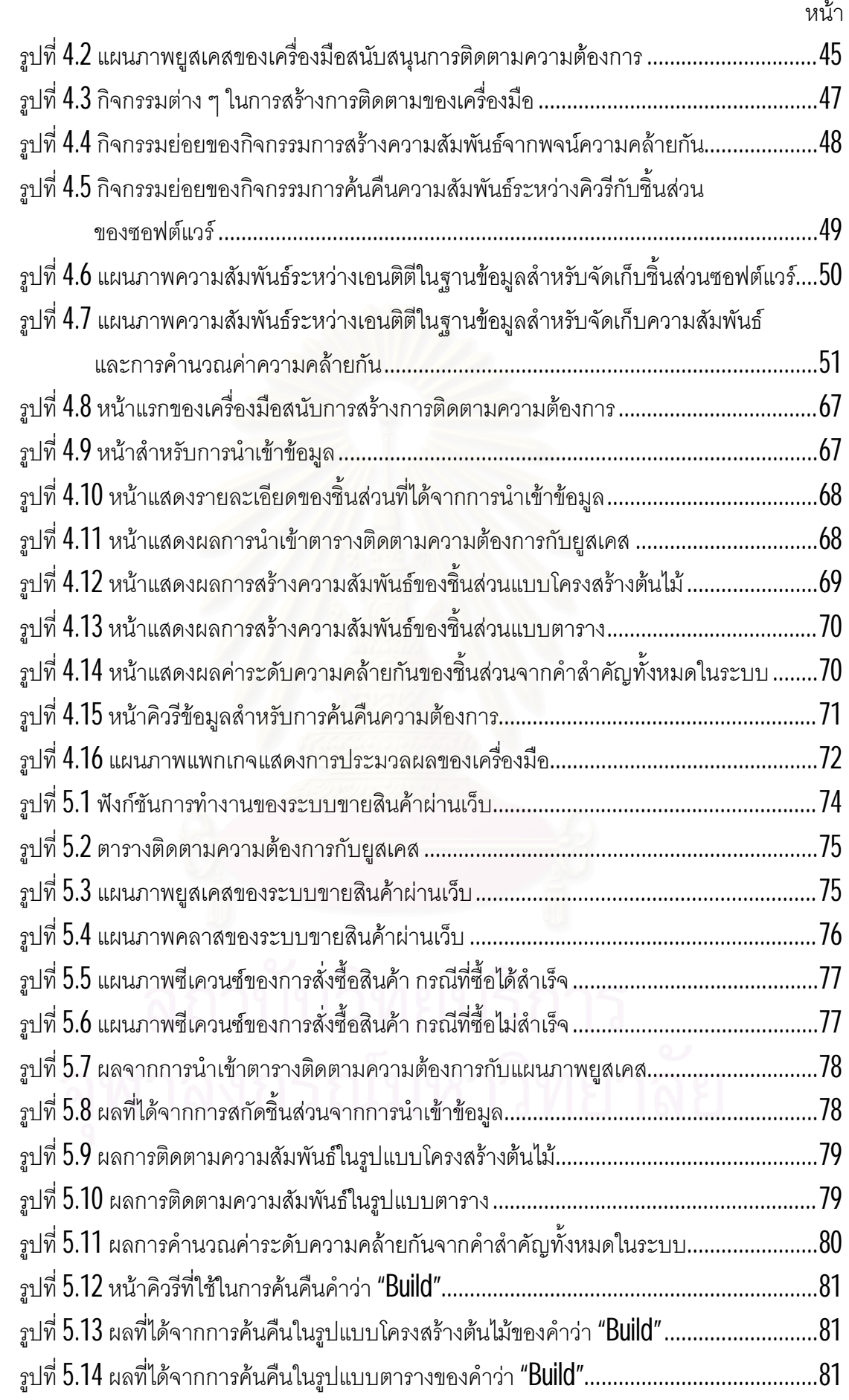

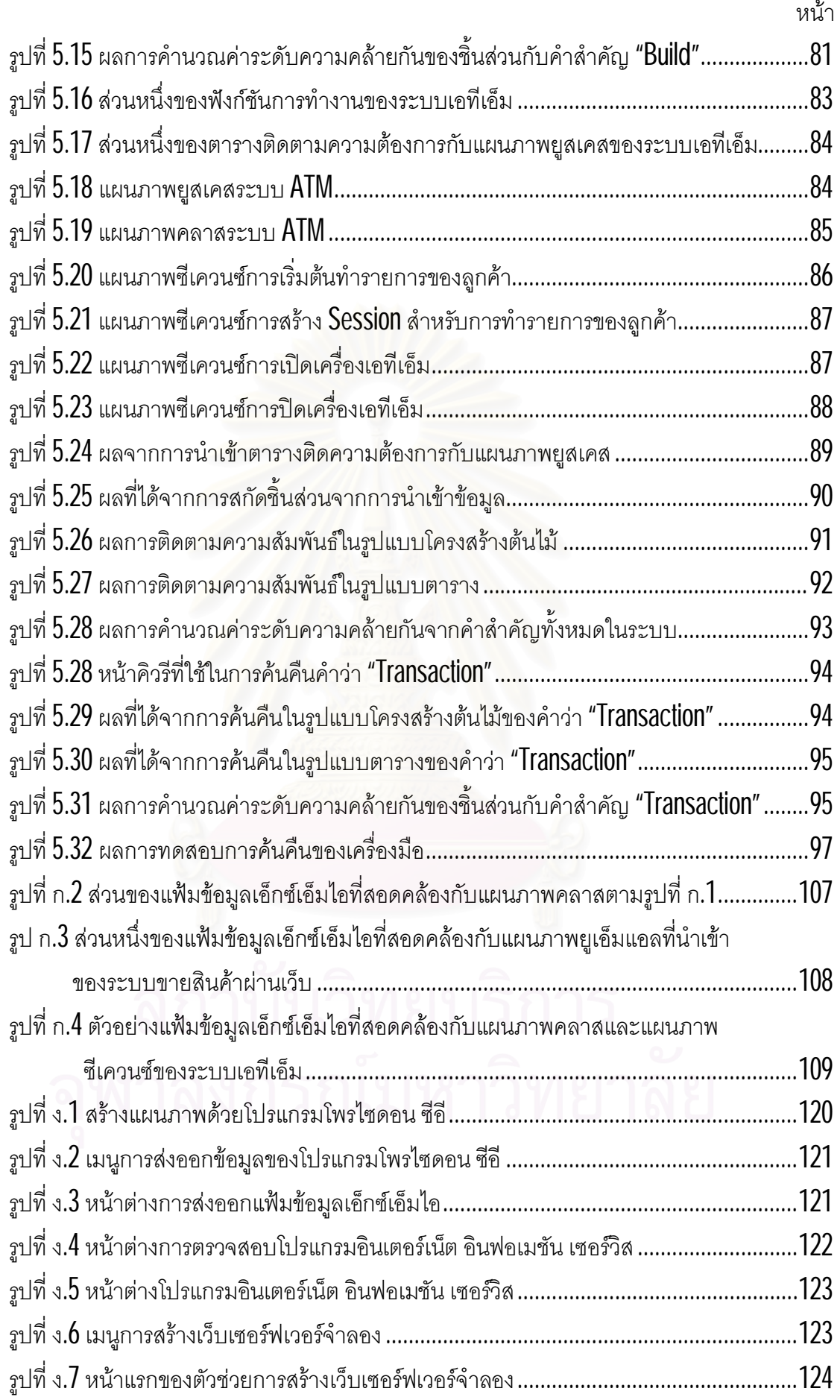

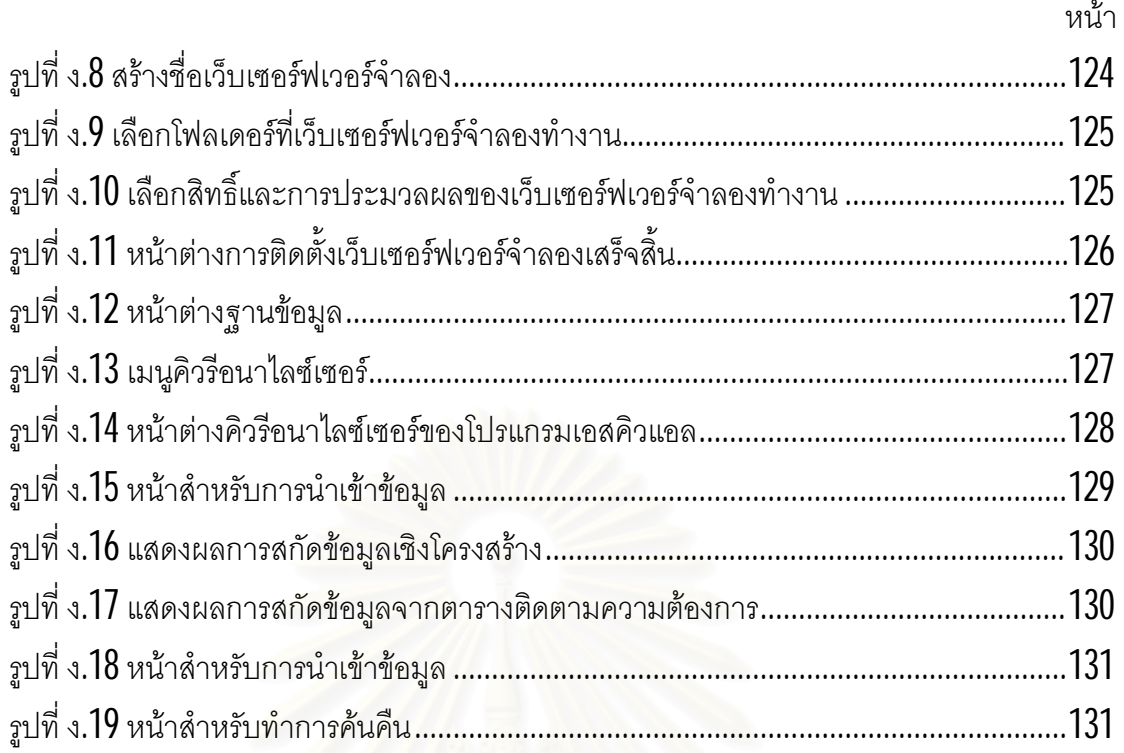

# **บทท ี่ 1**

#### **บทนํา**

### **1.1 ความเปนมาและความสําคัญของปญหา**

ในปัจจุบันกระบวนการวิศวกรรมซอฟต์แวร์ มีการเติบโตสูงขึ้นเพื่อรองรับความต้องการ ของผู้ใช้งาน (User Requirements) ที่หลากหลายขึ้น ซึ่งในบางครั้งอาจทำให้ซอฟต์แวร์มีขนาด ใหญ่และมีความซับซ้อนมาก ส่งผลทำให้กระบวนการดูแลจัดการหรือการบำรุงรักษาซอฟต์แวร์ทำ ได้ยากขึ้นตามไปด้วย หากต้องการที่จะเปลี่ยนแปลงหรือเพิ่มเติมข้อกำหนดความต้องการใหม่เข้า ี่ ี่ ไปในระบบอาจจะตองใชเวลานานในการวิเคราะหถึงผลกระทบที่อาจเกิดขึ้นเพราะไมทราบวาจะมี ผลกระทบต่อข้อกำหน<mark>ดความต้องการเดิมหรือชินส่วนของซอฟต์แวร์ในส่วนใดบ้าง</mark>

จากการสำรวจ<mark>งานวิจัยต่าง ๆ ที่เกี่ยวข้องกับกา</mark>รติดตามนันพบว่างานวิจัยส่วนใหญ่ล้วน ี่ <u>ให้ความสำคัญกับข้อกำหนดความต้องการและแผนภาพยูสเคส เช่น การติดตามข้อกำหนดความ</u> ต้องการจากแผนภาพยูสเคสจนถึงกรณีทดสอบ  $\left[ 15\right]$  กลยุทธ์การติดตามสำหรับการดูแลจัดการ ข้อกำหนดความต้องการด้วยยูสเคส [11] บทบาทและหน้าที่ของการติดตามข้อกำหนดความ ต้องการในกระบวนการพัฒนาระบบ [5] แบบจำลองการค้นคืนสารสนเทศสำหรับการติดตาม ระหวางโคดกับเอกสาร [9]แตยังไมพบงานวิจัยที่เสนอแนวทางที่จะเชื่อมโยงความสัมพันธระหวาง ข้อกำหนดความต้องการกับแผนภาพยูเอ็มแอล เช่น แผนภาพคลาสและแผนภาพซีเควนซ์ ซึ่งเป็น สวนที่ชวยใหผูวิเคราะหและผูพัฒนาระบบสามารถเห็นถึงชิ้นสวนตาง ๆ ของซอฟตแวรหรือ สินทรัพยของระบบทั้งหมดวาประกอบไปดวยคุณลักษณะอะไรบาง มีคุณสมบัติในการปฏิบัติการ อย่างไรและสามารถเห็นถึงความขืนตรงต่อกันของแต่ละชินส่วนได้ด้วย

้จากเหตุผลดังกล่าว ผู้วิจัยจึงมีความสนใจที่จะศึกษาการสร้างความสัมพันธ์สำหรับการ ติดตามระหว่างความต้องการกับแผนภาพยูเอ็มแอล โดยนำเอาเทคนิคการค้นคืนสารสนเทศเข้า มาช่วยในการค้นคืนความสัมพันธ์นั้นด้วย ทำการสร้างครื่องมือเพื่อช่วยในการติดตามชิ้นส่วนของ ซอฟตแวรหรือสินทรัพยในระบบที่ปรากฏในแผนภาพยูเอ็มแอล และพัฒนาเครื่องมือเปนเว็บ แอพลิเคชัน ที่ช่วยอำนวยความสะดวกและรวดเร็วในการเข้าถึงของนักวิเคราะห์และผู้พัฒนาระบบ ี่ รวมถึงผู้ที่เกี่ยวข้องอื่นภายในองค์กรที่เกี่ยวข้องกับกระบวนการพัฒนาระบบด้วย เพื่อให้สามารถ  $\mathcal{L}^{\mathcal{L}}$ ี่  $\mathcal{L}^{\mathcal{L}}(\mathcal{L}^{\mathcal{L}})$  and  $\mathcal{L}^{\mathcal{L}}(\mathcal{L}^{\mathcal{L}})$  and  $\mathcal{L}^{\mathcal{L}}(\mathcal{L}^{\mathcal{L}})$ ี่

เขาใจความสัมพันธของแตละชิ้นสวนไดงายและสามารถประเมินถึงผลกระทบตอชิ้นสวนของ ซอฟต์แวร์ที่อาจเกิดขึ้นอันเนื่องมาจากการเปลี่ยนแปลงความต้องการได้ ี่ **่** 

# **1.2 วัตถุประสงคของการวิจัย**

- 1.2.1 เพื่อนำเสนอขั้นตอนและวิธีการสร้างความสัมพันธ์ระหว่างความต้องการเชิง หน้าที่กับแผนภาพยูเอ็มแอลสำหรับการติดตามความต้องการ ֧֖֧֩֟֓֓֝֓<u>֘</u>֟֘
- ี<br>1.2.2 เพื่อพัฒนาเครื่องมือสนับสนุนการสร้างความสัมพันธ์ในข้อ 1.2.1

# **1.3 ขอบเขตของการวิจัย**

1.3.1 การออกแบบขั้นตอนและกฎการสร้างความสัมพันธ์ระหว่างความต้องการกับ แผนภาพยูเอ็มแอลสําหรับการติดตาม ดังน ี้

- 1.3.1.1 แผนภาพที่ใช้มี 3 แผนภาพเท่านั้น ประกอบด้วยแผนภาพยูสเคส คำอธิบาย แผนภาพยูสเคส แผนภาพซีเควนซ์ และแผนภาพคลาส แผนภาพยูเอ็มแอลที่ ใชเปนเอกสารนําเขาตองมีความถูกตองตรงตามหลักการเขียนแผนภาพยูเอ็ม แอล
- 1.3.1.2 กฎที่สร้างจะต้องระบุความสัมพันธ์ระหว่างความต้องการกับชิ้นส่วนของ ซอฟตแวรในแผนภาพยูเอ็มแอลได
- 1.3.1.3 ใช้เทคนิคเวคเตคร์สเปซโมเดลโดยการคำนวณพจน์ความคล้ายกันในการค้น คืนความสัมพันธ
- 1.3.1.4 การสร้างตารางติดตามความต้องการกับลักษณะสำคัญจากแผนภาพยูสเคส จะถูกกําหนดและสรางโดยผูวิเคราะหระบบ
- 1.3.1.5 การเก็บข้อมูลจะเก็บแบบสายข้อมูลที่มีการทำดรรชนีแบบอินเวอร์สเทดไฟล์
- 1.3.1.6 การสรางความสัมพันธเพื่อการติดตามจะเปนแบบ Forward-from traceability เป็นความสัมพันธ์ที่เชื่อมโยงจากความต้องการไปสู่การวิเคราะห์ ื่ และออกแบบ

1.3.2 ออกแบบโครงสรางพื้นฐานของเครื่องมือและเทคโนโลยีที่ใชในการทําการสราง ความสัมพันธ์ โดยการออกแบบนี้จะต้องทำให้ได้เครื่องมือที่มีคุณสมบัติดังนี้ ื่

- 1.3.2.1 สามารถรับข้อมูลแผนภาพคลาสและแผนภาพซีเควนซ์ที่ทำตามข้อกำหนด ของยูเอ็มแอลเวอร์ชัน 2.0 ในรูปของแฟ้มข้อมูลเอ็กซ์เอ็มไอรุ่นที่ 1.2 โดยใช้ เคร ื่องมือมาตรฐาน เชนโปรแกรมโพเซดอน ซีอี(Posiedon CE)
- 1.3.2.2 กฎที่สร้างจะต้องระบุความสัมพันธ์ระหว่างความต้องการกับชิ้นส่วนของ ซอฟตแวรในแผนภาพยูเอ็มแอลได
- 1.3.2.3 รองรับข้อกำหนดความต้องการเฉพาะภาษาอังกฤษเท่านั้น
- 1.3.2.4 สามารถสรางดรรชนีสําหรับการคนคืนได
- 1.3.2.5 สามารถแสดงผลความสัมพันธของแตละชิ้นสวนของซอฟตแวรที่ปรากฏใน แตละแผนภาพยูเอ็มแอลและผลของการคนคืนจากคิวรีดวยโปรแกรม แสดงผลอินเตอร์เน็ตเอ็กซ์พลอเลอร์เวอร์ชัน  $6.0$  ขึ้นไป
- 1.3.2.6 สามารถทํางานไดกับโปรแกรม Internet Information Services (IIS) ท ทํางานบนระบบปฏิบัติการวินโดว
- 1.3.2.7 สามารถแสดงผลการคนคืนความสัมพันธระหวางชิ้นสวนของซอฟตแวร พร้คมทั้งแสดงเปคร์เซนต์ระดับค่าความคล้ายกันได้

### **1.4 คําจํากัดความที่ใชในการวิจัย**

1.4.1 คําวา "ปฏิบัติการ" และ "โอเปอรเรชัน" มีความหมายเหมือนกัน และอาจถูกใช แทนกันได

# **1.5 ขั้นตอนและวิธีดําเนินงานวิจัย**

- 1.5.1 ศึกษาแนวคิดการติดตามและดูแลจัดการสินทรัพย์หรือโครงสร้างของซอฟต์แวร์ เมื่อมีการเปลี่ยนแปลงข้อกำหนดความต้องการของซอฟต์แวร์ ี่
- 1.5.2 ศึกษางานวิจัยที่เกี่ยวข้องกับการติดตามข้อกำหนดความต้องการใน กระบวนการพัฒนาซอฟต์แวร์
- 1.5.3 ศึกษาเทคนิคการค้นคืนสารสนเทศโดยพิจารณาที่เทคนิคพื้นฐาน
- 1.5.4 ศึกษาเครื่องมือสรางแผนภาพยูเอ็มแอลที่เปนที่นิยม โดยพิจารณาถึง ความสามารถขอจํากัดและรูปแบบของแฟมขอมูลที่เครื่องมือนั้นจัดเก็บหรือ ส่งคคก
- 1.5.5 ออกแบบข ั้ นตอนและกฏการสรางความสัมพันธสําหรับการติดตามในแผนภาพ ยูเอ็มแอล
- 1.5.6 ศึกษาเทคโนโลยีที่มีความเหมาะสมกับการสรางความสัมพันธสําหรับการติดตาม ในแผนภาพยูเอ็มแอล
- 1.5.7 ทําการอิมพลีเมนตเคร องมือสนับสนุนการสรางความสัมพันธสําหรับการติดตาม **่**
- 1.5.8 ทดสอบการทํางานของเครื่องมือที่พัฒนาขึ้นและปรับปรุงขั้นตอนและกฏในการ สรางความสัมพันธตามความเหมาะสม
- 1.5.9 สรุปผลการวิจัย นําเสนอและจัดทํารายงานวิทยานิพนธ

#### **1.6 ประโยชนที่คาดวาจะไดรับ**

- ี**่ 1.6.1** ได้ขันตอนและกฏการสร้างความสัมพันธ์สำหรับการติดตามในระหว่าง กระบวนการวิเคราะหความตองการของซอฟตแวร
- $1.6.2$  ได้เครื่องมือที่ช่วยให้นักวิเคราะห์ระบบและผู้พัฒนาสามารถดูแลจัดการสินทรัพย์ ี่ หรือชินส่วนของซอฟต์แวร์ เพื่อความสะดวกและรวดเร็วในการประเมินผลกระทบ ที่อาจเกิดขึ้นเมื่อมีการเปลี่ยนแปลงหรือเพิ่มเติมความต้องการ ี่
- 1.6.3 สามารถนําเอาเครื่องมือไปชวยในกระบวนการพัฒนาซอฟตแวรเพื่อทําให กระบวนการพัฒนาซอฟตแวรมีประสิทธิภาพมากขึ้น ลดระยะเวลา ลดตนทุนใน การดูแลจัดการและทําใหการบํารุงรักษาซอฟตแวรทําไดงายและเปนเอกภพ

# **บทท ี่ 2**

# **ทฤษฎีและงานวิจัยท เกี่ยวของ**

#### **2.1 ทฤษฎีท เก ยวของ ี่**

# 2.1.1 การจัดการความต้องการ (Requirements Management)

ความต้องการซอฟต์แวร์คือ คุณลักษณะหรือความสามารถของซอฟต์แวร์ที่ถูกกำหนดเพื่อ ่ ใช้สำหรับแก้ปัญหาหรือดำเนินงานให้บรรลเป้าหมายตามความต้องการของผ้ใช้งาน โดยที่ ซอฟต์แวร์ที่พัฒนาขึ้นต้องมีความสามารถดำเนินการได้ตามความสามารถที่กำหนดได้ โดยที่ ความสามารถเหล่านั้นจะถูกกำหนดในรูปแบบของสัญญา ข้อกำหนด หรือเอกสารมาตรฐานอื่นที่ กำหนดโดยที่ความต้อง<mark>การนันสามารถแบ่งได้เป็น 2 ประเภท</mark>คือ

- 1. ความต้องการเชิงหน้าที่ของซอฟต์แวร์ (Functional software requirements) คือ ความสามารถที่ถูกกําหนดโดยผูใชของระบบวาซอฟตแวรที่สรางขึ้นจะสามารถ ดําเนินการได
- 2. ความต้องการที่ไม่ใช่ความต้องการเชิงหน้าที่ของซอฟต์แวร์ (Non-functional software requirements) คือสิ่งที่กำหนดถึงประสิทธิภาพของซอฟต์แวร์ ข้อบังคับ และมาตรฐานที่ใช้ระหว่างการพัฒนาซอฟต์แวร์

โครงการพัฒนาซอฟตแวรที่ประสบความสําเร็จคือ การที่โครงการพัฒนาซอฟตแวรท สามารถสร้างซอฟต์แวร์ได้ถูกต้องและตรงกับความต้องการของผู้ใช้ภายในระยะเวลาและ ค่าใช้จ่ายที่กำหนดไว้ ซึ่งเห็นได้ว่าความต้องการเป็นส่วนหนึ่งในการกำหนดว่าซอฟต์แวร์ที่พัฒนา ี่ นั้นประสบความสําเร็จหรือลมเหลว ดังนั้นจึงเปนสิ่งที่สําคัญในการกําหนดและทราบถึงความ ต้องการที่แท้จริง โดยการดูแลจัดการอย่างเป็นระบบ โดยแนวคิดที่เกี่ยวกับความต้องการที่ นำมาใช้เพื่อช่วยในการจัดการความต้องการคือ

ความสามารถในการติดตามความตองการ (Requirements traceability) [4] คือการ เชื่อมโยงหรือระบุความสัมพันธ์ระหว่างอาร์ทิแฟกต์ 2 อาร์ทิแฟกต์ในที่นี่จะหมายถึงความต้องการ ี่ ยูสเคส คลาส เมสเสจ หรือชิ้นส่วนของซอฟต์แวร์ ซึ่งการติดตามความต้องการนี้จะช่วยในการ

ตรวจสอบซอฟต์แวร์ว่าได้ถูกพัฒนาตามสิ่งที่ควรจะเป็นหรือไม่ ดังตัวอย่างในรูปที่ 2.1 เห็นได้ว่ามี การเชื่อมโยงระหว่างความต้องการของลกค้าซึ่งจะมีความสัมพันธ์กับข้อกำหนดความต้องการ ิซอฟต์แวร์ เพื่อตรวจสอบว่าไม่มีหน้าที่การทำงานของข้อกำหนดความต้องการซอฟต์แวร์ที่เกิน ความต้องการของลูกค้าและหน้าที่การทำงานของข้อกำหนดความต้องการซอฟต์แวร์ครบถ้วนตาม ้ ความต้องการของลูกค้า และมีการเชื่อมโยงความสัมพันธ์ระหว่างข้อกำหนดความต้องการ ซอฟตแวรกับสวนการออกแบบ สวนการเขียนโปรแกรมและสวนการทดสอบซอฟตแวรเพื่อ ิตรวจสอบว่าข้อกำหนดความต้องการทั้งหมดได้มีการออกแบบ การเขียนโปรแกรม และการ ้ คอกแบบกรณีทดสอบเพื่อทดสอบข้อกำหนดความต้องการของระบบครบถ้วนทั้งหมด นอกจากนั้น ความสามารถในการติดตามความตองการสามารถนํามาใชประโยชนในการตรวจสอบผลกระทบ ของการเปลี่ยนแปลงความต้องการที่เกิดขึ้น โดยเมื่อมีการเปลี่ยนแปลงส่วนใดส่วนหนึ่งเกิดขึ้น ก็ ี่ จําเปนตองมีการตรวจสอบวาสวนอื่นที่มีความสัมพันธกับสวนที่เปลี่ยนแปลงนั้นวาจะไดรับ ้ผลกระทบจากการเปลี่ยนแปลงด้วยหรือไม่ เช่น เมื่อความต้องการของลูกค้าเปลี่ยนแปลง ข้อกำหนดความต้องการซอฟต์แวร์ก็อาจต้องเปลี่ยนแปลงตามความต้องการของลูกค้าที่ เปลี่ยนแปลงไป ซึ่งทำให้ต้องมีการตรวจสอบในกระบวนการอื่นด้วยเช่นกันว่าต้องมีการ เปลี่ยนแปลงตามไปด้วยหรือไม่ ี่

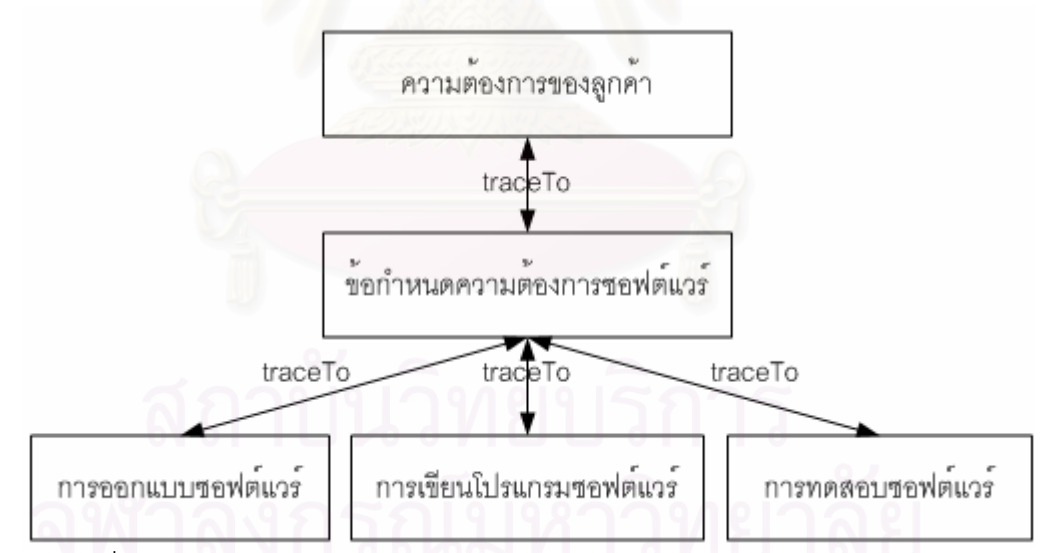

รูปที่  $2.1\,$ ความสัมพันธ์ของความต้องการกับกระบวนการวิศวกรรมซอฟต์แวร์  $[13]$ 

การติดตามความต้องการสามารถอธิบายได้ทั้งตลอดกระบวนการพัฒนาซอฟต์แวร์ ทั้งไป ข้างหน้าและย้อนกลับมีหลายวิธี  $\left[12\right]$  ดังนี้

- 1. การอ้างอิงแบบไขว้ (Cross Referencing) คือ การใช้สัญลักษณ์หรือตัวเลขกำกับโดย สร้างเป็นตารางความสัมพันธ์ วิธีนี้นิยมใช้มากที่สุดเพราะง่ายไม่ซับซ้อนและใช้เวลา นอยในการสราง
- 2. เทมเพลตพิเศษ การรวบรวม และการเปลี่ยนรูปของเอกสาร (Specialized templates  $\,$ ี่ and integration or transformation documents) คือ การสร้างเทมเพลตของเอกสาร ที่เฉพาะเพื่อใช้ในการรวบรวมเอกสาร และการสร้างความสัมพันธ์ระหว่างเอกสารใน ี่ แตละกระบวนการ
- $3$ . การเปลี่ยนโครงสร้างใหม่ (Restructuring) คือ กระบวนการสร้างโครงสร้างใหม่เพื่อ กําหนดความสัมพันธซึ่งอาจรวมถึงวิธีการจัดการการเปลี่ยนแปลง (Changing mechanisms) และอาจจะใช้ความน่าจะเป็น (Probability) ในการสร้างความสัมพันธ์ ในแตละกระบวนการของการพัฒนาซอฟตแวร

การติดตามจะอาศัยข้อมูลของการขึ้นตรงต่อกัน (Dependency) ระหว่างความต้องการ กับผลผลิตงานเหลานัน้ หรือระหวางชิ้นสวนของซอฟตแวรใด ๆ ในระบบ โดยขอมูลการติดตามนี้ จะต้องมีการปรับปรุงให้ทันกาลอยู่เสมอเมื่อมีการเพิ่มเติมหรือเปลี่ยนแปลงความต้องการ ประเภท ี่ ของการติดตามแบ่งออกได้เป็น  $5$  ประเภท [4] ดังนี

- 1. Backward-from traceability เป็นความสัมพันธ์ที่เชื่อมโยงจากความต้องการกลับ ไปสู่แหล่งที่มาซึ่งได้แก่เอกสารหรือผู้กำหนดความต้องการเป็นต้น
- 2. Forward-from traceability เป็นความสัมพันธ์ที่เชื่อมโยงจากความต้องการไปสู่การ วิเคราะห์และคอกแบบจนถึงการพัฒนา
- 3. Backward-to traceability เปนความสัมพันธที่เชื่อมโยงจากการวิเคราะหและ ้ออกแบบจนถึงการพัฒนากลับมาความต้องการ
- 4. Forward-to traceability เปนความสัมพันธที่เชื่อมโยงจากแหลงที่มาของความ ต้องการไปสู่ความต้องการ
- $5. \;\;$  Laterally เป็นความสัมพันธ์ที่เชื่อมโยงระหว่างความต้องการหนึ่งกับความต้องการอื่น **่**

# 2.1.2 แผนภาพยูเอ็มแอล [1]

เปนแผนภาพสัญลักษณที่กําหนดเปนมาตรฐานสากลภายใตการควบคุมมาตรฐานของ หน่วยงานโอเอ็มจี (OMG: Object Management Group) ที่แสดงในรูปแบบภาพจำลองเพื่อใช้ แทนมุมมองท หลากหลายในชวงกระบวนการวิเคราะหและออกแบบเชิงวัตถุเพื่อใหเห็นพฤติกรรม ี่ หน้าที่การทำงาน ความสัมพันธ์ของชิ้นส่วนทั้งภายในชิ้นส่วนเองและระหว่างชิ้นส่วนได้ โดยภาษา ֧֖֧֩֟֓֓֝֓<u>֘</u>֟֘

ียเอ็มแอลในเวอร์ชัน 2.0 ได้จัดเตรียมแผนภาพสัญลักษณ์หลายชนิดมีทั้งหมด 14 แผนภาพ โดย จําแนกออกเปน 2 กลุม คือ กลุมแผนภาพแสดงโครงสรางและกลุมแผนภาพแสดงพฤติกรรมดังน ี้

- 1. กลุ่มแผนภาพแสดงโครงสร้าง (Structural diagrams) ประกอบไปด้วย
	- 1.1 แผนภาพคลาส (Class diagrams)
	- 1.2 แผนภาพออปเจ็กต(Object diagrams)
	- 1.3 แผนภาพแพ็คเกจ(Package diagrams)
	- 1.4 แผนภาพดีพลอยเมนต์ (Deployment diagrams)
	- 1.5 แผนภาพคอมโพเนนต์ (Component diagrams)
	- 1.6 แผนภาพคอมโพซิสสตรัคเตอร(Composite Structure)
- 2. กลุ่มแผนภาพแสดงพฤติกรรม (Behavioral diagrams) ประกอบไปด้วย
	- 2.1 แผนภาพแอกทิวิตี(Activity diagrams)
	- 2.2 แผนภาพซีเควนซ์ (Sequence diagrams)
	- 2.3 แผนภาพคอมมูนิเคชัน (Communication diagrams)
	- 2.4 แผนภาพอินเตอรแอกชันโอเวอรวิว (Interaction Overview diagrams)
	- 2.5 แผนภาพไทมมิง (Timing diagrams)
	- 2.6 แผนภาพบิแฮพวิเออรสเตทแมทชีน (Behavioral State Machine)
	- 2.7 แผนภาพโปโตคอลสเตทแมทชีน (Protocol State Machine)
- 2.1.2.1 แผนภาพยูสเคส (Use-Case diagrams)

เป็นแผนภาพที่นำเสนอให้เห็นการปฏิสัมพันธ์หรือการติดต่อระหว่างผู้ใช้งานกับระบบและ รวมไปถึงระบบภายนอกที่มีส่วนปฏิสัมพันธ์กับระบบด้วย เพื่อใช้ในการรวบรวมความต้องการของ ผูใชงานและชวยใหนักวิเคราะหและผูพัฒนาระบบสามารถแยกแยะไดวาจะมีกิจกรรมใดที่จะ เกิดข ึ้ นในระบบ ซึ่งมีองคประกอบหลักของแผนภาพยูสเคส ดังน ี้

- 1. ผู้กระทำ (Actor) เป็นตัวแทนของผู้ใช้ หรือระบบอื่นซึ่งมีการกระทำ หรือมีผลกระทบ ตอระบบงานในแผนภาพ
- 2. ยูสเคส (Use Case) ใช้อธิบายลำดับของการกระทำ กิจกรรม หรือเหตุการณ์ต่าง ๆ ที่ เกิดขึ้นจากผู้กระท<mark>ำ</mark>
- $3$ . การติดต่อสื่อสาร (Communication) ซึ่งมีทั้งความสัมพันธ์ระหว่างผู้กระทำกับยูสเคส และความสัมพันธระหวางยูสเคสดวยกัน

4. ขอบเขตของระบบ (System Boundary) ส่วนที่เป็นขอบเขตของระบบกรอบสี่เหลี่ยม ที่มียูสเคสอยู่ภายในซึ่งแสดงความสามารถ หรือหน้าที่ (Functionality) ที่ระบบ จะต้องทำได้

แผนภาพยูสเคสจึงเป็นภาพรวมภายนอก (External View) ของระบบที่อธิบายการกระทำ ี่ ที่ผู้ใช้อาจจะปฏิบัติเพื่อให้บรรลุภารกิจนั้น ๆ ตัวอย่างแผนภาพยูสเคสในระบบนัดหมายสำหรับ  $\overline{\phantom{a}}$ คนไขดังรูปท ี่2.2

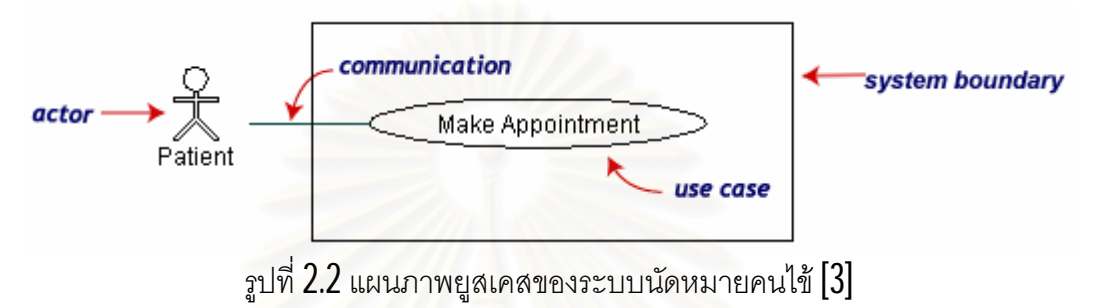

2.1.2.2 แผนภาพคลาส (Class Diagram)

แผนภาพคลาสเป็น<mark>แผนภาพยูเอ็มแอลที่นำเสนอการทำแบบ</mark>จำลองของระบบเชิงวัตถุที่มี ี่ ความสำคัญในการแสดงข้อมูลเชิงโครงสร้างที่ช่วยให้เห็นความสัมพันธ์ คุณสมบัติ พฤติกรรม หน้าที่การทำงานที่ควรจะมี และการขึ้นตรงต่อกันของแต่ละคลาสในระบบ ֧֖֧֩֟֓֓֝֓<u>֘</u>֟֘

คลาส คือแบบจำลองของวัตถุแต่ละชนิดในระบบ โดยแต่ละคลาสจะประกอบไปด้วย  $3$ ส่วนได้แก่ ชื่อ แอทริบิวต์ (Attribute) และโอเปอร์เรชัน โดยแอทริบิวต์จะใช้เก็บคุณลักษณะของ วัตถุที่ถูกสร้างขึ้นแต่ละตัว ส่วนโอเปอร์เรชันคือการกระทำที่วัตถุสามารถทำได้

อินเตอรเฟส เปนการอธิบายถึงกลุมของโอเปอรเรชันที่ใชระบุถึงบริการที่เสนอโดยวัตถุของ คลาสหนึ่งคลาสใด

ความสัมพันธเปนการอธิบายถึงความสัมพันธระหวางสิ่งของตางๆซึ่งแบงออกเปน ความสัมพันธ์แบบต่าง ๆ ดังนี้

1. ความสัมพันธ์แบบเจเนอรัลไลเซชัน (Generalization) เป็นความสัมพันธ์ระหว่าง สิ่งของโดยทั่วไป ซึ่งจะเรียกว่าซูเปอร์คลาสหรือคลาสแม่กับสิ่งของที่มีความ เฉพาะเจาะจงมากกว่า ซึ่งจะเรียกว่าซับคลาสหรือคลาสลกหรืออาจมองว่าเป็น ความสัมพันธแบบ "เปนชนิดหนึ่งของ (Is-a-kind-of)" ก็ไดโดยคลาสลูกจะรับสืบทอด คุณสมบัติโดยเฉพาะแอทริบิวตและโอเปอรเรชันจากคลาสแม และสามารถมี แอทริบิวทและโอเปอรเรชันเพิ่มเติมจากคลาสแมไดโดยโอเปอรเรชันของคลาสลูกที่มี

ลายเซ็น (Signature) เหมือนกับคลาสแมจะโอเวอรไรด(Override) โอเปอรเรชันนั้น ของคลาสแม่ ความสัมพันธ์ชนิดนี้แสดงได้ด้วยเส้นที่บที่มีด้านหนึ่งเป็นหัวลูกศรขนาด ใหญ่ชี้ไปยังคลาสแม่ โดยจะใช้ความสัมพันธ์ชนิดนี้ในกรณีที่ต้องการแสดง ความสัมพันธ์แบบแม่กับลูก

- 2. ความสัมพันธ์แบบดีเพนเดนซี (Dependency) เป็นความสัมพันธ์แบบ "มีการใช้ (Using)" โดยที่การเปลี่ยนแปลงของข้อกำหนดของสิ่งของหนึ่งอาจจะส่งผลกระทบ ี่ ต่อสิ่งของอื่นที่ใช้สิ่งของนี้ แต่ไม่จำเป็นต้องเกิดผลกระทบในทางกลับกัน ความสัมพันธ์ชนิดนี้จะแสดงได้ด้วยเส้นประชี้ตรงไปยังสิ่งของที่ถูกใช้ โดยจะใช้ ความสัมพันธ์แบบนี้ในกรณีที่ต้องการแสดงว่าสิ่งของหนึ่งมีการใช้สิ่งของอื่น
- 3. ความสัมพันธ์แบบเรียลไลเซชัน (Realization) เป็นความสัมพันธ์ที่แสดงว่า คลาสซิไฟเออร(Classifier) หนึ่งจะทําหนาที่ระบุขอตกลง โดยที่จะมีคลาสซิไฟเออร อื่นทำตามข้อตกลงนี้ให้ โดยในแผนภาพคลาสจะใช้ความสัมพันธ์ชนิดนี้ในการระบุ ื่ ความสัมพันธระหวางอินเทอรเฟสกับคลาส โดยอินเทอรเฟสจะระบุถึงบริการที่เสนอ และคลาสจะให้บริการตามที่ระบุไว้ในอินเทอร์เฟสนัน ความสัมพันธ์แบบนี่แสดงด้วย ี่ เสนประที่มีหัวลูกศรโปรงชี้ตรงไปยังคลาสซิไฟเออรที่เปนตัวระบุขอตกลงแตในกรณีที่ คลาสซิไฟเออรเปนอินเทอรเฟส อาจแสดงความสัมพันธนี้ไดอีกแบบหนึ่งดวยเสนทึบ และใชวงกลมโปรงในการแสดงถึงอินเทอรเฟส
- 4. ความสัมพันธ์แบบแอสโซซิเอชัน (Association) เป็นความสัมพันธ์เชิงโครงสร้างที่ แสดงว่าวัตถุชนิดหนึ่งถูกเชื่อมต่อกับวัตถุอีกชนิดหนึ่ง โดยถ้ามีการใช้ความสัมพันธ์ แบบนี้เชื่อมต่อระหว่างสองคลาส แสดงว่าสามารถที่จะนำทาง (Navigate) จากวัตถุ ื่ ของคลาสหนึ่งไปยังวัตถุของอีกคลาสหนึ่งหรือในทางกลับกันได้ นอกจากนี้ยัง สามารถใช้ปลายทั้งสองของความสัมพันธ์ชนิดนี้เชื่อม วนกลับมาหาคลาสเดียวกันซึ่ง **่** จะแสดงถึงการเชื่อมต่อกันระหว่างวัตถุของคลาสเดี่ยวกัน ความสัมพันธ์ชนิดนี้แสดง ื่ ได้ด้วยเส้นทึบเชื่อมระหว่างคลาส โดยจะใช้ความสัมพันธ์ชนิดนี้เมื่อต้องการแสดง ความสัมพันธเชิงโครงสราง
- 5. ความสัมพันธ์แบบแอกกริเกชัน (Aggregation) เป็นความสัมพันธ์แบบ "ประกอบดวย (Has-a)" โดยจะมีคลาสซึ่งแสดงถึงสิ่งของที่ใหญกวาที่ประกอบไปดวย สิ่งของที่เล็กกว่า ความสัมพันธ์ชนิดนี้เป็นกรณีพิเศษของความสัมพันธ์แบบ แอสโซซิเอชัน โดยสามารถแสดงได้ด้วยความสัมพันธ์แบบแอสโซซิเอชันที่มีปลายด้าน ที่เป็นสิ่งของที่ใหญ่กว่าเป็นสี่เหลี่ยมขนมเปี่ยกปูนโปร่ง ี่ ี่ ี่

6. ความสัมพันธแบบคอมโพซิชัน (Composition) เปนความสัมพันธรูปหนึ่งของ ความสัมพันธแบบแอกกริเกชัน แตจะแสดงถึงความเปนเจาของที่ชัดเจนยิ่งขึ้น และ ช่วงชีวิตของวัตถุที่ถูกเป็นเจ้าของจะขืนกับวัตถุที่เป็นเจ้าของวัตถุนัน โดยในช่วงเวลา ֧֧֩֟֓֓֝֓<u>֘</u>֖֧֓֘  $\mathcal{L}^{\mathcal{L}}$ ใดเวลาหนึ่งวัตถุที่ถูกเป็นเจ้าของตัวหนึ่งสามารถเป็นส่วนประกอบให้กับวัตถุที่เป็น ึ่ เจาของไดเพียงวัตถุเดียวเทานั้น ซึ่งแตกตางไปกับความสัมพันธแบบแอกกริเกชันท ้วัตถุที่ถูกเป็นเจ้าของตัวหนึ่งสามารถเป็นส่วนประกอบให้กับวัตถุที่เป็นเจ้าของได้ หลายวัตถุในเวลาเดียวกัน นอกจากนี้ในความสัมพันธ์แบบคอมโพซิชัน วัตถุที่เป็น เจ้าของจะมีหน้าที่จัดการเกี่ยวกับการสร้างและการทำลายวัตถุที่ถูกเป็นเจ้าของ ้ดังนั้นเมื่อมีการทำลายวัตถุที่เป็นเจ้าของ วัตถุที่เป็นเจ้าของนั้นจะไปทำลายวัตถุที่เป็น ้ คงค์ประกอบของมันด้วย ความสัมพันธ์ชนิดนี้ถือเป็นกรณีพิเศษของความสัมพันธ์ แบบแคสโซซิเคชัน โดยสามารถแสดงได้ด้วยความสัมพันธ์แบบแคสโซซิเคชันที่มี ปลายด้านที่เป็นสิ่งของที่ใหญ่กว่าเป็นสี่เหลี่ยมขนมเปียกปูนที่บ ี่

นอกจากนี้ ในความสัมพันธ์ตระกูลแอสโซซิเอชัน (ความสัมพันธ์ 3 แบบหลัง) ยังอาจมี มัลติพลิซิตี (Multiplicity) ที่แต่ละด้านของความสัมพันธ์ เพื่อแสดงถึงจำนวนที่เป็นไปได้ของวัตถุ ี่ ในด้านนันต่อวัตถุแต่ละตัวในอีกด้านหนึ่ง ตัวอย่างเช่น "1″ หมายความถึงมีได้ 1 ตัวเท่านั้น "0..1″ หมายความถึงมีได้  $0$  หรือ  $1$  ตัว "\*" หรือ " $0$ ..\*" หมายความถึงมีได้หลายตัว " $1$ ..\*" หมายความถึงมี ได้ตั้งแต่ 1 ตัวขึ้นไป หรืออาจระบุจำนวนอย่างเจาะจงเช่น "3" หมายความถึงมีได้ 3 ตัวเท่านั้น มี ลักษณะดังรูปท ี่2.3แสดงแผนภาพคลาสในระบบซ ื้ อขายออนไลน

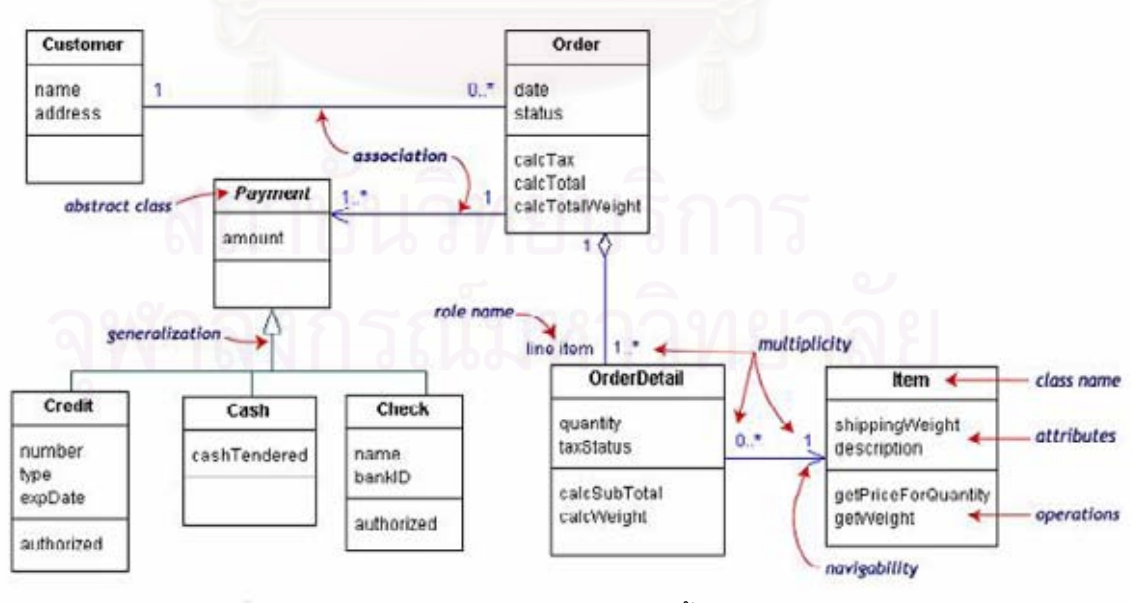

รูปที่  $2.3$  ตัวอย่างแผนภาพคลาสของระบบซื้อขายออนไลน์  $[3]$ 

### 2.1.2.3 แผนภาพซีเควนซ์ (Sequence Diagram)

เปนแผนภาพที่แสดงการปฏิสัมพันธ(Interaction diagram) ระหวางกันของวัตถุ ตามลําดับของเหตุการณที่เกิดขึ้น ณ เวลาตาง ๆ ที่กําหนดลําดับของเหตุการณโดยจะแสดงถึง ลําดับของการสงสาร (Message) และแสดงวาสารมีการสงและรับกันระหวางวัตถุอยางไร ดังรูปท 2.4 เป็นแผนภาพซีเควนซ์องระบบการจองโรงแรม จึงทำให้มีความนิยมใช้แผนภาพนี้เป็นแผนภาพ ท แสดงถึงรายละเอียดของกิจกรรมตางๆของแตละยูสเคสในระยะของการวิเคราะหและออกแบบ ี่ ระบบโดยอาจใช้แผนภาพซีเควนซ์เพียงแผนภาพเดียวในการอธิบายถึงสถานการณ์ (Scenario) ทั้งหมดที่เป็นไปได้ใน 1 ยูสเคส แต่โดยทั่วไปแล้วมักมีการแนะนำให้ใช้ 1 แผนภาพซีเควนซ์ในการ ั่ อธิบายถึง 1 สถานการณ์ในแต่ละยูสเคสมากกว่า และอีกนัยหนึ่งการส่งสาร ที่เกิดขึ้นระหว่างวัตถุ สามารถนําไปสูการสรางเมทธอดในคลาสได

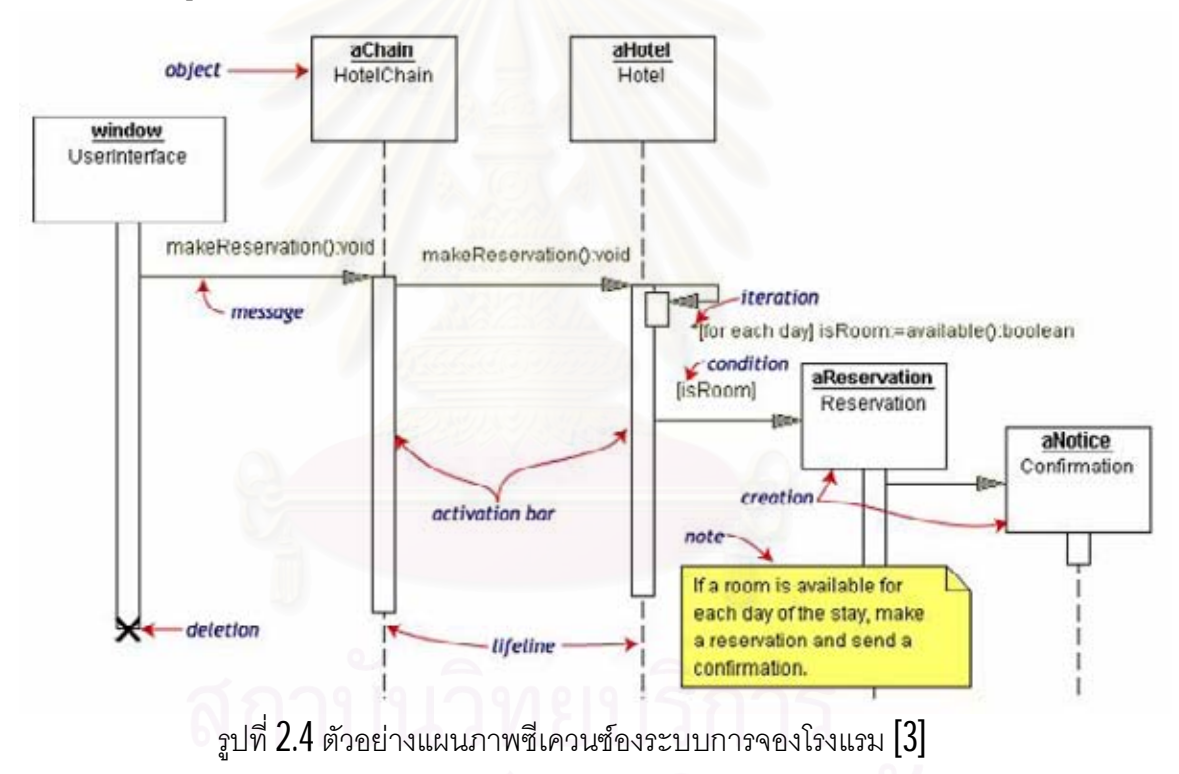

# 2.1.3 ภาษาเอ็กซเอ็มแอล (XML: Extensible Markup Language) [7]

เป็นภาษาที่เป็นมาตรฐานกำหนดโดย W3C (World Wide Web Consortium) ซึ่งถือเป็น มาตรฐานเปิดคือสามารถใช้งานได้ดีกับเครื่องมือประเภทเคสทูล (CASE: Computer Aided Software Engineering Tool) ที่มีอยู่หลากหลายในปัจจุบัน ซึ่งการเขียนเอกสารจะกำหนดรูปแบบ (Markup document) โดยใช้เมตาดาตา (หรือ tags) เพื่อบอกหน้าที่ ประเภทของข้อมูลของส่วน ต่าง ๆ ของเอกสารนั้น นอกจากนี้เอกสารเอ็กซ์เอ็มแอลยังมีโครงสร้างที่มีประสิทธิภาพทำให้การ

ประมวลผลเอกสารเปนไปโดยงายและไมจําเปนที่จะตองอาศัยมนุษยเพื่อตีความเอกสาร เราใช เทคโนโลยีเอ็กซเอ็มแอลในการพัฒนามาตรฐานเพื่อสงขอมูลหรือแลกเปลี่ยนขอมูลระหวาง เครื่องมือหรือแอพลิเคชัน เนื่องจากเอ็กซ์เอ็มแอลเป็นภาษาที่เหมาะกับการแลกเปลี่ยนข้อมูลผ่าน **่**  $\mathcal{L}^{\mathcal{L}}(\mathcal{L}^{\mathcal{L}})$  and  $\mathcal{L}^{\mathcal{L}}(\mathcal{L}^{\mathcal{L}})$  and  $\mathcal{L}^{\mathcal{L}}(\mathcal{L}^{\mathcal{L}})$ เครือขายคอมพิวเตอรและ ภาษาเอ็กซเอ็มแอลไมไดขึ้นอยูกับโปรแกรมประยุกตหรือ ระบบปฏิบัติการใด นอกจากนี้เอ็กซ์เอ็มแอลยังเป็นภาษาที่มีความยืดหยุ่น เนื่องจากผู้ใช้สามารถที่ ำจะกำหนดและตั้งค่าเมตาดาตาให้เหมาะกับเอกสารเฉพาะที่ต้องการได้ และยังสามารถเพิ่มเติมค่า เมตาดาตาไดในภายหลังโดยไมมีผลกระทบตอโปรแกรมที่มีอยูแลวดวย

# 2.1.4 เอ็กซเอ็มไอ (XMI: XML Metadata Interchange) [20]

เอ็กซ์เอ็มไอเป็นม<mark>า</mark>ตรฐานที่ออกแบบมาเพื่ออำนวยความสะดวกในการแลกเปลี่ยนเมตา ี่ ดาตา (Metadata) ระหวางเครื่องมือที่เกี่ยวของกับการทําโมเดล (Modeling) ที่มีพื้นฐานมาจาก ยูเอ็มแอลกับที่เก็บเมตาดาตา (Metadata repositories) ที่มีพื้นฐานมาจากเอ็มโอเอฟ (MOF: Meta Object Facility) ในสภาพแวดล้อมแบบกระจายและมีความหลากหลาย โดยเอ็กซ์เอ็มไอ เป็นการรวมเอามาตรฐาน **3** มาตรฐานดังต่อไปนี้เข้าไว้ด้วยกัน

- 1. เอ็กซเอ็มแอล (XML: Extensible Markup Language) ซึ่งเปนมาตรฐานของ ดับเบ ิ้ ลยูทรีซี (W3C: World Wide Web Consortium)
- 2. ยูเอ็มแอล (UML: Unified Modeling Language) เปนมาตรฐานที่กําหนดโดย โอเอ็มจี (OMG: Object Management Group) เพื่อใชในการทําโมเดล
- 3. เอ็มโอเอฟ (MOF: Meta Object Facility) เปนมาตรฐานท ี่กําหนดโดยโอเอ็มจีเพื่อใช ในการทำเมตาโมเดลและที่เก็บเมตาดาต<mark>า</mark>

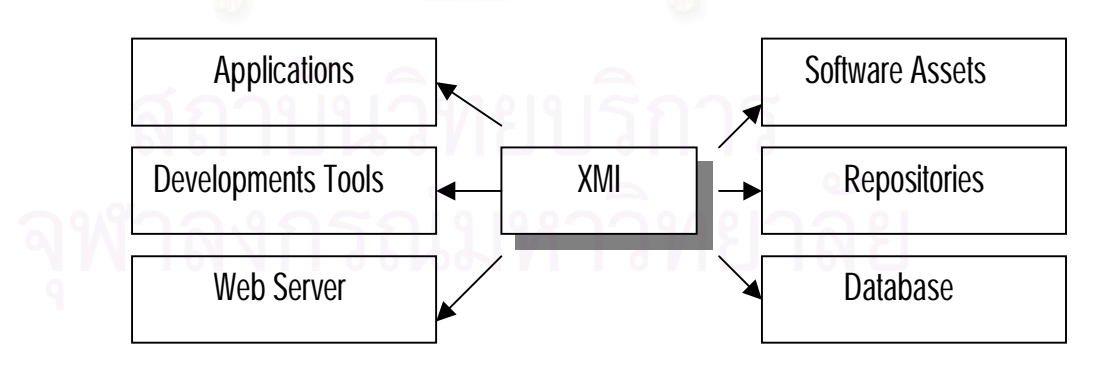

# รูปท ี่2.5 ประโยชนของการแลกเปลี่ยนขอมูลโดยใชเอ็กซเอ็มไอ

การรวมกันของมาตรฐานทั้ง  $3$  นี้ จึงถือเป็นการรวมเอาเทคโนโลยีเกี่ยวกับเมตาดาตาและ ี่ การทําโมเดลที่ดีท สุดของโอเอ็มจีและดับเบิ้ลยูทรีซีเขาไวดวยกัน ซึ่งทําใหนักพัฒนาสามารถทํา ี่ การแลกเปลี่ยนโมเดลของวัตถุหรือเมตาดาตาชนิดอื่น ๆ ได้สะดวก ดังรูปที่ 2.5 แสดงการ แลกเปลี่ยนข้อมูลระหว่างแอพลิเคชัน เครื่องมือ ฐานข้อมูล และโดยเฉพาะอย่างยิงการแลกเปลี่ยน ี่ **่** ี่ กันบนเครือข่าย เช่น เว็บเซอร์วิส ในงานวิจัยนี้ จะใช้แฟ้มข้อมูลตามมาตรฐานเอ็กซ์เอ็มไอ เพื่อ แลกเปลี่ยนข้อมูลระหว่างเครื่องมือที่จะสร้างขึ้นกับเครื่องมือสร้างแผนภาพยูเอ็มแอล ี่ ี่ ื่

2.1.5 การเข้าถึงเอกสารเอ็กซ์เอ็มแอล (Parsing)

วิธีการข้าถึงข้อมูลในเอกสารเอ็กซ์เอ็มแอลปัจจุบันมีวิธีการที่นิยมใช้อยู่ 2 วิธีคือ

# 1. SAX (Simple API for XML)

เปนวิธีการเขาถึงขอมูลโดยใชเหตุการณเปนตัวกําหนด สวนใหญวิธีนี้มักถูกใช ึ่งานที่เกี่ยวข้องกับการรับส่งข้อมูลเอกสารเอ็กซ์เอ็มแอลผ่านระบบเครือข่าย เนื่องจาก วิธีการนี้ให้ความ<mark>รวดเร็วและสินเป</mark>ลืองหน่วยความจำน้อย มีลักษณะการเข้าถึงข้อมูลดัง รูปท ี่2.6

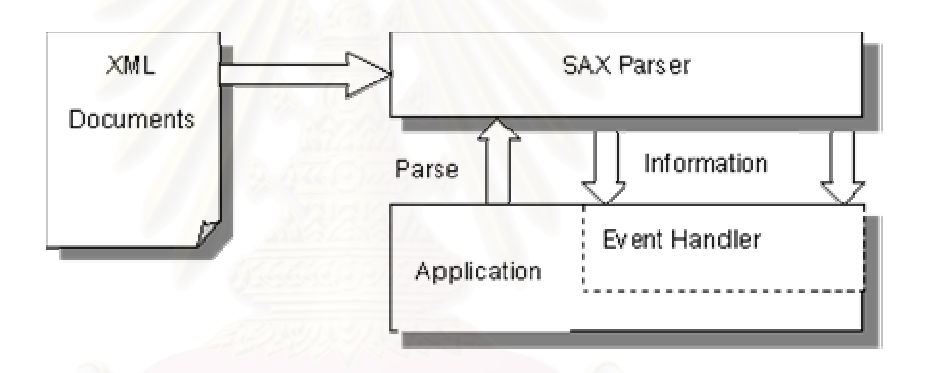

รูปที่  $2.6$  วิธีการเข้าถึงข้อมูลโดยใช้  $\mathsf{S}\mathsf{A}\mathsf{X}$   $\mathsf{P} \mathsf{a} \mathsf{r} \mathsf{s} \mathsf{e} \mathsf{r}$ 

# 2. DOM (Document Object Model)

เปนวิธีการเขาถึงขอมูลโดยใชวิธีการจัดโครงสรางขอมูลของเอกสารเอ็กซเอ็มแอล ในรูปแบบโครงสร้างมีลำดับชั้นเหมือนโครงสร้างต้นไม้ ซึ่งในโครงสร้างต้นไม้ ประกอบดวยอิลิเมนทโหนด (Element Node) โดยภายในแตละอิลิเมนทโหนด ประกอบด้วยข้อมูลที่เกี่ยวข้องกับอิลิเมนท์นั้น ในมาตรฐานเอ็กซ์เอ็มไอ อิลิเมนท์โหนดถูก ี่ กำหนดด้วยแท็กโดยชื่อของแท็ก จะให้ความหมายที่อ้างอิงถึงองค์ประกอบภายในภาษา ื่ ยูเอ็มแอล ตามที่ถูกกำหนดไว้ในมาตรฐานเอ็กซ์เอ็มไอ ลักษณะการเข้าถึงข้อมูลดังรูปที่ 2.7

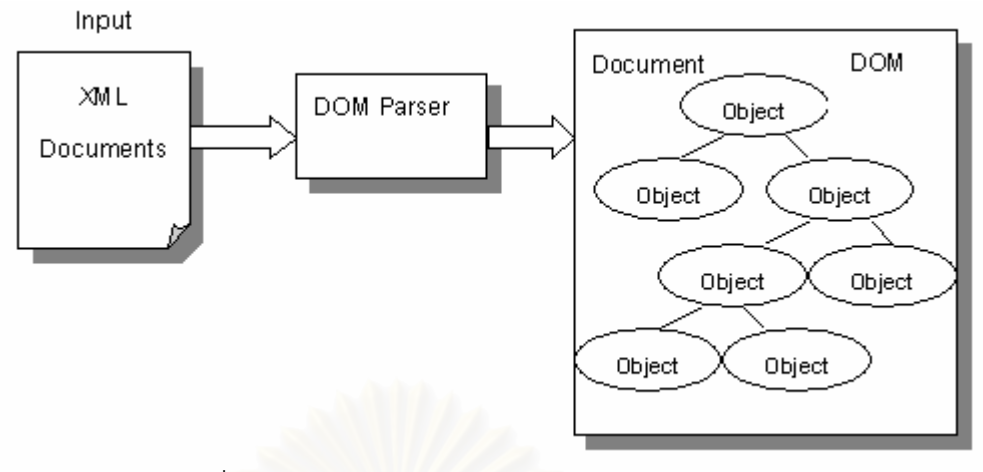

รูปที่ 2.7 วิธีการเข้าถึงข้อมูลโดยวิธี  ${\rm DOM}$  Parser

2.1.6 การค้นคืนสารสนเทศ (Information Retrieval) [8]

การค้นคืนสารสนเทศเป็นเรื่องที่ว่าด้วยการรวบรวม การจัดเก็บ และการเข้าถึงข้อมูลโดย **่** ี่ ี พิจารณาและวิเคราะห์ถึ<mark>งความสัมพันธ์การขึ้นต่อกัน ผลกระทบ หรือความคล้ายกันของเอกสาร</mark> เพื่อรวบรวมสร้างเป็นความสัมพันธ์และจัดเก็บให้ตรงตามความต้องการหรือคิวรี (Queries) พร้อม กันนี้อาจมีการสร้างดรรชนี <mark>(Indexing)</mark> ที่ใช้ในการเข้าถึง เพื่อทำให้การค้นคืนทำได้รวดเร็วยิงขึ้น ผลลัพธ์ที่ได้จากการค้นคืนจะทำการจัดลำดับและเรียงความสำคัญของเอกสารอีกครั้งเพื่อให้ตรง และใกล้เคียงตามความต้องการมากที่สุด ซึ่งการค้นคืนสารสนเทศนี้เกี่ยวข้องกับการประมวลผล ี่ ข้อมูลที่หลากหลายและสามารถแบ่งออกเป็นกลุ่มของการทำงานได้ดังนี้

- 1. ระบบการค้นคืนข้อมูลข่าวสาร (Information Retrieval Systems) คือ ระบบการค้น คืนที่ออกแบบเพื่อเรียกข้อมูลข่าวสารจากแหล่งที่เก็บออกมาใช้ตามความต้องการ ี่ ี่
- 2. ระบบการบริหารฐานข้อมูล (Database Management Systems) คือ ระบบการ บริหารฐานข้อมูล โดยมีการกำหนดขั้นตอนที่ใช้ในการทำให้ข้อมูลถูกต้องตาม ระยะเวลา การกำหนดผู้ใช้งาน รวมถึงความปลอดภัยของข้อมูล
- 3. ระบบสารสนเทศเพื่อการจัดการขอมูลขาวสาร (Management Information  $\mathop{\text{Systems}}$ ) คือ ระบบที่ช่วยสนับสนุนการปฏิบัติงานในด้านต่าง ๆ เพื่อการจัดการ
- 4. ระบบสนับสนุนการตัดสินใจ (Decision Support Systems) คือ ระบบสารสนเทศ ้สำหรับสนับสนุนการตัดสินใจด้านการบริหารงานในด้านต่าง ๆ
- 5. ระบบถาม-ตอบ (Question-Answering Systems) คือ ระบบที่ช่วยในการค้นหา ้คำตอบให้กับคำถามของผู้ใช้ โดยจะรับคำถามที่เป็นภาษาธรรมชาติเข้ามา ประมวลผล

ในกระบวนการทํางานของการคนคืนสารสนเทศประกอบไปดวยชุดของเอกสาร ชุดของ ความตองการหรือคิวรีและกระบวนการพิจารณาระดับความคลายกันของเอกสารกับคิวรีโดย จะต้องทำการแปลงเอกสารให้อยู่ในรูปที่สามารถค้นคืนและเลือกความสัมพันธ์ได้โดยมีการนำเอา ี่ เทคนิคของการแบ่งกลุ่มและสร้างดรรชนีภาษามาช่วยในการแปลงความสัมพันธ์ สามารถแสดง ภาพรวมความสัมพันธ์ได้ดังรูปที่ 2.8 และภาพรวมของกระบวนการในการค้นคืนสารสนเทศกับคิว รีที่ต้องการแสดงได้ดังรูปที่ 2.9

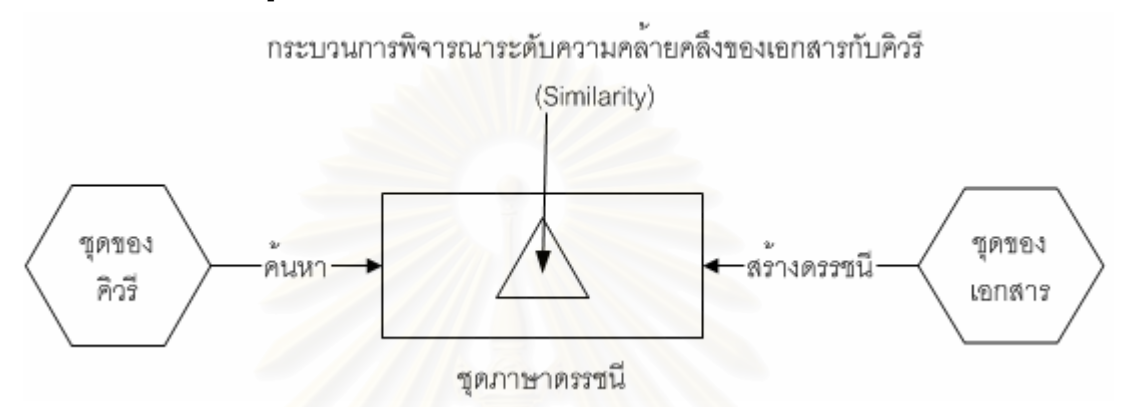

รูปที่  $2.8\,$ ภาพรวมความสัมพันธ์ในกระบวนการค้นคืนสารสนเทศ  $[8]$ 

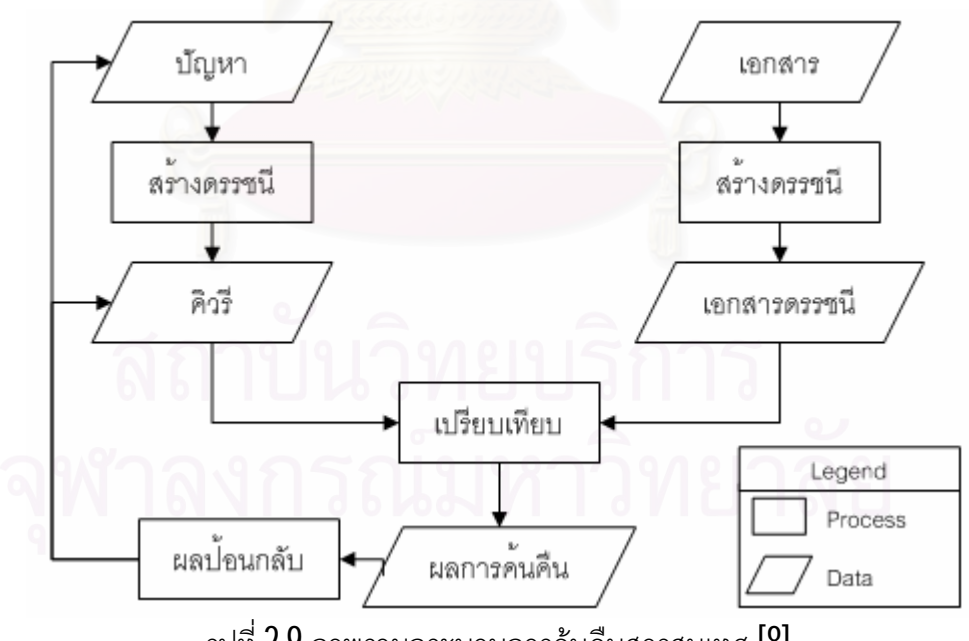

รูปที่ 2.9 ภาพรวมกระบวนการค้นคืนสารสนเทศ  $\left[ 8\right]$ 

ในการแสดงใหเห็นความสัมพันธระหวางเอกสารและคิวรีนั้น สิ่งที่ควรจะตองพิจารณา ด้วยคือโครงสร้างในการจัดเก็บข้อมูลซึ่งต้องเลือกใช้ให้เหมาะสมกับงานที่ใช้ เพื่อให้มี ประสิทธิภาพและประสิทธิผลสูงสุดในการค้นคืนและการปรับปรุง เช่น

1. Linear Lists

เป็นการเก็บข้อมูลแบบเรียงกันเป็นสายยาว 1 มิติ โดยไม่ได้กำหนดลำดับหรือการ จัดเรียงเอาไว้ หากมีรายการใหม่ที่ต้องการเพิ่มเติมเข้าไปก็สามารถทำได้เลยโดยไม่ ต้องคำนึงถึงลำดับหรือต้องลบข้อมูลเก่าทิ้งไป ความเร็วในการค้นหาและเข้าถึงข้อมูล จะขึ้นอยู่กับคิวรี หากคิวรีที่เข้ามาอยู่ในรายการลำดับต้น ๆ ก็จะสามารถทำได้เร็ว แต่  $\mathcal{L}^{\mathcal{L}}$ ถ้าเป็นกรณีที่เลวร้ายที่สุดคือคิวรีที่ต้องการหาอยู่เป็นรายการสุดท้ายของสายข้อมูล คาที่อยูตรงกลางหาไดจาก (n+1)/2 เมื่อ n คือจํานวนของขอมูลในสาย ในการ พิจาณาการเลือกใช้วิธีนี้จะขึ้นอยู่กับขนาดในการจัดเก็บและความเร็วในการเข้าถึง

2. Ordered Sequential Files

เป็นการจัดเก็บข้อมูลเป็นสายยาวเหมือนกับ Linear Lists แต่มีการจัดเรียงลำดับของ ข้อมูลตามตัวอักษร หากมีรายการใหม่เข้ามาจะต้องทำการเปรียบเทียบหาลำดับที่อยู่ ี่ ่ ในสายข้อมูลก่อน และการเข้าถึงอาจใช้เทคนิคที่ช่วยในการค้นหาในสายข้อมูลที่มี การเรียงลําดับเพื่อเพิ่มประสิทธิภาพในการทํางาน เชน binary search ที่สามารถลด จำนวนขันตอนซึ่งคำนวณประสิทธิภาพได้จาก  $\mathsf{log}_2(\mathsf{n}{\text{+}}\mathsf{1})$ 

3. Indexed Files

เป็นวิธีหนึ่งที่ช่วยเพิ่มความเร็วในการเข้าถึงข้อมูล โดยทำการสร้างดรรชนีที่ใช้ในการ เขาถึงแตละขอมูลเอาไวและมีการจัดเรียงลําดับขอมูลตามอักษรตัวแรกของคําสําคัญ ลักษณะดังรูปที่ 2.10 ข้อเสียคือการเพิ่มเติมรายการใหม่เข้าไปค่อนข้างยุ่งยาก เนื่องจากต้องเปลี่ยนแปลงลำดับของดรรชนีตามการเรียงลำดับของสายข้อมูล ื่

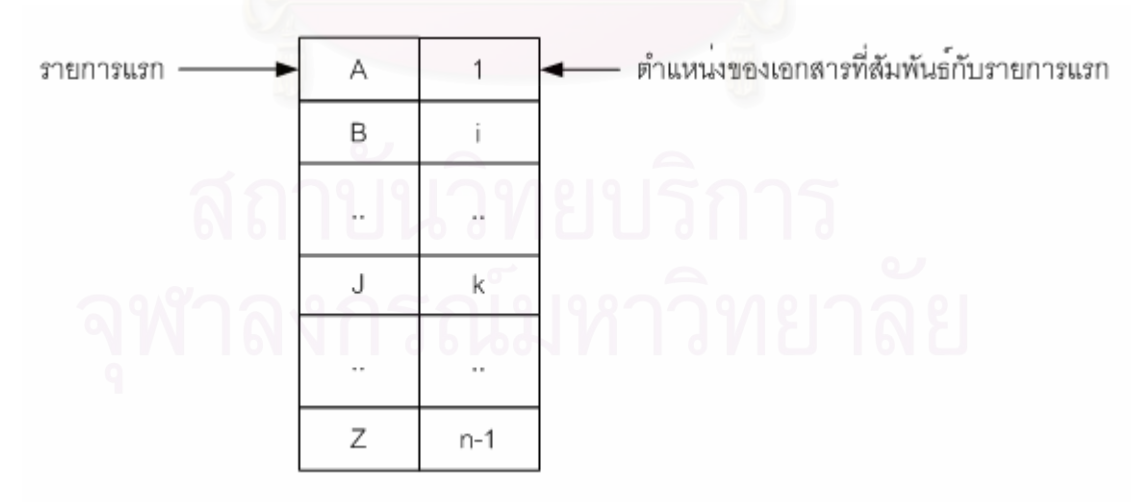

รูปที่  $2.10\,$ ตัวอย่างการสร้างดรรชนีในโครงสร้างของสายข้อมูล

ในการจัดเก็บข้อมูลนั้นสามารถแสดงได้ 2 แบบคือ การแสดงความสัมพันธ์ไดเรกเทดไฟล์  $\,$ (Directed File) โดยการแสดงความสัมพันธระหวางขอมูลเอกสารที่จัดเก็บ (Information items)

เป็นแกนหลักกับข้อมูลหรือหัวข้อที่สนใจ (Topics) เป็นแกนรองในการพิจารณา ดังตารางที่ 1 และ ี่ การแสดงความสัมพันธ์แบบอินเวอร์สเทดไฟล์ (Inverted File) คือการสลับข้อมูลแกนหลักและ แกนรอง โดยการนำเอาข้อมลหรือหัวข้อที่สนใจมาเป็นแกนหลัก ส่วนข้อมลเอกสารที่จัดเก็บเป็น แกนรองเพื่อเพิ่มประสิทธิภาพในการเข้าถึงข้อมูล ดังตารางที่ 2 โดยที่ถ้าคำสำคัญมีความสัมพันธ์ กับเอกสารจะถูกแทนด้วย " $1$ " และถ้าไม่มีความสัมพันธ์กันจะแทนด้วย " $0$ "

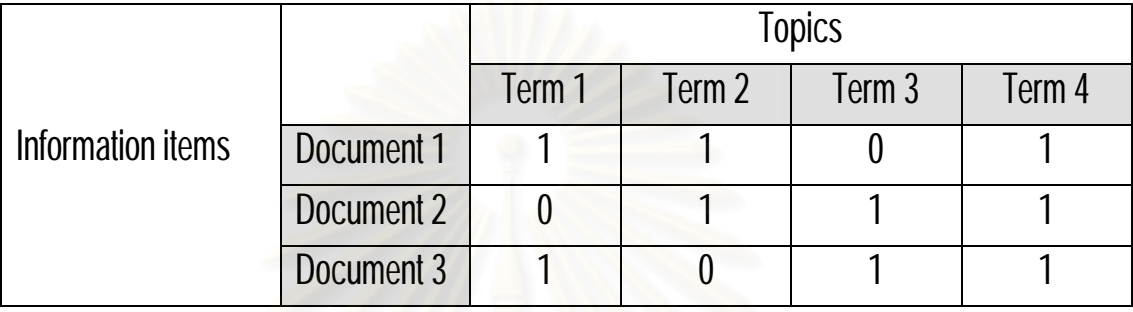

ตารางที่ 2.1 ความสัมพันธ์แบบไดเรกเทดไฟล์

ตารางที่ 2.2 ความสัมพันธ์แบบอินเวอร์สเทดไฟล์

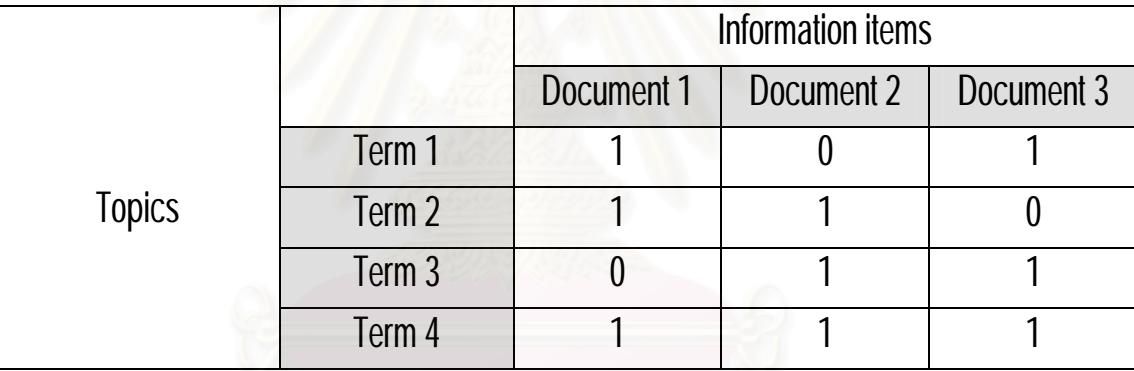

2.1.7 เวคเตอรสเปซโมเดล (Vector Space Model) [8]

เวคเตอรสเปซเปนโมเดลในการจัดเก็บเอกสาร โดยแตละเอกสารถูกแทนดวยเวคเตอรของ คำสำคัญ  $(D)$  และคิวรีแทนด้วยเวคเตอร์ของคำที่ใช้ในคิวรี  $(O)$  การใช้เวคเตอร์คิวรีในการค้นคืน ทำได้โดยการจับคู่ระหว่างเอกสารกับคิวรีแล้วทำการคำนวณหาค่าความคล้ายกัน โดยถ้าหาก ีปรากฏคำ ณ ตำแหน่งนั้นในเอกสารหรือคิวรีจะให้ค่าเป็น "1″ หากไม่ปรากฏให้ค่าเป็น "0″ ในการ ินับความถี่ของคำที่ปรากภและการให้ค่าน้ำหนักของคำสำคัญในเอกสาร (Term Weight) ดัง สมการที่ 1

$$
w_i = tf_i * \log\left(\frac{D}{df_i}\right) \tag{1}
$$

- เมื่อ *w<sup>i</sup>* เทากับคาน าหนักของคําสําคัญ *i* ในเอกสาร ้ํ
	- $tf_i$  $_{tf_i}$  แท่ากับความถี่ (term frequency หรือ term counts) หรือ จำนวนของคำสำคัญ *i* ท ี่ปรากฎในเอกสาร
	- $df$ .  $df_{_i}$  เท่ากับผลรวมค่าความถี่ของคำสำคัญ  $_i$  ในทุก ๆ เอกสารที่อยู่ในฐานข้อมูล ี่ (document frequency or number of documents containing term *i*)
	- $\,D\quad$  เท่ากับจำนวนเอกสารที่อยู่ในฐานข้อมูล ี่

การที่จะแสดงว่าเอกสารหนึ่ง ๆ จะมีคุณสมบัติคล้ายกับอีกเอกสารหนึ่งหรือตรงกับคิวรีที ์ต้องการหานั้น หาได้จากการคำนวณค่าความคล้ายกัน (Similarity) ของเอกสาร โดยค่าความ คล้ายกัน  $(s)$  สามารถคำนวณได้จากผลคูณระหว่างเวคเตอร์เอกสาร  $({\bf d})$  กับเวคเตอร์คิวรี  $({\bf d}')$ ดังสมการที่  $2\,$ 

$$
S = \frac{dx d'}{|d||d'|} \tag{2}
$$

เมื่อ *d*  $\overline{d}$ แทนเวคเตอรของเอกสาร *d*' r แทนเวคเตอรของคิวรี *d* แทนขนาดของเอกสาร *d*' แทนขนาดของคิวรี

การวัดประสิทธิภาพของการค้นคืนสารสนเทศวัดได้จากค่าความแม่นยำ (Precision) และความ ระลึก (Recall)

ค่าความระลึก  $(\mathsf{R})$  เป็นอัตราส่วนของการค้นพบเอกสารที่เกี่ยวเนื่องที่ค้นคืนได้กับจำนวนเอกสารที่ ี่ ี่ **่** เกี่ยวเนื่องทั้งหมดในฐานข้อมูล ดังสมการที่  $3\,$ ื่

R = จํานวนเอกสารท เก ี่ยวเน ื่ องที่คนคืนได (3) จํานวนเอกสารท เก ี่ยวเน ื่ องทั้งหมดในฐานขอมูล

ค่าความแม่นยำ (P) เป็นอัตราส่วนของการค้นพบเอกสารที่เกี่ยวเนื่องที่ค้นคืนได้กับจำนวนเอกสาร ี่ ื่ ทั้งหมดที่ทำการค้นคืนออกมาได้ ดังสมการที่ <mark>4</mark>

P = จํานวนเอกสารท เก ี่ยวเน ื่ องที่คนคืนได (4) จํานวนเอกสารทั้งหมดที่คนคืนออกมาได

# 2.1.8 เทคโนโลยีดอทเน็ท [22]

เป็นเทคโนโลยีที่ทางบริษัท <mark>Microsoft</mark> ได้คิดค้นขึ้นเพื่อตอบสนองความต้องการของผู้ใช้ที่ ี่ หลากหลายเพื่อสนับสนุนการแลกเปลี่ยนทางธุรกิจมากขึ้น โดยดอทเน็ทเฟรมเวิร์คมีส่วนประกอบ ภายในแบงออกเปน 3 สวนใหญๆ ดังรูปท ี่2.11

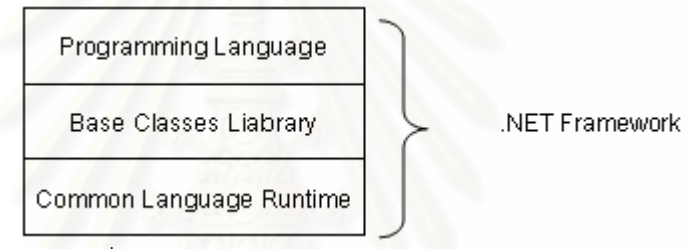

รูปท ี่2.11 สวนประกอบดอทเน็ทเฟรมเวิรค

# Programming Language

เปนภาษาที่ใชสรางโปรแกรมซึ่งสามารถทํางานไดภายใตสภาวะของดอทเน็ท โดย ใมโครซอฟท์ได้เปิดตัวภาษาหลัก ๆ ที่จะให้ใช้พัฒนาบนดอทเน็ทนี้จำนวน  $\mathcal \mathcal \mathcal S$  ภาษาด้วยกันคือ ี่

- $\S~$   $\,$   $C\#$  เป็นภาษาใหม่ที่ไมโครซอฟท์พัฒนามาจากภาษา  $C$ ++ กับ  $J\!AV\!A$  เป็นหลัก
- § VB.NET(Visual Basic .NET หรือ Visual Basic เวอรชัน 7.0) เปนภาษาที่พัฒนามา จาก Visual Basic ในเวอรชัน 6.0
- § JScript.NET ที่เป็นภาษาที่พัฒนาจาก JScript ซึ่งเป็น JavaScript ในเวอร์ชัน ไมโครซอฟท์ ภาษาเหล่านี้จะเป็นตัวเลือกให้เราได้ใช้ในการพัฒนาเว็บเพจร่วมกับ ASP.NET ได

# **Base Classes Library**

เปรียบเสมือนชุดคําสั่งสําเร็จรูปยอย ๆ ที่ภาษาโปรแกรมจัดเตรียมไวใหซึ่งสวนใหญจะ เปนชุดคําสั่งที่ตองใชเปนประจํา ดังนัน้จึงมีผูคิ ดคนเพื่ออํานวยความสะดวกในการเขียนโปรแกรม โดยไลบรารีภายในระบบ .NET จะอยู่ในรูปของคลาสต่าง ๆ หรือที่เรียกว่าคลาสไลบรารี ซึ่งทำให้ สามารถแปลงซอร์สโค้ดภาษาหนึ่งไปเป็นอีกภาษาหนึ่งได้ง่ายขึ้น
#### Common Language Runtime (CLR)

นับเป็นองค์ประกอบที่สำคัญที่สุดของดอทเน็ทเฟรมเวิร์ค เพราะ CLR มีหน้าที่ทำให้ โปรแกรมที่เขียนขึ้นมาด้วยภาษาต่าง ๆ กลายเป็นภาษารูปแบบมาตรฐานเดียวกันทั้งหมด เรียก ภาษาดังกลาววา Microsoft Intermediate Language (MSIL หรือสั้น ๆ วา IL) ซึ่งเมื่อนํา โปรแกรมไปรันบนเครื่องใด CLR จะแปลง IL เปนคําสั่งที่เหมาะสมตอการทํางานของเครื่องนั้น  $(\hspace{.1cm}$ แปลงเป็น "ภาษาเครื่อง" ของเครื่องนั้น ๆ) **่** 

<code>ASP.NET</code> ทำให้หน้าเว็บเพจมีรูปแบบที่เป็นไดนามิกมากขึ้น โดยมีส่วนที่สามารถจัดเก็บ ส่วนของโปรแกรมสคริป (ประมวลผลได้ทั้งฝั่งของไคลเอนต์และฝั่งเซอร์ฟเวอร์) คำสั่งเอชทีเอ็มแอล (HTML) ที่ใช้จัดการกับหน้าเว็บเพจ และข้อความที่ต้องการให้แสดงผลบนโปรแกรมบราวเซอร์ (Browser) ไว้ด้วยกัน สามารถแสดงขันตอนการทำงานของเอเอสพี ได้ดังรูปที่ 2.12  $\,$ 

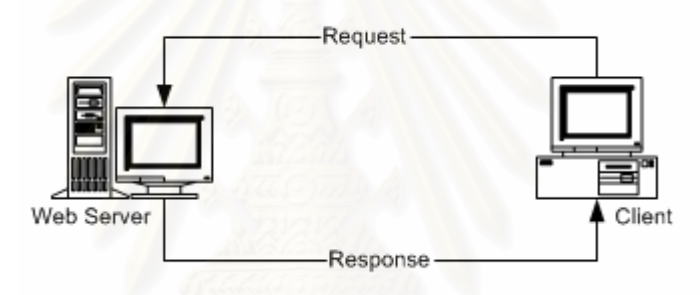

รูปท ี่2.12 การทํางานระหวางเว็บเซอรฟเวอรกับบราวเซอร

จากรูปที่ 2.12 ข้อมูลผู้ใช้สังผ่านทางโปรแกรมบราวเซอร์จะถูกแปลงให้อยู่ในรูปของคำสั่ง ที่โปรแกรมเว็บเซอร์ฟเวอร์เข้าใจ ซึ่งเรียกว่าการร้องขอ (Request) แล้วจึงส่งไปยังโปรแกรมเว็บ เซอร์ฟเวอร์เพื่อนำไปประมวลผลหรือนำเว็บเพจที่โปรแกรมบราวเซอร์ต้องการมาแปลงให้อยู่ในรูป ของคำสั่งโปรแกรมบราวเซอร์เข้าใจซึ่งเรียกว่าการตอบสนอง (Response) แล้วจึงส่งไปยัง โปรแกรมบราวเซอรเพื่อนําไปแสดงผลตอไป

#### **2.2 งานวิจัยท เก ยวของ ี่ ี่**

## 2.2.1 Traceability from Use Cases to Test Case [15]

ในงานวิจัยนี้ไดเสนอวิธีการสรางกรณีทดสอบจากแผนภาพยูสเคส โดยแสดงถึงลําดับ ขั้นตอนหรือกระบวนการเก็บรวบรวมความต้องการของผู้ใช้งานที่แสดงความสัมพันธ์ของแต่ละ ข้อกำหนดความต้องการกับคุณสมบัติหน้าที่การทำงานของซอฟต์แวร์และแสดงความสัมพันธ์

ระหว่างคุณสมบัติหน้าที่การทำงานของซอฟต์แวร์กับยูสเคส ซึ่งจะแสดงความสัมพันธ์ในรูปแบบ ี่ ของตารางการติดตามหรือเมตริกซติดตาม (Traceability Matrix) สวนการสรางกรณีทดสอบนัน้จะ สร้างจากแผนภาพยูสเคส ที่ระบุเหตุการณ์ (Scenario) ที่เกิดขึ้นตามลำดับการเกิดเหตุการณ์โดย บางครั้งอาจมีเงื่อนไขรวมอยูดวยและจะแสดงลําดับและเงื่อนไขในแผนภาพแอกทีวิตีเพื่ออธิบาย และบอกทางเดินในแต่ละเหตุการณ์ที่เป็นไปได้ทั้งหมดเพื่อใช้ในการสร้างกรณีทดสอบ และได้ แสดงตัวอยางการสรางกรณีทดสอบอัตโนมัติโดยใชเครื่องมือ (Case Tools) เครื่องมือที่ใชคือ RequisitePro

ประเด็นที่นํามาพิจารณาประกอบใชในงานวิจัยของผูวิจัยคือแนวคิดในการจัดเก็บ รวบรวมความต้องการของผู้ใช้งานรวมถึงสร้างความสัมพันธ์ของข้อกำหนดความต้องการของ ผู้ใช้งาน การสร้างความสัมพันธ์ระหว่างคุณสมบัติของระบบกับแผนภาพยุสเคส โดยแสดงใน รูปแบบของตารางการติดตาม ซึ่งผู้วิจัยจะได้นำแนวคิดส่วนนี้ไปใช้ในการสร้างความสัมพันธ์ใน สวนของการเก็บรวบรวมความตองการจนถึงความสัมพันธกับแผนภาพยูสเคส

#### 2.2.2 โปรแกรม RequitePro[17]

โปรแกรมนีได้พัฒนาโดยบริษัท Rational Software Corporation เป็นเครื่องมือใช้สำหรับ เก็บรวบรวมความต้องการต่<mark>าง ๆ ของผู้ใ</mark>ช้งานเพื่อรวบรวมเป็นข้อกำหนดความต้องการของระบบ โดยวิธีการนำเข้าข้อความที่เป็นความต้องการที่อยู่ในรูปแบบของเอกสารเวิร์ดหรือสามารถเพิ่มเติม ี่ ี่ ้ ความต้องการภายในโปรแกรมได้โดยตรง นอกจากนั้นผู้ใช้สามารถที่จะระบุการตามรอย ข้อกำหนดความต้องการได้โดยระบุความสัมพันธ์ระหว่างความต้องการต่าง ๆ ซึ่งการติดตามความ ต้องการนี้จะถูกนำไปใช้ประโยชน์เมื่อมีการเปลี่ยนแปลงเกิดขึ้น โดยเครื่องมือนี้จะช่วยในการแสดง ี่ ื่ ความสัมพันธ์ระหว่างความต้องการว่ามีความสัมพันธ์กันอย่างไร ซึ่งทำให้ทราบผลกระทบเบื้องต้น ที่อาจเกิดจากการเปลี่ยนแปลงได้ เพื่อให้ผู้ใช้ตรวจสอบว่าการเปลี่ยนแปลงความต้องการจะส่งผล ี่ ี่ กระทบกับความต้องการอื่นความต้องการใด<br>-

เครื่องมือนี้มีเพียงส่วนที่ใช้ดูแลจัดการกับข้อกำหนดความต้องการของระบบเท่านั้น ซึ่งยัง ไม่มีส่วนของการแสดงความสัมพันธ์ของแต่ละชิ้นส่วนในขั้นตอนของการออกแบบที่แสดงด้วย แผนภาพยูเอ็มแอล

#### 2.2.3 Poirot:TraceMaker: A Tool for Dynamically Retrieving TraceabilityLinks [21]

เสนอเครื่องมือที่ค้นหาความสัมพันธ์ระหว่างสิ่งที่ถูกสร้างขึ้นในกระบวนการพัฒนาระบบ ֧֧֩֟֓֓֝֓֕֓<u>֘</u>֖֧֓ แบบอัตโนมัติโดยใชโมเดลความนาจะเปนเพื่อใชในการคนคืนสิ่งที่ตองการหากับเอกสารท ้สัมพันธ์กัน และด้วยเครื่องมือนี้เป็นเว็บแอพลิเคชัน ทำให้สามารถรองรับผู้ใช้งานที่หลากหลาย ภายในองค์กรที่เกี่ยวข้องกับกระบวนการพัฒนาระบบได้ดี ผลลัพธ์ที่ได้จากเครื่องมือนี้สามารถ แสดงได้ทั้งข้อความและภาพเสมือนและวิธีการของเครื่องมือนี้คือ ต้องมีการทำการเรียนรู้ก่อน เพื่อใหไดคาที่ใกลเคียงความจริงมากที่สุด โดยขอมูลที่ใชในการเรียนรูนี้เกิดจากชุดของคิวรีกับ เอกสารที่สอดคล้องตรงกันที่แสดงในรูปแบบของตารางติดตามที่แสดงความสัมพันธ์ที่แท้จริง จาก การวัดประสิทธิภาพของก<mark>ารค้นคืนโดยใช้ค่าความแม่นยำ ค่าที่ได้สูงขึ้นจาก 10% เป็น 40% และ</mark> ผลของการค้นคืนนี้ผู้ใช้ยังสามารถตรวจสอบได้ด้วยว่าจะยอมรับหรือยกเลิกได้ด้วย

ประเด็นที่นํามาพิจารณาประกอบใชในงานวิจัยของผูวิจัยคือการใชเทคนิคการคนคืน สารสนเทศเพิ่มประสิทธิภาพในการค้นคืนมากขึ้น และการพัฒนาเครื่องมือที่เป็นเว็บแอพลิเคชันที่ ื่ ึรองรับการใช้งานของผู้ใช้งานที่หลากหลายและการนำเสนอผลลัพธ์ของเครื่องมือที่สามารถ มองเห็นได้ชัดเจน แต่สิ่งที่ต่างไปคือเทคนิคที่ใช้ ซึ่งในงานวิจัยนี้ใช้โมเดลความน่าจะเป็นในการ คนคืน สวนของผูวิจัยจะใชเทคนิคเวคเตอรสเปซโมเดล เนื่องจากเทคนิคนี้งายและเร็วกวา และ ระดับของการสร้างความสัมพันธ์ผู้วิจัยได้มองถึงระดับของพฤติกรรมของระบบด้วย และใน งานวิจัยนี้มิได้นำเสนอกระบวนการสร้างความสัมพันธ์เพียงแต่เสนอวิธีการค้นคืนเท่านั้น

## **บทท ี่ 3**

## **การออกแบบข ั้ นตอนและกฏการสรางการติดตามความตองการ**

ในบทนี้จะเปนการกลาวถึงการออกแบบขั้นตอนและกฏการสรางการติดตามความ ต้องการ โดยขั้นตอนและกฎการสร้างการติดตามที่ออกแบบขึ้นมานี้ จะต้องสามารถสร้างการ ติดตามความต้องการที่เป็นตารางการติดตามความต้องการกับแผนภาพยูสเคส แผนภาพคลาส  $\mathcal{L}^{\mathcal{L}}(\mathcal{L}^{\mathcal{L}})$  and  $\mathcal{L}^{\mathcal{L}}(\mathcal{L}^{\mathcal{L}})$  and  $\mathcal{L}^{\mathcal{L}}(\mathcal{L}^{\mathcal{L}})$ และแผนภาพซีเควนซ์ เพื่อให้เห็นความสัมพันธ์ระหว่างความต้องการกับชิ้นส่วนของซอฟต์แวร์ที่ สัมพันธ์กันในแต่ละแผนภาพได้ การสร้างการติดตามความต้องการมีขันตอนดังแสดงในรูปที่  $3.1\,$ 

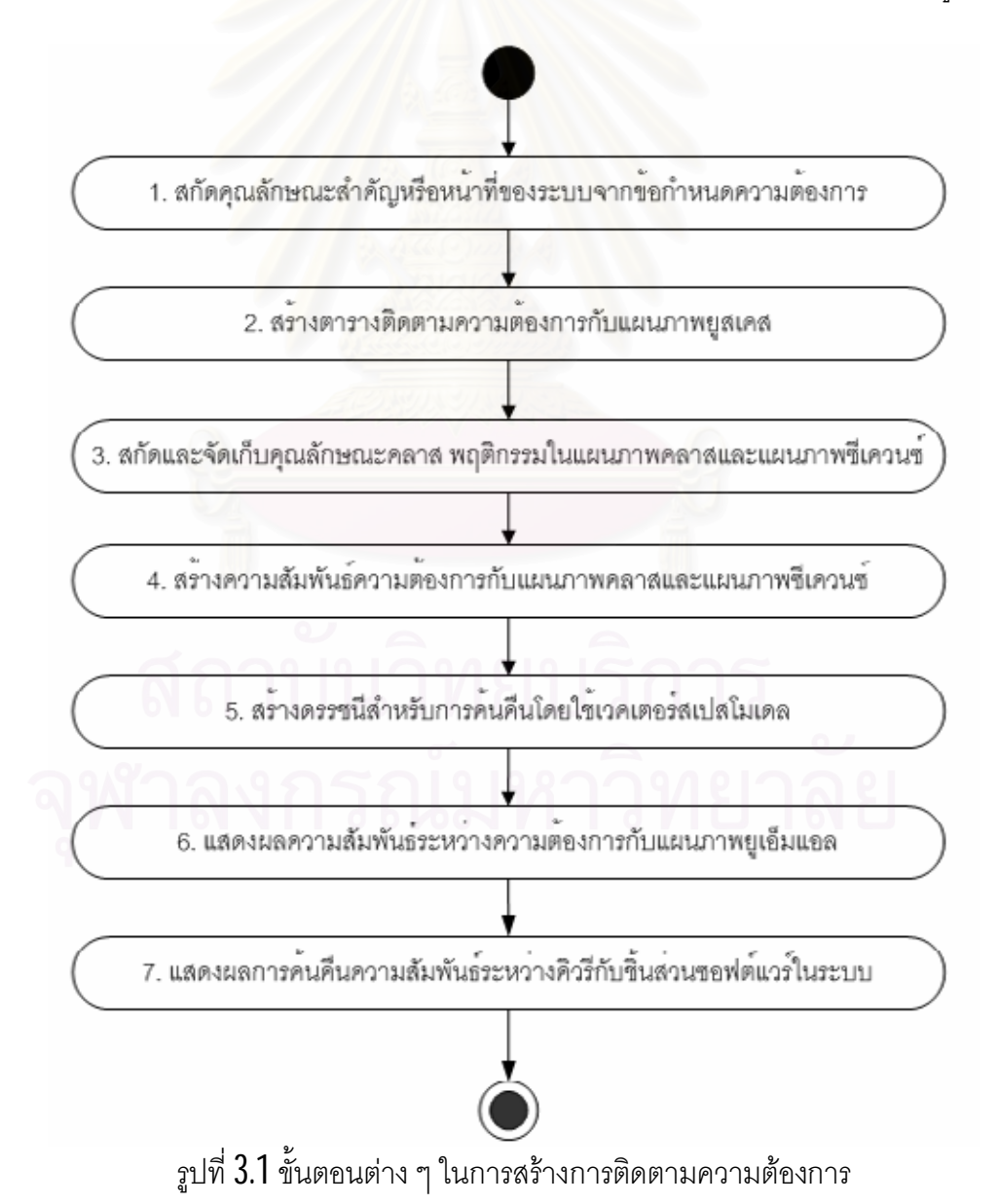

#### **3.1 สกัดคุณลักษณะสําคัญหรือหนาที่ของระบบจากขอกําหนดความตองการ**

ิ จากข้อกำหนดความต้องการซึ่งหมายถึงหน้าที่หลักของระบบที่ระบบจะต้องสามารถทำได้ เมื่อวิเคราะห์และพิจารณาแล้วหน้าที่หลักของระบบก็คือคำสำคัญที่ใช้ในการสร้างความสัมพันธ์ ี่ จากความต้องการไปยังการออกแบบในที่นี่คือยูสเคส โดยจะเก็บคำสำคัญที่หาได้จากข้อกำหนด ี่ ้ ความต้องการเพื่อใช้เป็นแกนหลักในการสร้างตารางติดตามความต้องการกับแผนภาพยุสเคส แต่ ในบางครั้งข้อกำหนดความต้องการอาจอยู่ในรูปของถ้อยแถลงที่อธิบายความต้องการเป็นประโยค ยาว ๆ ดังนั้นจึงควรแตกย่อยข้อกำหนดความต้องการออกเป็นรายการก่อน พร้อมทั้งมีหมายเลข กํากับเพื่อใหงายตอการสรางตารางความสัมพันธโดยการสกัดคุณลักษณะหรือหนาที่ของระบบ ้ดังกล่าวจะพิจารณาโดยผู้วิเคราะห์หรือผู้พัฒนาระบบ เช่น ข้อกำหนดความต้องการที่เป็นถ้อย แถลงของระบบเอทีเอ็ม [18] ดังรูปที่ 3.2 และสามารถแตกย่อยเป็นรายการ ดังตารางที่ 3.1  $\,$ 

The ATM will service one customer at a time. A customer will be required to insert an ATM card and enter a personal identification number (PIN)- both of which will be sent to the bank for validation as part of each transaction. The customer will then be able to perform one or more transactions. The card will be retained in the machine until the customer indicates that he/she desires no further transactions, at which point it will be returned.

รูปที่  $3.2$  ข้อกำหนดความต้องการถ้อยแถลงของระบบเอทีเอ็ม

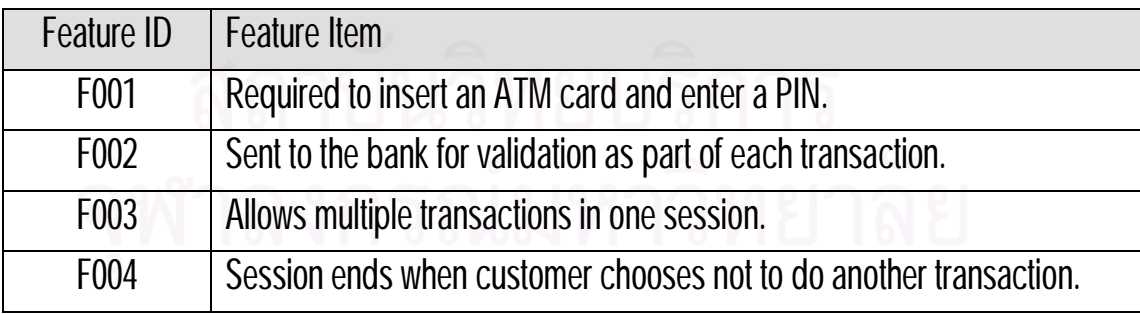

ตารางที่  $3.1\,$ ข้อกำหนดความต้องการที่แตกย่อยเป็นรายการของระบบเอทีเอ็ม

#### **3.2 สรางตารางติดตามระหวางความตองการกับแผนภาพยูสเคส**

การสรางตารางการติดตามทําใหเห็นถึงความสัมพันธหรือการขึ้นตรงตอกันระหวาง เอนติตี 2 ตัว ซึ่งหากมีการเปลี่ยนแปลงที่ตัวใดตัวหนึ่งอาจจะมีผลกระทบต่ออีกตัวหนึ่งด้วย ในที่นี

จะแสดงความสัมพันธ์ระหว่างความต้องการที่เป็นลักษณะสำคัญหรือหน้าที่ของระบบ (Feature) $\,$ กับแผนภาพยูสเคส ที่แสดงไว้ในรูปแบบของตารางโดยแสดงความสัมพันธ์ที่เชื่อมโยงจากความ ี่ ต้องการไปสู่การวิเคราะห์และออกแบบดังตารางที่ 3.2 โดยกำหนดให้หน้าที่ของระบบเป็นแกน ี่ หลักหรือแถว และยุสเคสอยู่ในแนวคอลัมน์ หากมีสัญลักษณ์ "**X**" หมายความว่า หน้าที่ของระบบ ในแถว มีความสัมพันธ์กับยูสเคสที่อยู่ในคอลัมน์นัน และหากช่องใดไม่มีการทำเครื่องหมายแสดง ว่าหน้าที่ของระบบหรือยูสเคสที่สร้างมาอาจไม่จำเป็นต้องมีอยู่ในระบบหรือหน้าที่การทำงานของ ี่ ี่ ระบบยังไม่มีการสร้างเป็นยูสเคสจึงทำให้ทราบว่ายังมียูสเคสที่ยังไม่ได้ออกแบบไว้ในขันตอนของ ี่ การออกแบบด้วย จากตารางการติดตามช่วยให้เราสามารถวิเคราะห์ถึงชิ้นส่วนของซอฟต์แวร์ที่ไม่ ้จำเป็นของระบบได้และที่ยังไม่มีการสร้างไว้ได้ สำหรับตารางการติดตามนี้จะถูกสร้างโดยผู้ วิเคราะห์ระบบหรือผู้พัฒนาระบบเองโดยพิจารณาจากความต้องการและสกัดเป็นคำสำคัญที่เป็น หน้าที่หลักของระบบเช่น ชื่อยูสเคส หรือหน้าที่หลักของระบบและรวมถึงคำสำคัญที่อยู่ในเอกสาร ี่ ื่ ี่ ที่ใช้อธิบายยูสเคสด้วย การพิจารณาความสัมพันธ์จะดูจากแผนภาพยูสเคสประกอบกับคำอธิบาย แผนภาพยูสเคส โดยพิจารณาดูที่สถานการณที่เกิดขึ้นทั้งหมดภายในยูสเคสวาตรงกับความ ์ต้องการหรือไม่ หากมีความสัมพันธ์กันระหว่างความต้องการกับแผนภาพยูสเคสแล้วจะใส่เครื่อง "**X**" เพื่อบอกว่าความต้องการมีความสัมพันธ์กับยูสเคสนั้น

|            | Use case 1 | Use case 2 | $\cdots$ | Use case n |
|------------|------------|------------|----------|------------|
| Feature #1 |            |            |          |            |
| Feature #2 |            |            |          |            |
| Feature    |            |            |          |            |
| Feature #m |            |            |          |            |

ตารางที่ **3.2** ตัวอย่างความสัมพันธ์ระหว่างหน้าที่ของระบบกับแผนภาพยูสเคส ี่

#### **3.3 สกัดและจัดเก็บคุณลักษณะพฤติกรรมในแผนภาพคลาสและแผนภาพซีเควนซ**

ในขั้นตอนนี้ทําการสกัดและจัดเก็บคุณลักษณะภายในของแตละชิ้นสวนและ ความสัมพันธ์ระหว่างชินส่วนในแต่ละแผนภาพ เช่นแผนภาพคลาสจะเก็บคุณสมบัติของคลาสคือ ู้ชื่อคลาส แอทริบิวต์ ชนิดของแอทริบิวต์ โอเปอร์เรชันและการส่งค่ากลับรวมถึงความสัมพันธ์ ระหวางคลาสโดยมีการจําแนกตามชนิดของความสัมพันธดวย สวนในแผนภาพซีเควนซจะเก็บชื่อ ออปเจ็กต์ เมสเสจที่ส่งระหว่างออปเจ็กต์หนึ่งไปยังอีกออปเจ็กต์หนึ่งและโอเปอร์เรชันที่ถูกเรียกใช้ ี่ และอาจจะรวมเอาแผนภาพยูสเคสเข้ามาทำการสกัดและจัดเก็บชื่อยูสเคส แอทริบิวต์ด้วยเพื่อ

สามารถเชื่อมโยงความสัมพันธ์กับชิ้นส่วนของแผนภาพยูสเคสกับแผนภาพคลาสและซีเควนซ์ได้ **่** ดวย เพราะเนื่องจากแผนภาพยูสเคสก็สามารถทําใหวิเคราะหและเห็นชิ้นสวนของระบบดวย เชนกัน

การจัดเก็บข้อมูลของชินส่วนต่าง ๆ ในแผนภาพยูอ็มแอลจะจำแนกตามชนิดของชินส่วน ในแผนภาพยูเอ็มแอลที่นำเข้า แต่ละชิ้นส่วนจะมีรายละเอียดส่วนย่อยลงไปอีก ดังตารางที่  $3.3\,$ โดยความสัมพันธของของแท็กในแฟมขอมูลเอ็กซเอ็มไอสามารถดูเพิ่มเติมในภาคผนวก ก

| แผนภาพ/       | ชิ้นส่วน             | แท็กในเอกสารเอ็กซ์เอ็มไอ                                              |
|---------------|----------------------|-----------------------------------------------------------------------|
| ความสัมพันธ์/ |                      |                                                                       |
| ไทป์อีลีเมนต์ |                      |                                                                       |
| ยูสเคส        | แอกเตอร์             | <uml:actor></uml:actor>                                               |
|               | ยูสเคส               | <uml:usecase></uml:usecase>                                           |
| คลาส          | คลาส                 | <uml:class></uml:class>                                               |
|               | อินเตอร์เฟส          | <uml:interface></uml:interface>                                       |
|               | คลาสซิไฟเออร์ฟีเจอร์ | <uml:classifier.feature></uml:classifier.feature>                     |
|               | แอทริบิวต์           | <uml:attribute></uml:attribute>                                       |
|               | โอเปอร์เรชัน         | <uml:operation></uml:operation>                                       |
| ซีเควนซ์      | คอลลาบอเรชัน         | <uml:collaboration></uml:collaboration>                               |
|               | อินเตอร์แอกชัน       | <uml2:interaction></uml2:interaction>                                 |
|               | อีเวนท์              | <uml2:eventoccurrence></uml2:eventoccurrence>                         |
|               |                      | <uml2:interactionfragment.covered></uml2:interactionfragment.covered> |
|               |                      | <uml2:messageend.sendmessage></uml2:messageend.sendmessage>           |
|               |                      | <uml2:messageend.receivemessage></uml2:messageend.receivemessage>     |
|               | ไลฟ์ไลน์             | <uml2:lifeline></uml2:lifeline>                                       |
|               |                      | <uml2:lifeline.coveredby></uml2:lifeline.coveredby>                   |
|               |                      | <uml2:lifeline.represents></uml2:lifeline.represents>                 |
| ซีเควนซ์      | เมสเสจ               | <uml:message></uml:message>                                           |
|               |                      | <uml2:message.receiveevent></uml2:message.receiveevent>               |
|               |                      | <uml2:message.sendevent></uml2:message.sendevent>                     |
|               |                      |                                                                       |

ตารางที่  $3.3\,$ ชินส่วนแผนภาพกับแท็กในแฟ้มข้อมูลเอ็กซ์เอ็มไอ

| แผนภาพ/       | ์<br><b>ชิ้นส่วน</b>     | แท็กในเอกสารเอ็กซ์เอ็มไค                                          |
|---------------|--------------------------|-------------------------------------------------------------------|
| ความสัมพันธ์/ |                          |                                                                   |
| ไทป์อีลีเมนต์ |                          |                                                                   |
| ความสัมพันธ์  | อินคูด                   | <uml:include></uml:include>                                       |
|               |                          | <uml:include.addition></uml:include.addition>                     |
|               |                          | <uml:include.base></uml:include.base>                             |
|               | เอ็กซ์เทนด์              | <uml:extend></uml:extend>                                         |
|               |                          | <uml:extend.base></uml:extend.base>                               |
|               |                          | <uml:extend.extension></uml:extend.extension>                     |
|               | แอสโซซิเอชัน             | <uml:association></uml:association>                               |
|               |                          | <uml:associationend></uml:associationend>                         |
|               |                          | <uml:associationend.participant></uml:associationend.participant> |
|               | เจนเนอรัลไรเซชัน         | <uml:generalization></uml:generalization>                         |
|               |                          | <uml:generalization.child></uml:generalization.child>             |
|               |                          | <uml:generalization.parent></uml:generalization.parent>           |
|               | ดีเพนเดนซี หรือเรียลไรซ์ | <uml:stereotype></uml:stereotype>                                 |
| แพกเกจ        | แพกเกจ                   | <uml:package></uml:package>                                       |
| ไทป์อีลีเมนต์ | ไทป์อีลีเมนต์ไทป์        | <uml2:typedelement.type></uml2:typedelement.type>                 |
|               | ดาต้าไทป์                | <uml:datatype></uml:datatype>                                     |

ตารางที่  $3.3\,$ ชินส่วนแผนภาพกับแท็กในแฟ้มข้อมูลเอ็กซ์เอ็มไอ (ต่อ)

้ สำหรับการนำเข้าแฟ้มข้อมูลเอ็กซ์เอ็มไอที่ได้จากการแลกเปลี่ยนข้อมูลตามมาตรฐาน เอ็กซ์เอ็มไอกับแผนภาพยูเอ็มแอล โดยในที่นี้ได้ทำการแลกเปลี่ยนและส่งออกข้อมูลโดยใช้ โปรแกรมโพรไซดอนซีอี ดังรูปที่  $3.3$  เป็นแผนภาพคลาสในระบบมหาวิทยาลัย ที่ใช้สำหรับการ แลกเปลี่ยนข้อมูล และรูปที่ 3.4 เป็นแฟ้มข้อมูลเอ็กซ์เอ็มไอของแผนภาพคลาสตามรูปที่ 3.3 ี่

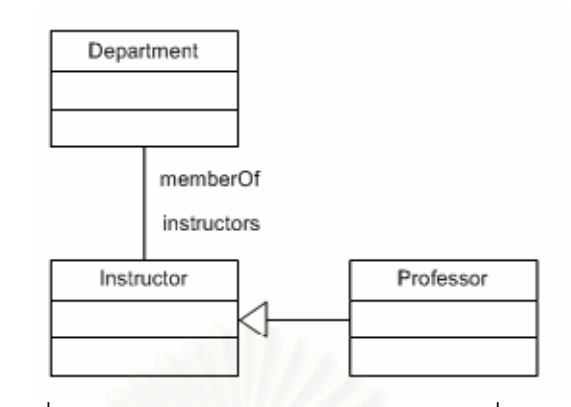

#### รูปที่ <mark>3.3</mark> แผนภาพคลาสสำหรับการแลกเปลี่ยนข้อมูล

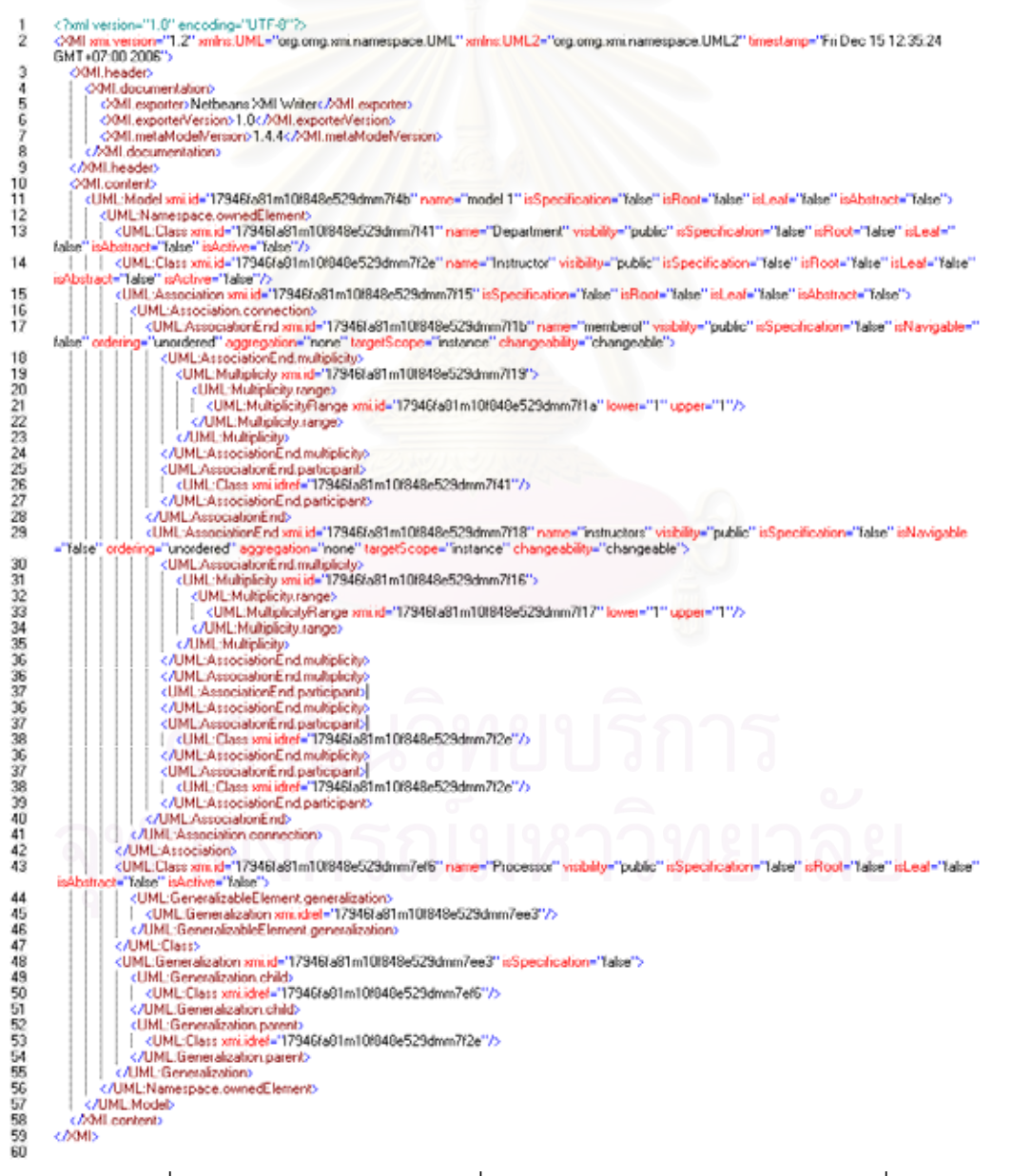

#### $_{\tilde{3}}$ ปที่  $3.4$  แฟ้มข้อมูลเอ็กซ์เอ็มไอทีสอดคล้องกับแผนภาพคลาสตามรูปที่  $3.3$

#### **3.4. สรางความสัมพันธความตองการกับแผนภาพคลาสและแผนภาพซีเควนซ**

ดวยแผนภาพยูเอ็มแอลแตละแผนภาพนั้น จะมีความสัมพันธที่เชื่อมโยงกันอยู ซึ่ง หมายถึงในแผนภาพหนึ่งจะส่งผลให้สามารถสร้างเป็นอีกแผนภาพหนึ่ง ดังรูปที่  $3.5$  แผนภาพ ยูสเคสกับคําอธิบายแผนภาพยูสเคสสามารถเขียนเปนแผนภาพซีเควนซไดและในขณะเดียวกันก็ สามารถจะวิเคราะห์ว่ามีคลาส พฤติกรรม โอเปอร์เรชัน หรือชินส่วนของซอฟต์แวร์ เพื่อนำมาสร้าง ความสัมพันธในแผนภาพคลาส เชน แอกเตอรหรือยูสเคสในแผนภาพยูสเคสสามารถสรางเปน คลาสไดในแผนภาพคลาส และสําหรับความสัมพันธระหวางแผนภาพซีเควนซกับแผนภาพคลาสก็ สามารถสร้างความสัมพันธ์เชื่อมโยงกันได้ด้วย เนื่องจากออปเจ็กต์ในแผนภาพซีเควนซ์มีชนิดเป็น ื่ ื่ คลาสซึ่งอ้างอิงมากจากแผนภาพคลาส และเมสเสจที่เรียกใช้เป็นพฤติกรรมหรือโอเปอร์เรชันของ ี่ คลาสในแผนภาพคลาส สําหรับคําอธิบายชนิดความสัมพันธของแตละแผนภาพยูเอมแอลที่ใชใน งานวิจัยนี้ อธิบายเพิ่มเติมในภาคผนวก ข

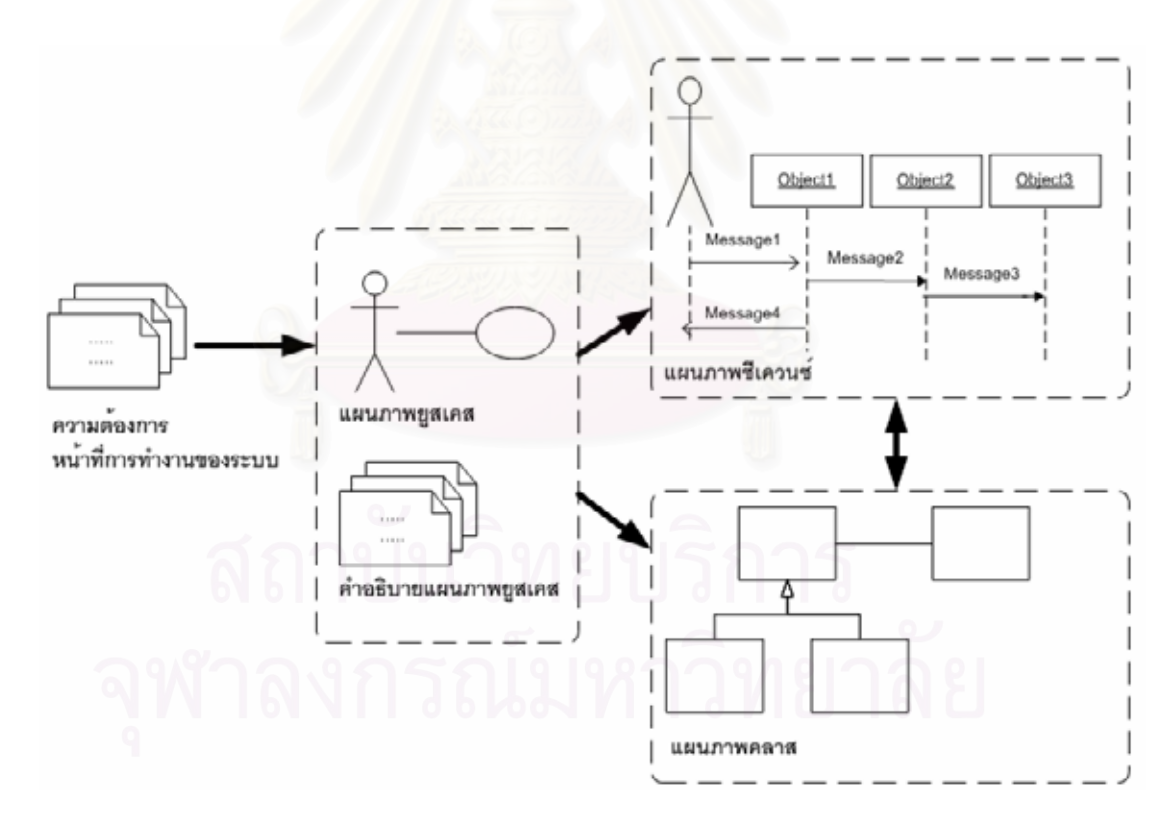

ูรูปที่ 3.5 ความสัมพันธ์ระหว่างความต้องการกับแผนภาพยูสเคส แผนภาพคลาส และแผนภาพซีเควนซ์

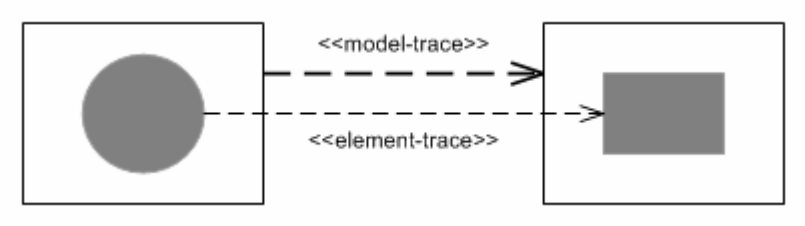

รูปที่  $3.6$  การแบ่งระดับการติดตามความสัมพันธ์ในแผนภาพยูเอ็มแอล  $\left[19\right]$ 

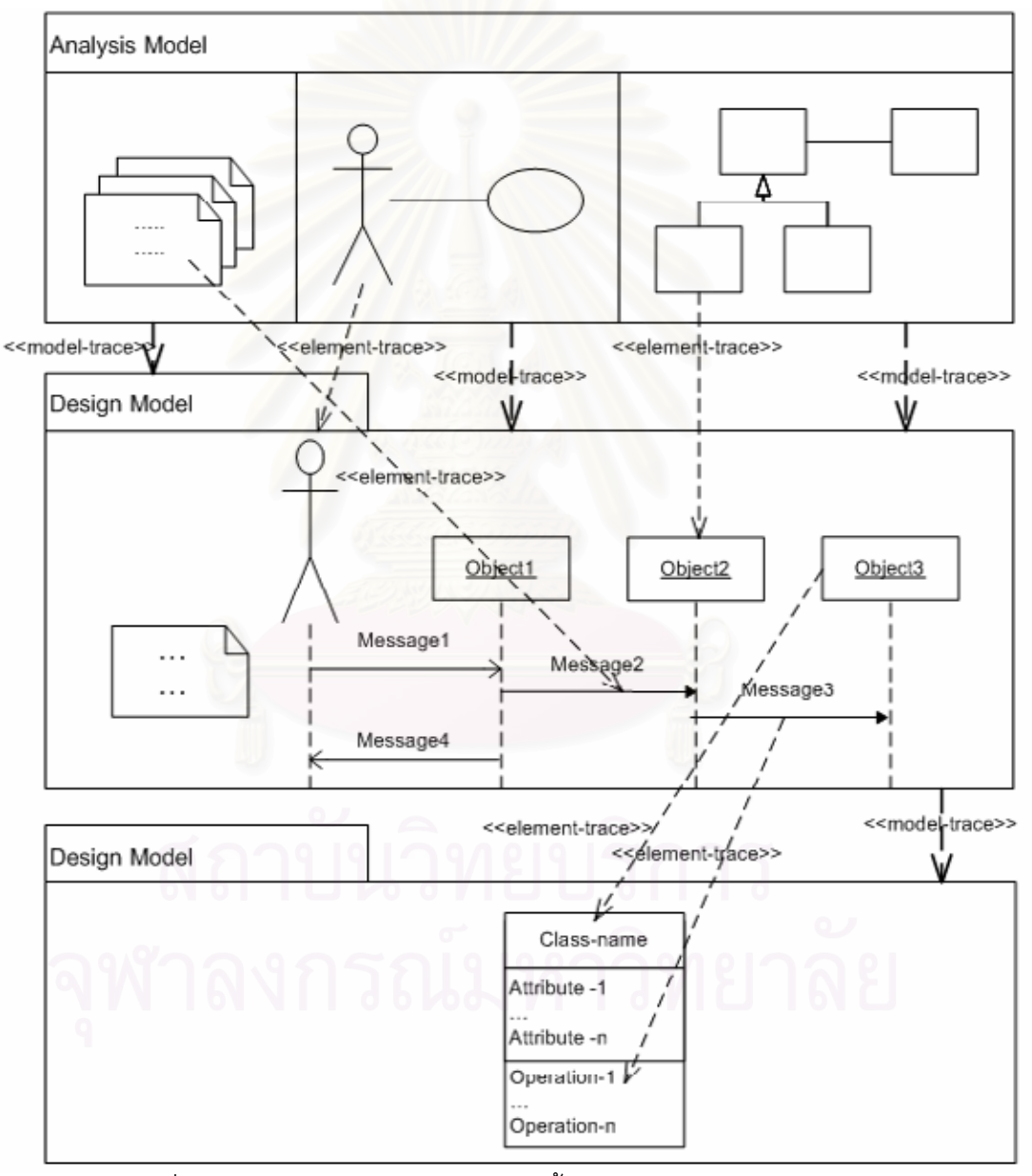

รูปที่  $3.7\,$ การติดตามความสัมพันธ์ของชินส่วนในแผนภาพยูเอ็มแอล  $[19]$ 

#### 3.4.1 การเลือกเทคนิคการสร้างการติดตามความต้องการ

โดยท วไปเทคนิคการสรางการติดตาม [19] สามารถแบงไดดังน ี้ ั่

- 1. พิจารณาจากเสนความสัมพันธโดยตรงหรือการพิจารณาเชิงโครงสราง ซึ่งเปนวิธีท อาศัยเสนความสัมพันธที่ปรากฏจริงในแผนภาพ เชนความสัมพันธระหวางคลาสท เกิดขึ้นภายในแผนภาพคลาส หรือเส้นความสัมพันธ์ที่เกิดขึ้นในแผนภาพยูสเคส
- 2. พิจารณาจากชื่อที่ปรากฏ โดยการค้นหาชื่อที่มีความคล้ายกัน ื่
- 3. พิจารณาจากองค์ความรู้รวมหรือแนวคิดของระบบ แต่วิธีนี้ต้องอาศัยผู้ที่มีความรู้และ เช ี่ยวชาญในระบบนั้น ๆ

ในงานวิจัยนี้ได้เลือกใช้เทคนิควิธีที่ <mark>1</mark> และวิธีที่ <mark>2 ใ</mark>นการพิจารณาการสร้างความสัมพันธ์</mark> สําหรับการติดตามระหวางความตองการกับแผนภาพคลาสและแผนภาพซีเควนซ

3.4.2 การพิจารณาการติดตามความสัมพันธ

แบ่งการพิจารณาการติดตามความสัมพันธ์เป็น 2 ระดับคือ การติดตามความสัมพันธ์ ระดับชินส่วน <<element-trace>> และการแสดงความสัมพันธ์ระดับโมเดล <<model-trace>> ดังแสดงในรูปที่ 3.6 และรูปที่ 3.7 สามารถอธิบายระดับการติดตามความสัมพันธ์ได้ดังนี้ คือ

1. การติดตามความสัมพันธระดับชิ้นสวน <<element-trace>> คือความสัมพันธท พิจารณาในระดับของชิ้นสวนทั้งที่เกิดขึ้นภายในแผนภาพเองและตางแผนภาพ ถาพิจารณา ความสัมพันธในแผนภาพเองยังสามารถแบงการพิจารณาสวนยอยไดอีก 2 ระดับคือ

1.1 ความสัมพันธ์ในระดับส่วนย่อยของชิ้นส่วน นั่นก็คือ แอทริบิวต์ คุณลักษณะและโอ-เปอร์เรชันของชินส่วนเองดังรูป  $3.8$  ที่อธิบายความสัมพันธ์ของคลาส  $\mathsf A$  ว่ามีชื่อคลาส ี่ คือชื่อคลาส "A" มีคุณลักษณะของคลาสเชน หมายเลขรหัส (id) ชื่อคุณสมบัติ (name) ช อพฤติกรรมหรือโอเปอรเรชัน (getValue) รวมทั้งชนิดของตัวแปรที่กําหนด ื่ ไวภายในคลาสดวย

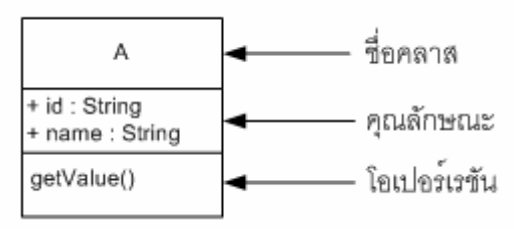

 $\boldsymbol{\mathfrak{g}}$ ปที่  $\boldsymbol{3.8}$  ความสัมพันธ์ภายในแผนภาพคลาสในระดับชิ้นส่วนย่อย

1.2 ความสัมพันธในระดับโครงสรางของชิ้นสวน คือเสนเชื่อมโยงจากชิ้นสวนหนึ่งไปยังอีก  $\tilde{\tilde{\pi}}$ นส่วนหนึ่ง เช่นคลาส  ${\sf A}$  สัมพันธ์กับคลาส  ${\sf B}$  โดยมีเส้นเชื่อมโยงความสัมพันธ์ ระหวางคลาสทั้ง2 คลาส ในแผนภาพคลาสดังรูป 3.9

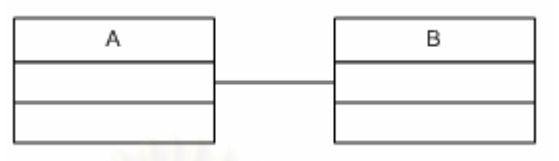

 $\cdot$ ูปที่  $3.9$  ความสัมพันธ์ภายในระดับชิ้นส่วนที่เป็นเชิงโครงสร้าง

2. การติดตามความสัมพันธ์ระดับโมเดล <<model-trace>> คือความสัมพันธ์ที่เกิดขึ้น ระหว่างแผนภาพหรือระหว่างเอกสารกับแผนภาพ เช่น ความต้องการกับยูสเคส ยูสเคสกับคลาส คลาสกับแผนภาพซีเควนซ์ ดังรูป  $3.10$  ซึ่งการสร้างความสัมพันธ์นี้ต้องอาศัยเทคนิคการค้นคืนเข้า มาช่วยในการสร้างความสัมพันธ์โดยพิจารณาจากคำสำคัญที่ปรากฏในเอกสารหรือแผนภาพนันๆ ้ และคำนวณหาค่าระดับความคล้ายกันจากสูตรการคำนวณพจน์ความคล้ายกันที่กล่าวไว้ในบทที่ 2 และอาศัยกฎการสร้างความสัมพันธ์ด้วย

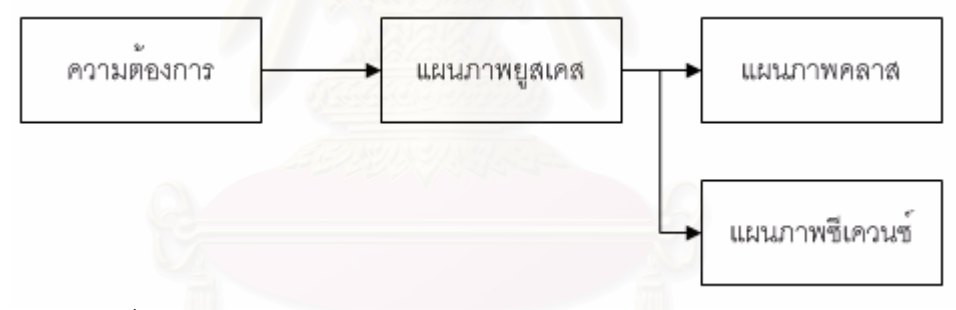

 $\rm _3$ ปที่  $\rm 3.10$  ความสัมพันธ์ภายนอกแผนภาพคลาสและแผนภาพซีเควนซ์

เมื่อพิจารณาจากระดับการติดตามความสัมพันธ์ของชิ้นส่วนในแผนภาพทั้ง 2 ระดับแล้ว ทำให้สามารถสร้างเป็นกฏการสร้างความสัมพันธ์ได้ดังนี้

## <u>กฎที่ 1</u>

สำหรับ  $2$  คลาสใด ๆ ถ้ามีเส้นความสัมพันธ์เชื่อมโยงจาก คลาสหนึ่งไปยังอีกคลาสหนึ่ง แสดงว่า  $2$ ื่ คลาสน ั้ นมีความสัมพันธกัน

#### <u>กฎที่ 2</u>

้สำหรับ 2 ออปเจ็กต์ใด ๆ ในแผนภาพซีเควนซ์ ถ้ามีออปเจ็กต์หนึ่งมีการส่งเมสเสจไปร้องขอหรือ เรียกใช้โอเปอร์เรชันของอีกออปเจ็กต์หนึ่ง แสดงว่า **2** ออปเจ็กต์นั<sub>้</sub>นสัมพันธ์กัน

## <u>กฎที่ 3</u>

สำหรับหน้าที่การทำงานของระบบถ้ามีคำสำคัญที่เหมือนกับชื่อคลาส แอทริบิวต์ หรือพฤติกรรม ี่ ของคลาสปรากฏอยูในหนาที่การทํางานของระบบ แสดงวาหนาที่การทํางานของระบบนั้นมี ความสัมพันธ์กับคลาสนันด้วย<br>-

#### <u>กฎที่ 4</u>

ชื่อออปเจ็กต์ แอทริบิวต์ ชนิดของตัวแปร พารามิเตอร์ และพฤติกรรมของออปเจ็กต์ ถือว่ามี ความสัมพันธ์กันเองภายในของออปเจ็กต์ หรือชินส่วนของออปเจ็กต์นั้น ๆ เอง

#### **3.5 สรางดรรชนีสําหรับการคนคืนโดยใชเทคนิคเวคเตอรสเปซโมเดล**

โมเดลพื้นฐานในการคนคืนสารสนเทศมีหลายวิธีเชนโมเดลบูลีน (Boolean Model) โมเดลความนาจะเปน (Probabilistic Model) หรือเวคเตอรสเปซโมเดล เมื่อพิจารณาถึงขอดี ข้อเสียของแต่ละวิธีได้ดังตารางที่  $3.4\,$ 

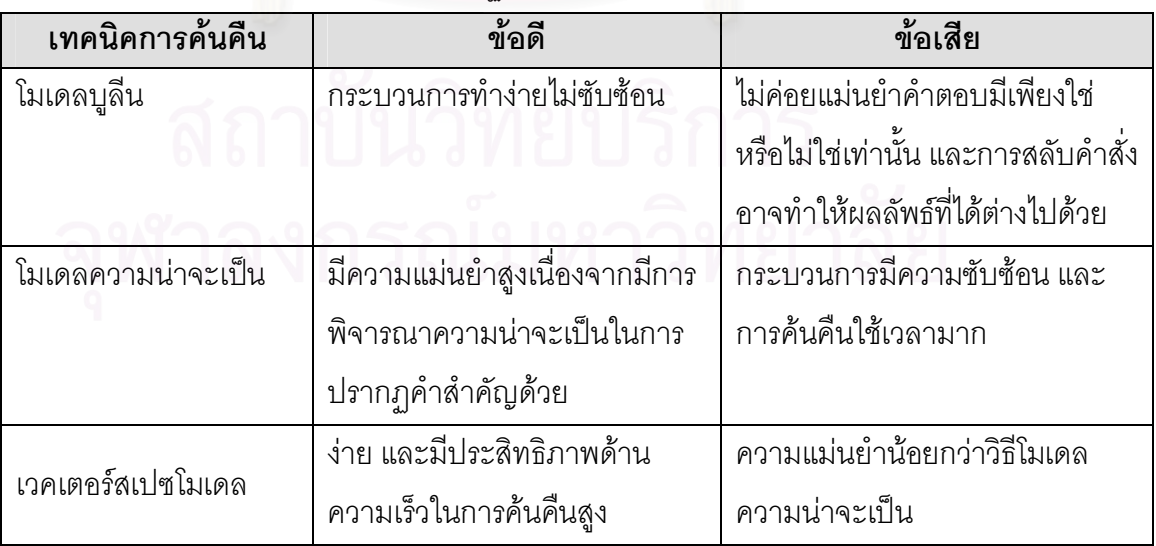

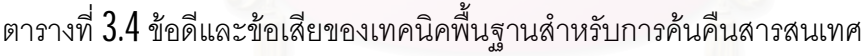

จากตารางท ี่3.4 ดวยขอมูลของชิ้นสวนของซอฟตแวรในระบบจะมีคุณลักษณะเฉพาะ ของแต่ละชินส่วนนั้น ๆ เอง เช่นชื่อคลาส คุณสมบัติของคลาส พฤติกรรมของคลาส และขึ้นอยู่กับ ื่ ความตองการที่สัมพันธเฉพาะกับชิ้นสวนนั้น ๆ ดวย ซึ่งคาความถี่หรือจํานวนครั้งในการปรากฏ ของคำสำคัญที่เกี่ยวข้องกับชิ้นส่วนในแต่ละแผนภาพจะน้อยจึงไม่จำเป็นต้องสนใจความน่าจะ เปนของการปรากฏคําสําคัญอยางเทคนิคความนาจะเปน ถึงแมวาจะใหความแมนยําสูงแตมี กระบวนการที่ซับซ้อนมากกว่าเทคนิคเวคเตอร์สเปซโมเดล และเมื่อเทียบประสิทธิภาพในการค้น ี่ คืน ผลที่ได้ต่างกันเล็กน้อย ดังนั้นผู้วิจัยจึงเลือกใช้เทคนิคเวคเตอร์สเปซโมเดลสำหรับงานวิจัยนี้ '

และด้วยเทคนิคเวคเตอร์สเปซโมเดลนี้สามารถแสดงเอกสารได้หลายมิติ (n-dimension) ทําใหเราสามารถหาความสัมพันธที่เกี่ยวเนื่องกันไดในหลายมุมมองซึ่งตางจากตารางติดตามท ี สามารถแสดงการติดตามได้ทีละ 2 มุมมองและหากต้องการเห็นความสัมพันธ์ที่หลายมุมมองจะ ส่งผลให้กระบวนการสร้างความสัมพันธ์ยุ่งยากมากขึ้นเพราะต้องมีการเก็บดรรชนีความสัมพันธ์ไว้ หลายชุดทำให้ใช้เวลานานในการค้นหามากด้วย ดังตารางที่  $3.5\;$  สดมภ์ที่มีสัญลักษณ์ "X" หมายความว่าอาร์ทิแฟกต์คู่นั<sub>้</sub>นมี<mark>ค</mark>วามสัมพันธ์กัน หากต้องการทราบว่าเมสเสจ ที่สัมพันธ์กันนั้น แสดงอยู่ในแผนภาพซีเควน<mark>ซ์ใดก็ต้องสร้างตารางติดตามอี</mark>กหนึ่งชุดที่สัมพันธ์กันระหว่างเมสเสจ กับหมายเลขแผนภาพซีเควนซอีกชุดหนึ่ง

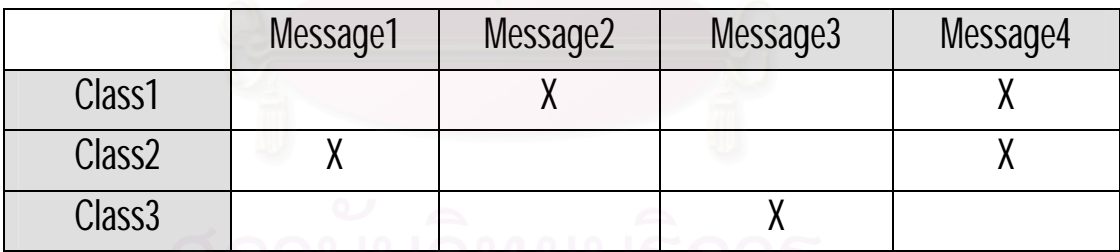

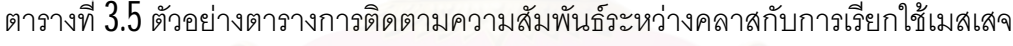

หากใช้แนวคิดการจัดเก็บแบบเวคเตอร์จะทำให้สามารถแสดงความสัมพันธ์ได้หลาย ้มุมมองและการค้นคืนก็ทำได้รวดเร็วด้วย เช่น การแสดงความสัมพันธ์ระหว่างคลาส เมสเสจ และ เมสเสจท ี่อยใู นแผนภาพซีเควนซใด ดังรูปท ี่3.11

|        | Message1                 |        | Message2 Message3 Message4 |       |  |
|--------|--------------------------|--------|----------------------------|-------|--|
| Class1 | (0,0)                    | (1,1)  | (0,0)                      | (1,1) |  |
| Class2 | (1,2)                    | (0, 0) | (0,0)                      | (1,3) |  |
| Class3 | (0,0)                    | (0,0)  | (1,4)                      | (0,0) |  |
|        | $\overline{\phantom{0}}$ |        | ٠<br>. e                   |       |  |

รูปท ี่3.11 ความสัมพันธระหวางคลาสกับเมสเสจ

จากรูปที่  $3.11\,$ เป็นเมตริกซ์แสดงความสัมพันธ์ระหว่างคลาสกับเมสเสจ โดยที่ตัวเลขใน วงเล็บจะเป็นตัวบอกความสัมพันธ์ ตัวหน้าจะหมายถึงว่าคลาสกับเมสเสจมีความสัมพันธ์กัน หรือไม ถาสัมพันธจะมีคา "1" ถาไมสัมพันธกันจะมีคา "0" และตัวหลังจะหมายถึงวาเมสเสจนั้น ปรากฏอยูในแผนภาพซีเควนซใด

<u>ตัวอย่างที่ 1</u> สมมติว่ามีเอกสารที่ 1 ที่มีข้อความ "A dog and a cat" เอกสารที่ 2 มีข้อความ "A Flog" จากนั้นสกัดเอาคําสําคัญจากทั้ง 2 เอกสาร แลวกําจัดคําที่ซ้ําออกไป จากนั้นทําการ เรียงลำดับคำสำคัญตามตัวอักษร ดังตารางที่  $3.6\,$ แล้วนับคำสำคัญที่ปรากฏทังหมดในเอกสารนับ รวมทุกเอกสารเพื่อแทนค่<mark>าความถี่ของคำ</mark>สำคัญในเอกสาร เพื่อใช้ในการคำนวณค่านำหนักของคำ ี่ ้ํ สำคัญในเอกสารตามสมการที่  $1$  ที่กล่าวไว้ในบทที่  $2$ 

| คำสำคัญ | เอกสารที่ 1 | เอกสารที่2 |  |
|---------|-------------|------------|--|
| a       |             |            |  |
| and     |             |            |  |
| cat     |             |            |  |
| dog     |             |            |  |
| flog    |             |            |  |

ตารางที่  $3.6$  สายข้อมูลคำสำคัญกับการแทนค่าเวคเตอร์ของเอกสาร

จากตารางที่  $3.6$  สามารถเขียนอยู่ในรูปของเวคเตอร์ โดยกำหนดให้สมาชิกของเวคเตอร์  $\,$ แทนคาความถ ของคําสําคัญที่มีการเรียงลําดับตามตัวอักษรท ี่ปรากฎในเอกสาร ดังน ี้ ี่ เอกสารท ี่1 "A dog and acat" เขียนในรูปของเวคเตอร*d* = (2,1,1,1,0) เอกสารท ี่2 "A flog" เขียนในรูปของเวคเตอร*d*'= (1,0,0,0,1)

การสรางดรรชนีเพื่อการคนคืนความสัมพันธสําหรับการติดตามในขั้นตอนนี้มีกิจกรรม ย่อยต่าง ๆ ดังรูปที่ 3.12 และสำหรับการคำนวณหาค่าระดับความคล้ายกันของคำสำคัญตาม

สมการที่ได้กล่าวมาแล้วในหัวข้อ  $2.1.7\,$ เวคเตอร์สเปซโมเดลในบทที่  $2$  ซึ่งในแต่ละกิจกรรม สามารถอธิบายไดดังนี้คือ

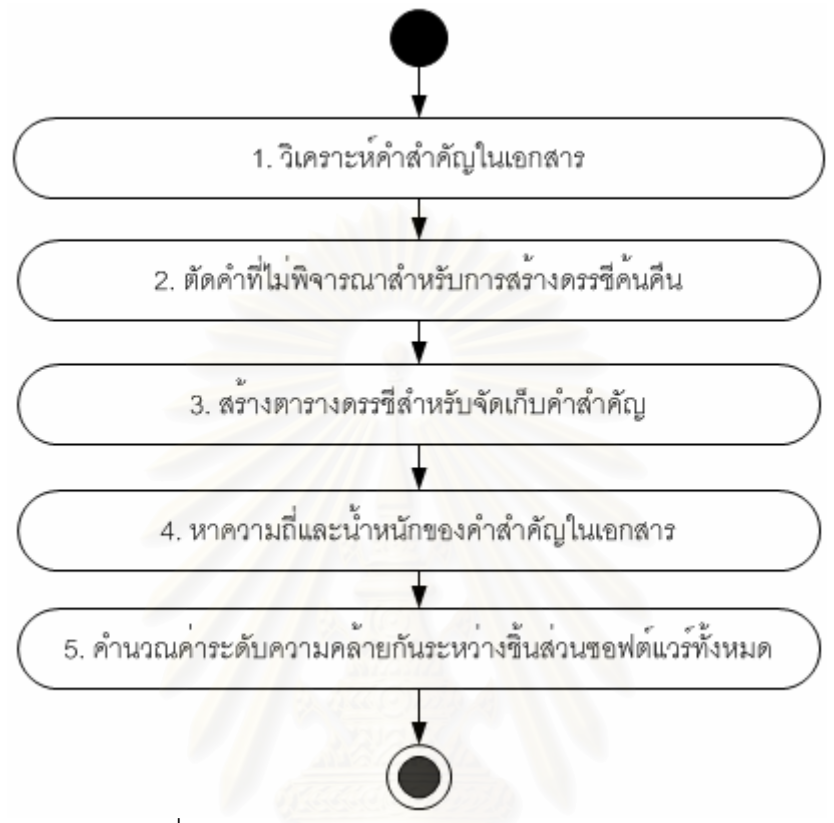

 $\,$ รูปที่  $3.12\,$ กิจกรรมย่อยสำหรับการสร้างดรรชนีการค้นคืน

#### 3.5.1 วิเคราะหคําสําคัญในเอกสาร (Text analysis)

คือการพิจารณาคําในเอกสารวามีสัญลักษณพิเศษปรากฏหรือมีการเชื่อมคําดวย สัญลักษณ์พิเศษ เช่น <mark>(",',-,\_,.)</mark> เนื่องจากสัญลักษณ์จำพวกนี้ไม่มีผลต่อการคำนวณค่าระดับความ ื่ คลายกันจึงละไวหรือทําการแทนที่ดวยชองวาง และการกําหนดการพิจารณาขนาดของตัวอักษร ด้วย ซึ่งในงานวิจัยนี้จะไม่คำนึงถึงขนาดของตัวอักษร

### $3.5.2$  ตัดคำที่ไม่พิจารณาสำหรับการสร้างดรรชนีการค้นคืน (Stop word removal)  $\,$

เอกสารโดยทั่วไปจะประกอบไปด้วยคำต่าง ๆ และมักมีคำหยุด (Stop word) รวมอยู่ด้วย ถึง  $80$  เปอร์เซ็นต์ หากมีการตัดคำจำพวกนี้ออกไปจะช่วยเพิ่มประสิทธิภาพในการค้นคืนเพิ่มขึ้นอีก เป็น 40 เปอร์เซ็นต์ [8] ตัวอย่างคำที่ไม่พิจารณา ดังรูปที่  $3.13\,$ 

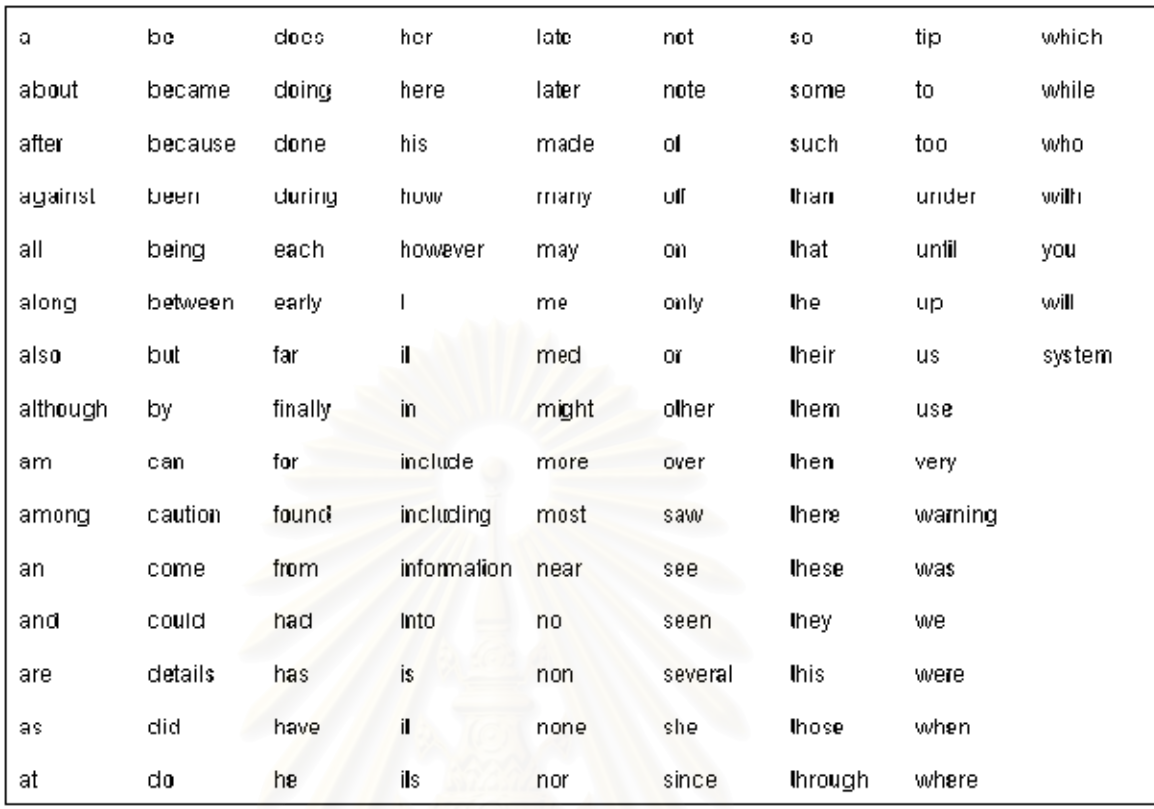

 $\left.\right.$ รูปที่  $3.13$  คำที่ไม่พิจารณาสำหรับการสร้างดรรชนีสำหรับการค้นคืน

#### 3.5.3 สรางตารางดรรชนีสําหรับจัดเก็บคําสําคัญ

สรางตารางสําหรับจัดเก็บคําสําคัญทั้งหมดที่มีอยูในระบบโดยเรียงลําดับตามตัวอักษร และไม่มีการเก็บซ้ำด้วย เพื่อนำไปคำนวณหาค่าความถี่ ค่าน้ำหนักของคำสำคัญที่ปรากฏใน เอกสารและระดับความคลายกันในลําดับถัดไป

#### $3.5.4$  หาความถี่และนำหนักของคำสำคัญ ้ํ

การนับคาความถี่ของคําสําคัญจะนับคําสําคัญที่ปรากฏในเอกสารในระบบรวมกัน ทั้งหมด หลังจากนั้นจะนําไปคํานวณหาคาความถี่ของคําในเอกสารเพื่อนําไปคํานวณหาคา นำหนักของคำสำคัญต่อไปดังสมการที่  $1$  ที่กล่าวมาแล้วในบทที่  $\,2\,$ ้ํ

#### $3.5.5\,$ คำนวณค่าระดับความคล้ายกันระหว่างชิ้นส่วนทั้งหมด

ในงานวิจัยนี้ได้พิจารณาความคล้ายกันถึงในระดับแอทริบิวต์หรือชินส่วนย่อยของชินส่วน ด้วย ค่าระดับความคล้ายกันนีหาได้จากสมการที่  $2$  ที่กล่าวมาแล้วในบทที่  $2$ 

ตัวอย่างที่ 2 คือตัวอย่างการสร้างดรรชนีสำหรับการค้นคืนด้วยเทคนิคเวคเตอร์สเปซโมเดล  $\mathord{\left[6\right]}$  ซึ่ง ในตัวอย่างนี้ไม่ได้มีการตัดคำที่ไม่พิจารณาสำหรับการสร้างดรรชนีออก ดังนั้นผู้วิจัยจึงได้ทำการ ปรับตามขันตอนที่ได้ออกแบบไว้

<u>ตัวอย่างที่ 2</u> สมมติให้มีเอกสารที่ทำการจัดเก็บในฐานข้อมูลทั้งหมดมี 3 เอกสาร (*D* =3) คือ

*D*1: "Shipment of gold damaged in a fire"

D2: "Delivery of silver arrived in a silver truck"

*D*3 : "Shipment of gold arrived in a truck"

และคิวรีที่ต้องการค้บคืนคือ

*Q* : "gold silver truck"

ผลลัพธ์ที่ได้จากขันตอนการสร้างดรรชนีการค้นคืนด้วยเทคนิคเวคเตอร์สเปซโมเดล ดังตารางที่  $3.7\,$ 

โดยที่ สดมภ์ที**่ 1** คือคำสำคัญที่จัดเก็บในฐานข้อมูลที่เรียงตามลำดับตัวอักษร สดมภท 2ี่ -5 คือจํานวนคําสําคัญหรือความถี่ของคําสําคัญที่ปรากฏในเอกสาร สดมภ์ที่ **6-8** คือค่าความถี่ของเอกสารในเทอมของ *i* และค่าผกผันค่าความถี่ของเอกสาร ี่ ี่ สดมภ์ที่ **9-12** คือค่านำหนักของเทอมในเอกสาร ้ํ

จากนั้นคำนวณหาค่าความคล้ายกันโดยการจับคู่กันระหว่างชิ้นส่วนของซอฟต์แวร์ที่มีอยู่ ในระบบทั้งหมดในที่นี้คือเอกสารทั้ง 3 เอกสาร โดยการจับคูกันของเอกสารนี้จะไมพิจารณา ความสัมพันธกับตัวของเอกสารนั้นเอง สําหรับการคนคืนความสัมพันธระหวางคิวรีกับชิ้นสวน ซอฟตแวรจะทําการจับคูกันระหวางคิวรีกับชิ้นสวนซอฟตแวรทั้งหมดในระบบ จากนั้นแทนคาใน สมการที่ 2 หาผลคูณของเวคเตอร์ทั้งหมดเพื่อคำนวณหาค่าระดับความคล้ายกันของชินส่วน ซอฟต์แวร์ทั้งหมดในระบบ ได้ผลดังตารางที่  $3.8\,$ ถ้าค่าเปอร์เซ็นต์ระดับความคล้ายกันของชินส่วน ซอฟต์แวร์ที่จับคู่กันมีค่าเท่ากับศูนย์ แสดงว่าชินส่วนของซอฟต์แวร์ทั้ง 2 ไม่มีความคล้ายกันหรือไม่ ี่ สัมพันธ์กันเลย และถ้าเปอร์เซ็นต์ระดับความคล้ายกันของชินส่วนซอฟต์แวร์ที่จับคู่กันมีค่าเท่ากับ  $100\,$ เปอร์เซ็นต์ แสดงว่าชินส่วนของซอฟต์แวร์ทัง  $2\,$ นันมีความคล้ายกันสูงและอาจจะเป็นชินส่วน เดียวกัน ดังนั้นยิงค่าเปอร์เซ็นต์ระดับความคล้ายกันของชินส่วนซอฟต์แวร์ที่จับคู่กันมีค่าสูง แสดง ว่าชินส่วนของซอฟต์แวร์คู่นั้นมีความคล้ายกันและมีความสัมพันธ์กันสูงด้วย

ตารางที่  $3.7$  ค่าความถี่และนำหนักของคำสำคัญจากตัวอย่างที่  $2$ 

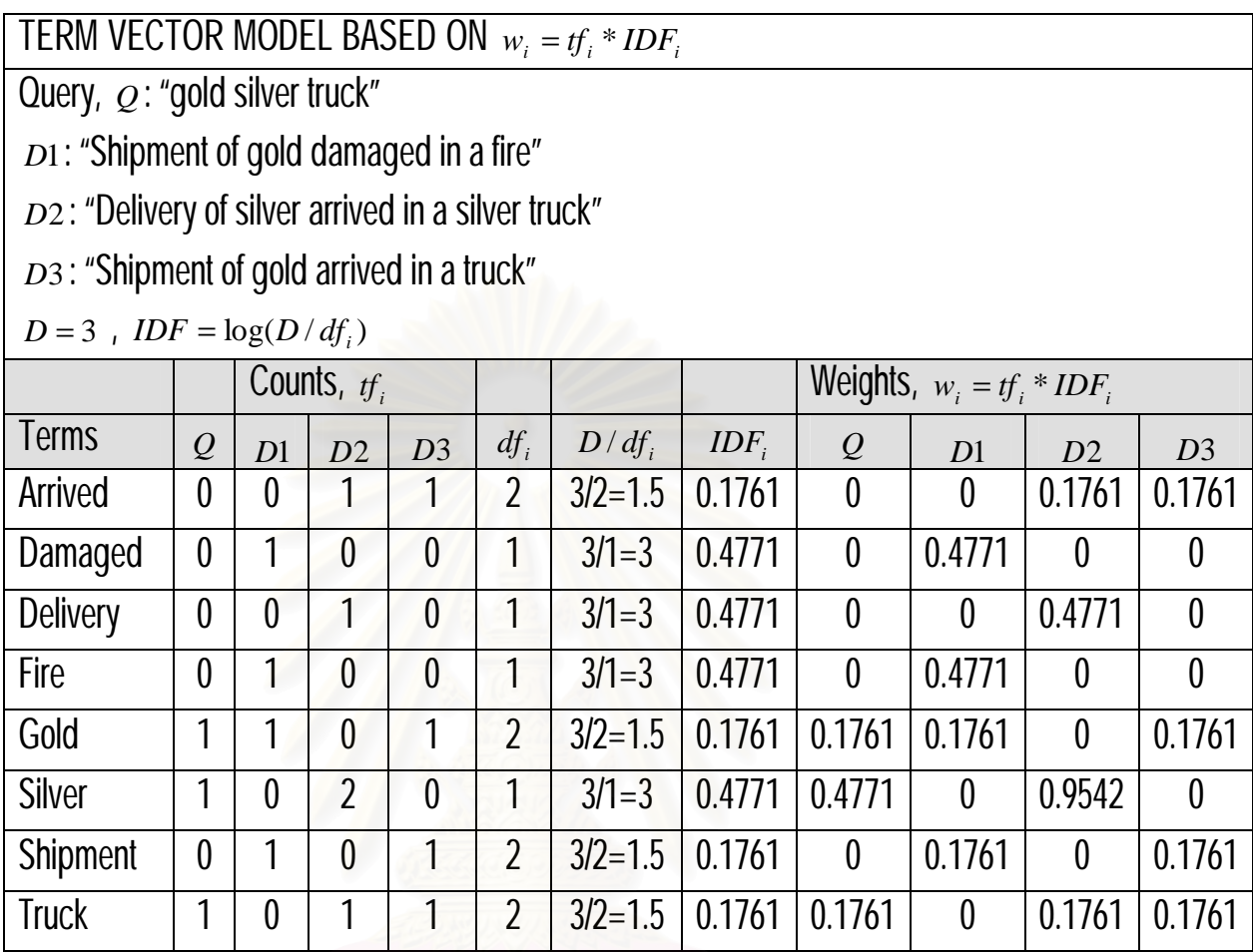

ตารางที่  $3.8$  ตารางการค่าระดับความคล้ายกันจากตัวอย่างที่  $2$ 

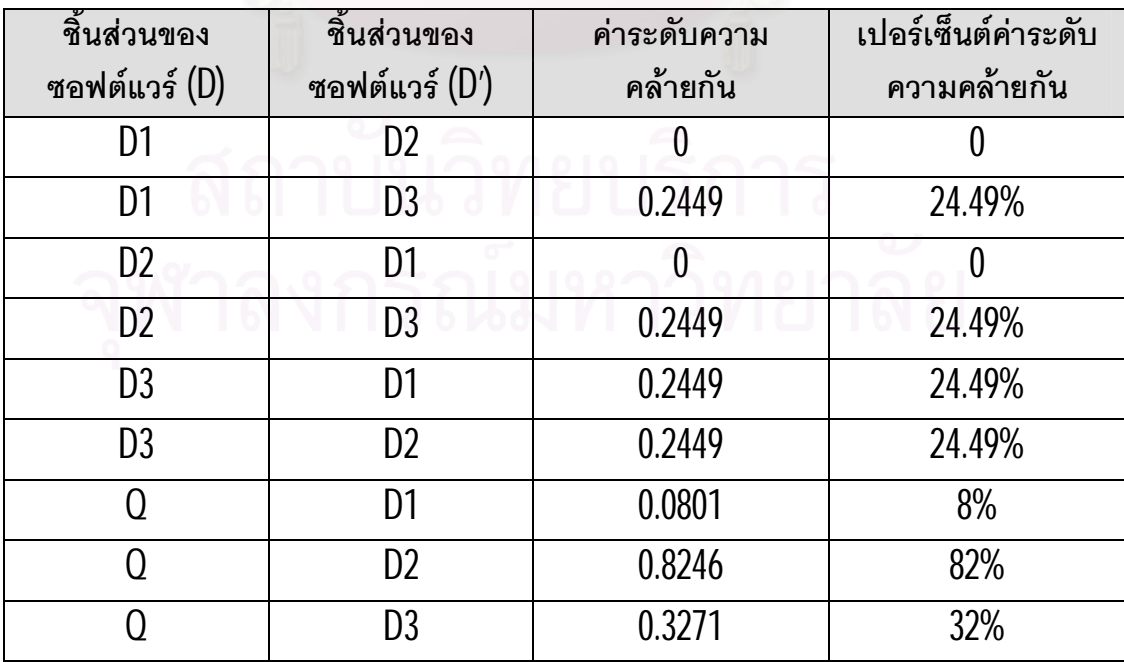

#### **3.6 การแสดงผลความสัมพันธระหวางความตองการกับแผนภาพยูเอ็มแอล**

การแสดงผลความสัมพันธ์สำหรับการติดตามความต้องการ จะแสดงจากความต้องการ ไปยังยุสเคส ยูสเคสไปยังแผนภาพคลาส และยูสเคสไปยังแผนภาพซีเควนซ์ สามารถดู รายละเอียดของแต่ละแผนภาพได้ เช่น สามารถมองเห็นถึงความสัมพันธ์ คุณลักษณะ พฤติกรรม และโอเปอร์เรชันของคลาสได้ ดังรูปที่ **3.14** 

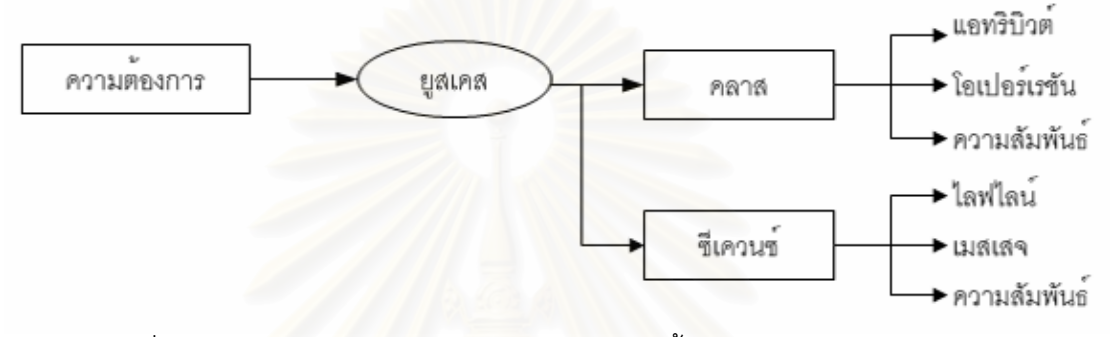

รูปที่ 3.14 ความสัมพันธ์ระหว่างความต้องการกับชิ้นส่วนของซอฟต์แวร์ในระบบ

#### **3.7 การแสดงผลการคนคืนความสัมพันธระหวางคิวรีกับชิ้นสวนซอฟตแวรในระบบ**

ึการค้นคืนจะใช้เทคนิคพื้นฐานของการค้นคืนสารสนเทศคือ เวคเตอร์สเปซโมเดล จะใช้คำ สำคัญหรือคุณลักษณะของชินส่วนของซอฟต์แวร์ในระบบ ที่ถูกจัดเก็บในระบบในขั้นตอนการสร้าง ความสัมพันธ์ เช่น ความต้องการ ชื่อคลาส หรือเมสเสจ เป็นคิวรีหรือข้อมูลเข้าสำหรับการค้นคืน ื่ จากนั้นคิวรีจะถูกสร้างหรือแปลงให้อยู่ในรูปของเวคเตอร์เพื่อทำการเปรียบเทียบความคล้ายกันกับ ชินส่วนต่าง ๆ ของซอฟต์แวร์ เพื่อหาความสัมพันธ์ตามกระบวนการทำงานของการค้นคืน และการ คำนวณค่าระดับความคล้ายกัน ซึ่งสามารถแสดงกระบวนการทำงานการค้นคืน ดังรูปที่  $3.15\,$ 

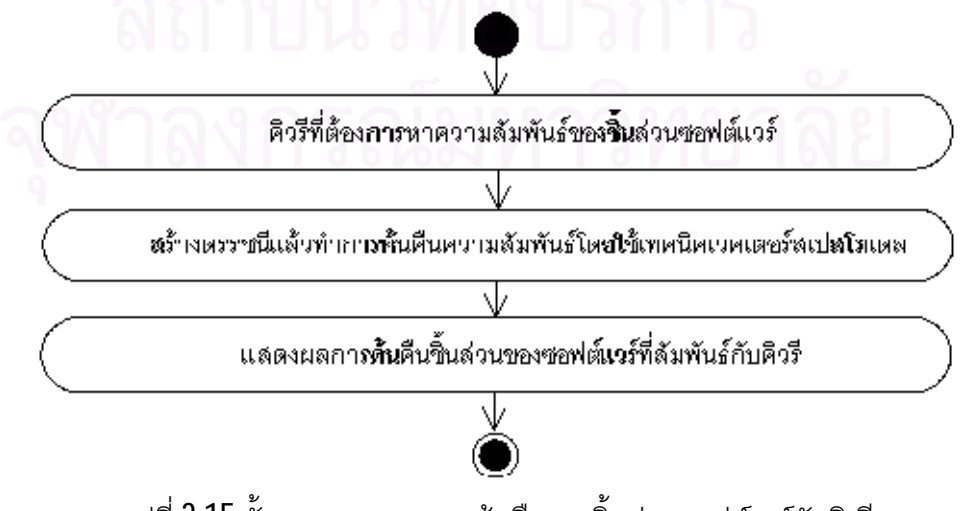

 $\boldsymbol{\mathfrak{g}}$ ปที่  $3.15$  ขันตอนแสดงผลการค้นคืนของชิ้นส่วนซอฟต์แวร์กับคิวรี

จากตัวอย่างที่  $2$  ผลการคำนวณค่าระดับความคล้ายกันในตารางที่  $3.8\,$ การค้นคืนของคิว รี "gold silver truck" กับเอกสารทั้ง 3 เอกสาร สามารถสรุปได้ว่าคิวรีที่ค้นคืนมีความคล้ายกันกับ เอกสารที่ 2 มากที่สุดซึ่งมีค่าระดับความคล้ายกันเท่ากับ 82 เปอร์เซ็นต์ รองลงมาคือเอกสารที่3 มี ี่ ค่าระดับความคล้ายกันเท่ากับ 32 เปอร์เซ็นต์ เอกสารที่มีความคล้ายกันกับคิวรีน้อยที่สุดคือ เอกสารที่ 1 ซึ่งมีค่าระดับความคล้ายกันเท่ากับ 8 เปอร์เซ็นต์ หรืออีกนัยหนึ่งถ้าคิวรีที่ค้นคืนคือ ความต้องการที่ต้องการเปลี่ยนหรือเพิ่มเติมความต้องการใหม่แล้ว เอกสารที่ 1 จะมีผลกระทบ น้อยที่สุด และเอกสารที่ 2 จะมีผลกระทบมากที่สุด รองลงมาคือเอกสารที่ 2 ดังนั้นจะช่วยให้ผู้ วิเคราะห์หรือผู้พัฒนาระบบสามารถนำผลค่าระดับความคล้ายกันนี้ ไปประเมินถึงผลกระทบที อาจจะเกิดขึ้นหากมีการเปลี่ยนหรือเพิ่มเติมความต้องการได้<br>-ี่

สำหรับการค้นคืนความสัมพันธ์ระหว่างคิวรีกับชิ้นส่วนของซอฟต์แวร์ ผู้ใช้งานสามารถค้น คืนได2 แบบ คือการคนคืนดวยคําสําคัญในรูปแบบอิสระ โดยการคนคืนแบบนี้จะไมพิจารณาคํา สำคัญที่เป็นคำเชื่อม **"AND", "OR"** และ "NOT" และการค้นคืนแบบที่สองคือ การค้นคืนด้วยคำ  $\mathcal{L}^{\mathcal{L}}$ สำคัญและมีการเชื่อมด้วยโลจิคัลโอเปอร์เรเตอร์ ในงานวิจัยนี้จะใช้โลจิคัลโอเปอร์เรเตอร์ **"AND",** ื่ "OR" และ "NOT" โดยผู้ใช้งานจะต้องใส่คำสำคัญลำดับที่ 1 และคำสำคัญลำดับที่ 2 แล้วเลือกโล จิคัลโอเปอร์เรเตอร์สำหรับการค้นคืน ถ้าผู้ใช้งานเลือกโลจิคัลโอเปอร์เรเตอร์ **AND** หมายความว่า ชินส่วนส่วนของซอฟต์แวร์ที่ค้นคืนได้ต้องมีคำสำคัญที่เหมือนกับคำสำคัญทั้ง 2 ลำดับประกอบอยู่ ด้วย ถ้าผู้ใช้งานเลือกโลจิคัลโอเปอร์เรเตอร์  ${\sf OR}$  หมายความชิ้นส่วนของซอฟต์แวร์ที่ค้นคืนได้ จะต้องมีคำสำคัญเหมือนคำสำคัญลำดับที่ 1 หรือคำสำคัญลำดับที่ 2 อย่างใดอย่างหนึ่งก็ได้ และ ถ้าผู้ใช้งานเลือกโลจิคัลโอเปอร์เรเตอร์  $\mathsf{NOT}$  หมายความว่าชิ้นส่วนของซอฟต์แวร์ที่ค้นคืนได้จะมี คำสำคัญเหมือนกับคำสำคัญลำดับที่ 1 เท่านันและจะต้องจะไม่มีคำสำคัญในลำดับที่ 2 ประกอบ อยูดวย

#### **การออกแบบและพัฒนาเคร องมือสนับสนุนการสรางการติดตามความตองการ ื่**

ในบทนี้จะเปนการกลาวถึงการออกแบบและพัฒนาเครื่องมือสนับสนุนการสรางการ ์ติดตามความต้องการกับแผนภาพยูเอ็มแอล ซึ่งประกอบไปด้วย แผนภาพยูสเคส แผนภาพคลาส และแผนภาพซีเควนซ์ โดยเครื่องมือที่ออกแบบและพัฒนาขึ้นมานี้จะต้องสามารถทำการสร้างการ ื่ ติดตามความต้องการ ได้ตามขั้นตอนและกฏการสร้างความสัมพันธ์ในการสร้างการติดตามความ ต้องการที่ได้ออกแบบไว้ในบทท<mark>ี่ 3</mark>

#### **4.1 การออกแบบโครงสรางพ ื้ นฐานของเคร องมือ ื่**

รูปที่ **4.1** เป็นภาพรวมของเครื่องมือสนับสนุนการสร้างความสัมพันธ์สำหรับการติดตาม ้ ความต้องการกับแผนภาพคลาสและแผนภาพซีเควนซ์ ซึ่งได้ออกแบบให้ทำงานร่วมกับเครื่องมือ ี สร้างแผนภาพยูเอ็มแอลที่มีอยู่ในปัจจุบัน ประกอบด้วยส่วนนำเข้าข้อมูล การสร้างการติดตาม การแสดงผลความสัมพันธ์สำหรับการติดตาม และการค้นคืนความต้องการ

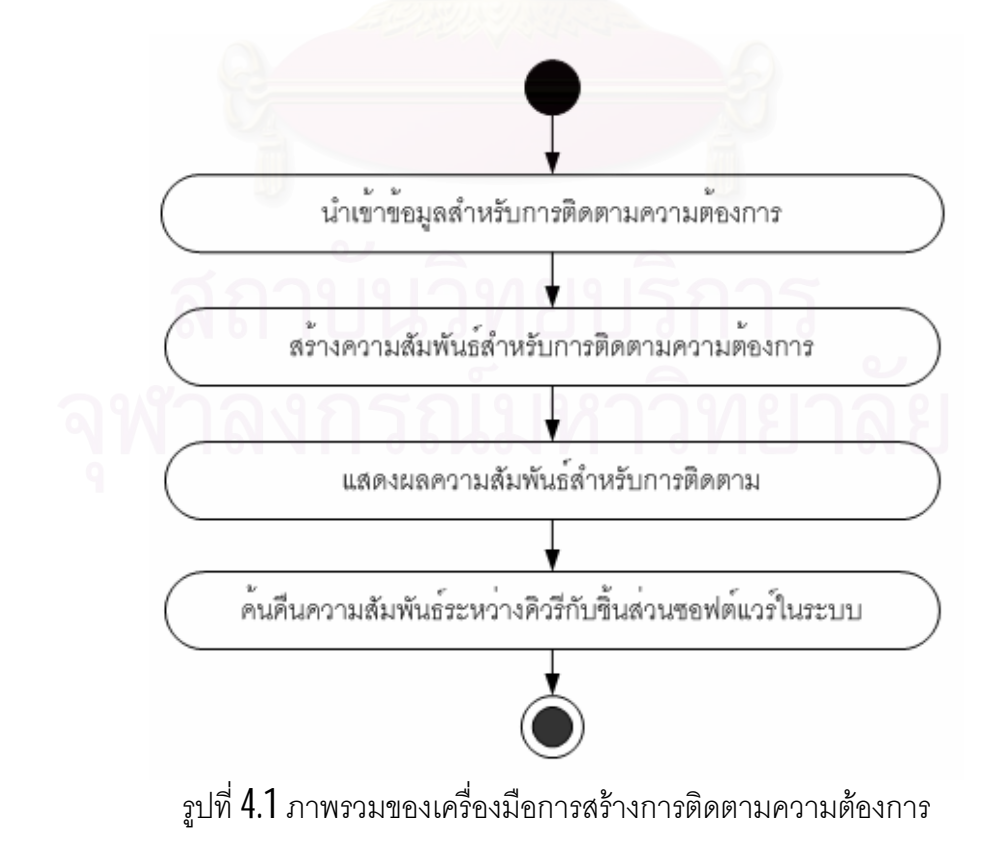

#### **4.2 เทคโนโลยีที่ใชในการสรางการติดตาม**

#### 4.2.1 การแลกเปลี่ยนข้อมูลกับเครื่องมือสร้างแผนภาพยูเอ็มแอล ี่

จากการสํารวจเคร ื่องมือสรางแผนภาพยูเอ็มแอลตาง ๆ พบวาสวนใหญสามารถสงออก หรือมีการจัดเก็บแบบจําลองยูเอ็มแอลในรูปของแฟมขอมูลชนิดเอ็กซเอ็มแอล [7] ตามมาตรฐาน เอ็กซเอ็มไอ [20] ซึ่งเปนมาตรฐานที่สามารถทําใหการแลกเปลี่ยนขอมูลแบบจําลองยูเอ็มแอล ระหว่างเครื่องมือต่าง ๆ เป็นไปได้โดยสะดวก ดังนั้นผู้วิจัยจึงได้เลือกใช้แฟ้มข้อมูลชนิดนี้เป็นข้อมูล เขาของเครื่องมือที่จะอิมพลีเมนตขึ้นมา อยางไรก็ตามโครงสรางแฟมขอมูลดังกลาวจะมี รายละเอียดที่แตกต่างกันไปบ้างตามแต่ผู้ผลิต โดยในเบื้องต้นได้เลือกที่จะให้เครื่องมือสามารถ ทำงานกับแฟ้มข้อมูลที่ส่งอ<mark>อกจากโปรแกรมโพเซดอน ซีอี ซึ่งเป็นเครื่องมือที่ไม่เสียค่าลิขสิทธิ์</mark> ี่

#### 4.2.2 การเขาถึงขอมูลในเอกสารเอ็กซเอ็มแอล

การเข้าถึงข้อมูลในเอกสารเอ็กซ์เอ็มแอลจะใช้วิธีการเข้าถึงข้อมูลแบบ DOM (Document Object Model) ซึ่งสนับสนุน API (Application Program Interface) ของโปรแกรมภาษาตาง ๆ ท ทำให้สามารถเข้าถึงข้อมูลและดึงข้อมูลจากเอกสารในลักษณะเชิงโครงสร้างของต้นไม้ได้ ซึ่งแทน ์ ข้อมูลของแผนภาพยูเอ็มแอลโดยการดึงข้อมูลจากแท็กอีลีเมนท์ต่าง ๆ เช่นรหัสของชิ้นส่วน ชื่อ แอทริบิวต์ของแผนภาพเข้ามาแล้วทำการจัดเก็บลงในถังข้อมูลเพื่อนำมาสร้างความสัมพันธ์ตาม กฏการสร้างความสัมพันธ์ดังที่กล่าวมาแล้วในบทที่ 3 ในงานวิจัยนี้ได้ใช้เทคโนลียีดอทเน็ทซึ่ง พัฒนาดวยภาษาเอเอสพีดอทเน็ทในการเขาถึงขอมูล

### 4.2.3 ภาษาที่ใช้ในการอิมพลีเมนต์ส่วนต่อประสานกับผู้ใช้

ในส่วนของการอิมพลีเมนต์ส่วนต่อประสานกับผู้ใช้ ผู้วิจัยเลือกใช้ภาษาเอเอสพีดอทเน็ท เนื่องจากเป็นภาษาที่ทำให้หน้าเว็บเพจมีรูปแบบที่เป็นไดนามิก โดยการสร้างส่วนติดต่อกับผู้ใช้งาน ี่ เป็นเว็บเพจ ที่รองรับการใช้งานของผู้ใช้งานที่หลากหลาย ง่าย สะดวกเพียงเรียกใช้งานผ่าน โปรแกรมบราวเซอร์ และการดูแลจัดระบบทำได้ง่ายด้วย

#### 4.2.4 ภาษาที่ใชในการอิมพลีเมนตการสรางความสัมพันธ

ในส่วนของการอิมพลีเมนต์การสร้างการติดตามความต้องการ ผู้วิจัยเลือกใช้ภาษาเอสคิว แอล เนื่องด้วยได้ออกแบบให้มีการจัดเก็บข้อมูลของแต่ละชินส่วนเอาไว้ในฐานข้อมูลไว้แล้ว ดังนั้น ื่

จะทำให้สามารถสร้างความสัมพันธ์สำหรับการติดตามได้ง่าย โดยพิจารณาจากความสัมพันธ์ของ ชิ้นสวนที่ถูกเก็บไวในตารางความสัมพันธตามชนิดของแผนภาพยูเอ็มแอล และดวยโปรแกรม ไมโครซอฟท์ เอสคิวแอลเซอร์ฟเวอร์ 2000 มีส่วนที่เรียกว่าโพรซีเจอร์ที่รองรับสำหรับการเขียน โปรแกรมเอาไว้ด้วย จึงเป็นการง่ายหากมีการเปลี่ยนเงื่อนไขในการสร้างการติดตามความต้องการ ี่ ดังกลาวจะสามารถแกไขไดโดยไมมีผลกระทบตอสวนติดตอกับผูใชงาน

#### **4.3 การออกแบบเคร องมือ ื่**

#### 4.3.1 ออกแบบการใช้งานของเครื่องมือ

รูปที่ 4.2 เป็นแผนภาพยูสเคสของเครื่องมือสนับสนุนการสร้างความสัมพันธ์สำหรับการ ติดตามความต้องการ โดยผู้ใช้งานต้องทำการนำเข้าตารางการติดตามความต้องการกับแผนภาพ ยูสเคส ข้อมูลแผนภาพคลาสและข้อมูลแผนภาพซีเควนซ์ ที่อยู่ในรูปแบบของแฟ้มข้อมูล เอ็กซ์เอ็มไอ โดยเครื่องมือดังกล่าวจะทำการสร้างความสัมพันธ์ของชินส่วนต่าง ๆ เพื่อการติดตาม ื่ ความต้องการของระบบและการค้นคืนชิ้นส่วนที่ต้องการทราบเพื่อวิเคราะห์ถึงผลกระทบเมื่อมีการ เปลี่ยนความต้องการตามที่ผู้ใช้ต้องการ โดยรายละเอียดของกิจกรรมต่าง ๆ ที่เครื่องมือต้องทำ เพื่อให้ได้ผลการสร้างการติดตาม จะได้กล่าวถึงในหัวข้อ 4.3.2

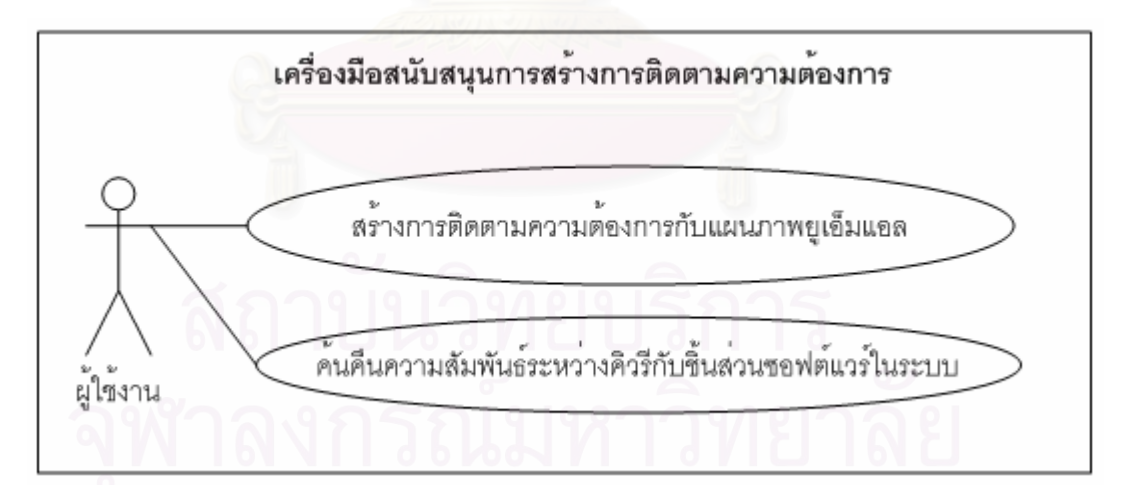

รูปที่ 4.2 แผนภาพยูสเคสของเครื่องมือสนับสนุนการติดตามความต้องการ

#### 4.3.2 การออกแบบกิจกรรมตางๆในการสรางการติดตามของเครื่องมือ

รูปที่ 4.3 เป็นการออกแบบกิจกรรมต่าง ๆ ในการสร้างการติดตามความต้องการของ เครื่องมือ กิจกรรมแรกเป็นการนำเข้าแฟ้มข้อมูลเอ็กซ์เอ็มไอและการสกัดเอาเฉพาะข้อมูลที่ต้องการ **่** ใชในการสรางการติดตาม จากแฟมขอมูลเอ็กซเอ็มไอที่สงออกมาจากเครื่องมือสรางแผนภาพ ยูเอ็มแอล จัดเก็บลงฐานขอมูลตามชนิดของชิ้นสวนตาง ๆ ในแผนภาพยูเอ็มแอล โดยแตละชิ้น สวนยอยของซอฟตแวรจะเก็บรหัสของพาเรนทเอาไวดวยเพื่อ ใชในการสรางความสัมพันธเชิง โครงสร้างของชินส่วนซอฟต์แวร์ต่อไป และสำหรับตารางติดตามความต้องการกับยูสเคสนันทำการ ดึงข้อมูลจากแฟ้มข้อมูลเอ็กซ์เซล ทำการสกัดความต้องการหรือหน้าที่การทำงานของระบบ และ ้ ความสัมพันธ์ระหว่างความต้องการกับยูสเคส จัดเก็บลงฐานข้อมูลเพื่อเตรียมข้อมูลไว้ใช้ใน ขันตอนต่อไป

กิจกรรมท ี่ 2 เปนการสรางความสัมพันธเชิงโครงสราง โดยอาศัยขอมูลเชิงโครงสรางจาก กิจกรรมที่ 1 ใช้ข้อมูลในส่วนของตารางความสัมพันธ์ของชินส่วน แล้วสร้างเป็นความสัมพันธ์ของ แต่ชินส่วนของซอฟต์แวร์ พิจารณาตามความสัมพันธ์ของแต่ละแผนภาพ

กิจกรรมที่  $3$  เป็นการสร้างความสัมพันธ์จากการคำนวณพจน์ความคล้ายกัน โดยใช้ข้อมูล จากกิจกรรมที่ 1 กิจกรรมที่ 2 โดยที่กิจกรรมที่ 3 นี่จะประกอบด้วยกิจกรรมย่อยต่าง ๆ แสดงดังรูป ที่ 4.4 โดยแต่ละกิจกรรมย่อยสามารถอธิบายได้ดังนี้คือ

กิจกรรมยอย 3.1 ดึงขอมูลคําสําคัญของชิ้นสวนซอฟตแวรทั้งหมดในระบบรวมทั้งคํา สำคัญที่ได้จากขั้นตอนการนำเข้าตารางติดตามความต้องการกับยูสเคส การจัดเก็บคำสำคัญนี้ หากมีคำสำคัญซำกันจะเก็บเพียงตัวเดียว โดยการจัดเก็บคำสำคัญนี้จะมีการเรียงลำดับคำสำคัญ<br>-้ํ ตามตัวคักษรไว้ด้วย

กิจกรรมย่อย  $3.2\,$ หาค่าความถี่ของคำสำคัญที่ปรากฏในชิ้นส่วนซอฟต์แวร์ โดยนับรวมคำ ี่ สําคัญท ี่ปรากฏในช ิ้ นสวนของทั้งระบบ

กิจกรรมยอย 3.3 คํานวณหาคาน้ําหนักของคําสําคัญในเอกสาร หลังจากที่ไดคาความถ ของคำสำคัญในกิจกรรมย่อยที่  $3.2$  แล้วทำการแทนค่าตามสมการการที่  $1$  ในบทที่  $2\,$ 

กิจกรรมยอย 3.4 คํานวณหาคาเวคเตอรของคําสําคัญในเอกสาร สําหรับการคํานวณคา ระดับความคลายกัน

กิจกรรมย่อย 3.5 คำนวณหาค่าระดับความคล้ายกันระหว่างชิ้นส่วน จากผลที่ได้จาก กิจกรรมย่อยที่ 3.4 นำมาแทนค่าในสมการที่ 2 เพื่อหาค่าความคล้ายกันของชินส่วนซอฟต์แวร์ที่ทำ การจับคู่กัน โดยจะทำการจับคู่ของชินส่วนทั้งหมดในระบบเพื่อแสดงค่าเปอร์เซ็นต์ของระดับความ

คลายกันของแตละชิ้นสวนในระบบ เพื่อชวยใหผูวิเคราะหหรือผูที่ออกแบบระบบสามารถเห็น ความสัมพันธ์ของแต่ละชินส่วนได้ง่าย

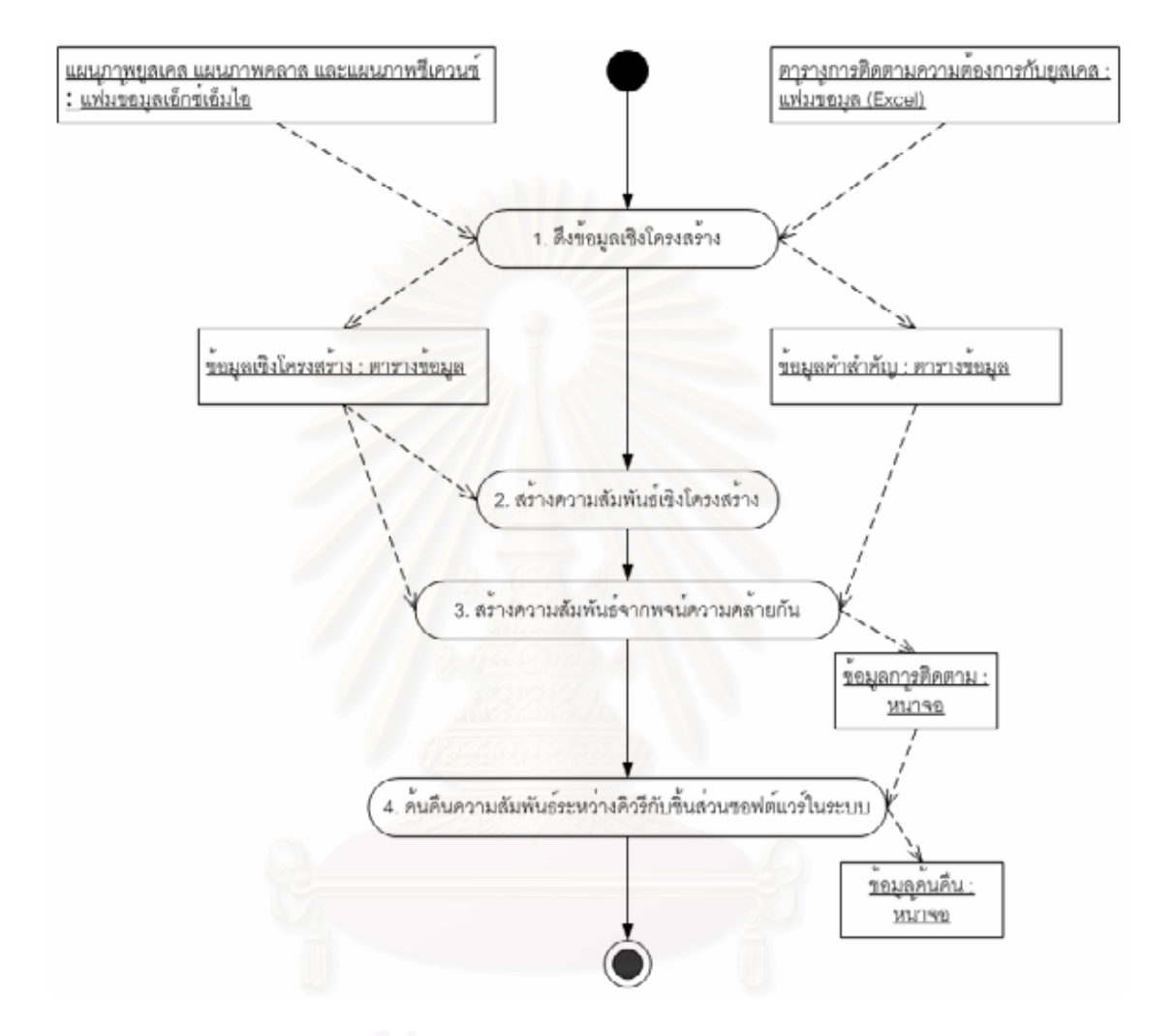

รูปที่ 4.3 กิจกรรมต่าง ๆ ในการสร้างการติดตามของเครื่องมือ ื่

กิจกรรมที่ 4 เป็นการค้นคืนความสัมพันธ์ระหว่างคิวรี่กับชิ้นส่วนของซอฟต์แวร์ในระบบ โดยอาศัยข้อมูลการติดตามที่ได้จากกิจกรรมที่  $3$  มาทำการสร้างดรรชนีการค้นคืน โดยกิจกรรมที่  $4\,$ นี้จะประกอบด้วยกิจกรรมย่อยต่าง ๆ ดังรูปที่ 4.5 โดยแต่ละกิจกรรมย่อยสามารถอธิบายได้ดังนี้คือ

กิจกรรมยอย 4.1 ดึงขอมูลคําสําคัญจากคิวรีโดยทําการเปรียบเทียบคําสําคัญกับตาราง คำสำคัญในระบบว่ามีอยู่แล้วหรือไม่ หากยังไม่มีจะทำการจัดเก็บเป็นรายการใหม่ โดยการจัดเก็บ คำสำคัญนี้จะมีการเรียงลำดับคำสำคัญตามตัวอักษรไว้ด้วย

กิจกรรมยอย 4.2 หาคาความถี่ของคําสําคัญที่ปรากฏในชิ้นสวนซอฟตแวรโดยนับคํา สําคัญท ี่ปรากฏในคิวรี

กิจกรรมยอย 4.3 คํานวณหาคาน้ําหนักของคําสําคัญในเอกสาร หลังจากที่ไดคาความถ ของคำสำคัญในกิจกรรมย่อยที่  $4.2$  แล้วทำการแทนค่าตามสมการการที่  $1$  ในบทที่  $2\,$ 

กิจกรรมยอย 4.4 คํานวณหาคาเวคเตอรของคําสําคัญในเอกสาร สําหรับการคํานวณคา ระดับความคลายกัน

กิจกรรมย่อย  $4.5\,$ แสดงผลการค้นคืนชิ้นส่วนซอฟต์แวร์ที่สัมพันธ์กับคิวรี

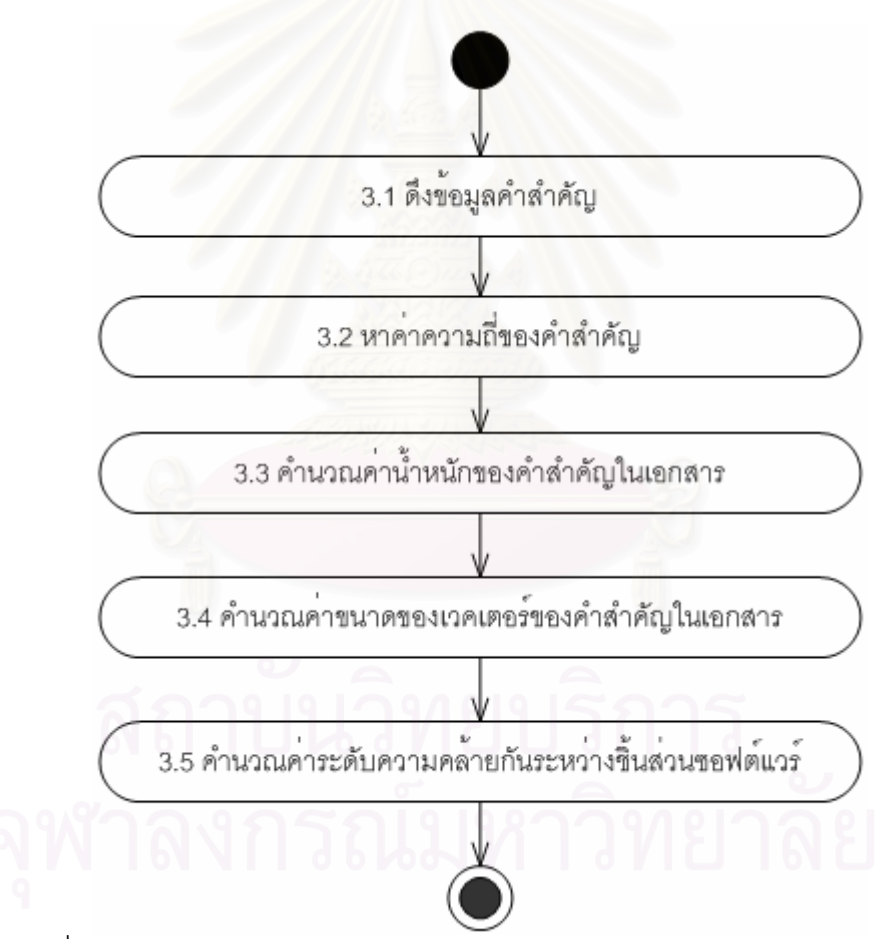

รูปที่ 4.4 กิจกรรมย่อยของกิจกรรมการสร้างความสัมพันธ์จากพจน์ความคล้ายกัน

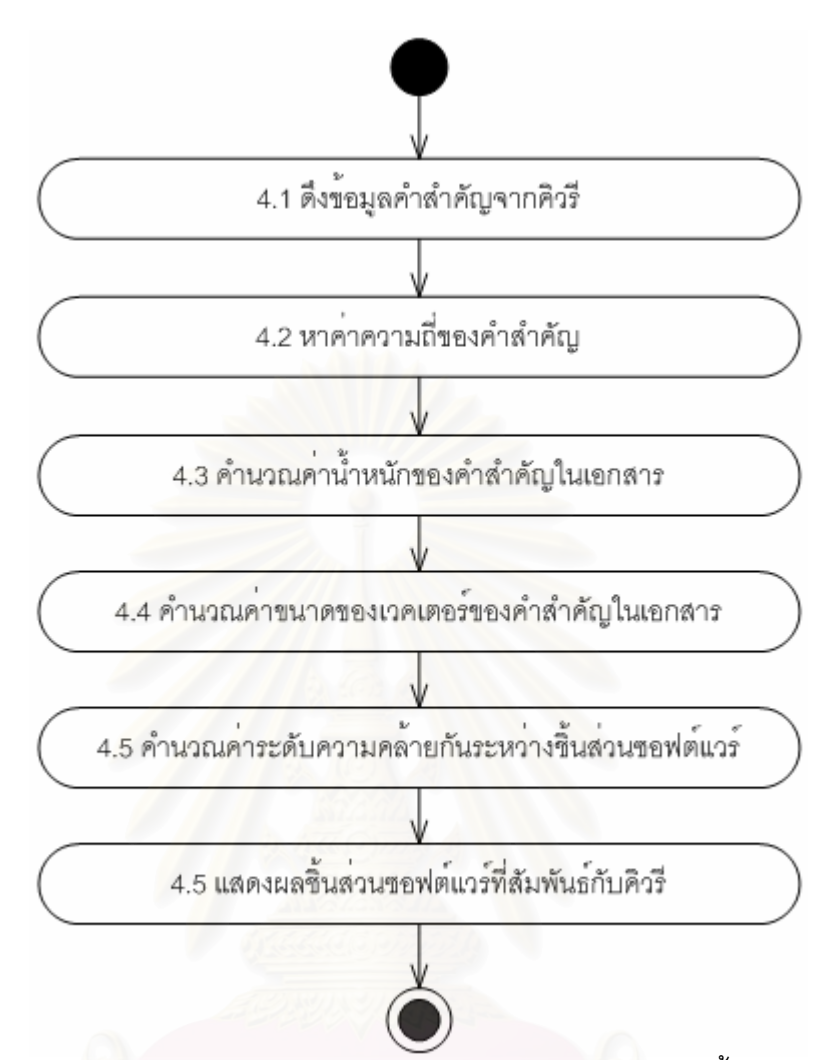

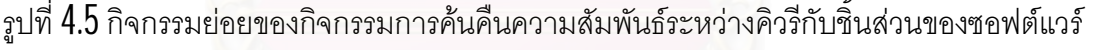

#### 4.3.3 การออกแบบฐานข้อมูลสำหรับการติดตามความต้องการ

จากรูปที่ 4.3 จะสังเกตเห็นว่ามีผลลัพธ์ในระหว่างการสร้างการติดตามเกิดขึ้น ซึ่งได้แก่ ข้อมูลเชิงโครงสร้างของชินส่วนของซอฟต์แวร์ที่จัดเก็บในฐานข้อมูลตามชนิดของชินส่วน ได้จาก การนำเข้าแฟ้มข้อมูลเอ็กซ์เอ็มไอและตารางการติดตามความต้องการกับแผนภาพยุสเคส ในหัวข้อ นี้จะได้กล่าวถึงการออกแบบตารางฐานข้อมูลสำหรับการจัดเก็บข้อมูลเชิงโครงสร้างของชิ้นส่วน ต่าง ๆ ของซอฟต์แวร์ และมีการออกแบบจัดเก็บข้อมูลรายละเอียดเกี่ยวกับโปรเจคที่ทำการสร้าง การติดตามดวย โดยแสดงความสัมพันธของตารางขอมูลสําหรับการจัดเก็บชิ้นสวนซอฟตแวรดังรูป ที่ 4.6 ลำหรับความสัมพันธ์ของตารางข้อมูลสำหรับจัดเก็บความสัมพันธ์ของชินส่วนซอฟต์แวร์และ การคำนวณระดับค่าความคล้ายกัน ดังรูปรูปที่ 4.7 สำหรับรายละเอียดของแต่ละตารางข้อมูลแบ่ง ตามชนิดของข้อมูลดังตารางที่ 4.1 ถึงตารางที่ 4.29

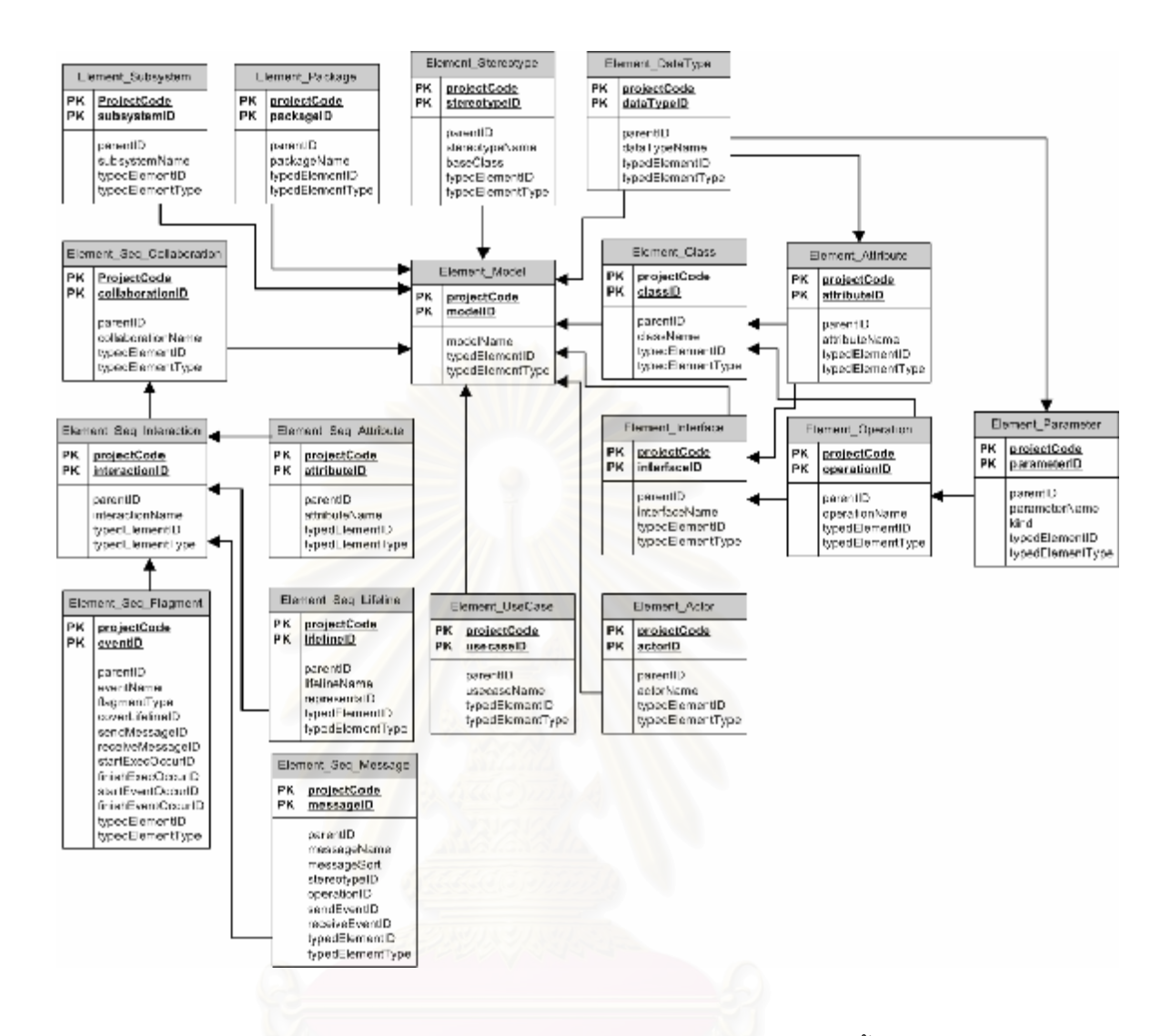

รูปที่ 4.6 แผนภาพความสัมพันธ์ระหว่างเอนติตีในฐานข้อมูลสำหรับจัดเก็บชินส่วนซอฟต์แวร์

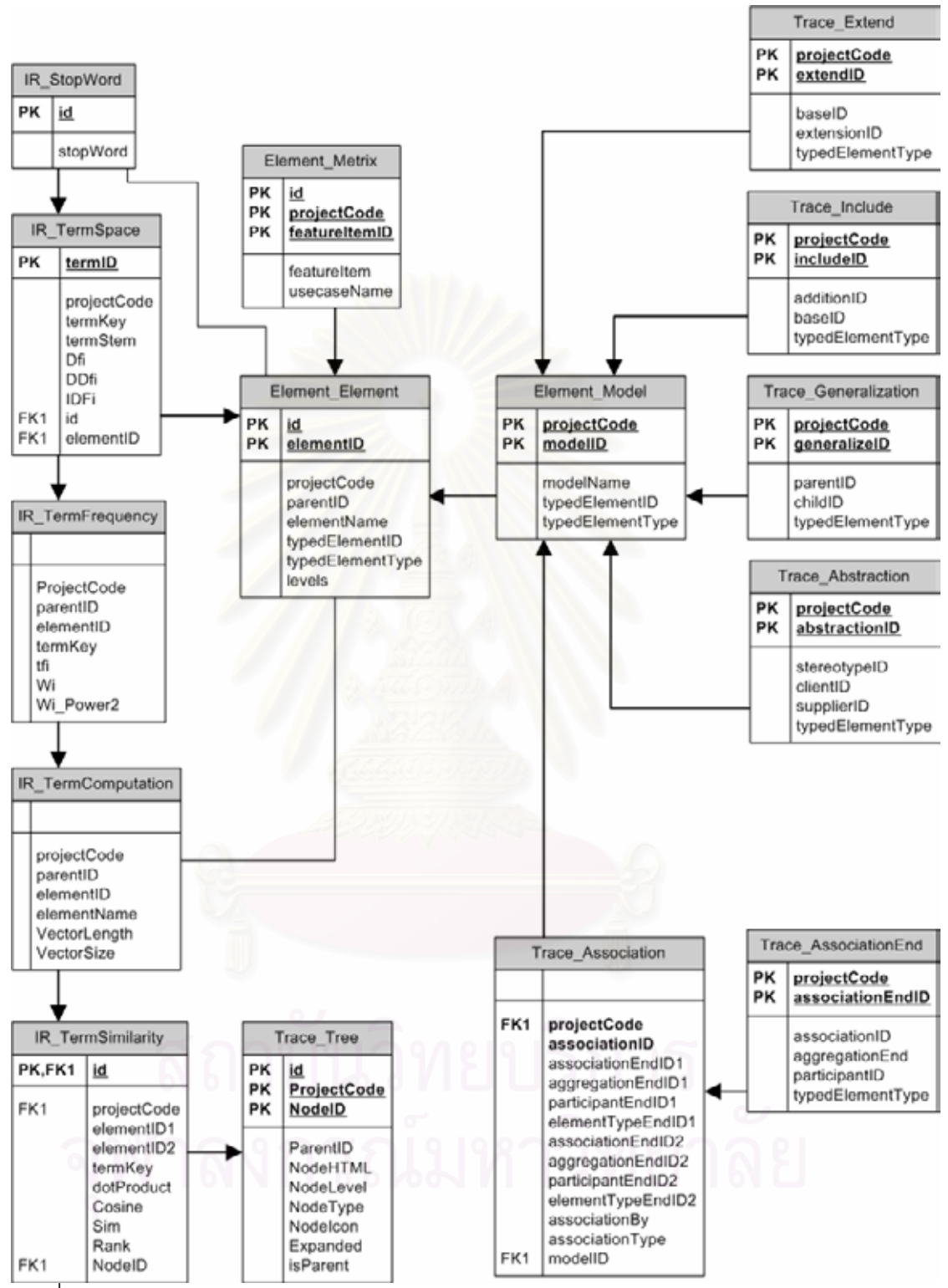

รูปที่ 4.7 แผนภาพความสัมพันธ์ระหว่างเอนติตีในฐานข้อมูลสำหรับจัดเก็บความสัมพันธ์และการ

คำนวณค่าความคล้ายกัน

ตารางท ี่4.1 รายละเอียดของตารางโปรเจค

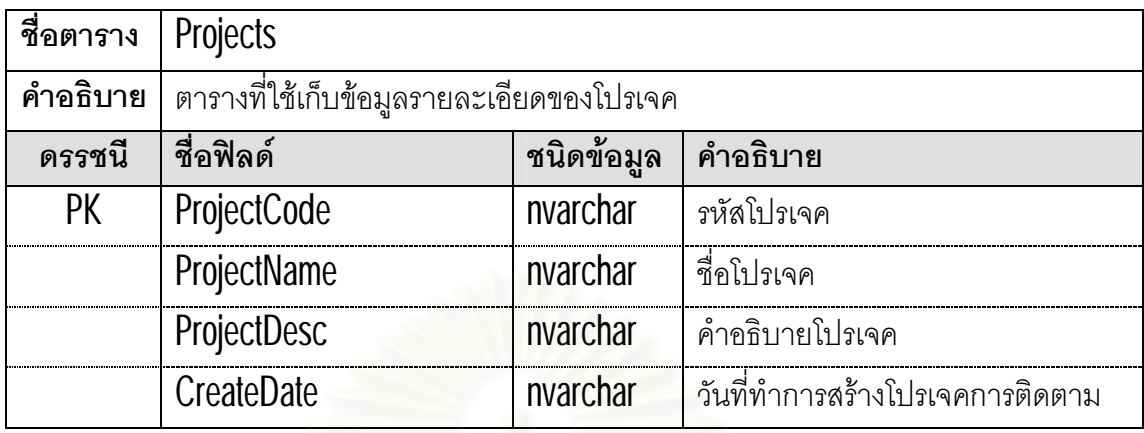

ตารางท ี่4.2 รายละเอียดของตารางโมเดล

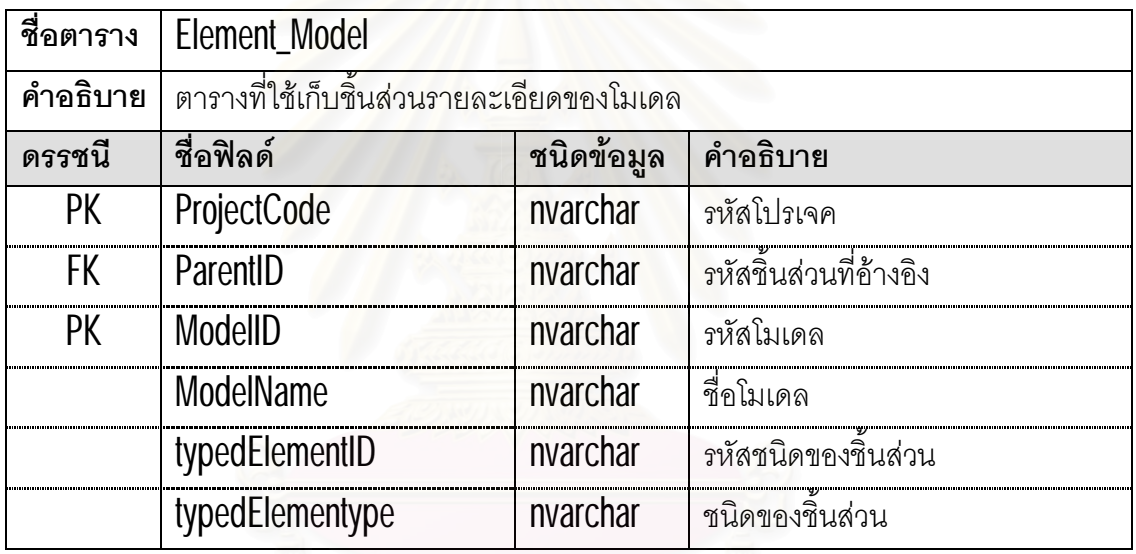

ตารางท ี่4.3 รายละเอียดของตารางอีลีเมนท

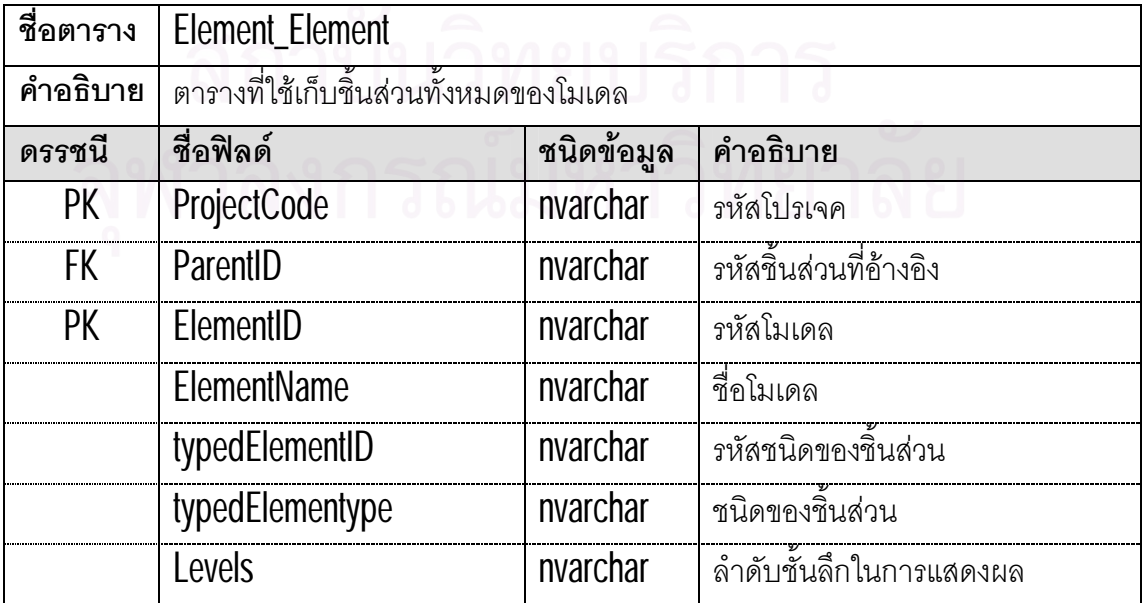

ตารางท ี่4.4 รายละเอียดของตารางแอกเตอร

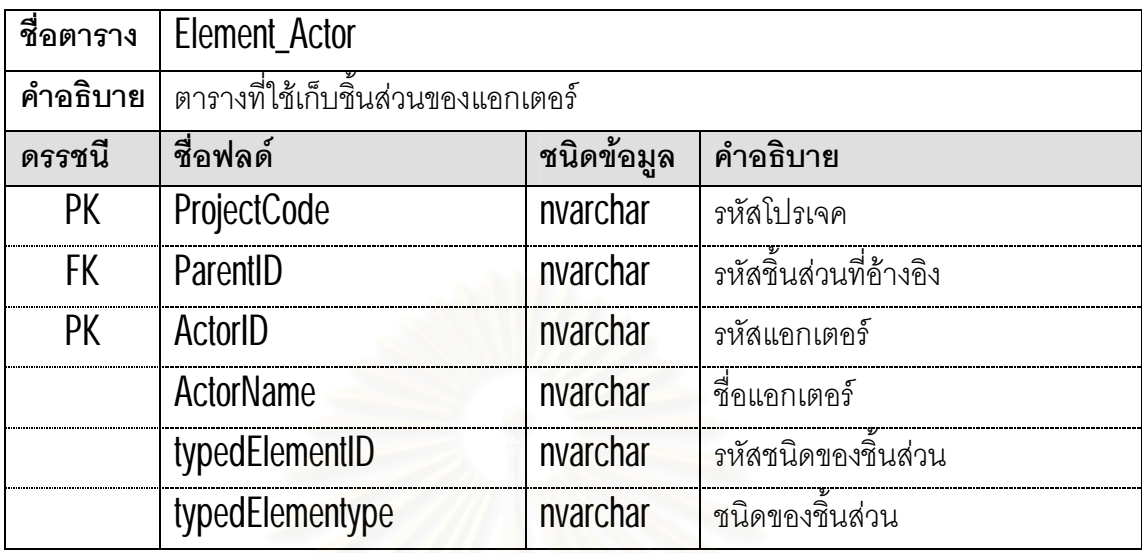

#### ตารางท ี่4.5 รายละเอียดของตารางยูสเคส

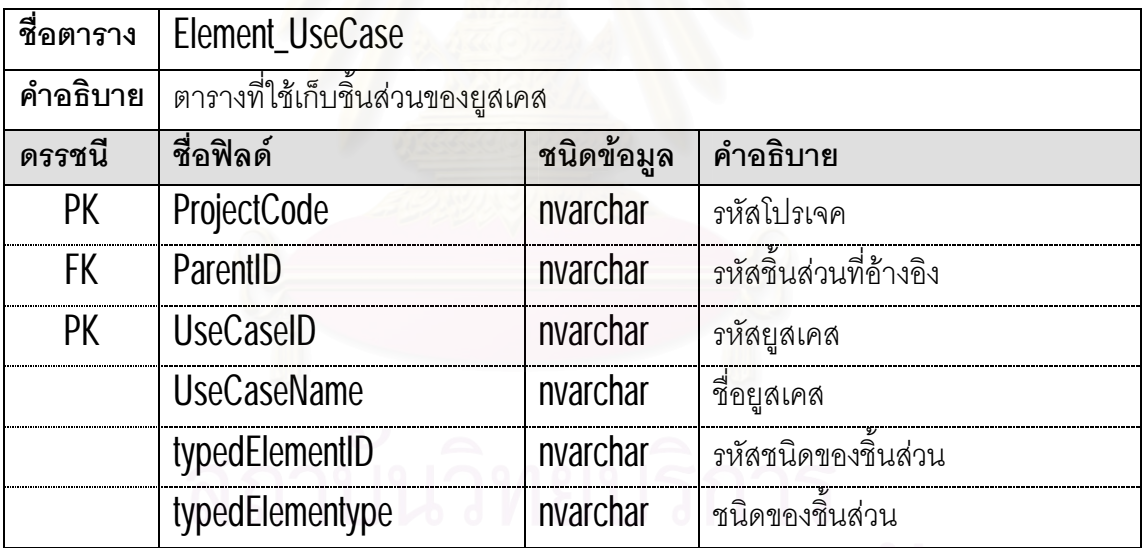

# จุฬาลงกรณ์มหาวิทยาลัย

ตารางที่ 4.6 รายละเอียดของตารางคลาส

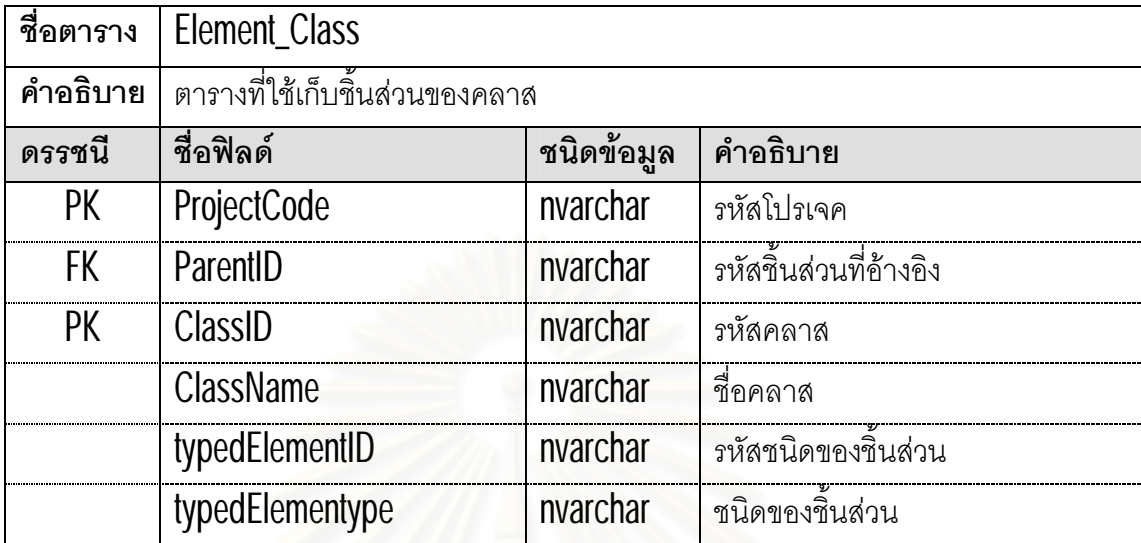

ตารางท ี่4.7 รายละเอียดของตารางอินเตอรเฟส

| ชื่อตาราง | Element Interface                       |             |                         |
|-----------|-----------------------------------------|-------------|-------------------------|
| คำอธิบาย  | ิ์ตารางที่ใช้เก็บขึ้นส่วนของอินเตอร์เฟส |             |                         |
| ดรรชนี    | ชื่อฟิลด์                               | ิชนิดข้อมูล | คำอธิบาย                |
| <b>PK</b> | ProjectCode                             | nvarchar    | รหัสโปรเจค              |
| <b>FK</b> | ParentID                                | nvarchar    | ิรหัสชิ้นส่วนที่อ้างอิง |
| <b>PK</b> | <b>InterfaceID</b>                      | nvarchar    | รหัสอินเตอร์เฟส         |
|           | <b>InterfaceName</b>                    | nvarchar    | ชื่ออินเตอร์เฟส         |
|           | typedElementID                          | nvarchar    | รหัสชนิดของชิ้นส่วน     |
|           | typedElementype                         | nvarchar    | ชนิดของชิ้นส่วน         |

## จุฬาลงกรณมหาวิทยาลย

ตารางท ี่4.8 รายละเอียดของตารางแอทริบิวต

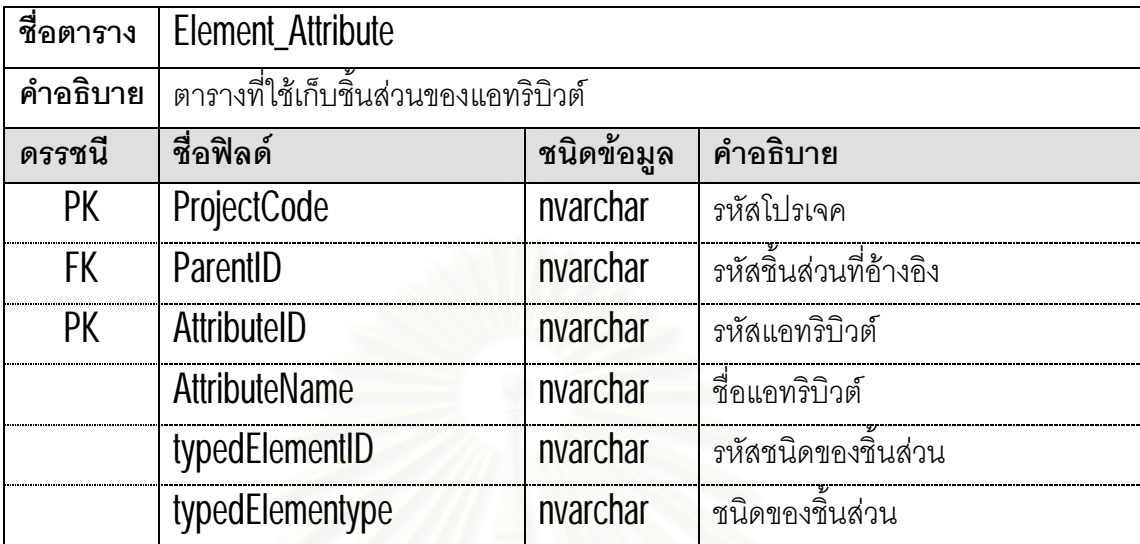

ตารางท ี่4.9 รายละเอียดของตารางโอเปอรเรชัน

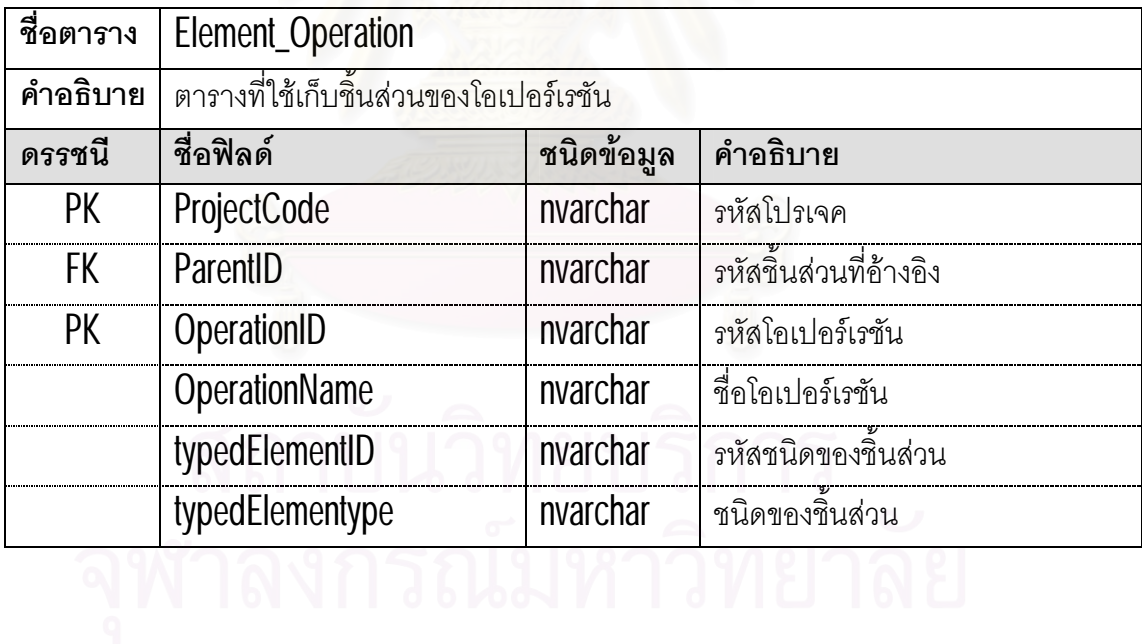

ตารางท ี่4.10 รายละเอียดของตารางแพกเกจ

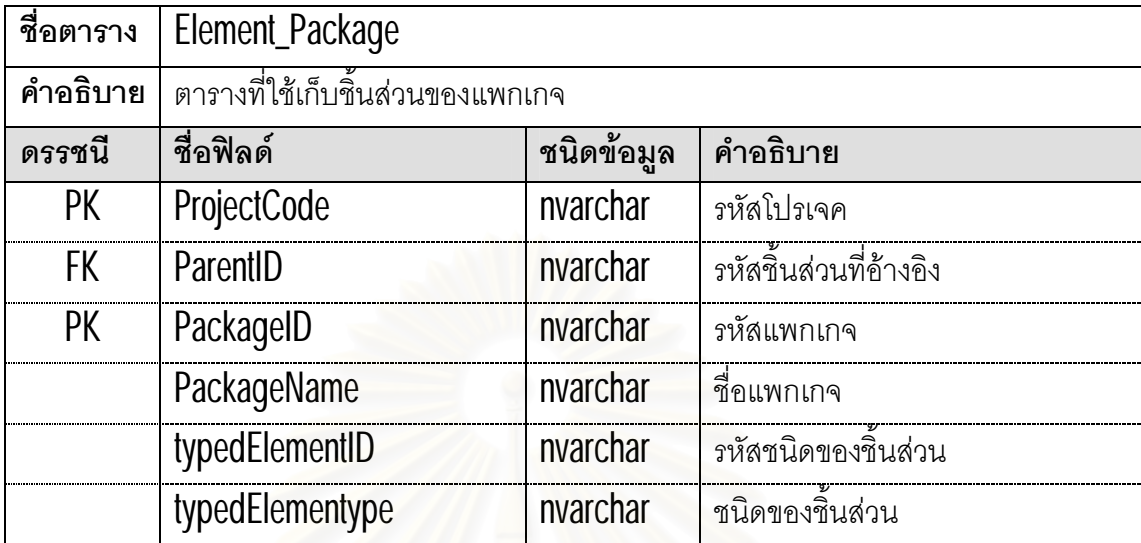

ตารางที่ 4.11 รายละเอี<mark>ยดของตารางพารามิเตอร์</mark>

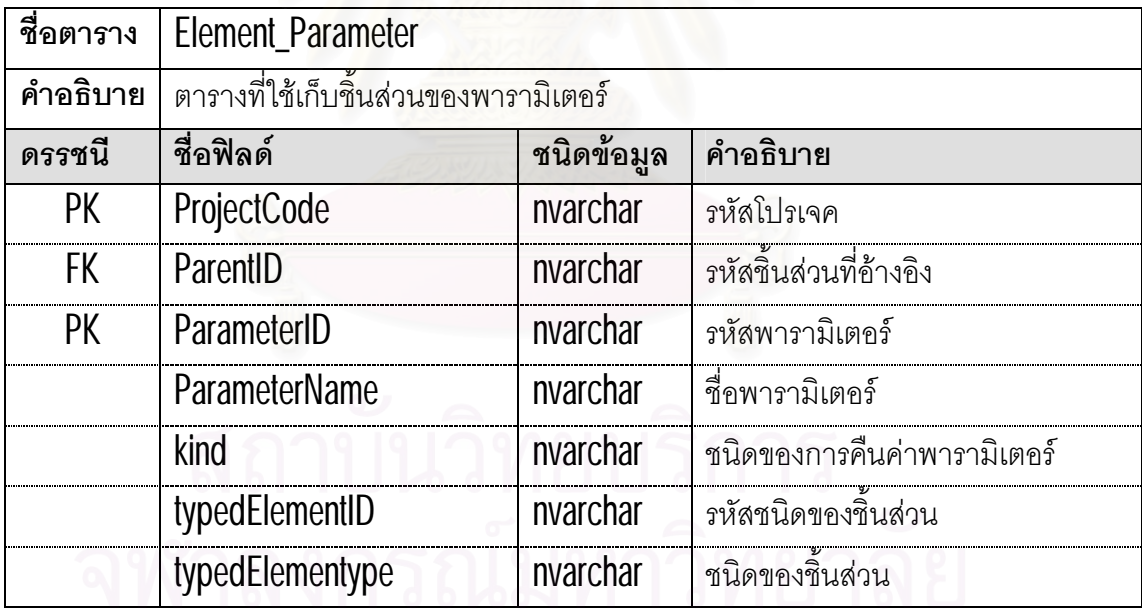
ตารางที่  $4.12\,$ รายละเอียดของตารางดาต้าไทป์

| ชื่อตาราง | Element_Datatype                      |          |                         |  |
|-----------|---------------------------------------|----------|-------------------------|--|
| คำอธิบาย  | ิ์ตารางที่ใช้เก็บขึ้นส่วนของดาต้าไทป์ |          |                         |  |
| ดรรชนี    | ชนิดข้อมูล<br>ชื่อฟิลด์<br>คำอธิบาย   |          |                         |  |
| PK        | ProjectCode                           | nvarchar | รหัสโปรเจค              |  |
| <b>FK</b> | ParentID                              | nvarchar | ้รหัสชิ้นส่วนที่อ้างอิง |  |
| <b>PK</b> | DatatypeID                            | nvarchar | รหัสดาต้าไทป์           |  |
|           | <b>DatatypeName</b>                   | nvarchar | ชื่อดาต้าไทป์           |  |
|           | typedElementID                        | nvarchar | รหัสชนิดของขึ้นส่วน     |  |
|           | typedElementype                       | nvarchar | ชนิดของชิ้นส่วน         |  |

ตารางท ี่4.13 รายละเอียดของตารางซับซิสเต็ม

| ชื่อตาราง | Element_Subsystem                    |          |                        |  |
|-----------|--------------------------------------|----------|------------------------|--|
| คำอธิบาย  | ตารางที่ใช้เก็บชิ้นส่วนของซับซิสเต็ม |          |                        |  |
| ดรรชนี    | ชื่อฟิลด์<br>ชนิดข้อมูล<br>คำอธิบาย  |          |                        |  |
| PK        | ProjectCode                          | nvarchar | รหัสโปรเจค             |  |
| <b>FK</b> | ParentID                             | nvarchar | รหัสชิ้นส่วนที่อ้างอิง |  |
| PK        | SubsystemID                          | nvarchar | รหัสซับซิสเต็ม         |  |
|           | SubsystemName                        | nvarchar | ที่อซับซิสเต็ม         |  |
|           | typedElementID                       | nvarchar | รหัสชนิดของขึ้นส่วน    |  |
|           | typedElementype                      | nvarchar | ิชนิดของชิ้นส่วน       |  |
|           |                                      |          |                        |  |
|           |                                      |          |                        |  |

ตารางท ี่4.14 รายละเอียดของตารางสเตอรีโอไทป

| ชื่อตาราง | Element_Stereotype                       |          |                        |  |
|-----------|------------------------------------------|----------|------------------------|--|
| คำอธิบาย  | ิ์ตารางที่ใช้เก็บชิ้นส่วนของสเตอรีโอไทป์ |          |                        |  |
| ดรรชนี    | ชนิดข้อมูล<br>ชื่อฟิลด์<br>คำอธิบาย      |          |                        |  |
| <b>PK</b> | ProjectCode                              | nvarchar | รหัสโปรเจค             |  |
| <b>FK</b> | ParentID                                 | nvarchar | รหัสชิ้นส่วนที่อ้างอิง |  |
| <b>PK</b> | SubsystemID                              | nvarchar | รหัสสเตอรีโอไทป์       |  |
|           | SubsystemName                            | nvarchar | ชื่อสเตอรีโอไทป์       |  |
|           | <b>BaseClass</b>                         | nvarchar |                        |  |
|           | typedElementID                           | nvarchar | รหัสชนิดของขึ้นส่วน    |  |
|           | typedElementype                          | nvarchar | ชนิดของชิ้นส่วน        |  |

ตารางที่  $4.15\,$ รายละเอียดของตารางเมตริกซ์  $\,$ 

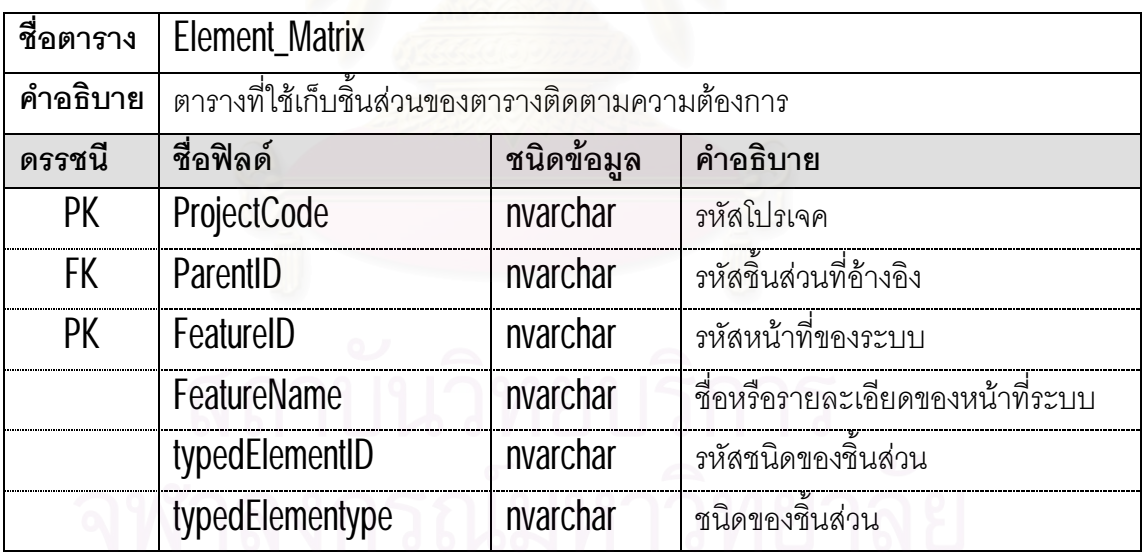

ตารางท ี่4.16 รายละเอียดของตารางคอลลาบอเรชัน

| ชื่อตาราง | Element_Seq_Collaboration                |          |                        |  |
|-----------|------------------------------------------|----------|------------------------|--|
| คำอธิบาย  | ี้ตารางที่ใช้เก็บชิ้นส่วนของคอลลาบอเรชัน |          |                        |  |
| ดรรชนี    | ชื่อฟิลด์<br>ชนิดข้อมูล<br>คำอธิบาย      |          |                        |  |
| <b>PK</b> | ProjectCode                              | nvarchar | รหัสโปรเจค             |  |
| FK.       | ParentID                                 | nvarchar | รหัสชิ้นส่วนที่อ้างอิง |  |
| <b>PK</b> | CollaborationID                          | nvarchar | รหัสคอลลาบอเรชัน       |  |
|           | CollaborationName                        | nvarchar | ชื่อคอลลาบอเรชัน       |  |
|           | typedElementID                           | nvarchar | ิรหัสชนิดของชินส่วน    |  |
|           | typedElementype                          | nvarchar | ชนิดของชินส่วน         |  |

ตารางท ี่4.17 รายละเอียดของตารางอินเตอรแอกชัน

| ชื่อตาราง | Element_Seq_Interaction                   |          |                        |  |
|-----------|-------------------------------------------|----------|------------------------|--|
| คำอธิบาย  | ิตารางที่ใช้เก็บชิ้นส่วนของอินเตอร์แอกชัน |          |                        |  |
| ดรรชนี    | ชื่อฟิลด์<br>ชนิดข้อมูล<br>คำอธิบาย       |          |                        |  |
| <b>PK</b> | ProjectCode                               | nvarchar | รหัสโปรเจค             |  |
| <b>FK</b> | ParentID                                  | nvarchar | รหัสชิ้นส่วนที่อ้างอิง |  |
| PK        | InteractionID                             | nvarchar | รหัสอินเตอร์แอกชัน     |  |
|           | <b>InteractionName</b>                    | nvarchar | ชื่ออินเตอร์แอกชัน     |  |
|           | typedElementID                            | nvarchar | รหัสชนิดของขึ้นส่วน    |  |
|           | typedElementype                           | nvarchar | ชนิดของชิ้นส่วน        |  |
|           |                                           |          |                        |  |
|           |                                           |          |                        |  |

ตารางท ี่4.18 รายละเอียดของตารางไลฟไลน

| ชื่อตาราง | Element_Seq_Lifeline                |          |                            |  |
|-----------|-------------------------------------|----------|----------------------------|--|
| คำอธิบาย  | ้ตารางที่ใช้เก็บชิ้นส่วนของไลฟ์ไลน์ |          |                            |  |
| ดรรชนี    | ชนิดข้อมูล<br>ชื่อฟิลด์<br>คำอธิบาย |          |                            |  |
| <b>PK</b> | ProjectCode                         | nvarchar | รหัสโปรเจค                 |  |
| <b>FK</b> | ParentID                            | nvarchar | รหัสชิ้นส่วนที่อ้างอิง     |  |
| PK        | LifelineID                          | nvarchar | รหัสไลฟ์ไลน์               |  |
|           | LifelineName                        | nvarchar | ์ชื่อไลฟ์ไลน์              |  |
|           | RepresentID                         | nvarchar | รหัสของออปเจ็กต์ที่อ้างอิง |  |
|           | typedElementID                      | nvarchar | รหัสชนิดของชินส่วน         |  |
|           | typedElementype                     | nvarchar | ชนิดของชินส่วน             |  |

ตารางท ี่4.19 รายละเอียดของตารางเมสเสจ

| ชื่อตาราง | Element_Seq_Message              |            |                               |
|-----------|----------------------------------|------------|-------------------------------|
| คำอธิบาย  | ตารางที่ใช้เก็บชิ้นส่วนของเมสเสจ |            |                               |
| ดรรชนี    | ชื่อฟิลด์                        | ชนิดข้อมูล | คำอธิบาย                      |
| <b>PK</b> | ProjectCode                      | nvarchar   | รหัสโปรเจค                    |
| <b>FK</b> | ParentID                         | nvarchar   | รหัสชิ้นส่วนที่อ้างอิง        |
| PK        | MessageID                        | nvarchar   | รหัสเมสเสจ                    |
|           | MessageName                      | nvarchar   | ชื่อเมสเสจ                    |
|           | <b>MessageSort</b>               | nvarchar   | ชนิดของการเรียกใช้เมสเสจ      |
|           | StereotypeID                     | nvarchar   | รหัสของออปเคต์ที่ขึ้นตรงต่อ   |
|           | OperationID                      | nvarchar   | รหัสโอเปอร์เรชันที่อ้างอิง    |
|           | SendEventID                      | nvarchar   | ิรหัสของสถานการณ์การส่งเมสเสจ |
|           | <b>ReceiveEventID</b>            | nvarchar   | รหัสของสถานการณ์การรับเมสเสจ  |
|           | typedElementID                   | nvarchar   | รหัสชนิดของชิ้นส่วน           |
|           | typedElementype                  | nvarchar   | ชนิดของชิ้นส่วน               |

| ชื่อตาราง | Element_Seq_Flagment                                           |            |                                       |  |
|-----------|----------------------------------------------------------------|------------|---------------------------------------|--|
| คำอธิบาย  | ____<br>ตารางที่ใช้เก็บชิ้นส่วนของสถานการณ์ในการเรียกใช้เมสเสจ |            |                                       |  |
| ดรรชนี    | ที่อฟิลด์                                                      | ชนิดข้อมูล | คำอธิบาย                              |  |
| PK        | ProjectCode                                                    | nvarchar   | รหัสโปรเจค                            |  |
| <b>FK</b> | ParentID                                                       | nvarchar   | <del>ร</del> หัสชินส่วนที่ค้างคิง     |  |
| PK        | EventID                                                        | nvarchar   | รหัสสถานการณ์                         |  |
|           | EventName                                                      | nvarchar   | ชื่อสถานการณ์                         |  |
|           | FlagmentType                                                   | nvarchar   | ชนิดของสถานการณ์                      |  |
|           | CoverLifelineID                                                | nvarchar   | รหัสของไลฟ์ไลน์ที่ขึ้นตรงต่อ          |  |
|           | SendMessageID                                                  | nvarchar   | ้<br>รหัสของเมสเสจที่อ้างอิงในการส่ง  |  |
|           | <b>ReceiveMessageID</b>                                        | nvarchar   | รหัสขคงเมสเสจที่ค้างคิงในการรับ       |  |
|           | <b>ReceiveEventID</b>                                          | nvarchar   | รหัสของสถานการณ์การรับเมสเสจ          |  |
|           | <b>StartExecOccurID</b>                                        | nvarchar   | รหัสสถานการณ์ที่เริ่มการประมวลผล      |  |
|           | <b>FinishExecOccurID</b>                                       | nvarchar   | ้าหัสสถานการณ์ที่เสร็จสิ้นการประมวลผล |  |
|           | <b>StartEventOccurID</b>                                       | nvarchar   | รหัสสถานการณ์ที่เริ่มการร้องขอ        |  |
|           | <b>FinishEventOccurID</b>                                      | nvarchar   | ้าหัสสถานการณ์ที่เสร็จสิ้นการร้องขอ   |  |
|           | typedElementID                                                 | nvarchar   | รหัสชนิดของขึ้นส่วน                   |  |
|           | typedElementype                                                | nvarchar   | ชนิดของชิ้นส่วน                       |  |

ตารางท ี่4.20 รายละเอียดของตารางสถานการณ

สถาบันวิทยบริการ

| ชื่อตาราง | <b>Trace Generalization</b>                                           |          |                                            |
|-----------|-----------------------------------------------------------------------|----------|--------------------------------------------|
| คำอธิบาย  | <u>ี ตาราง</u> ที่ใช้เก็บชิ้นส่วนของความสัมพันธ์แบบเจนเนอรัลไลซ์เซซัน |          |                                            |
| ดรรชนี    | ชื่อฟิลด์<br>ชนิดข้อมูล<br>คำอธิบาย                                   |          |                                            |
| PK        | ProjectCode                                                           | nvarchar | รหัสโปรเจค                                 |
| <b>FK</b> | ParentID                                                              | nvarchar | รหัสออปเจ็กต์ที่ขึ้นตรงต่ <sup>ุ</sup> ก   |
| <b>PK</b> | GeneralizeID                                                          | nvarchar | ิรหัสความสัมพันก์                          |
|           | ChildID                                                               | nvarchar | ่<br>วหัสออปเจ็กต์ที่ขึ้นตรงต่อของชิ้นส่วน |
|           |                                                                       |          | ิลูก                                       |
|           | typedElementype                                                       | nvarchar | ิชนิดของชินส่วน                            |

ตารางที่ 4.21 รายละเอียดของตารางความสัมพันธ์แบบเจนเนอรัลไลซ์เซซัน

ตารางที่ 4.22 รายละเอี<mark>ยดของตารางความสัมพันธ์แบบเรียลไลซ์เ</mark>ซซัน

| ชื่อตาราง | Element_Seq_Interaction                                      |          |                             |  |
|-----------|--------------------------------------------------------------|----------|-----------------------------|--|
| คำอธิบาย  | ์<br>ตารางที่ใช้เก็บขึ้นส่วนของความสัมพันธ์แบบเรียลไลซ์เซซัน |          |                             |  |
| ดรรชนี    | ชื่อฟิลด์<br>ชนิดข้อมูล<br>คำอธิบาย                          |          |                             |  |
| <b>PK</b> | ProjectCode                                                  | nvarchar | รหัสโปรเจค                  |  |
| <b>FK</b> | AbstractionID                                                | nvarchar | รหัสความสัมพันธ์            |  |
| <b>PK</b> | StereotypeID                                                 | nvarchar | รหัสออปเจ็กต์ที่ขึ้นตรงต่อ  |  |
|           | <b>ClientID</b>                                              | nvarchar | ำหัสออปเจ็กต์ที่ขึ้นตรงต่อ  |  |
|           | SupplierID                                                   | nvarchar | ิรหัสออปเจ็กต์ที่ขึ้นตรงต่อ |  |
|           | typedElementype                                              | nvarchar | ชนิดของชินส่วน              |  |

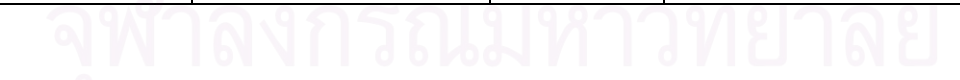

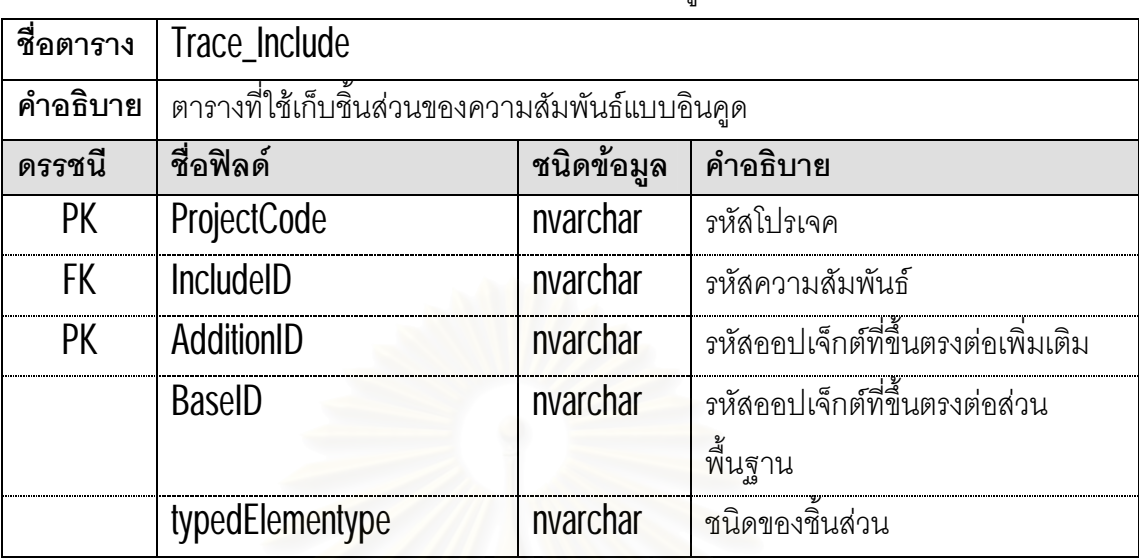

ตารางที่ 4.23 รายละเอียดของตารางความสัมพันธ์แบบอินคูด

ตารางที่ 4.24 รายละเอียดของตารางความสัมพันธ์แบบเอ็กซ์เทน

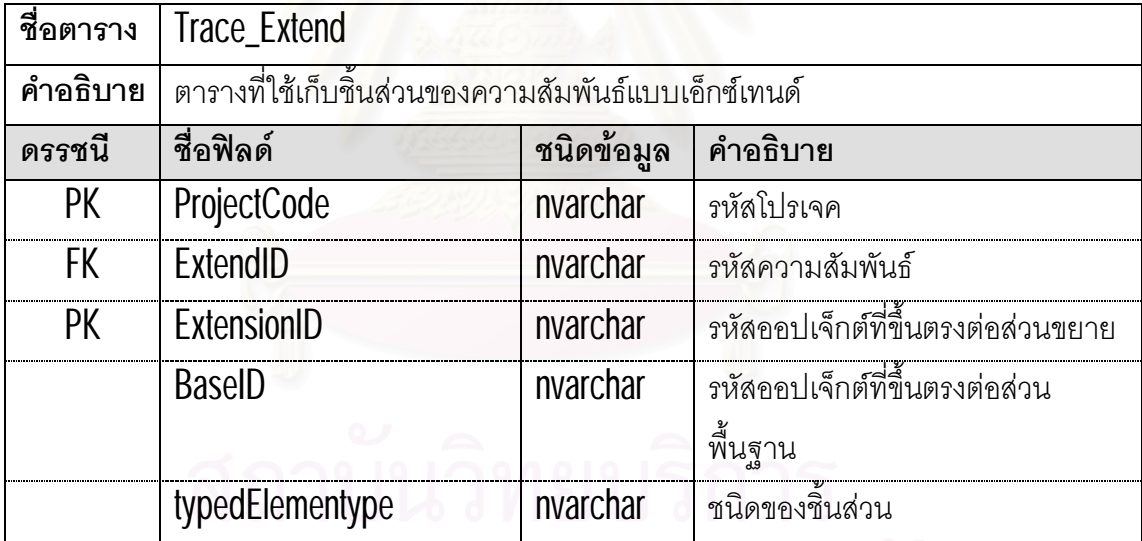

# จุฬาลงกรณ์มหาวิทยาลัย

| ชื่อตาราง | <b>Trace Association</b>                               |            |                                              |
|-----------|--------------------------------------------------------|------------|----------------------------------------------|
| คำอธิบาย  | ิตารางที่ใช้เก็บขึ้นส่วนของความสัมพันธ์แบบแอสโซซิเอชัน |            |                                              |
| ดรรชนี    | ชื่อฟิลด์                                              | ชนิดข้อมูล | คำอธิบาย                                     |
| PK        | ProjectCode                                            | nvarchar   | รหัสโปรเจค                                   |
| PK        | AssociationID                                          | nvarchar   | รหัสความสัมพันธ์                             |
|           | AssociationEndID1                                      | nvarchar   | ิรหัสความสัมพันธ์ของชิ้นส่วนที่ <b>1</b>     |
|           | AggregationEndID1                                      | nvarchar   | ้ชนิดความสัมพันธ์ของชิ้นส่วนที่ <b>1</b>     |
| <b>FK</b> | ParticipantEndID1                                      | nvarchar   | ้าหัสออปเจ็กต์ที่ขึ้นตรงต่อของชิ้นส่วนที่    |
|           |                                                        |            |                                              |
|           | ElementTypeEndID1                                      | nvarchar   | ทนิดของชิ้นส่วนที่1                          |
|           | AssociationEndID2                                      | nvarchar   | <u>รหัสความสัมพันธ์ของชิ้นส่วนที่2</u>       |
|           | AggregationEndID2                                      | nvarchar   | ชนิดความสัมพันธ์ของชิ้นส่วนที่2              |
| <b>FK</b> | ParticipantEndID2                                      | nvarchar   | ้<br>วหัสคอปเจ็กต์ที่ขึ้นตรงต่อของชินส่วนที่ |
|           |                                                        |            | $\mathfrak{D}$                               |
|           | ElementTypeEndID2                                      | nvarchar   | ชนิดของชิ้นส่วนที่2                          |

ตารางที่ <mark>4.25</mark> รายละเอียดของตารางความสัมพันธ์แบบแอสโซซิเอชัน

# ตารางที่ <mark>4.26</mark> รายละเอียดของตารางคำที่ไม่พิจารณา

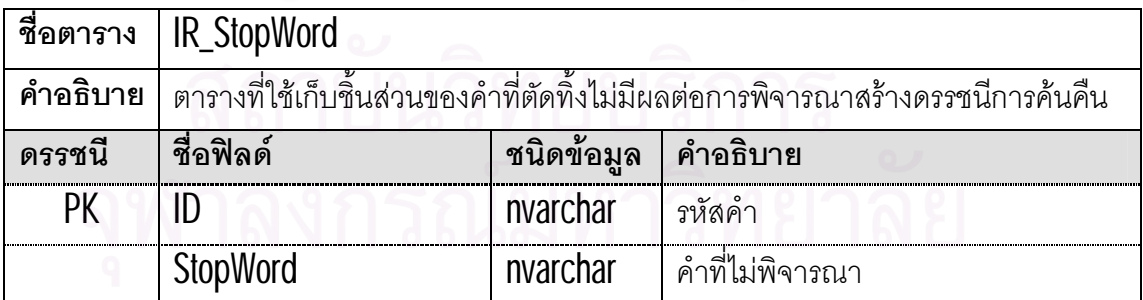

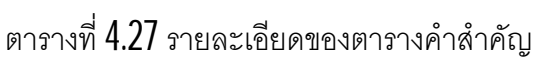

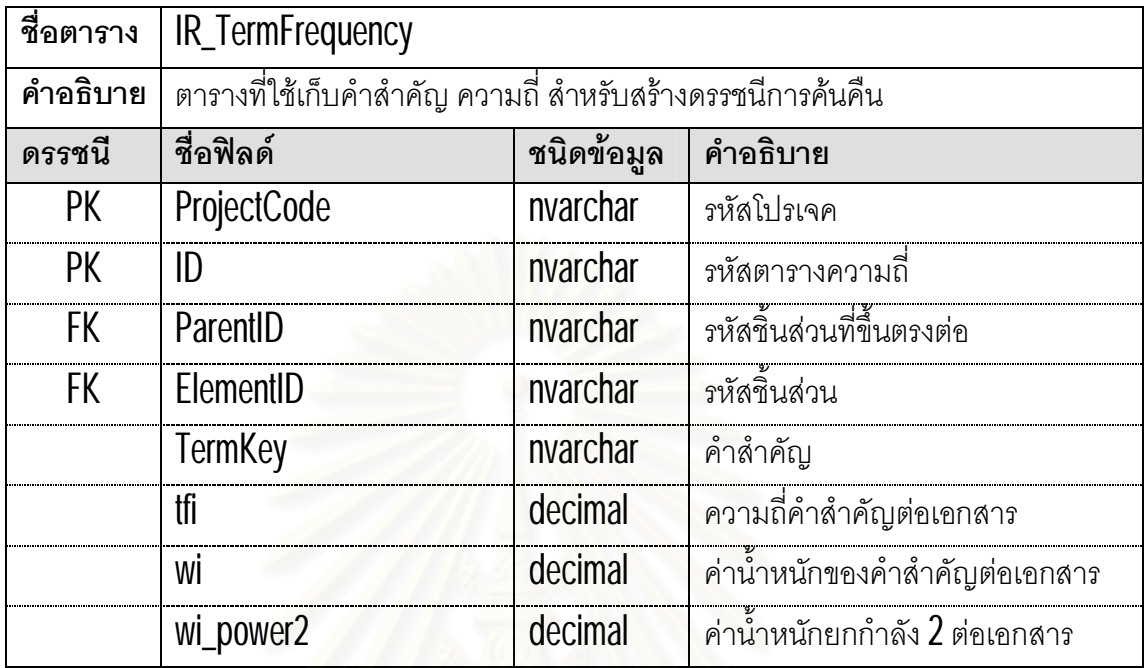

ตารางที่ 4.28 รายละเอียดข<mark>อ</mark>งตารางขนาดเวคเตอร์คำสำคัญ

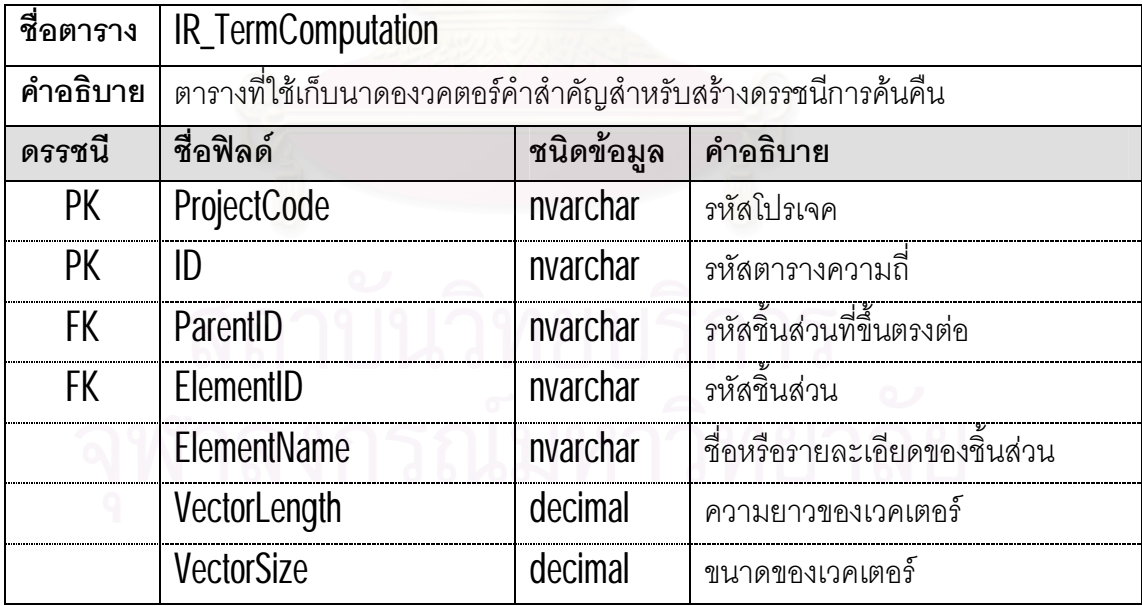

| ชื่อตาราง | IR_TermSimilarity                                             |            |                                         |
|-----------|---------------------------------------------------------------|------------|-----------------------------------------|
| คำอธิบาย  | ตารางที่ใช้เก็บค่าความคล้ายกันของชิ้นส่วนที่สัมพันธ์กันในระบบ |            |                                         |
| ดรรชนี    | ชื่อฟิลด์                                                     | ชนิดข้อมูล | คำอธิบาย                                |
| <b>PK</b> | ProjectCode                                                   | nvarchar   | รหัสโปรเจค                              |
| PK        | ID                                                            | nvarchar   | รหัสตารางความคล้ายกัน                   |
| <b>FK</b> | ElementID1                                                    | nvarchar   | าหัสชิ้นส่วนที่ <b>1</b>                |
| <b>FK</b> | ElementID <sub>2</sub>                                        | nvarchar   | าหัสชิ้นส่วนที่ 2                       |
|           | <b>TermKey</b>                                                | nvarchar   | คำสำคัญ                                 |
|           | <b>DotProduct</b>                                             | decimal    | ้ผลคูณเวคเตอร์ของชิ้นส่วนที่สัมพันธ์กัน |
|           | Cosine                                                        | decimal    | ้ผลการคำนวณค่าระดับความคล้ายกัน         |
|           | Similarity                                                    | decimal    | ้ผลการคำนวณค่าระดับความคล้ายกัน         |
|           | Rank                                                          | decimal    | การจัดลำดับความคล้ายกัน                 |

ตารางที่ 4.29 รายละเอียดของตารางการคำนวณค่าความคล้ายกันของชินส่วน

# 4.3.4 ออกแบบสวนตอประสานกับผูใช

การออกแบบส่วนต่อประสานกับผู้ใช้ ต้องคำนึงถึงการใช้งานที่ง่ายไม่ซับซ้อนโดยต้องมี ส่วนติดต่อกับผู้ใช้งานและสามารถทำงานได้ตามขั้นตอนของการสร้างการติดตามความต้องการ ครบถวน คือตองมีสวนการนําเขาขอมูล การสรางการติดตามความสัมพันธของชิ้นสวน การ แสดงผลความสัมพันธ์ และส่วนของการค้นคืนความต้องการ ดังรูปที่  $4.8$  คือหน้าแรกของ เครื่องมือการสร้างการติดตามความต้องการ และเมนูสำหรับการสร้างความต้องการคือ "New Project" สามารถเลือกใช้ได้ทั้งเมนูด้านบนและเมนูทางซ้ายมือ หลักจากเลือกเมนูการสร้างโปร เจคใหม่จะไปสู่หน้าจอการนำเข้าข้อมูลดังรูปที่ 4.9

4.3.4.1 หนาเว็บเพจแสดงขอมูลเชิงโครงสรางหลังจากการนําเขาขอมูล

หน้านี้แสดงข้อมูลเชิงโครงสร้างของชินส่วนของซอฟต์แวร์ที่ได้จากการนำเข้าแฟ้มข้อมูล เอ็กซ์เอ็มไอ โดยแบ่งตามชนิดของชินส่วน ดังรูปที่ 4.10 และข้อมูลเชิงโครงสร้างที่ได้จากการนำเข้า ตารางติดตามความต้องการกับแผนภาพยูสเคส ดังรูปที่ 4.11

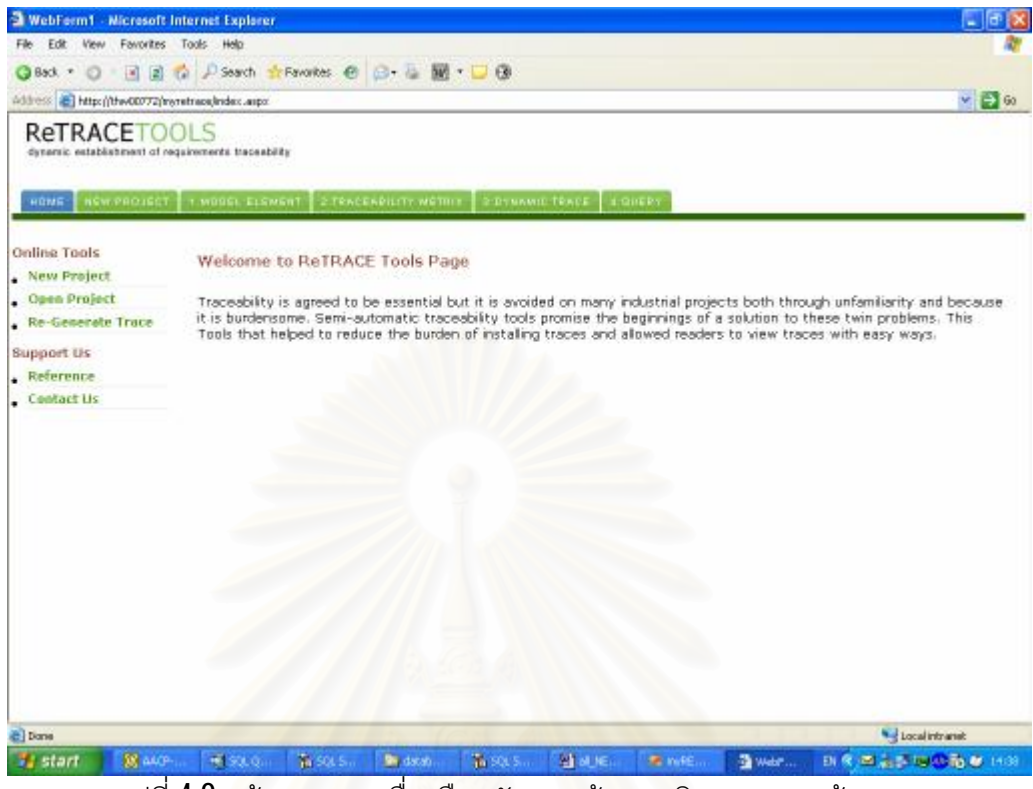

รูปที่ 4.8 หน้าแรกของเครื่องมือสนับการสร้างการติดตามความต้องการ ื่

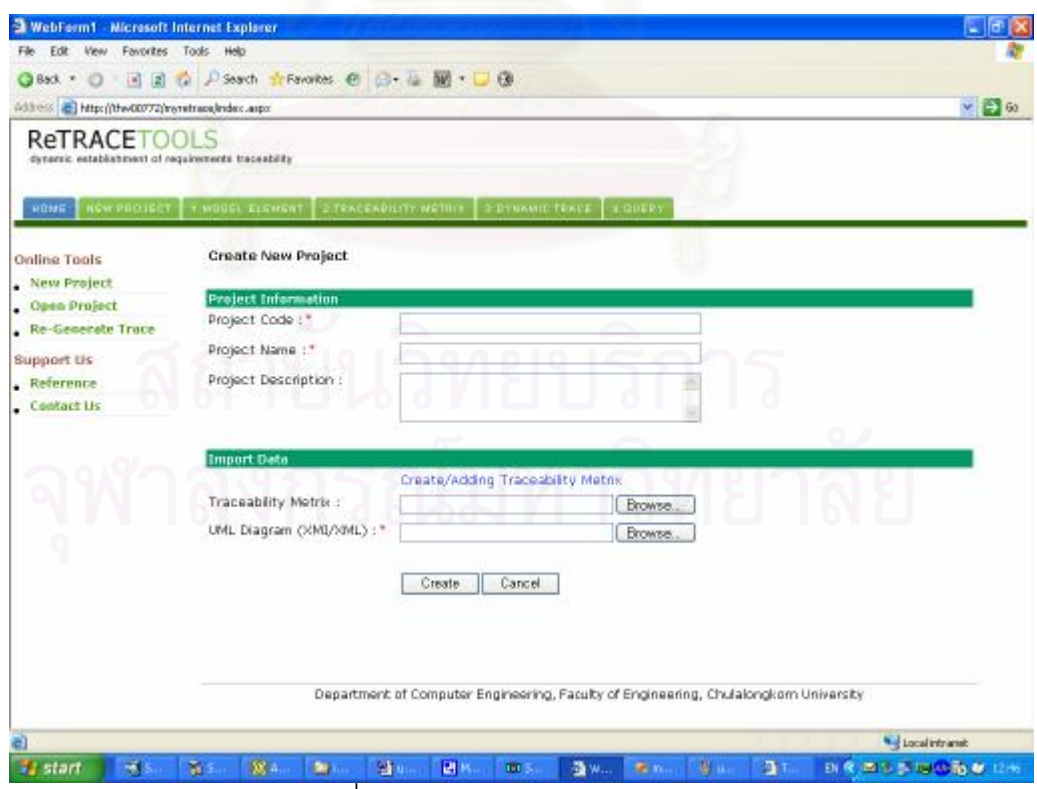

รูปที่ **4.9** หน้าสำหรับการนำเข้าข้อมูล

| WebFerm1 - Microsoft Internet Explorer                                            |                                                                                                    |               |                                                                                                    |                               |                                                       |                   |                                        |                                                                                                    | ٠        |
|-----------------------------------------------------------------------------------|----------------------------------------------------------------------------------------------------|---------------|----------------------------------------------------------------------------------------------------|-------------------------------|-------------------------------------------------------|-------------------|----------------------------------------|----------------------------------------------------------------------------------------------------|----------|
| Favorites Tools<br>Edit<br>File:<br>View                                          | Holo                                                                                                    |               |                                                                                                    |                               |                                                       |                   |                                        |                                                                                                    |          |
| G Back *<br>$\circ$                                                               | ■ 2 ☆ P Search + Favorites ● B + △ 服 • □ ③                                                                                                    |               |                                                                                                    |                               |                                                       |                   |                                        |                                                                                                    |          |
| Address @ http://thw00772/mynetrace/index.aspx                                    |                                                                                                    |               |                                                                                                    |                               |                                                       |                   |                                        |                                                                                                    | $v = 60$ |
| <b>ReTRACETOOLS</b><br>dynamic establishment of requirements traceability<br>HOME | NEW PROJECT 1 MODEL ELEMENT   2 TENCENDILITY WETHER                                                                                                    |               |                                                                                                    | 2:DYNAMIC TRACE               | $+90002$                                              |                   |                                        |                                                                                                    |          |
| Online Tools                                                                      | Model Element Extracted [ Project: a ]                                                                                                    |               |                                                                                                    |                               |                                                       |                   |                                        |                                                                                                    |          |
| New Project                                                                       | Element Type:                                                                                                    | Actor         |                                                                                                    | w                             |                                                       |                   |                                        |                                                                                                    |          |
| Open Project<br>. Re-Generate Trace                                               | Tem Space:                                                                                                    | asa           |                                                                                                    | ų.                            |                                                       |                   |                                        |                                                                                                    |          |
| <b>Support Us</b>                                                                 |                                                                                                    |               |                                                                                                    |                               |                                                       |                   |                                        |                                                                                                    |          |
| <b>Reference</b>                                                                  | Package<br>ED.                                                                                                    |               | Name                                                                                                    |                               |                                                       |                   |                                        |                                                                                                    |          |
| Contact Us                                                                        | (55010fm10dcf00cde9mm3b2a<br>(SSO10fm10dcf00cde9mm3b2c<br>[SSO10fm10dcf00cde9mm3b30<br>(SSO10fm10dcf00cde9mm3b2e)<br>(SSO10fm10dcf00cde9mm3b32<br>(55010fm10dcf00cde9mm3b34<br>ISS010fm10dcf00cde9mm3b36<br>(55010fm10dcf00cde9mm3b38<br>ISSO10fm10dcf00cde9mm3b3a<br>(SSO10fm10dcf00cde9mm3b3c<br>ISSO10fm10ddD0cde9mm3b3e<br>DataType |               | java<br><b>UCE</b><br>lang<br>Set:<br>long<br>Boolean<br>Exception<br>String<br>String<br><b>bigy</b><br>int |                               | Package<br>UML:Package<br>UML:Package<br>UML: Package |                   |                                        | <b>Data Type</b><br>UML:Interface<br>UML:DataType<br>UML:Class<br>UML:Class<br>UML:Class<br>UML:Class<br>UML:DataType<br>UML:DataType |          |
|                                                                                   | ID.<br>I55010fm10dcf00cde9mm369e                                                                                                    |               |                                                                                                    | Name<br><b>STring</b>         |                                                       |                   |                                        |                                                                                                    |          |
|                                                                                   | StereoType                                                                                                    |               |                                                                                                    |                               |                                                       |                   |                                        |                                                                                                    |          |
|                                                                                   | ıв<br>ISS010fm10dcf00cde9mm364e<br>ISS010fm10dcf00cde9mm39f2                                                                                                    |               |                                                                                                    | Name<br>create<br><b>Lisa</b> |                                                       | <b>Base Class</b> | BehavioralFeature<br><b>Dependency</b> |                                                                                                    |          |
| e I Dane                                                                          | <b>IMMOVAL 481 RSS 1.8</b>                                                                                                    |               |                                                                                                    |                               |                                                       | <b>EDIT</b>       |                                        | Local intranet                                                                                                    |          |
| $-15.$<br><b>SI</b> start                                                         | Park on<br>38 A.                                                                                                    | 图 u-<br>59.11 | 进行。                                                                                                    | 图w<br><b>DO</b>               | <b>CONTRACTOR</b>                                     | St. Links         | 調査                                     | 日夜道王 国の語 2017                                                                                                    |          |

รูปที่ 4.10 หน้าแสดงรายละเอียดของชินส่วนที่ได้จากการนำเข้าข้อมูล

|                                                                           | WebForm1 - Microsoft Internet Explorer |                                                                                        |                                                         |                                  |              | - 15                      |  |
|---------------------------------------------------------------------------|----------------------------------------|----------------------------------------------------------------------------------------|---------------------------------------------------------|----------------------------------|--------------|---------------------------|--|
| Edit View Favorites Tools Help<br>Får.                                    |                                        |                                                                                        |                                                         |                                  |              |                           |  |
| $C3$ Back $r$<br>$\circ$                                                  |                                        | A 2 G / Search of Favorites @ @ & M + D @                                              |                                                         |                                  |              |                           |  |
| Address: @ http://thw00772/myretrace/index.aupx                           |                                        |                                                                                        |                                                         |                                  |              | $v = 60$                  |  |
| <b>ReTRACETOOLS</b><br>dynamic establishment of requirements traceability |                                        |                                                                                        |                                                         |                                  |              |                           |  |
| <b>HOME</b>                                                               |                                        | NEW PROJECT T MODEL ELEMENT T 2 TEACERPRITY WETHER                                     | 2:DYNAMID TRACE 1:QUERY                                 |                                  |              |                           |  |
| Online Tools                                                              |                                        | Feature and UseCase [ Project: a ]                                                     |                                                         |                                  |              |                           |  |
| New Project                                                               | New Adding                             |                                                                                        |                                                         |                                  |              |                           |  |
| Open Project                                                              | Feature Code :                         | Feature Item :                                                                         | UseCase Name:                                           |                                  |              |                           |  |
| . Re-Generate Trace                                                       |                                        |                                                                                        | System StartUp                                          | ×.                               | Add          |                           |  |
| Support Us                                                                |                                        |                                                                                        |                                                         |                                  |              |                           |  |
| . Reference                                                               |                                        |                                                                                        |                                                         |                                  |              |                           |  |
| . Contact Us                                                              | Traceability Metrix                    |                                                                                        |                                                         |                                  |              |                           |  |
|                                                                           | Feature ID                             | <b>Feature Item</b>                                                                    |                                                         | <b>UseCase Name</b>              |              |                           |  |
|                                                                           | F001-1<br>F001-2                       | System is started when the switch is turned "on"<br>System accepts initial cash amount |                                                         | System StartUp<br>System StartUp | Edit<br>Edit | Delete<br>Delete          |  |
|                                                                           | F001-3                                 | Connection to the bank is established                                                  |                                                         | System StartUp                   | Edit         | Delete                    |  |
|                                                                           |                                        | System is shut down when the switch is tured "aff"                                     |                                                         | System.                          | Edit         | Delete                    |  |
|                                                                           | F002-1                                 |                                                                                        |                                                         | Shutclown                        |              |                           |  |
|                                                                           | F002-2                                 | is shut down                                                                           | Connection to the bank is terminated when the system.   | System<br><b>Shutdown</b>        | Edit         | Delete                    |  |
|                                                                           | F003-1                                 | System reads a customer's ATM card.                                                    |                                                         | Session                          | Edit         | Delete                    |  |
|                                                                           | F003-2                                 | System rejects and unreadable card                                                     |                                                         | <b>Session</b>                   | Edit         | Delete                    |  |
|                                                                           | F003-3                                 | <b>System accepts customer's PIN</b>                                                   |                                                         | <b>Session</b>                   | Edit         | Delete                    |  |
|                                                                           | F003-4                                 | System alows customer to perform a transaction                                         |                                                         | Seissinn                         | Edit         | Delete                    |  |
|                                                                           |                                        | System alows mutiple transactions in one session-                                      |                                                         | <b>Session</b>                   | Edit         | Delete                    |  |
|                                                                           | F003-5                                 |                                                                                        |                                                         | Session                          |              | Delete                    |  |
|                                                                           | F003-6                                 | Session ends when customer chooses not to do another<br>transaction                    |                                                         |                                  | Edit         |                           |  |
|                                                                           | F004-1                                 | System handles an individual types of transaction                                      |                                                         | Transaction                      | Edit         | Delete                    |  |
|                                                                           | F004-2                                 | reason for the failure of the transaction, when                                        | A screen will be dispayed informing the customer of the | Transaction                      | Edit         | Delete                    |  |
|                                                                           |                                        | kenneseking ennenfød av folg                                                           |                                                         |                                  |              | <b>Not Local Intranet</b> |  |

รูปที่ 4.11 หน้าแสดงผลการนำเข้าตารางติดตามความต้องการกับยูสเคส

# 4.3.4.2 หนาจอแสดงความสัมพันธของชิน้ สวนสําหรับการติดตาม

หน้านี้แสดงความสัมพันธ์ของชิ้นส่วนต่าง ๆ ของซอฟต์แวร์ ที่ได้จากการสร้างการติดตาม ทั้งที่เป็นข้อมูลเชิงโครงสร้างและการคำนวณพจน์ความคล้ายกัน โดยแสดงผลการสร้าง ความสัมพันธ์ของชินส่วนแบบโครงสร้างต้นไม้ ดังรูปที่ 4.12 แสดงผลการสร้างความสัมพันธ์ของ ชินส่วนแบบตารางดังรูปที่ 4.13 และแสดงผลค่าระดับความคล้ายกันของชินส่วนจากคำสำคัญ ทั้งหมดในระบบ ดังรูปท ี่4.14

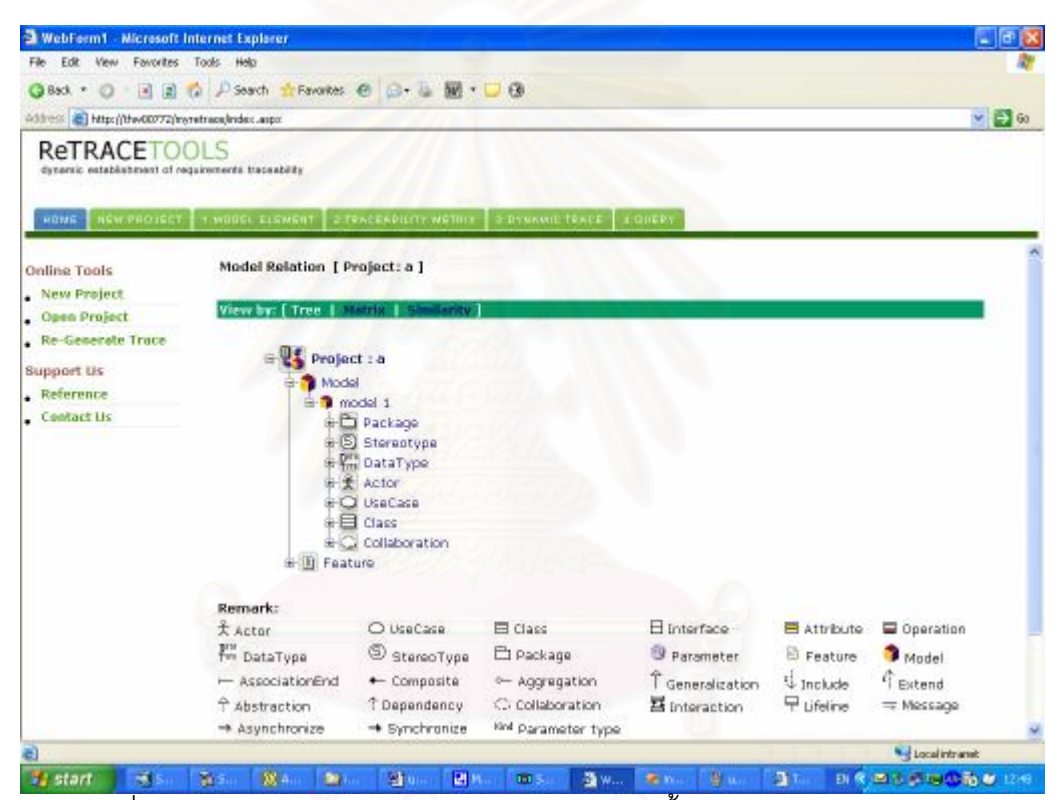

รูปที่ 4.12 หน้าแสดงผลการสร้างความสัมพันธ์ของชินส่วนแบบโครงสร้างต้นไม้

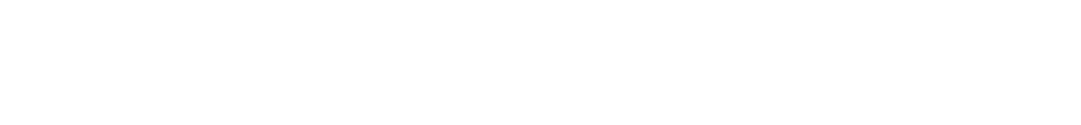

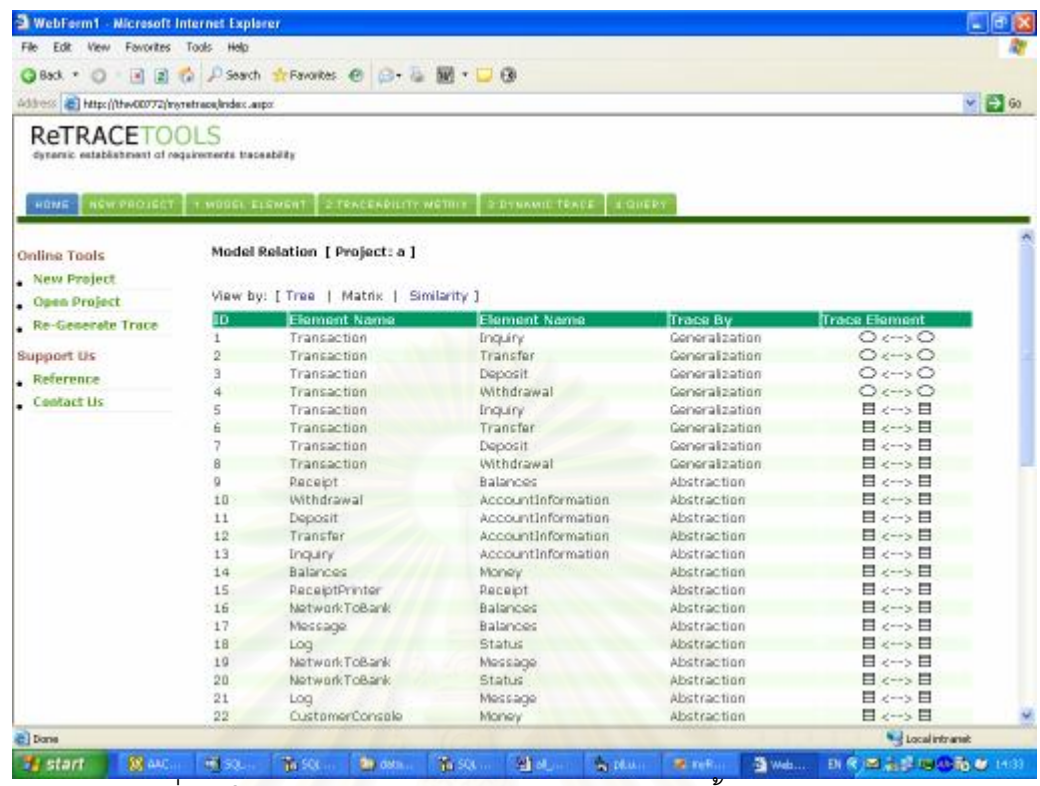

รูปที่ 4.13 หน้าแสดงผลการสร้างความสัมพันธ์ของชินส่วนแบบตาราง

| WebFerm1 - Microsoft Internet Explorer                                            |                                                                          |                                                                                                    |                                 |                       |                         | $=$ $\blacksquare$ |
|-----------------------------------------------------------------------------------|--------------------------------------------------------------------------|----------------------------------------------------------------------------------------------------|---------------------------------|-----------------------|-------------------------|--------------------|
| Favorites Tools<br>File:<br>Edit<br>View                                          | Help                                                                     |                                                                                                    |                                 |                       |                         |                    |
| $Q$ Back $r$<br>$\circ$                                                           | <b>BBC A Search triPavorites @ B+&amp; M+D @</b>                         |                                                                                                    |                                 |                       |                         |                    |
| Address @ http://thw00772/nyretrace/index.aspx                                    |                                                                          |                                                                                                    |                                 |                       |                         | $\vee$ $\Box$ 60   |
| <b>ReTRACETOOLS</b><br>dynamic establishment of requirements traceability<br>HOME | NEW PROJECT T. WOREL ELEMENT 2 TEACERPRITY WETHER                        | <b>E-DYNAMID-TRACE</b><br><b>LOUEDY</b>                                                                          |                                 |                       |                         |                    |
| Online Tools<br>New Project<br>Open Project                                       | Model Relation [ Project: a ]<br>View by: [ Tree   Matrix   Similarity ] |                                                                                                    |                                 |                       |                         |                    |
| Re-Generate Trace                                                                 | Element Name<br>m.                                                       | <b>Element Name</b>                                                                                              | TermKey                         | Similarity            |                         |                    |
| <b>Support Us</b>                                                                 | Bystem is started when the<br>switch is turned "on"                      | System is shut down when<br>the switch is tured "off"                                                            | switch                          | 25%                   | Dolata                  |                    |
| <b>Reference</b>                                                                  | System accepts initial cash<br>$\overline{2}$<br>amount:                 | System accepts customer's<br>PIN                                                                                 | accepts                         | 37%                   | Dolete                  |                    |
| Contact Us                                                                        | System accepts initial cash<br>à<br>amount                               | System asks customer to<br>choose a dollar amount to<br>withdraw                                                 | amount                          | 12%                   | Delete                  |                    |
|                                                                                   | System accepts initial cash<br>amount.                                   | System verifies that it has<br>sufficient cash on hand to<br>fulfill the request                                 | cash                            | 19%                   | Dolete                  |                    |
|                                                                                   | System accepts initial cash<br>ς<br>amount                               | A withdrawal transaction can:<br>be canceled by the customer<br>any time prior to choosing the<br>dollar amount. | amount                          | 0 %                   | Dolete                  |                    |
|                                                                                   | System accepts initial cash<br>ĥ<br>amount.                              | System asks customer to<br>enter a dollar amount to<br>deposit                                                   | amount                          | 12%                   | Dolata                  |                    |
|                                                                                   | System accepts initial cash<br>7<br>amount                               | System asks customer to<br>enter a dollar amount to<br>transfer                                                  | amount                          | 12%                   | Dolata                  |                    |
|                                                                                   | System accepts initial cash<br>$\theta$<br>amount.<br>K)                 | A transfer transaction can be<br>cancelled by the customer<br>any time neine to entering                         | amount                          | 0 %                   | Dolata                  |                    |
| e I Dane                                                                          |                                                                          |                                                                                                    |                                 |                       | <b>N</b> Local intranet |                    |
| <b>BE AKOP-</b><br><b>El start</b>                                                | <b>KESOLO</b><br>The SQL S<br>Swidscab.                                  | <b>STATE:</b><br>The SQL Second                                                                                  | <b>Sa WebP</b><br><b>E</b> mile | BLR 图 高于 DLL 面 M 1435 |                         |                    |

 $\,$ รูปที่  $4.14\,$ หน้าแสดงผลค่าระดับความคล้ายกันของชินส่วนจากคำสำคัญทั้งหมดในระบบ

4.3.4.3 หนาเว็บเพจสําหรับการคนคืน

้สำหรับการค้นคืน ในงานวิจัยนี้ได้แบ่งการค้นคืนเป็น 2 แบบคือ การค้นคืนด้วยรูปแบบ อิสระ และการค้นคืนด้วยโลจิคัลโอเปอร์เรเตอร์ "AND", "OR", "NOT" ดังรูปที่  $4.15\,$ 

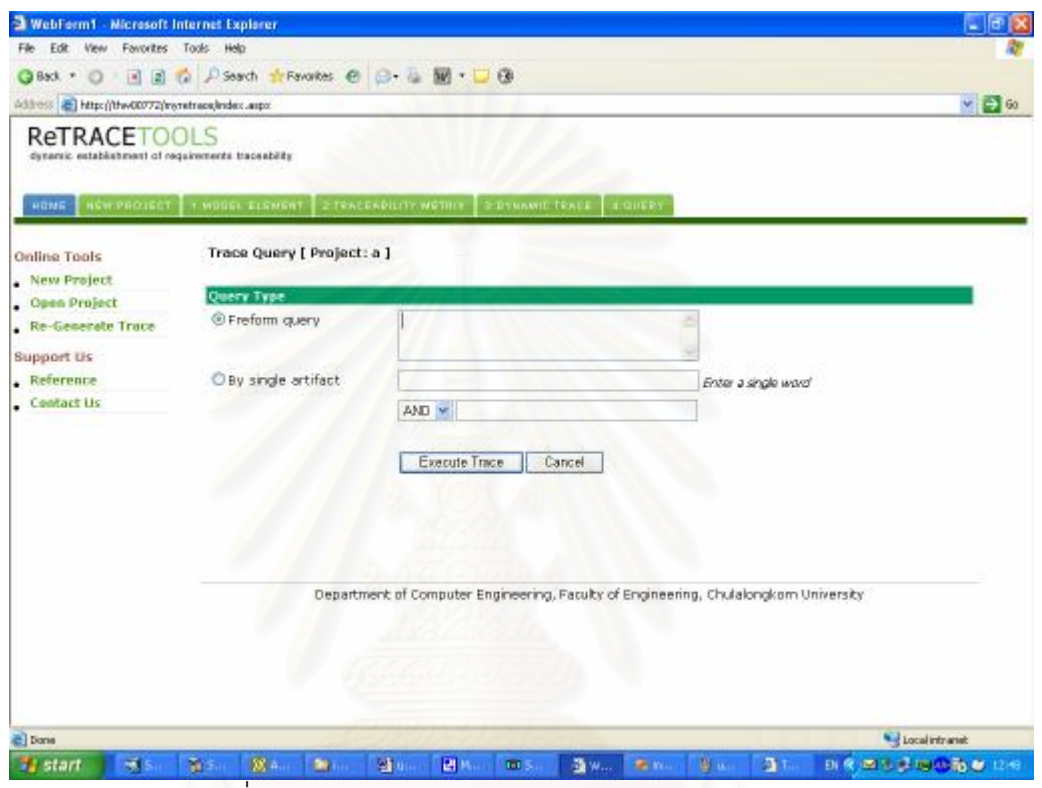

รูปที่ **4.15** หน้าคิวรีข้อมูลสำหรับการค้นคืนความต้องการ

#### **4.4 เคร องมือท ี่ใชในการพัฒนา ื่**

ในการพัฒนาเครื่องมือสนับสนุนการสร้างการติดตามความต้องการ ผู้วิจัยได้ใช้เครื่องมือ ื่ ดังตอไปน ี้

- 1. อัลโตวาเอ็กซเอ็มแอลสปาย (Altova XMLSPY) รุน เอนเตอรไพรส2006 สําหรับการ วิเคราะห์ดูโครงสร้างข้อมูลเอ็กซ์เอ็มไอที่ได้จากการแลกเปลี่ยนข้อมูลเพื่อพิจารณาดู ความสัมพันธ์ของแต่ละชินส่วนในแผนภาพ<br>'
- 2. ไมโครซอฟท์ เอสคิวแอลเซอร์ฟเวอร์ 2000 สำหรับเป็นฐานข้อมูลที่ใช้จัดเก็บ คุณลักษณะ ความสัมพันธ์ของความต้องการและชินส่วนของซอฟต์แวร์
- 3. ไมโครซอฟท์ วิชวล สตูดิโอ ดอทเน็ท 2005 ในการสร้างส่วนต่อประสานกับผู้ใช้ของ เครื่องมือสำหรับแพลตฟอร์มวินโดวส์  $32$  บิต โดยพัฒนาเป็นเว็บแอพพลิเคชั่น
- 4. อินเตอรเน็ต อินฟอเมชั่น เซอรวิส เวอรชัน 5 ขึ้นไป(Internet Information Services) สำหรับการให้บริการทางอินเตอร์เน็ตและใช้ดอทเน็ทเฟรมเวิร์คเวอร์ชัน  $\mathcal I$

# **4.5 การพัฒนาโมดูลสําหรับเครื่องมือการติดตามความตองการ**

โดยการพัฒนาเครื่องมือสนับสนุนการติดตามนี้ ผู้วิจัยได้ออกแบบเป็นโมดูลและคลาส เอาไว้เพื่อให้ง่ายต่อการใช้งาน ประกอบไปด้วยโมดูลการนำเข้าแฟ้มข้อมูลเอ็กซ์เอ็มไอ โมดูลการ ้นำเข้าตารางติดตามความต้องการกับยูสเคส โมดูลการจัดเก็บชิ้นส่วนของแผนภาพลงฐานข้อมูล โมดูลการสร้างความสัมพันธ์ระหว่างชิ้นส่วนซอฟต์แวร์ โมดูลการหาค่าระดับความคล้ายกันของ ชินส่วนซอฟต์แวร์ โมดูลการแสดงผลความสัมพันธ์ระหว่างชินส่วนซอฟต์แวร์ โมดูลการค้นคืนด้วย คิวรี และโมดูลการแสดงผลระหว่างคิวรีกับชิ้นส่วนซอฟต์แวร์ โดยแสดงเป็นแพกเกจลำหรับอธิบาย สวนการประมวลผลของเครื่องมือ ดังรูปท ี่ 4.16 ในการพัฒนาโมดูลตาง ๆ เหลาน ี้ ผูวิจัยอาศัย คุณสมบัติของโปรแกรมเอสคิวแอลเซอรฟเวอร2000 ที่มีสวนของการเขียนโปรแกรมที่สามารถ ติดต่อกับฐานข้อมูลโดยตรงผ่านโพรซีเจอร์ ทำให้การพัฒนาเครื่องมือทำได้ง่ายโดยแยกส่วนการ ประมวลผลของเครื่องมือออกจากสวนติดตอกับผูใชงาน โพรซีเจอรหลักในการประมวลผลของ เครื่องมือดังตารางที่ 4.30 สำหรับโพรซีเจอร์นอกเหนือจากที่กล่าวสามารถดูได้ที่ภาคผนวก ค ี่ ี่

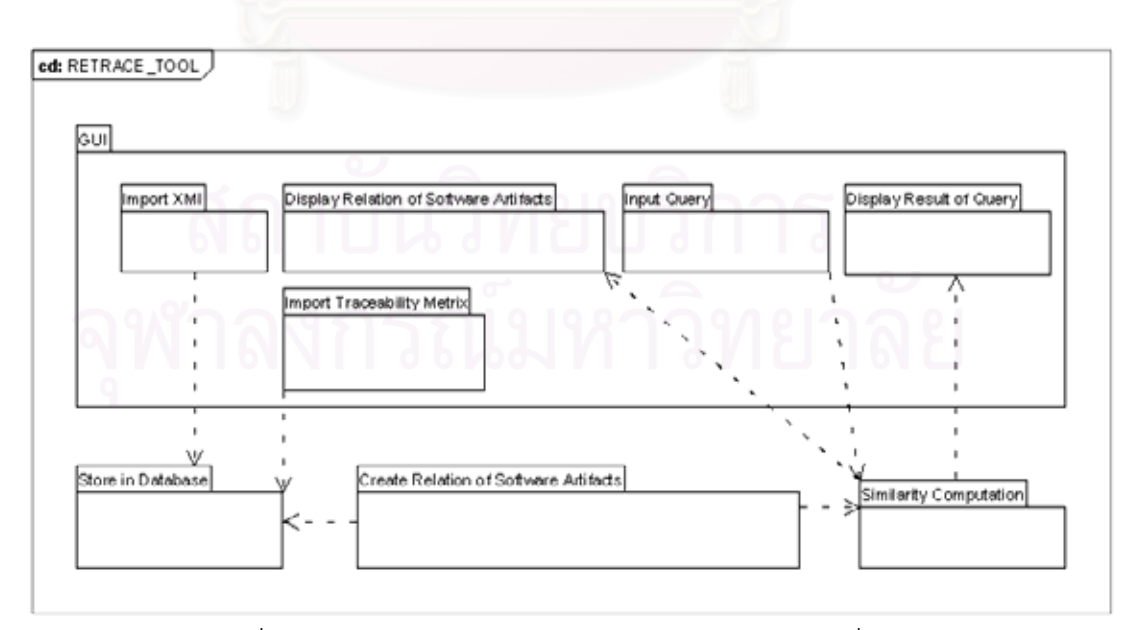

รูปที่  $4.16\,$ แผนภาพแพกเกจแสดงการประมวลผลของเครื่องมือ

ตารางที่ 4.30 โพรซีเจอร์หลักในการประมวลผลของเครื่องมือ ื่

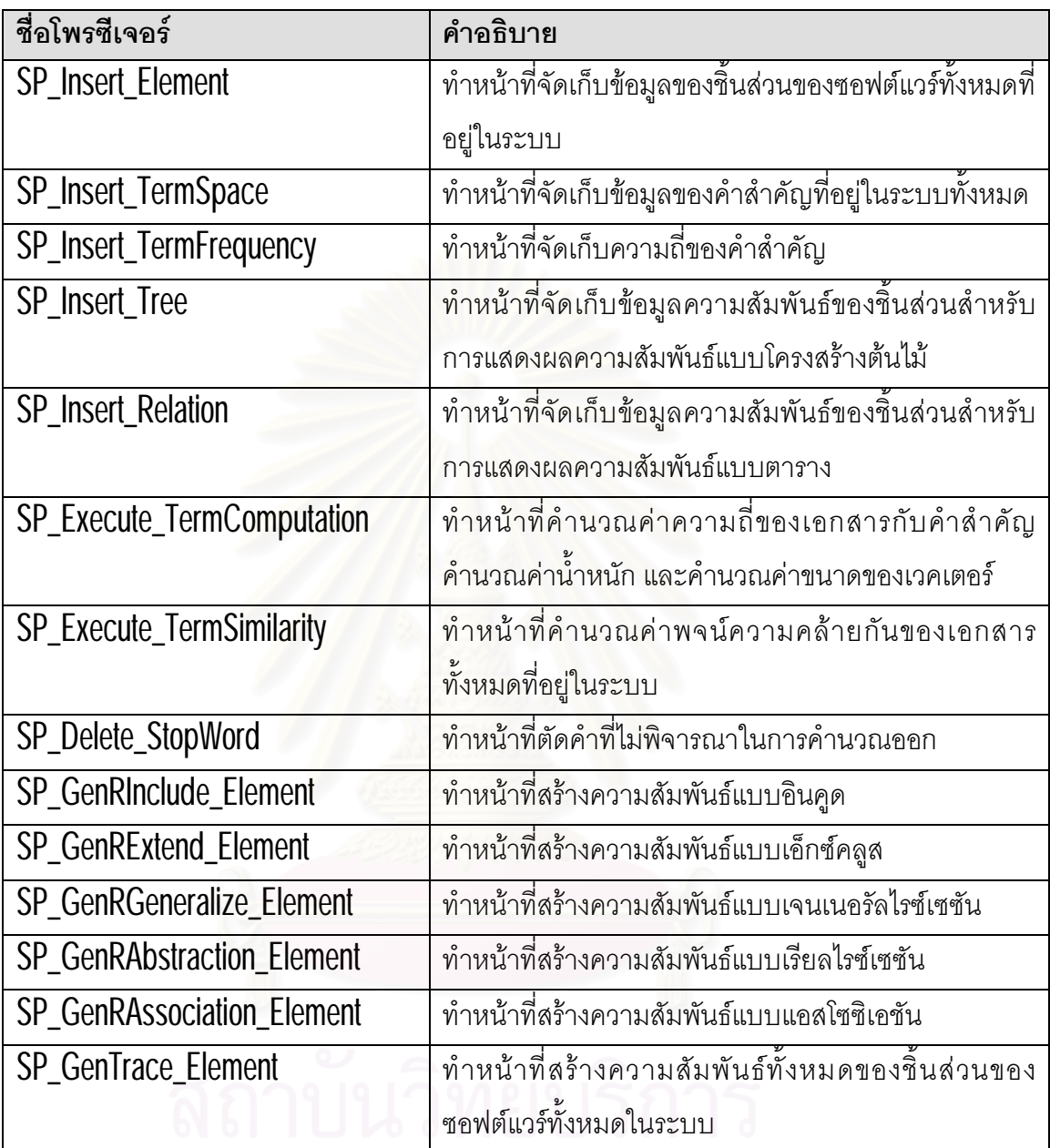

# **บทท ี่ 5**

#### **การทดสอบเคร องมือดวยกรณีศึกษา ื่**

ในบทนี้จะเป็นการทดสอบเครื่องมือที่พัฒนาขึ้นกับกรณีศึกษา 2 กรณี โดยมีวัตถุประสงค์ ื่ ที่แสดงว่าเครื่องมือดังกล่าวสามารถทำการสร้างการติดตามความต้องการได้ถูกต้องและครบถ้วน ี่ **่** ตามที่ได้ระบุไว้ในขอบเขตข<mark>องการวิจัย</mark>

# **5.1 วิธีการทดสอบ**

การทดสอบเครื่องมือจะทำโดยให้เครื่องมือดังกล่าวทำการสร้างการติดตามความต้องการ ื่ กับแผนภาพคลาสและแผนภาพซีเควนซ์ของกรณีศึกษา 2 กรณี โดยในแต่ละกรณีศึกษาจะต้อง สามารถแสดงผลการการติดตามได้ครบถ้วน โดยการตรวจสอบจะเปรียบผลที่ได้กับแผนภาพยูส เคส แผนภาพคลาส และแ<mark>ผนภาพซีเควนซ์ที่อยู่ในรูปแผนภาพอี</mark>กที่ พร้อมทั<sub>่</sub>งวัดประสิทธิภาพของ ี่ เครื่องมือด้วยจากการคำนวณค่าความแม่นยำและค่าระลึกที่ทำการค้นคืนได้ ี่

# **5.2 กรณีศึกษาท ี่1 ระบบขายสินคาผานเว็บ**

# $5.2.1$  ฟังก์ชันการทำงานของระบบ

้ระบบขายสินค้าผ่านเว็บ ซึ่งมีฟังก์ชันการทำงานสำหรับลูกค้า ได้แก่ การเลือกชม สินค้า และการสั่งซื้อสินค้าชำระเงินด้วยบัตรเครดิต หลังจากลูกค้าสั่งรายการซื้อสินค้าเรียบร้อย แล้ว คำสั่งซื้อที่ถูกยืนยันจะถูกส่งไปยัง **Warehouse** เพื่อจัดการส่งสินค้าให้กับลูกค้าต่อไป สำหรับ ี่ หน้าที่ฟังก์ชันการทำงานของระบบเอทีเอ็มที่เป็นภาอังกฤษดังรูปที่  $5.1\,$ 

Product selling on web site system has two functions that consist of

1. Product preview function

2. Product ordering by credit card function

Once customer has ordered any products through website already, the confirmed

orders will be sent to Warehouse to process sending the products to customer.

 $\boldsymbol{\mathfrak{g}}$ ปที่  $\boldsymbol{5.1}$  ฟังก์ชันการทำงานของระบบขายสินค้าผ่านเว็บ

# 5.2.2 ตารางการติดตามความต้องการกับแผนภาพยูสเคส

ิ จากฟังก์ชันการทำงานของระบบขายสินค้าผ่านเว็บที่เป็นถ้อยแถลง สามารถสร้างเป็น ข้อกำหนดความต้องการแบบรายการ แล้วสร้างเป็นตารางการติดตามความต้องกับแผนภาพยูส เคส ดังรูปที่ 5.2 ข้อกำหนดความต้องการและในสดมภ์ของชื่อยูสเคสมีสัญลักษณ์ "X" หมายความ ื่ ว่าข้อกำหนดรายการนั้นมีความสัมพันธ์กับยูสเคสที่อยู่ในสดมภ์นั้น

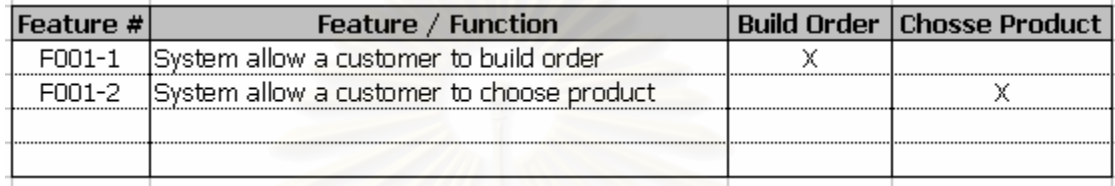

รูปที่ 5.2 ตารางติดตามความต้องการกับยูสเคส

# 5.2.3 แผนภาพยูสเคส

รูปที่  $5.3$  แสดงแผนภาพยูสเคสของระบบขายสินค้าผ่านเว็บที่มีส่วนที่ติดต่อกับผู้ใช้งานอยู่  $2\,$ ส่วนคือการเลือกดูสินค้า และการสั่งซื้อสินค้า

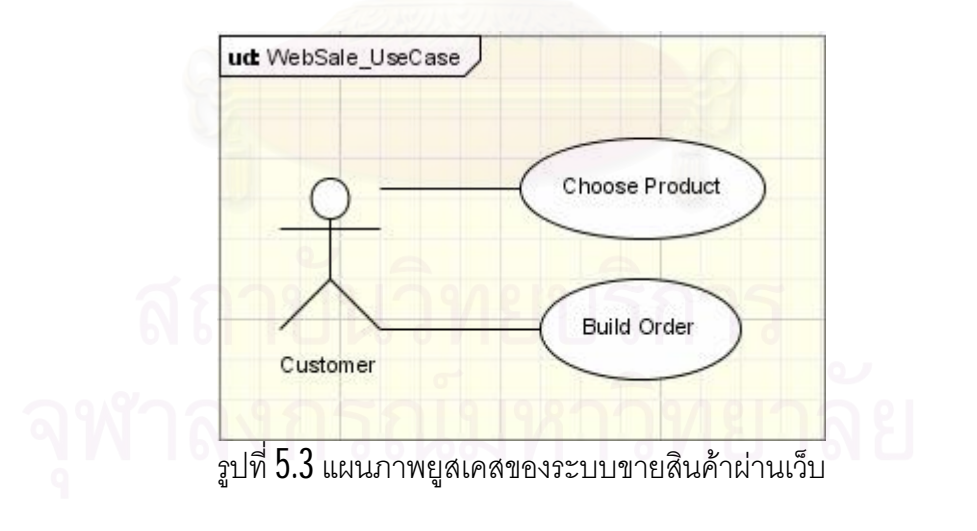

# 5.2.4 แผนภาพคลาสของระบบ

รูปที่ 5.4 แสดงแผนภาพคลาสของระบบขายสินค้าผ่านเว็บ ซึ่งเป็นข้อมูลเชิงโครงสร้าง ของระบบช่วยให้เห็นความสัมพันธ์ของชินส่วนต่าง ๆ ของระบบ ทั้งหมด  $\,7\,$ คลาส

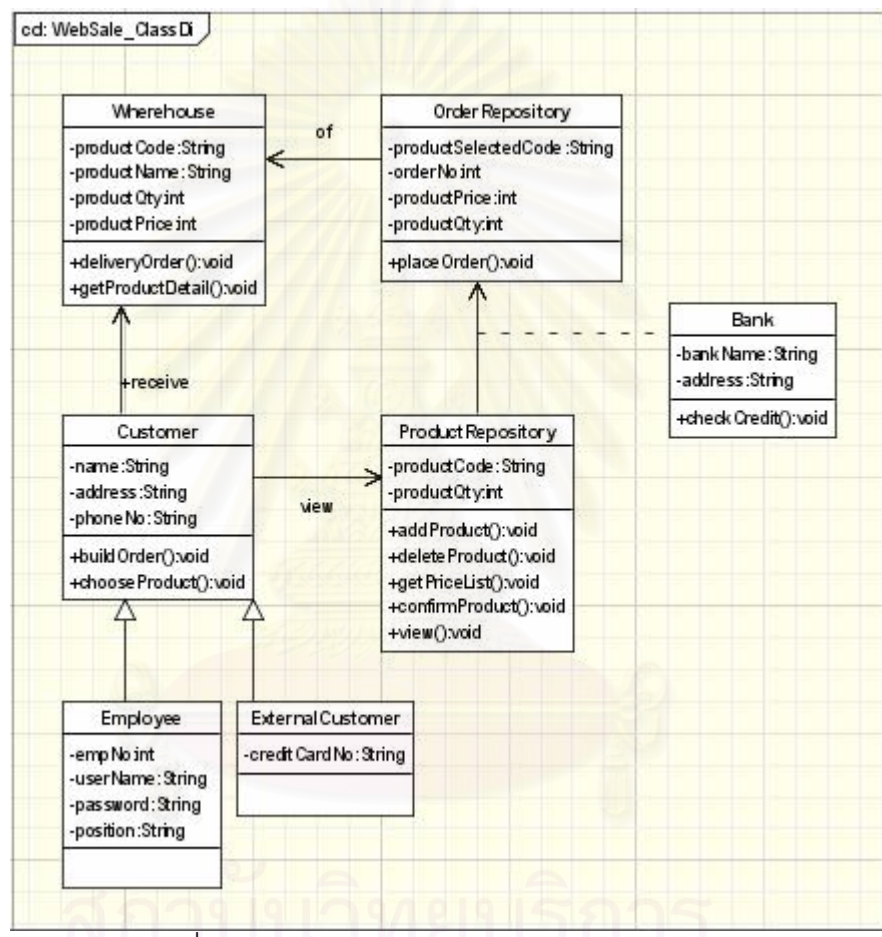

# $\boldsymbol{\mathfrak{g}}$ ปที่  $\boldsymbol{5.4}$  แผนภาพคลาสของระบบขายสินค้าผ่านเว็บ

# $5.2.5$  แผนภาพซีเควนซ์ของระบบ

รูปที่  $5.5$  ถึงรูปที่  $5.6$  เป็นแผนภาพซีเควนซ์ของระบบขายสินค้าผ่านเว็บ โดยกรณีศึกษานี ประกอบไปด้วยสถานการณ์ 2 สถานการณ์ ได้แก่

- $1$ .  $\,$ การสังซื้อสินค้า กรณีที่ชื่อได้ลำเร็จ ดังรูปที่  $5.5$ ั่ ี่
- ed: Interaction\_OrderSuccess Lifeline 2:ProductRepository Lifeline 3:Wherehouse Lifeline S:Dank Lifeline 6:OrderRepository Lifeline 1:Customer (weiv. .getP roductDetail() O bubor <sup>q</sup>bbs. .confirmProduct() .chcd: Crddit() .placeOrder() .deliveryOrder()
- $2$ .  $\,$ การสั่งซื้อสินค้า กรณีที่ซื้อไม่สำเร็จ ดังรูปที่  $5.6$ ี่

รูปที่  $5.5\,$ แผนภาพซีเควนซ์ของการสั่งซื้อสินค้า กรณีที่ซื้อได้สำเร็จ

| Lifeline 9:Customer | Lifeline 10:ProductRepository          | Lifeline 11: Wherehouse | Lifeline 12:Bank |
|---------------------|----------------------------------------|-------------------------|------------------|
|                     | .view()                                |                         |                  |
|                     | .getProductDetail()                    |                         |                  |
|                     | .addProduct()                          |                         |                  |
|                     | z.<br>.confirmProduct()                |                         |                  |
|                     |                                        | .checkCredit()          |                  |
|                     | Notify custom er credit card not valid |                         |                  |
|                     |                                        |                         |                  |

รูปที่  $5.6$  แผนภาพซีเควนซ์ของการสั่งซื้อสินค้า กรณีที่ซื้อไม่สำเร็จ

# $5.2.6$  ผลการสร้างการติดตามความต้องการ

เมื่อทำการนำเข้าข้อมูลตารางติดตามความต้องการกับแผนภาพยูสเคส และแฟ้มข้อมูล เอ็กซ์เอ็มไอแล้ว เครื่องมือจะแสดงผลการสร้างการติดตามดังรูปที่  $5.7$  แสดงผลความสัมพันธ์จาก ื่ การนำเข้าตารางติดตามความต้องการกับแผนภาพยูสเคส รูปที่  $5.8$  แสดงผลการสกัดชินส่วนต่าง ๆ ของซอฟต์แวร์ที่ได้จากการนำเข้าแฟ้มข้อมูลเอ็กซ์เอ็มไอ

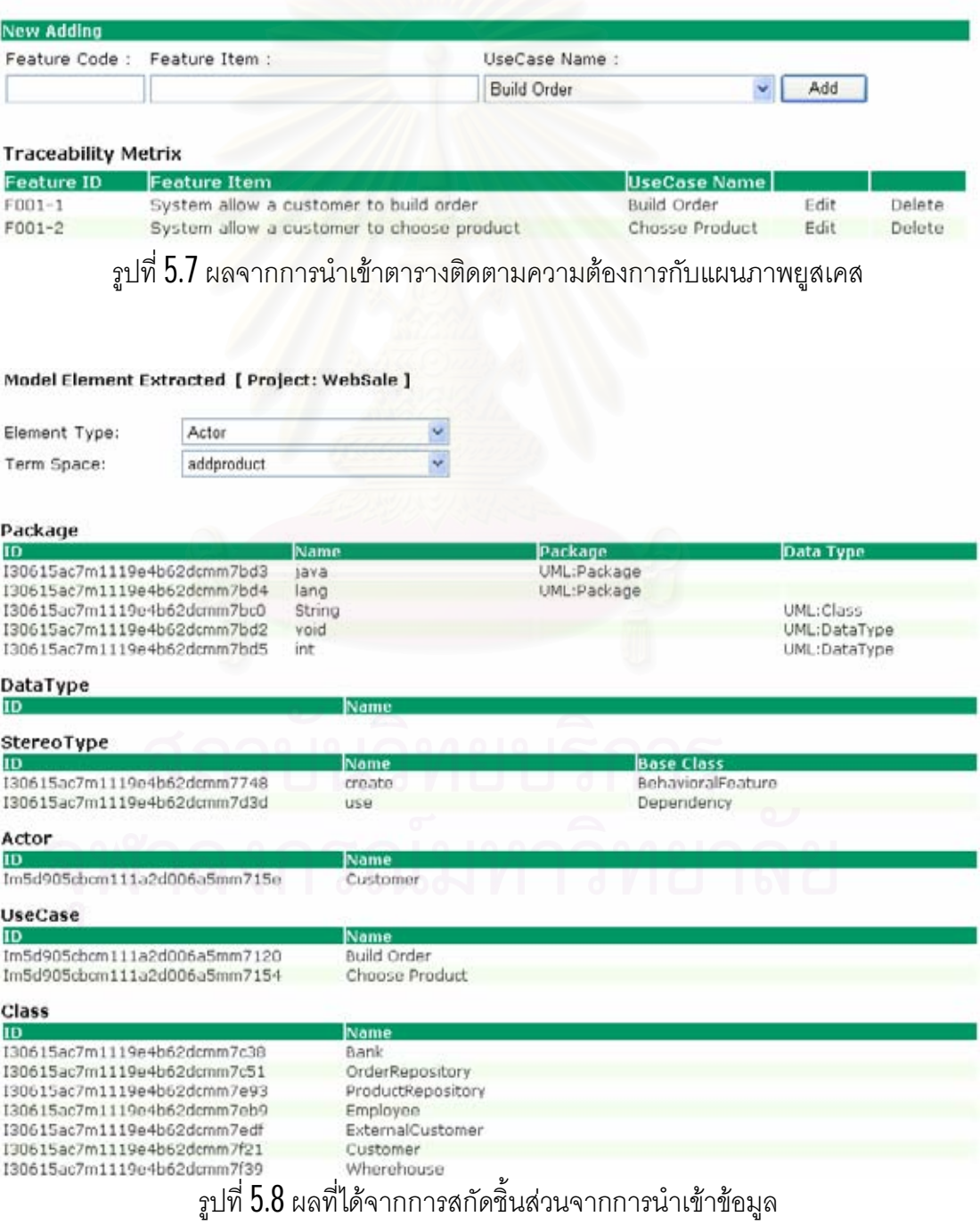

เครื่องมือจะแสดงผลการติดตามความตองการหลังจากผูใชงานคลิกที่เมนู"Dynamic  $\,$  Irace" โดยสามารถแสดงผลการติดตามความสัมพันธ์ในรูปแบบต้นไม้ดังรูปที่  $5.9$  แสดงผล ความสัมพันธ์ในรูปแบบตารางดังรูปที่  $5.10\,$ และแสดงผลการคำนวณค่าระดับความคล้ายกันของ ชินส่วนต่าง ๆ ดังรูปที่  $5.11\,$ 

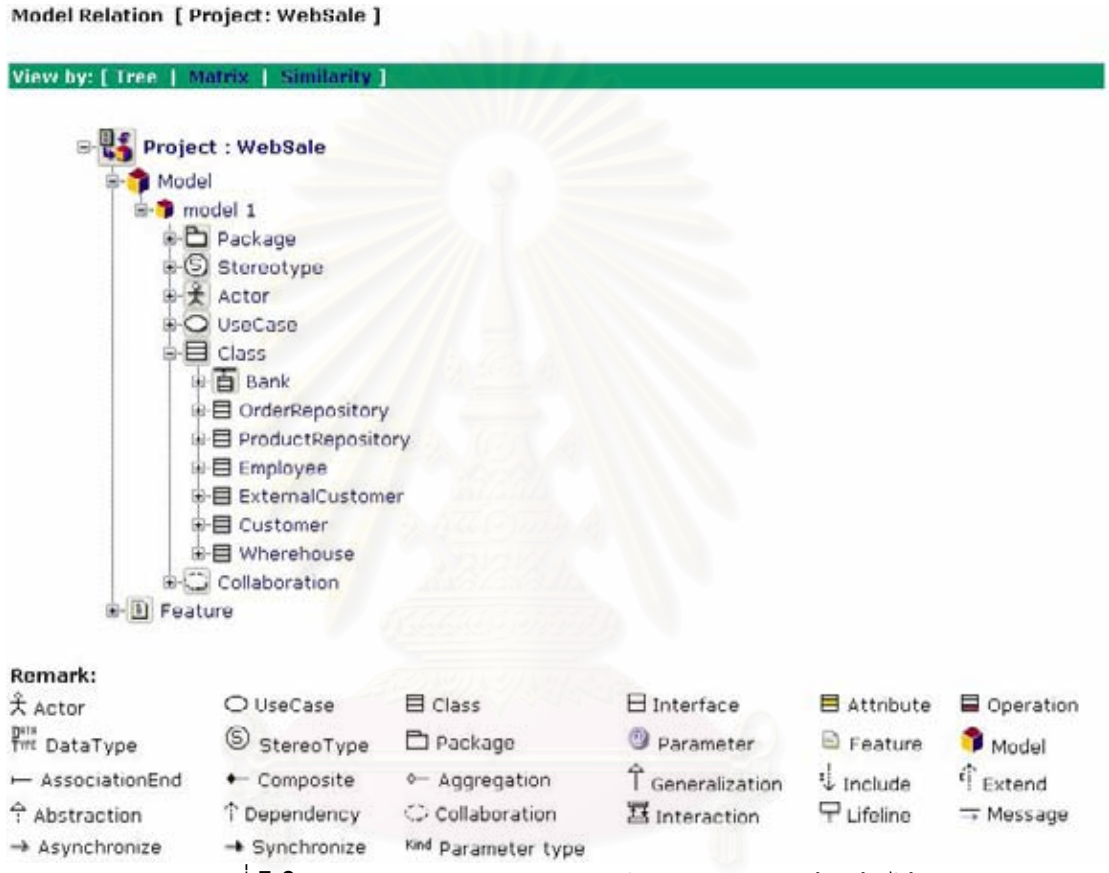

<sub>มิ</sub>ปที่ **5.9** ผลการติดตามความสัมพันธ์ในรูปแบบโครงสร้างต้นไม้

### Model Relation [ Project: WebSale ]

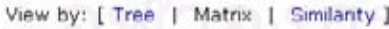

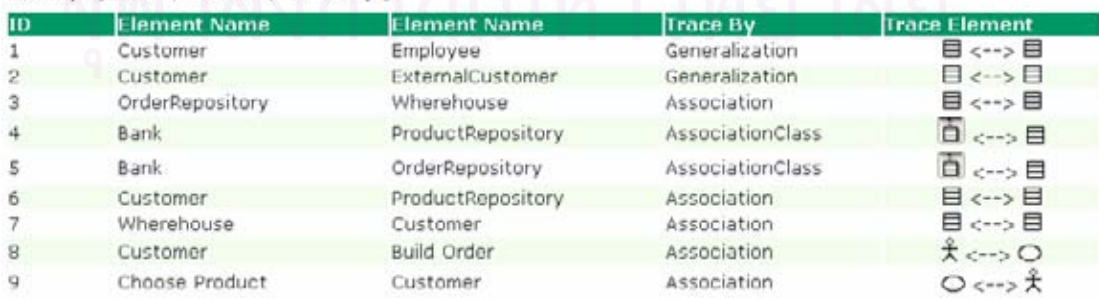

รูปท ี่5.10 ผลการติดตามความสัมพันธในรูปแบบตาราง

#### Model Relation [ Project: websale ]

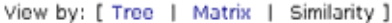

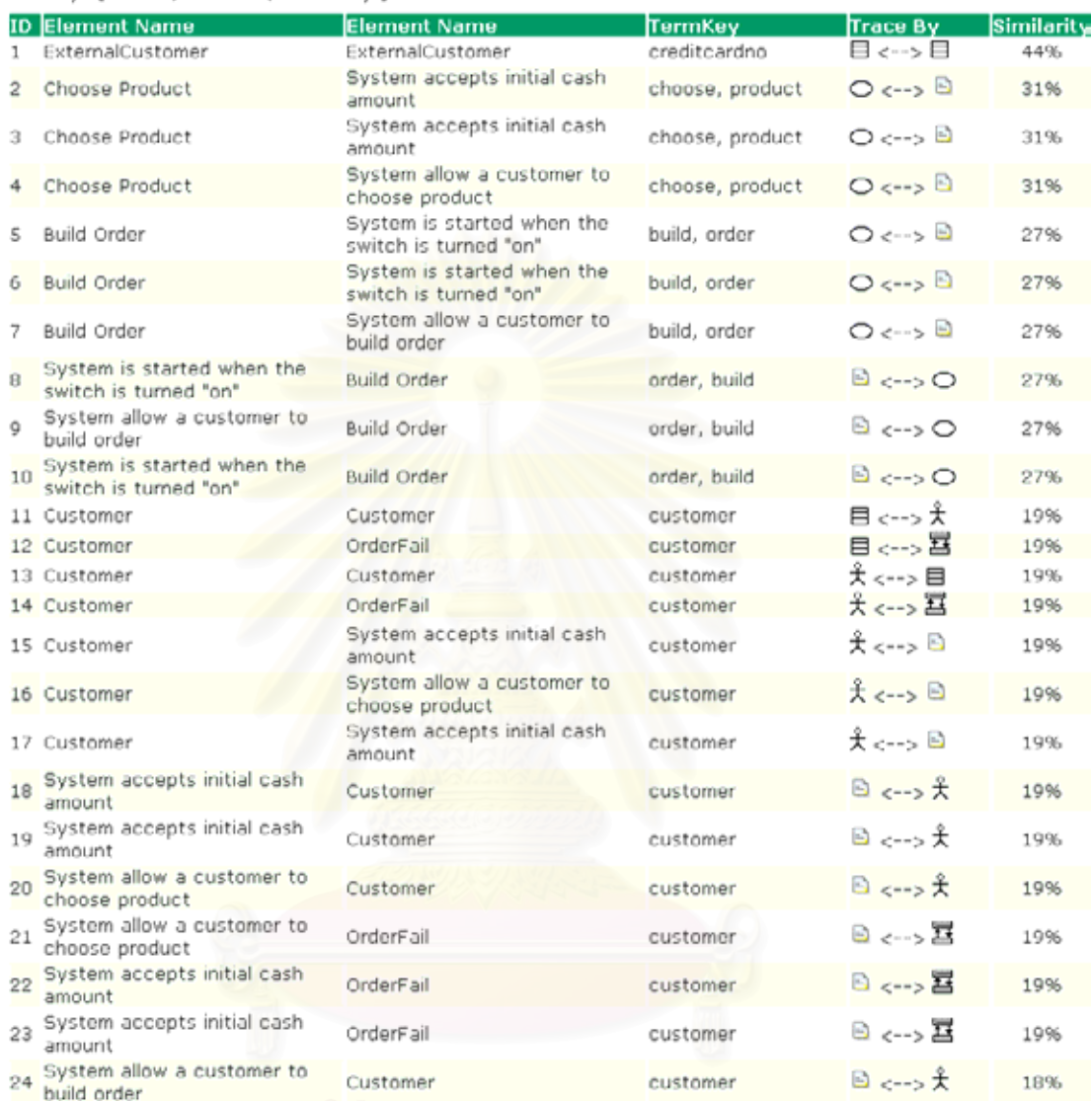

 $\boldsymbol{\mathfrak{g}}$ ปที่  $\boldsymbol{5.11}$  ผลการคำนวณค่าระดับความคล้ายกันจากคำสำคัญทั้งหมดในระบบ

 $5.2.7$  การค้นคืนการติดตามความต้องการ

ในการคนคืนความสัมพันธระหวางคิวรีกับชิ้นสวนซอฟตแวรนั้นผูใชงานเลือกที่เมนู **"Query"** จากนันใส่คำสำคัญในการค้นคืน โดยในการทดสอบนี้จะใช้คำสำคัญคำว่า**"Build"** เป็น คิวรีในการค้นคืนชิ้นส่วนซอฟต์แวร์ ดังรูปที่  $5.12$  สำหรับผลการค้นคืนความสัมพันธ์ระหว่างคิวรี กับชินส่วนซอฟต์แวร์ ดังรูปที่ 5.13 ถึง รูปที่ 5.14 และการแสดงค่าระดับความคล้ายกันระหว่างคิว รีกับชินส่วนซอฟต์แวร์ดังรูปที่  $5.15\,$ 

#### Trace Query [ Project: WebSale ]

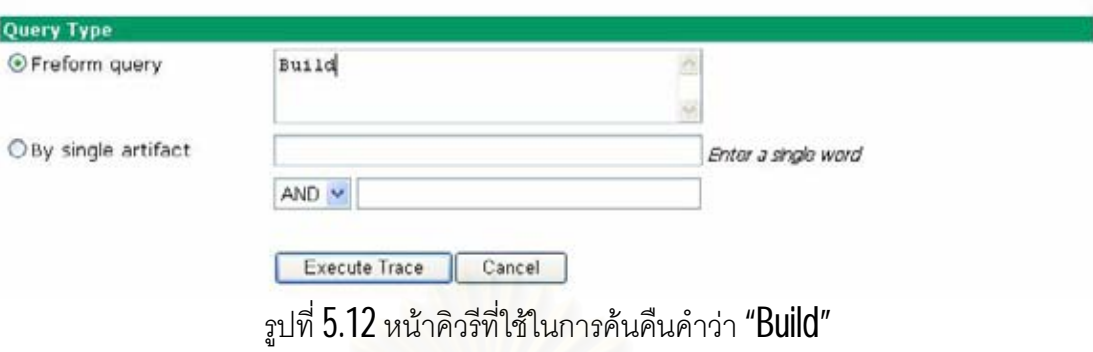

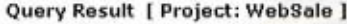

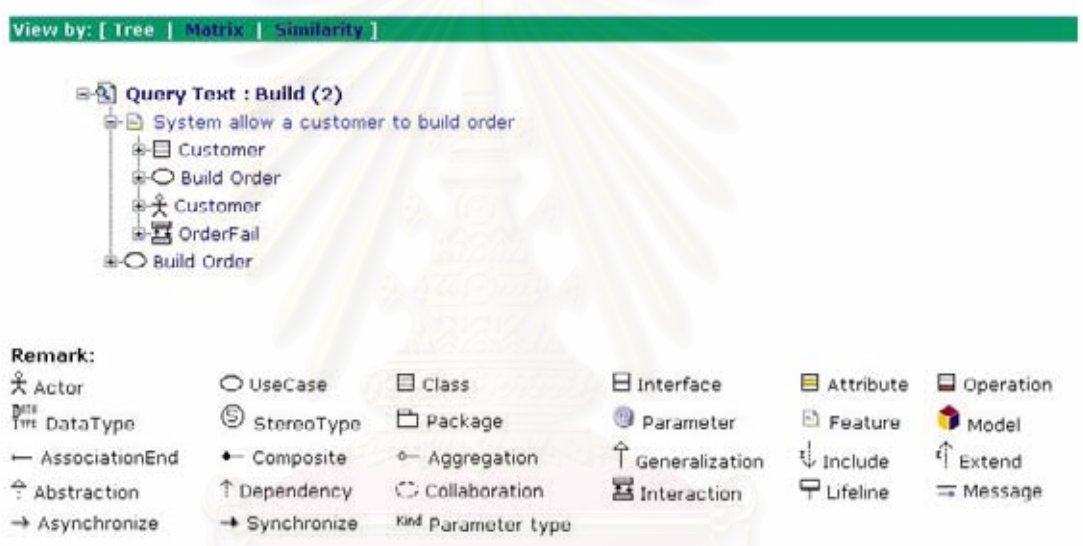

# รูปที่ 5.13 ผลที่ได้จากการค้นคืนในรูปแบบโครงสร้างต้นไม้ของคำว่า "Build"

|                |       | Query Result [ Project: WebSale ]                |                |                                                 |
|----------------|-------|--------------------------------------------------|----------------|-------------------------------------------------|
|                |       | View by: [ Tree   Matrix   Similarity ]          |                |                                                 |
| ID             |       | <b>Element Name Element Name</b>                 | Trace By       | <b>Trace Element</b>                            |
|                | Build | System allow a customer to build order           | traceTo        | $\mathbb{R}$ $\longleftrightarrow$ $\mathbb{B}$ |
| $\overline{2}$ | Build | <b>Build Order</b>                               | traceTo        | $\Omega$ $\leftarrow$ $\Omega$                  |
|                |       | ี่⇔่ห உ⁄<br>$\triangleleft$ $\Gamma$ 11<br>ົ້ນ ⇔ | ‴اات ا∷∩⊮<br>۰ |                                                 |

รูปที่ 5.14 ผลที่ได้จากการค้นคืนในรูปแบบตารางของคำว่า "Build"

#### Query Result [ Project: websale ]

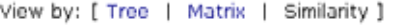

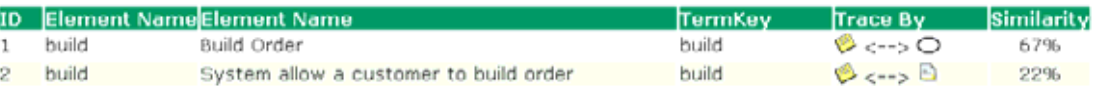

รูปที่  $5.15$  ผลการคำนวณค่าระดับความคล้ายกันของชินส่วนกับคำสำคัญ " ${\sf Build}$ "

# **5.3 กรณีศึกษาท ี่2 ระบบเอทีเอ็ม**

## $5.3.1$  ฟังก์ชันการทำงานของระบบ

ระบบ ATM ประกอบดวย สวนของการอานบัตร ATM, customer console ท ประกอบด้วยแป้นพิมพ์และหน้าจอเพื่อติดต่อกับลูกค้า, ช่องสำหรับฝากเงิน, ช่องจ่ายเงินสด, เครื่องพิมพ์สำหรับพิมพ์รายการ และสวิตซ์สำหรับการปิด-เปิด เครื่อง  ${\sf ATM}$  เมื่อต้องการใช้บริการ ลูกคาตองสอดบัตร ATM และกดรหัสสวนตัว (PIN: Personal identification number) ทั้ง หมายเลขบัตร ATM และรหัสจะถูกส่งไปยังธนาคารเพื่อทำการตรวจสอบความเป็นเจ้าของบัตร

เครื่อง AIM จะต้องติดต่อกับธนาคารในการทำรายการทุก ๆ รายการเพื่อให้ธนาคารทำ การตรวจสอบความถูกต้องและอนุมัติให้เครื่อง AIM ทำรายการได้ในขณะนั้น ดังนั้นรายการจะ ื่ เสร็จสมบูรณ์ได้เมื่อธนาคารอนุมัติ ยกเว้นในกรณีของการฝากเงิน จะมีการส่งข้อความจากเครื่อง ื่ ATM ไปยังธนาคารเพื่อแจ้งให้ทราบว่าลูกค้าได้สอดซองสำหรับฝากเงิน (ซึ่งการสอดซองฝากเงิน จะต้องทำภายในระยะเวลาที่กำหนด หากลูกค้าสอดซองฝากเงินไม่ทันหรือกดปุ่ม  $\sf{C}$ ancel จะไม่ ู้มีการส่งข้อความจากเครื่อง ATM ไปยังธนาคาร และจะไม่ถือว่ามีการฝากเงินสำหรับลูกค้าคน ดังกล่าว) เมื่อทำรายการเสร็<mark>จ</mark>สินทั้งหมดแล้ว เครื่อง ATM จะพิมพ์ใบแจ้งรายการให้ลูกค้าทราบ

เครื่อง  $\mathsf{AIM}$  จะมีสวิตซ์สำหรับให้เจ้าหน้าที่ทำการปิด-เปิด เครื่อง ภายหลังการเปิด เครื่อง จะมีการตรวจสอบว่าเจ้าหน้าที่เป็นผู้มีสิทธิ์ในการจัดการเครื่อง  $\mathsf{AIM}\;$  แล้วจึงป้อนจำนวน เงินที่จะนำมาใส่ในเครื่อง การปิดเครื่อง ATM จะทำได้เมื่อในขณะนั้นไม่มีการให้บริการแก่ลูกค้า ี่ ื่ เมื่อสวิตซ์ของเครื่องถูกปิด เครื่องจะ Shut down เจ้าหน้าที่จะทำการเก็บซองฝากเงิน และทำการ ใสเงินในเครื่องตามจํานวนที่กําหนด ใสกระดาษสําหรับพิมพรายการ (slip) และอื่น ๆ สําหรับ หน้าที่ฟังก์ชันการทำงานของระบบเอทีเอ็มที่เป็นภาอังกฤษดังรูปที่  $5.16\,$ 

#### Requirements Statement for Example ATM System

The ATM must be able to provide the following services to the customer:

- 1. A customer must be able to make a cash withdrawal from any suitable account linked to the card, in multiples of \$20.00, Approval must be obtained from the bank before cash is dispensed.
- 2. A customer must be able to make a deposit to any account linked to the card, consisting of cash and/or checks in an envelope. The customer will enter the amount of the deposit into the ATM, subject to manual verification when the envelope is removed from the machine by an operator. Approval must be obtained from the bank before physically accepting the envelope.
- 3. A customer must be able to make a transfer of money between any two accounts linked to the card.
- 4. A customer must be able to make a balance inquiry of any account linked to the card

A customer must be able to about a transaction in progress by pressing the Cancel key instead of responding to a request from the machine.

The ATM will communicate each transaction to the bank and obtain verification that it was allowed by the bank. Ordinarily, a transaction will be considered complete by the bank once it has been approved. In the case of a deposit, a second message will be sent to the bank indicating that the customer has deposited the envelope. (If the customer fails to deposit the envelope within the timeout period, or presses cancel instead, no second message will be sent to the bank and the deposit will not be credited to the customer.)

If the bank determines that the customer's PIN is invalid, the customer will be required to re-enter the PIN hefore a transaction can proceed. If the customer is unable to successfully enter the PIN after three tries, the card will be permanently retained by the machine, and the customer will have to contact the bank to get it back.

If a transaction fails for any reason other than an invalid PIN, the ATM will display an explanation of the problem, and will then ask the customer whether he/she wants to do another transaction.

The ATM will provide the customer with a printed receipt for each successful transaction, showing the date, time, machine location, type of transaction, account(s), amount, and ending and available balance(s) of the affected account ("to" account for transfers).

The ATM will have a key-operated switch that will allow an operator to start and stop the servicing of customers. After turning the switch to the "on" position, the operator will be required to verify and enter the total cash on hand. The machine can only be turned off when it is not servicing a customer. When the switch is moved to the "off" position, the machine will shut down, so that the operator may remove deposit envelopes and reload the machine with cash, blank receipts, etc.

The ATM will also maintain an internal log of transactions to facilitate resolving ambiguities arising from a hardware failure in the middle of a transaction. Entries will be made in the log when the ATM is started up and shut down, for each message sent to the Bank (along with the response back, if one is expected), for the dispensing of cash, and for the receiving of an envelope. Log entries may contain card numbers and dollar amounts, but for security will never contain a PIN.

รูปท ี่5.16 สวนหนึ่งของฟงกชันการทํางานของระบบเอทีเอ็ม

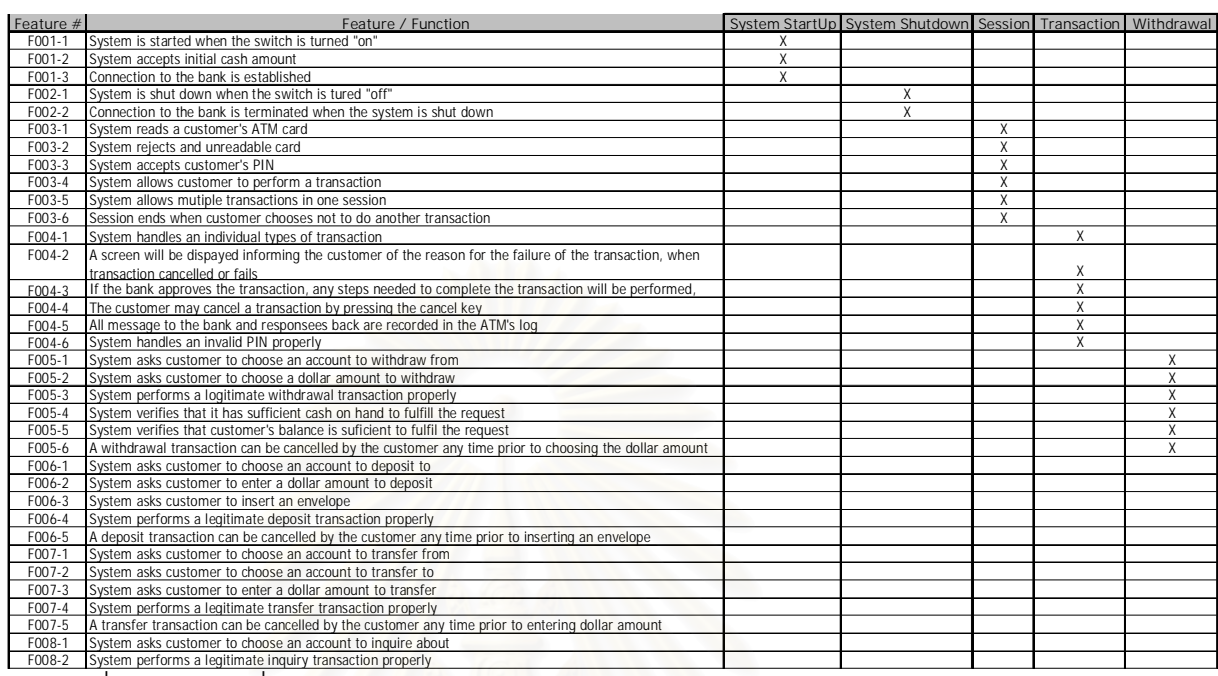

# $5.3.2$  ตารางการติดตามความต้องการกับแผนภาพยูสเคส

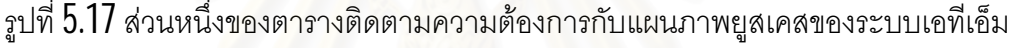

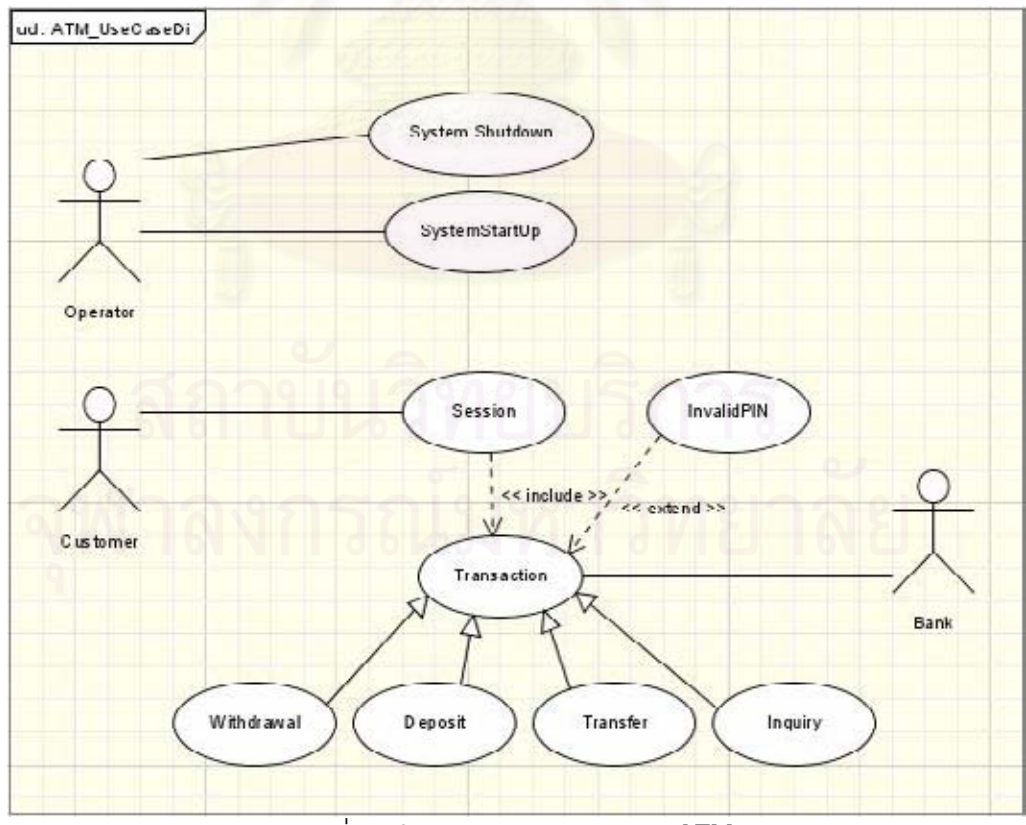

รูปท ี่5.18แผนภาพยูสเคสระบบ ATM

# 5.3.3 แผนภาพยูสเคส

รูปที่  $5.18$  แสดงแผนภาพยูสเคสของระบบเอทีเอ็มที่มีส่วนที่ติดต่อกับผู้ใช้งานอยู่  $3$  ส่วน คือโอเปอร์เรเตอร์ซึ่งทำหน้าที่ในการเปิด-ปิดเครื่องเอทีเอ็ม ส่วนของลูกค้าที่เข้ามาทำรายการโอน ื่ เบิก-ถอน สอบถามยอดเงินคงเหลือโดยจะมีการตรวจสอบรหัสสวนตัวเพื่อยืนยันการเปนเจาของ บัตรของลูกค้า ถ้ารหัสถูกต้องจึงสามารถทำรายการได้ และส่วนของที่ติดต่อกับธนาคารเพื่อทำการ ตรวจสอบความถูกตองและอนุมัติใหเครื่อง ATM ทํารายการไดในขณะนั้น และในเวลาเดียวกัน เคร ื่องเอทีเอ็มจะใหบริการลูกคาไดเพียงครั้งละ1 คนเทานั้น

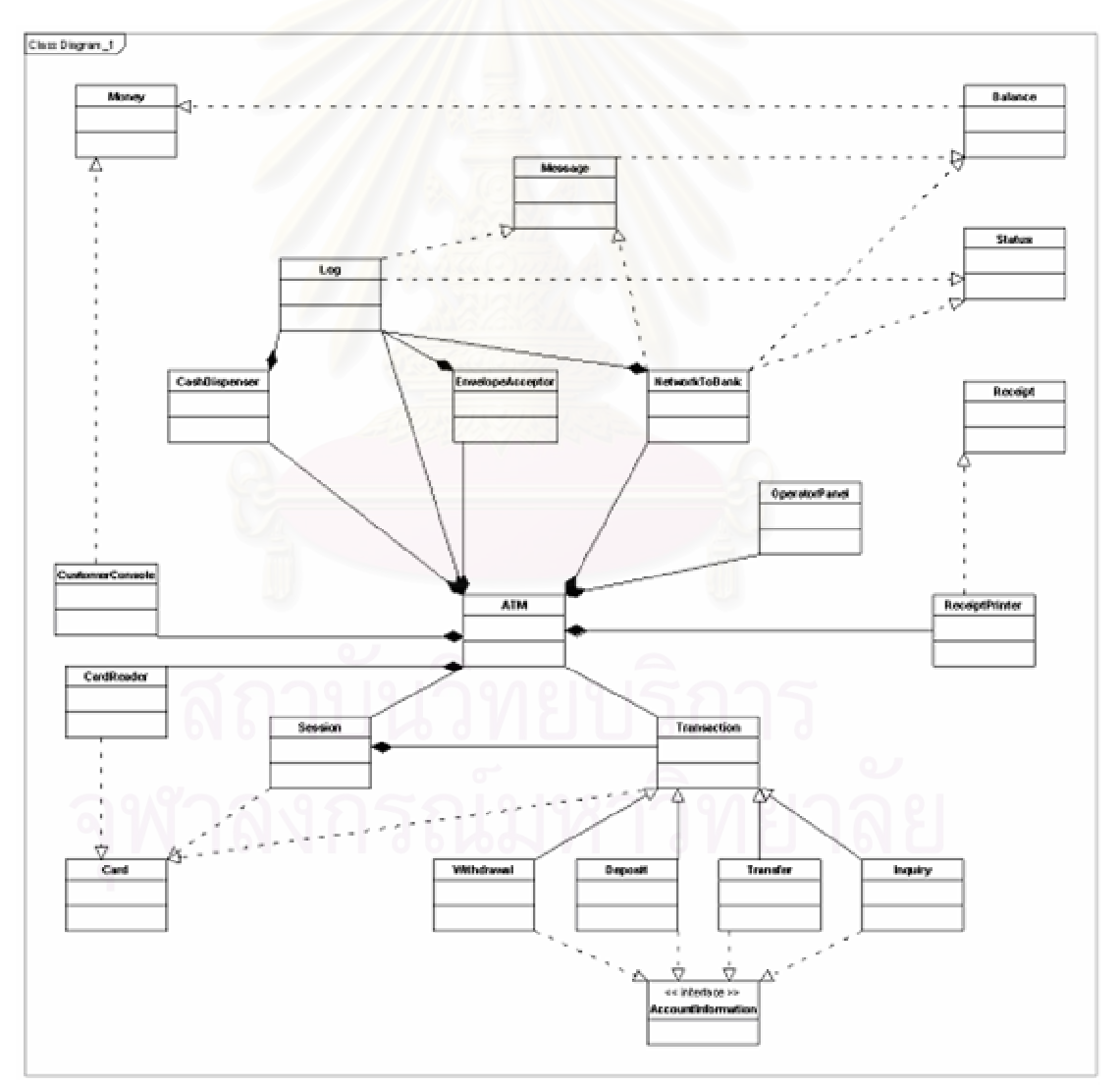

# $5.3.4$  แผนภาพคลาสของระบบ

รูปท ี่5.19 แผนภาพคลาสระบบ ATM

 $5.3.5$  แผนภาพซีเควนซ์ของระบบ

รูปที่ 5.20 ถึงรูปที่ 5.23 เป็นแผนภาพซีเควนซ์ของระบบเอทีเอ็ม โดยกรณีศึกษานี้ประกอบ ไปดวยสถานการณ4 สถานการณไดแก

- **1**. การเริ่มต้นทำรายการของลูกค้า ดังรูปที่ 5.20
- $2$ .  $\,$ การสร้าง  $S$ ession สำหรับการทำรายการของลูกค้าในขณะนั้น ดังรูปที่  $5.21$
- $3$ .  $\,$ การเปิดเครื่องเอทีเอ็ม ดังรูปที่  $5.22$ ื่
- **4**. การปิดเครื่องเอทีเอ็ม ดังรูปที่ 5.23

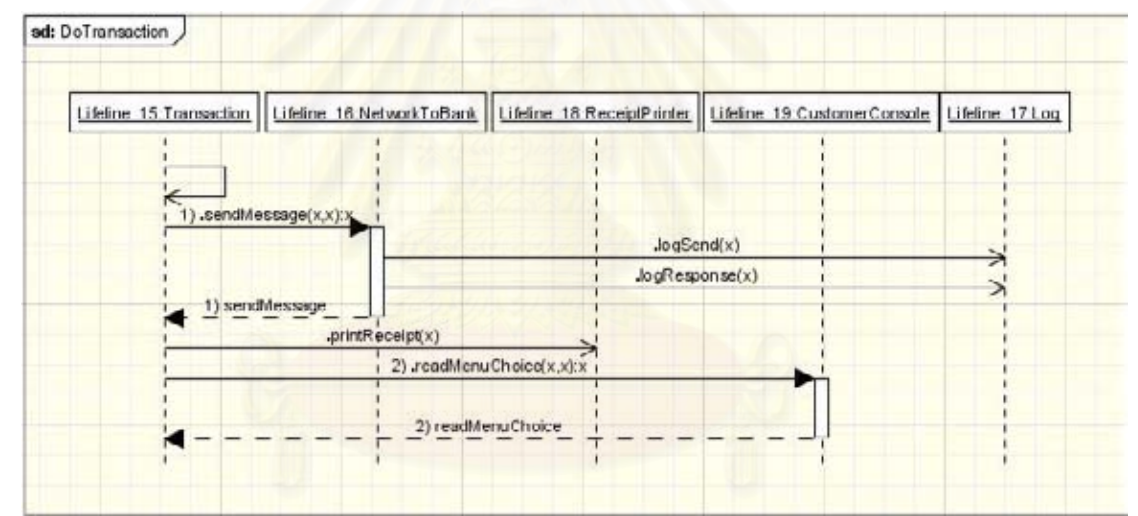

รูปที่  $5.20\,$ แผนภาพซีเควนซ์การเริ่มต้นทำรายการของลูกค้า

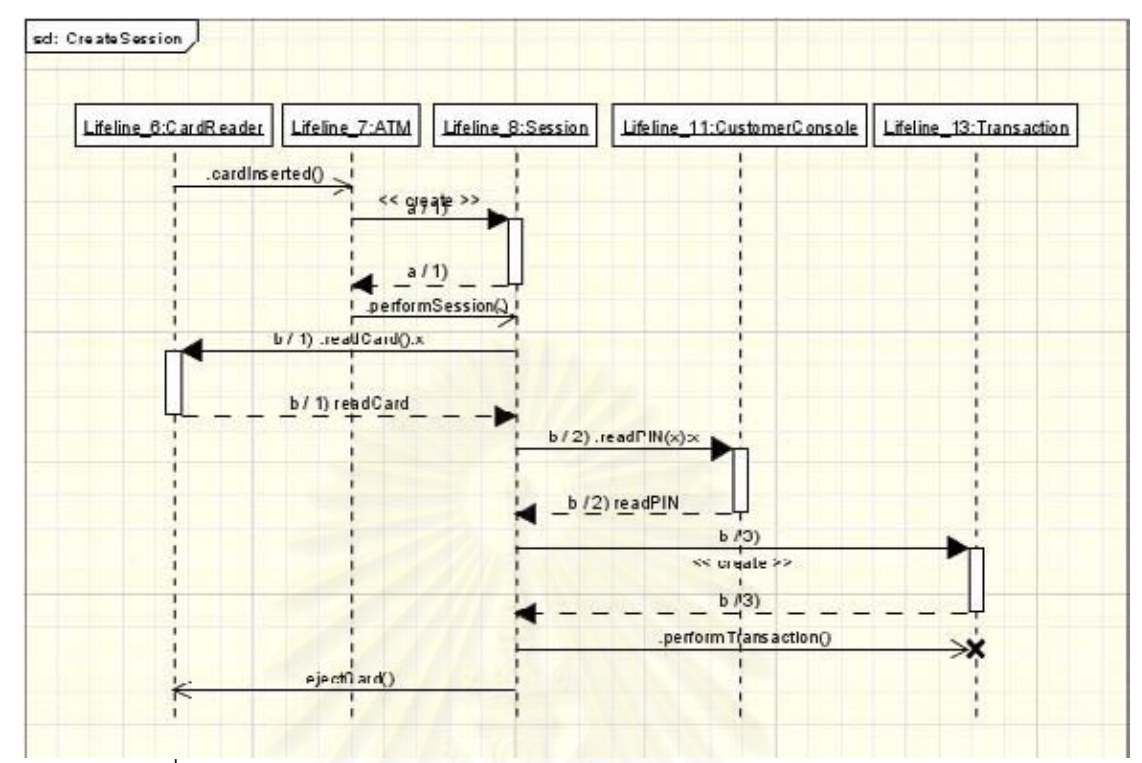

รูปที่ 5.21 แผนภาพซีเควนซ์การสร้าง Session สำหรับการทำรายการของลูกค้า

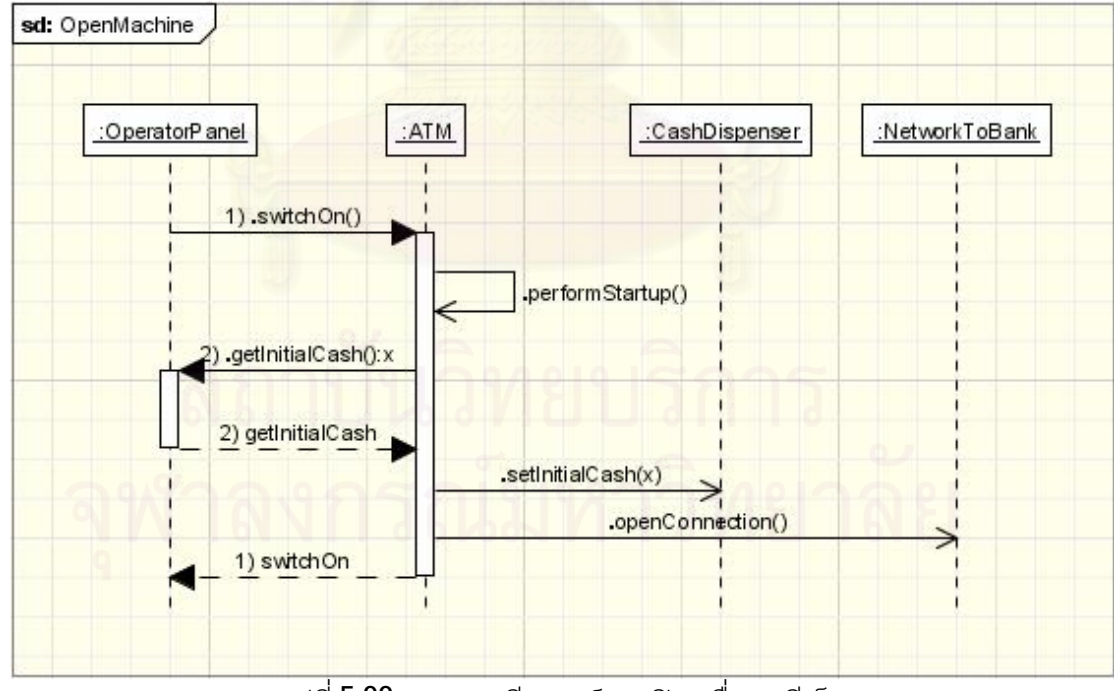

รูปท ี่5.22 แผนภาพซีเควนซการเปดเครื่องเอทีเอ็ม

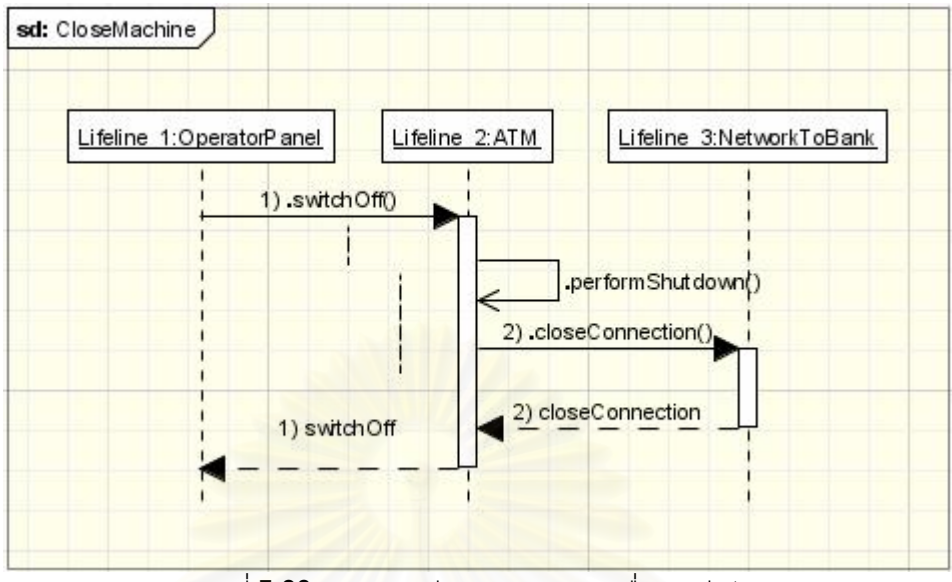

รูปท ี่5.23 แผนภาพซีเควนซการปดเครื่องเอทีเอ็ม

 $5.3.6$  ผลการสร้างการติดตามความต้องการ

การแสดงผลการติดตามต้องการกับชินส่วนของซอฟต์แวร์ในระบบ โดยเครื่องมือสามารถ แสดงผลของกาของการติดต<mark>าม</mark>ความต้องการกับชินส่วนซอฟต์แวร์ได้ดังนี้ คือ

- 1. ข้อมูลการนำเข้าตารางติดตามความต้องการกับยูสเคส ดังรูปที่ 5.24
- 2. ชินส่วนซอฟต์แวร์ที่ได้จากการนำเข้าแฟ้มข้อมูลเอ็กซ์เอ็มไอ ดังรูปที่ 5.25
- $3$ . ความสัมพันธ์ของชินส่วนซอฟต์แวร์ในรูปแบบโครงสร้างต้นไม้ ดังรูปที่  $5.26\,$
- 4. ความสัมพันธ์ของชินส่วนซอฟต์แวร์ในรูปแบบตาราง ดังรูปที่  $5.27\,$
- $5$ . แสดงค่าระดับความคล้ายกันของชินส่วนซอฟต์แวร์ในระบบ ดังรูปที่  $5.28\,$

#### Feature and UseCase [ Project: ATM ]

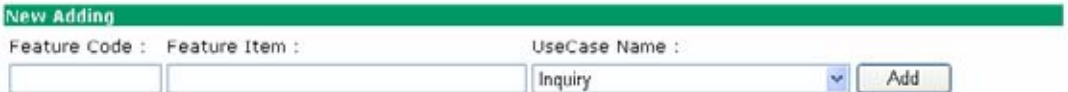

#### **Traceability Metrix**

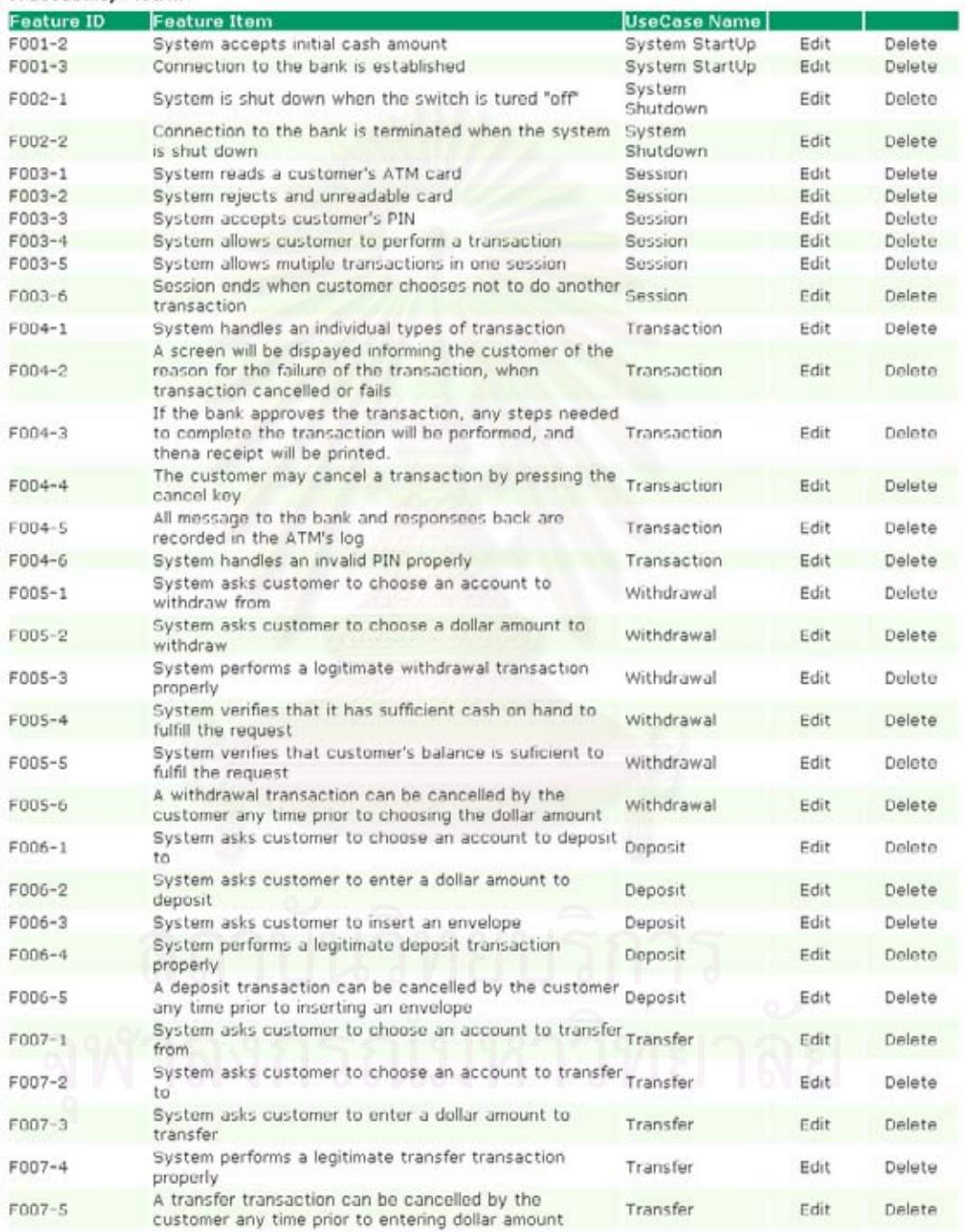

รูปที่ 5.24 ผลจากการนำเข้าตารางติดความต้องการกับแผนภาพยูสเคส

#### Model Element Extracted [ Project: ATM ]

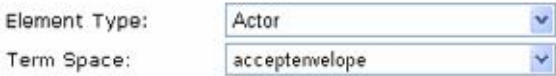

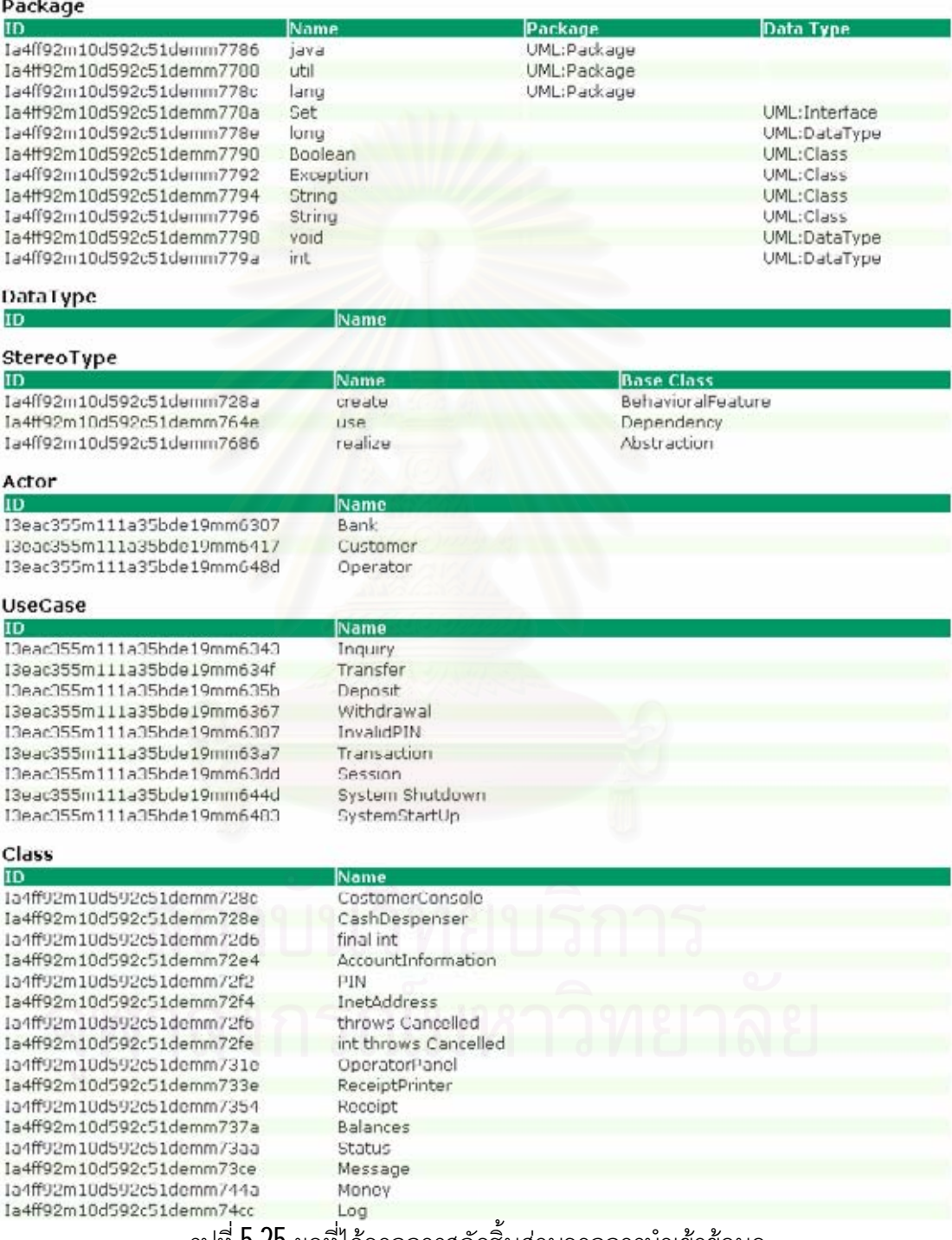

รูปที่  $5.25$  ผลที่ได้จากการสกัดชินส่วนจากการนำเข้าข้อมูล

Model Relation [ Project: ATM ]

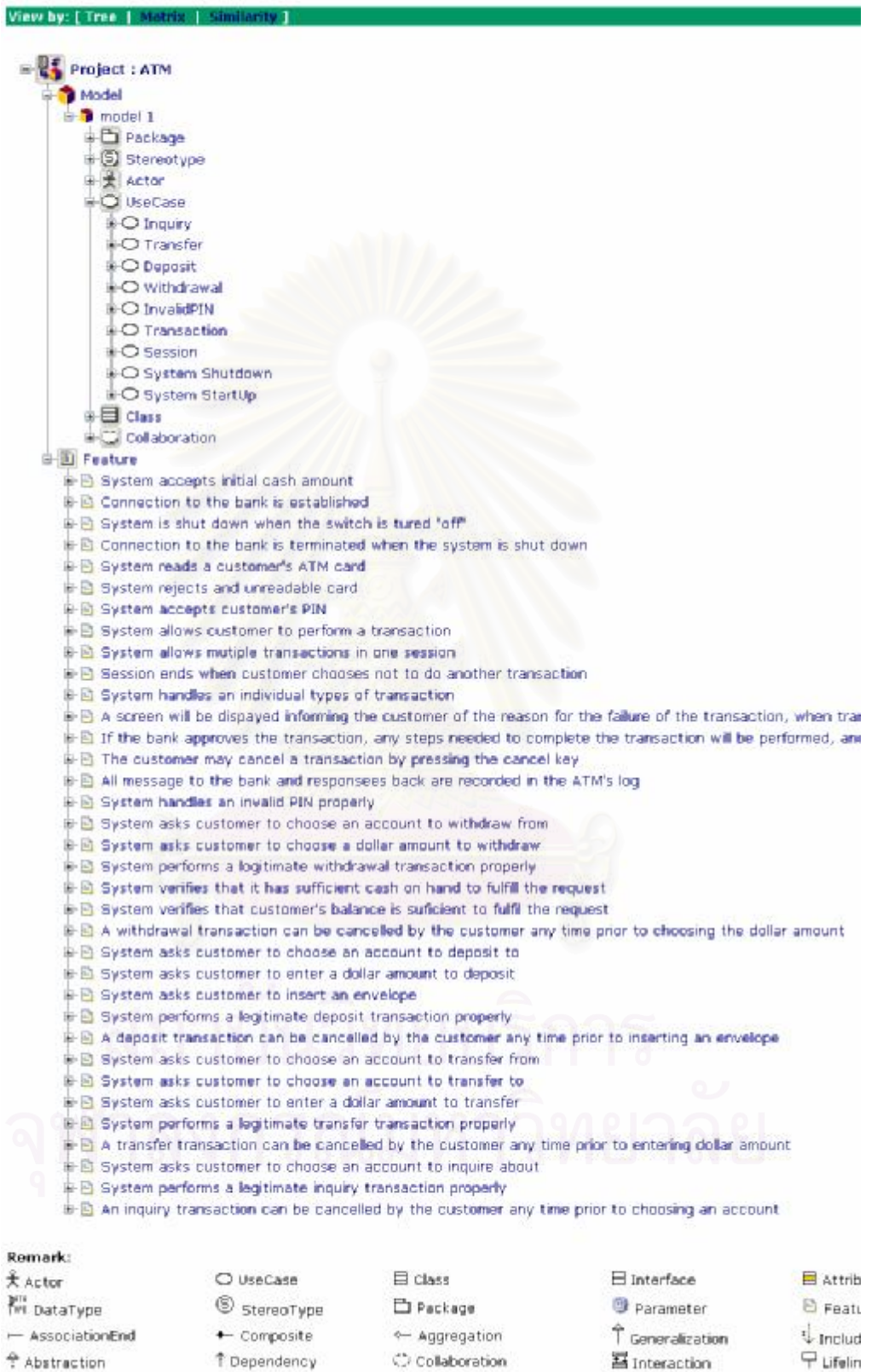

 $\hat{?}$  Abstraction → Asynchronize

 $\boldsymbol{\mathfrak{g}}$ ปที่  $\boldsymbol{5.26}$  ผลการติดตามความสัมพันธ์ในรูปแบบโครงสร้างต้นไม้

#### Model Relation [ Project: ATM ]

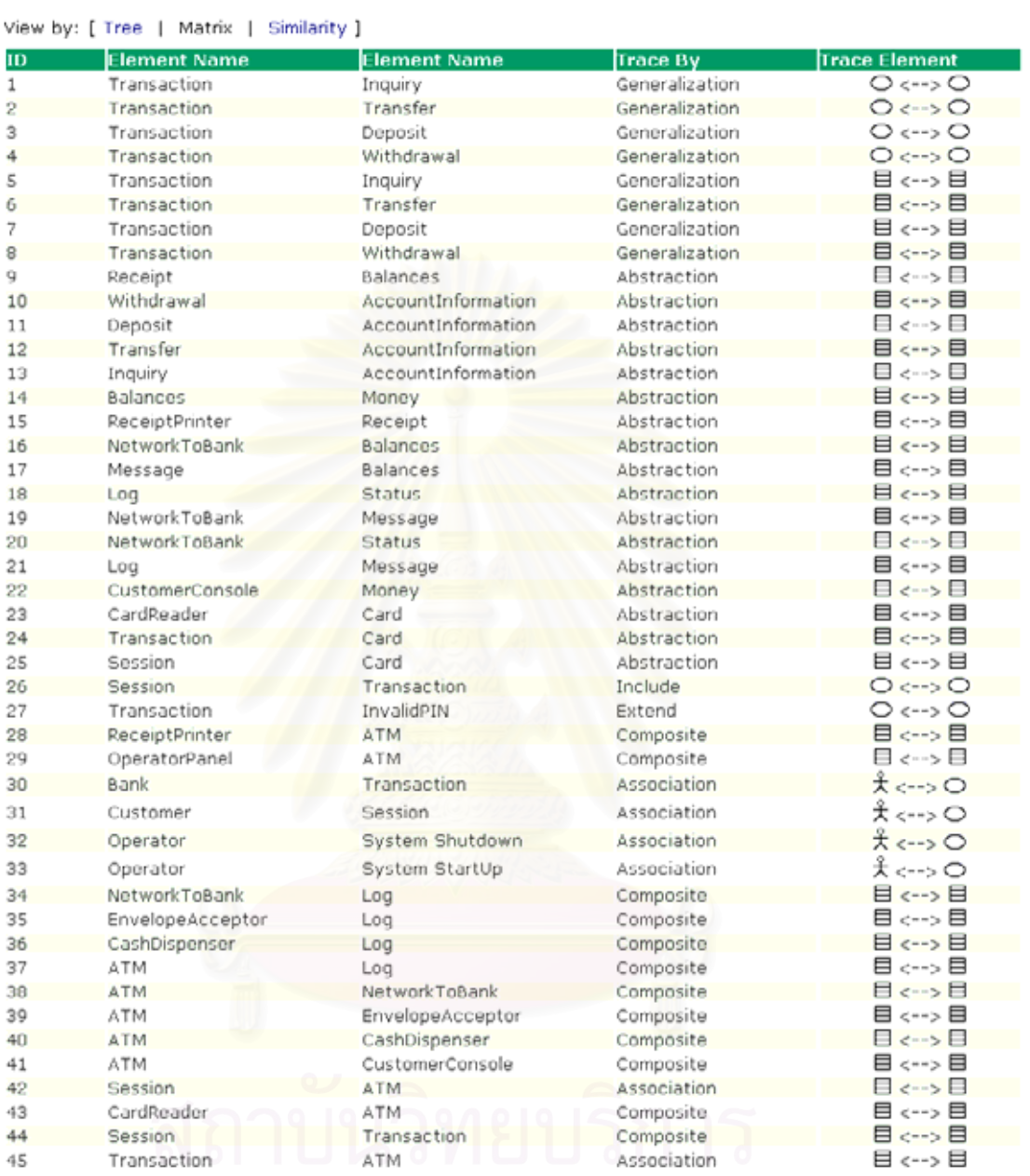

รูปท ี่5.27 ผลการติดตามความสัมพันธในรูปแบบตาราง
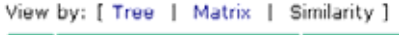

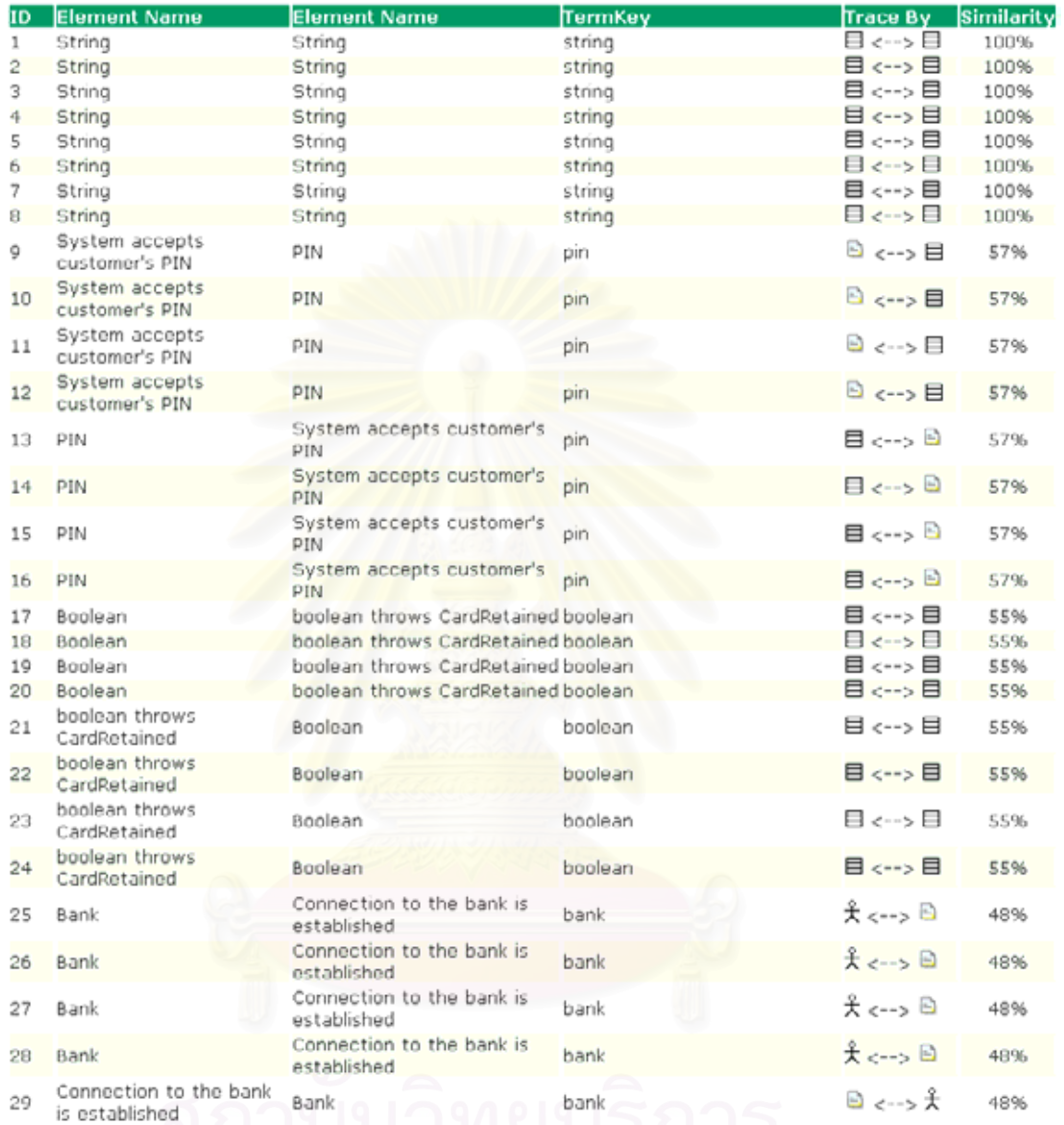

 $\boldsymbol{\mathfrak{g}}$ ปที่  $\boldsymbol{5.28}$  ผลการคำนวณค่าระดับความคล้ายกันจากคำสำคัญทั้งหมดในระบบ

## $5.3.7$  การค้นคืนการติดตามความต้องการ

ในการคนคืนความสัมพันธระหวางคิวรีกับชิ้นสวนซอฟตแวรนั้นผูใชงานเลือกที่เมนู "Query" จากนั้นใส่คำสำคัญในการค้นคืน โดยในการทดสอบนี้จะใช้คำสำคัญคำว่า "Iransaction" เป็นคิวรีในการค้นคืนชิ้นส่วนซอฟต์แวร์ ดังรูปที่  $5.28$  สำหรับผลการค้นคืน ความสัมพันธ์ระหว่างคิวรีกับชินส่วนซอฟต์แวร์ ดังรูปที่ 5.29 ถึง รูปที่ 5.30 และการแสดงค่าระดับ ความคล้ายกันระหว่างคิวรีกับชินส่วนซอฟต์แวร์ดังรูปที่  $5.31\,$ 

### Trace Query [ Project: ATM ]

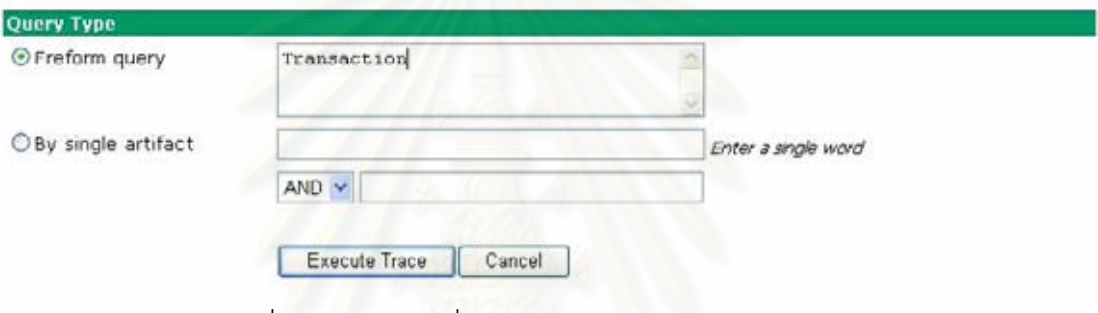

## $\boldsymbol{\mathfrak{g}}$ ปที่  $\boldsymbol{5.28}$  หน้าคิวรีที่ใช้ในการค้นคืนคำว่า "Transaction"

### Query Result [ Project: ATM ]

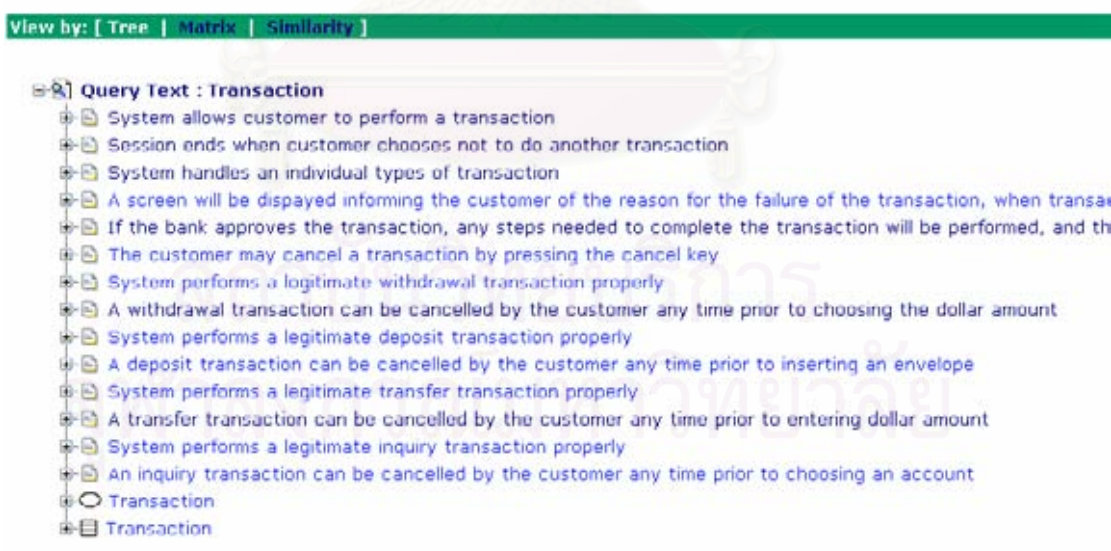

รูปที่  $5.29$  ผลที่ได้จากการค้นคืนในรูปแบบโครงสร้างต้นไม้ของคำว่า " <code>Iransaction"</code>

#### Query Result [ Project: ATM ]

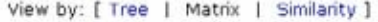

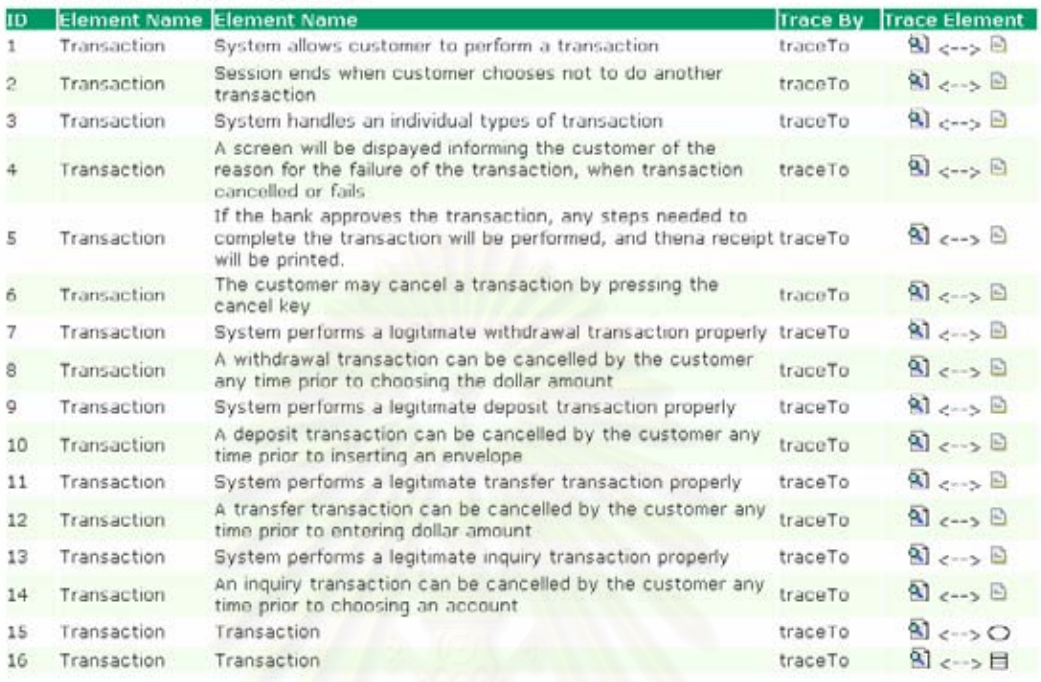

## $\displaystyle$ รูปที่  $\displaystyle 5.30$  ผลที่ได้จากการค้นคืนในรูปแบบตารางของคำว่า "Transaction"  $\displaystyle$

#### Query Result [ Project: ATM ]

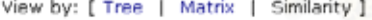

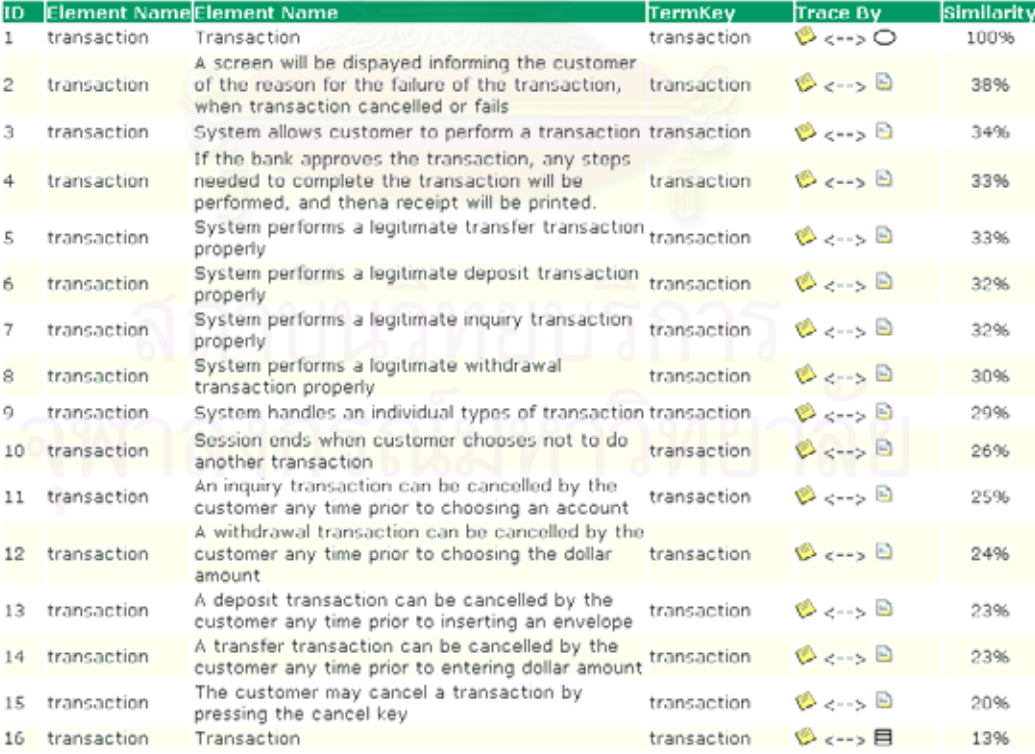

รูปที่  $5.31$  ผลการคำนวณค่าระดับความคล้ายกันของชินส่วนกับคำสำคัญ " $\mathsf{T}$ ransaction"

#### **5.4 การวัดประสิทธิภาพของเคร องมือ ื่**

ในการวัดประสิทธิภาพการค้นคืนของเครื่องมือนี้ ทำการทดสอบกับกลุ่มตัวอย่างซึ่งเป็น นักวิเคราะห์และนักพัฒนาระบบ จำนวน  $3$  คน โดยกำหนดให้ผู้ทำการทดสอบทำการค้นคืน ระหว่างคิวรีกับชิ้นส่วนของซอฟต์แวร์เลือกทำการค้นคืนจำนวน 2 ระบบ คือ ระบบเอทีเอ็ม และ ระบบการขายสินค้าผ่านเว็บ โดยคำที่ใช้ค้นคืนจะเป็นชิ้นส่วนของซอฟต์แวร์ หรือคำสำคัญที่อยู่ใน หน้าที่การทำงานของระบบ ซึ่งผู้ทดสอบสามารถเลือกคำสำคัญที่ใช้เป็นคิวรี่ในการค้นคืนได้เอง ี่ โดยดูได้จากหน้าแสดงชินส่วนของซอฟต์แวร์ที่ได้จากการนำเข้าแฟ้มข้อมูลเอ็กซ์เอ็มไอและตาราง การติดตามความต้องการ ผู้ทดสอบจะต้องทำการค้นคืนทั้งสองแบบ คือ การค้นคืนแบบอิสระ และ การค้นคืนด้วยการเชื่อมคำสำคัญด้วยโลจิคัลโอเปอร์เรเตอร์ <mark>อย่างละ 5</mark> ตัวอย่าง หลังจากนั้นแทน **่** ค่าตาม สมการที่ **3 และสมการที่ 4 ในบทที่ 2 เพื่อทำการวัดประ**สิทธิภาพของเครื่องมือ ได้ผลการ ทดสอบ ดังรูปที่  $5.3\,$ 

จากผลการวัดประสิทธิภาพของเครื่องมือในรูปที่ 5.3 สำหรับการค้นคืนความสัมพันธ์ ระหว่างคิวรีกับชินส่วนของซอฟต์แวร์ แสดงว่าเครื่องมือสามารถทำการค้นคืนได้มีความแม่นยำสูง โดยมีค่าเท่ากับ 1 คิดเป็นร้อยละ 100 และมีค่าระลึกเท่ากับ 1 คิดเป็นร้อยละ 100 แต่ทั้งนี้ทั้งนั้น ผลการทดสอบนี้ขึ้นอยู่กับข้อจำกัดของเครื่องมือนี้ด้วย เนื่องจากเครื่องมือยังไม่ได้มีการออกแบบ ื่ ้มาสำหรับการค้นคืนที่เป็นคำผสมที่ประกอบไปด้วยคำสำคัญหลายคำเอาไว้ด้วยกัน เช่น คำว่า "Order" กับ "placeOrder" ซึ่งในการคนคืนของเครื่องมือนี้จะถือวาเปนคนละคํากันและไมมี ความสัมพันธกัน ดังนั้นผลการวัดประสิทธิภาพนี้จึงเปนเพียงผลตามการทดสอบตามหนวยการ ทดสอบนี้เท่านั้น และขึ้นอยู่กับข้อจำกัดของเครื่องมือนี้ด้วย ื่

## **5.5 สรุปผลการทดสอบ**

จากผลการทดสอบด้วยกรณีศึกษาทั้ง 2 กรณี สามารถแสดงได้ว่าขั้นตอนและกฎในการ สร้างความสัมพันธ์สำหรับการติดตามความต้องการ รวมถึงเครื่องมือสนับสนุนการสร้างการ ติดตามดังกล่าวซึ่งเป็นผลที่ได้จากงานวิจัยนี้ สามารถสร้างการติดตามความต้องการหรือสร้าง ความสัมพันธ์ระหว่างชิ้นส่วนของซอฟต์แวร์ได้ถูกต้องและครบถ้วนตามที่ได้ระบุไว้ในขอบเขตของ การวิจัย เมื่อเทียบกับข้อมูลในแผนภาพคลาสและแผนภาพซีเควนซ์ คิดเป็นร้อยละ  $100$  และทำ ทดสอบเพื่อวัดประสิทธิภาพการค้นคืนของเครื่องมือ เพื่อค้นคืนความต้องการความต้องการกับ ชินส่วนต่าง ๆ ของซอฟต์แวร์ สามารถให้ผลการค้นคืนที่ถูกต้อง คิดเป็นร้อยละ 100 ได้ทำการวัด

# ประสิทธิภาพของเครื่องมือจากค่าระลึกได้เท่ากับ 1 คิดเป็นร้อยละ 100 และค่าความแม่นยำได้ เท่ากับ 1 คิดเป็นร้อยละ 100 ตามหน่วยตัวอย่างที่ได้ทำการทดสอบ

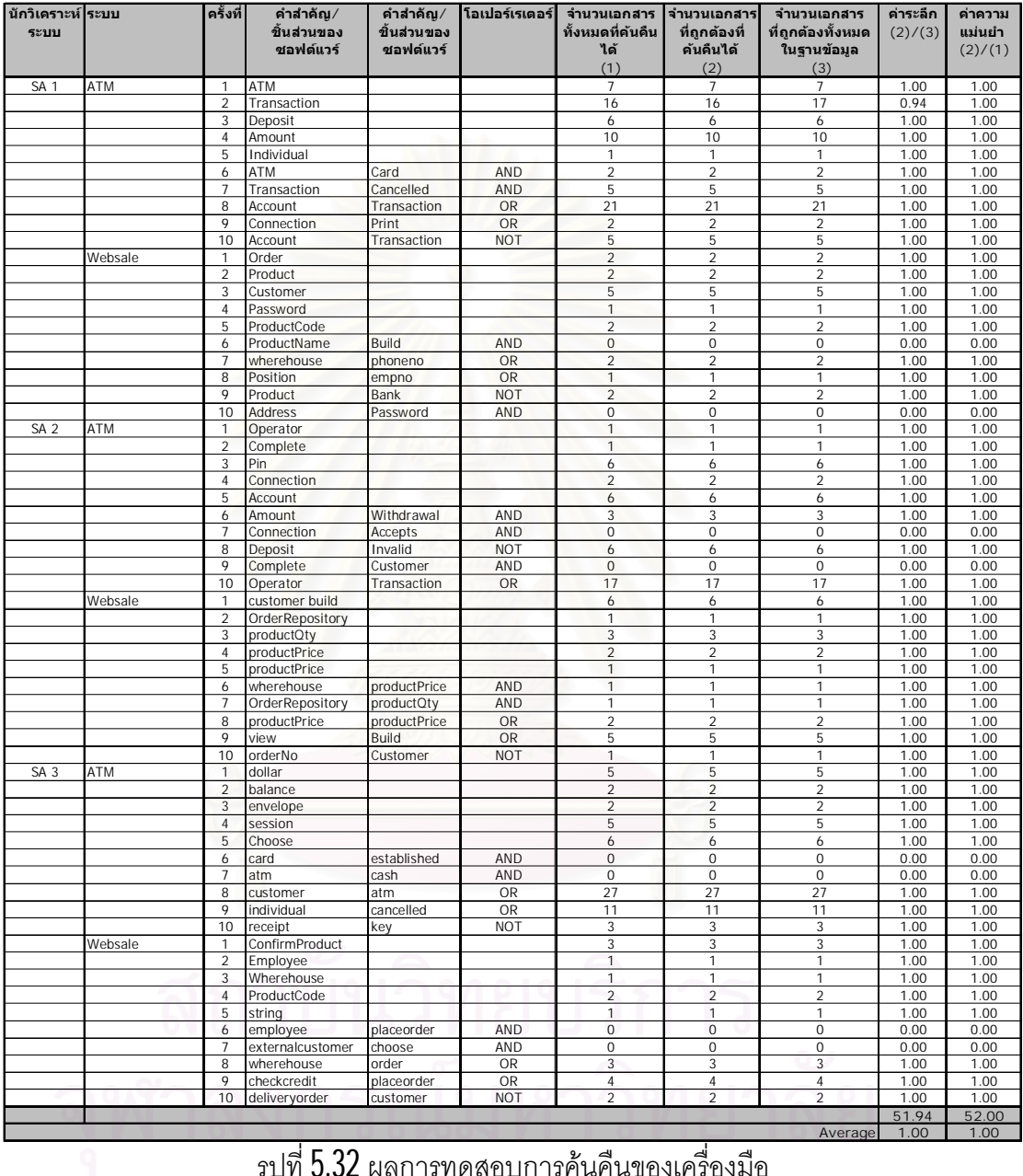

รูปท ี่5.32 ผลการทดสอบการคนคืนของเครื่องมือ

# **บทท ี่ 6**

# **สรุปผลการวิจัย**

## **6.1 สรุปผลการวิจัย**

งานวิจัยนี้ ได้มีการออกแบบขั้นตอนและกฏในการสร้างการติดตามความต้องการใน กระบวนการวิเคราะห์ความต้องการซอฟต์แวร์ ช่วยให้สามารถดูแลจัดการความต้องการได้ง่าย เพราะสามารถเห็นความสัมพันธ์ระหว่างความต้องการกับชิ้นส่วนต่าง ๆ ของซอฟต์แวร์ในระบบ และสามารถประเมินผลกระทบที่อาจเกิดขึ้นอันเนื่องมาจากมีการเปลี่ยนแปลงความต้องการ จึง ี่ สามารถนำเอาผลของงานวิจัยนี้ไปประยุกต์ใช้ได้กับงานจริงและเพิ่มความสะดวกในการพิจารณา มากยิ่งขึ้น

นอกจากนั้น ยังไดมีการออกแบบและพัฒนาเครื่องมือสนับสนุนการสรางการติดตาม ความตองการดังกลาวโดยอัตโนมัติโดยผูวิจัยเลือกใชเทคโนโลยีดอทเน็ทและภาษาที่ใชใน การอิมพลีเมนต์ขั้นตอนและกฎการสร้างการติดตามความต้องการคือ เอเอสพีดอทเน็ท เพื่อให้ หน้าเว็บเพจมีความยืดหยุ่นต่อการใช้งานมากขึ้น และเนื่องจากเทคโนโลยีและภาษาดังกล่าวได้ถูก **่** ้ออกแบบมาเพื่อการทำงานที่เป็นแบบไคล์เอนท์ เซอร์ฟเวอร์ ที่ช่วยให้การดูแลจัดการหรือการ ติดตั้งทำได้ง่ายเพราะสามารถดูแลจัดการอยู่ที่เดียวคือที่เซอร์ฟเวอร์ และด้วยเครื่องมือที่พัฒนา เปนเว็บแอพพลิเคชันทําใหการเรียกใชงานงายโดยเรียกผานโปรแกรมบราวเซอรเพื่อทําการแปลง การร้องขอใช้บริการจากผู้ใช้งาน จากนั้นได้ทำการทดสอบเครื่องมือดังกล่าวกับกรณีศึกษาสอง กรณีด้วยการเปรียบเทียบผลที่ได้จากการสร้างการติดตามความต้องการด้วยตนเอง พบว่า เครื่องมือสามารถให้ผลการสร้างการติดตามความต้องการได้ถูกต้อง ซึ่งเมื่อคิดเป็นร้อยละของผล ึ่ ที่ได้จากกรณีศึกษาทั้งสองแล้วคิดเป็นร้อยละ 100 พร้อมทั้งวัดประสิทธิภาพการค้นคืนของ เครื่องมือด้วยค่าความถูกต้องและค่าระลึกที่แสดงผลเป็นร้อยละ  $100\,$ 

ผลลัพธ์ที่ได้จากงานวิจัยนี้ ทำให้ผู้วิเคราะห์ระบบ ผู้พัฒนา และรวมถึงผู้ที่มีความ เกี่ยวข้องกับระบบ สามารถทำการสร้างการติดตามความต้องการ ชินส่วนต่าง ๆ ของซอฟต์แวร์ ได้ ในขั้นตอนการวิเคราะห์ความต้องการของซอฟต์แวร์หรือระบบได้โดยอัตโนมัติ ซึ่งสามารถที่จะ ช่วยลดเวลา ลดค่าใช้จ่าย และเพิ่มความถูกต้องให้กับกระบวนการออกแบบและพัฒนาซอฟต์แวร์

ไดเปนอยางดี โดยเมื่อพิจารณาถึงความนิยมในการใชแผนภาพยูเอ็มแอลที่มีอยูสูงดวยแลว ก็ยิ่ง ทำให้งานวิจัยนี้สามารถที่จะก่อให้เกิดประโยชน์แก่อุตสาหกรรมซอฟต์แวร์ได้อย่างกว้างขวางและ ี่ เปนรูปธรรมไดมากยิ่งขึ้น

#### **6.2 แนวทางในการประยุกตใชรวมกับงานวิจัยอ นๆ ื่**

้ ผลที่ได้จากงานวิจัยนี้สามารถที่จะนำไปประยุกต์ใช้ร่วมกับงานวิจัยที่เกี่ยวข้องกับการ ์ติดตามความต้องการแผนภาพยูเอ็มแอลชนิดอื่น ๆ การสร้างการติดตามความต้องการกับกรณี ทดสอบ หรือการสรางการติดตามในระดับโคด ทําใหการติดตามและการพิจารณาผลกระทบเมื่อมี การเปลี่ยนแปลงความต้<mark>องการ สามารถพิจารณาได้ทั</mark>งระบบและน่าจะมีความถูกต้องมากยิ่งขึ้น เชนการประยุกตใชรวมกับงานวิจัยที่สรางการติดตามความตองการจากแผนภาพยูสเคสไปยังกรณี ทดสอบ ซึ่งจะช่วยให้การพิจารณากรณีทดสอบที่มีผลกระทบต่อการการเปลี่ยนแปลงได้ด้วย หรือ เมื่อประยุกต์ใช้ร่วมกับงานวิจัยที่เกี่ยวข้องกับการเปลี่ยนแปลงความต้องการ การดูแลจัดการความ ี่ ี่ ์ต้องการ การพิจารณาคว<mark>า</mark>มสอดคล้องของระบบ เพื่อทำการตรวจความถูกต้องและความสมบูรณ์ ครบถวนของระบบที่พัฒนาขึ้น

## **6.3 ปญหาและอุปสรรค**

- 6.3.1 มาตรฐานเอ็กซเอ็มไอกําหนดมาเพื่ออํานวยความสะดวกในการแลกเปลี่ยนขอมูล ระหว่างโมเดลยูเอ็มแอลกับเครื่องมือต่าง ๆ แต่เครื่องมือสร้างแผนภาพยูเอ็มแอล **่ ่** แต่ละเครื่องมือก็ไม่ได้ทำตามมาตรฐานดังกล่าวอย่างเคร่งครัด ทำให้ต้องมีการ พัฒนาส่วนสำหรับอ่านข้อมูลจากเครื่องมือสร้างแผนภาพยูเอ็มแอลแต่ละ เครื่องมือโดยเฉพาะ ซึ่งทำให้เครื่องมือที่พัฒนาขึ้นมานี้ยังมีข้อจำกัดให้ใช้ได้กับ เคร ื่องมือสรางแผนภาพยูเอ็มแอลท กําหนดไวเทานั้น ี่
- $\rm 6.3.2$   $\,$  ถ้าระบบหรือซอฟต์แวร์มีขนาดใหญ่นั้นหมายความว่ามีข้อกำหนดความต้องการ ั่ มากซึ่งอาจจะส่งผลต่อการคำนวณค่าระดับความคล้ายกัน เนื่องจากการคำนวณ ื่ ค่าระดับความคล้ายกันจะต้องพิจารณาคำสำคัญทั้งหมดที่มีอยู่ในระบบ จึงทำให้ การคำนวณต้องใช้เวลาประมวลผลนาน และจะต้องทำการสร้างการติดตามใหม่ ทุกครั้งเมื่อมีการเพิ่มหรือเปลี่ยนความต้องการใหม่เข้าไปในระบบ ี่

## **6.4 ขอจํากัดและขอเสนอแนะ**

- $\rm 6.4.1$  ผลลัพธ์ที่ได้เป็นเพียงการแสดงความสัมพันธ์ของชินส่วนของซอฟต์แวร์ที่สัมพันธ์ กันและมีความขื้นต่อกันของแต่ละชินส่วนที่ปรากฏในแผนภาพยูเอ็มแอลเท่านั้น ซึ่งไมไดแสดงอยางแนชัดลงไปวาชิ้นสวนใดมีผลกระทบตอการเปลี่ยนแปลง ขึ้นอยู่กับดุลพินิจและการตัดสินใจของนักวิเคราะห์ระบบกับผู้พัฒนาระบบอีกครั้ง
- 6.4.2 เครื่องมือสามารถแสดงความสัมพันธไดเฉพาะความตองการเชิงหนาที่เทานั้น ไม่ได้พิจารณาความต้องการที่ไม่ใช่ความต้องการเชิงหน้าที
- 6.4.3 การพิจารณาความสัมพันธจะพิจารณาเฉพาะพจนความคลายกัน คือคําที่เขียน เหมือนกันเท่านั้น ยังไม่ได้พิจารณาคำผสมที่ประกอบด้วยคำหลายคำ และคำที่มี รากศัพทเดียวกันแตเขียนตางกันเอาไว
- 6.4.4 การสรางการติดตามความตองการนี้ยังไมไดพิจารณาความสัมพันธที่มี คุณลักษณะการถายทอด
- $\mathbf{6.4.5}$  การค้นคืนความสัมพันธ์ระหว่างคิวรีกับชิ้นส่วนของซอฟต์แวร์สามารถค้นคืนได้  $2$ แบบ คือการค้นคืนด้วยคำสำคัญในรูปแบบอิสระ และการค้นคืนคำสำคัญที่เชื่อม  $\mathcal{L}^{\mathcal{L}}$ ด้วยโลจิคัลโอเปอร์เรเตอร์ "AND", "OR", และ "NOT"  $\,$
- 6.4.6 ขอกําหนดของยูเอ็มแอลของรุนถัดไปอาจมีคุณสมบัติที่แตกตางกับรุนที่งานวิจัยนี้ ศึกษา (รุน 2.0) ซึ่งมีโอกาสท จะกอใหเกิดความสัมพันธในแผนภาพในรูปแบบอื่น ี่ ที่สามารถทำการวิจั<mark>ยได้ต่อไป</mark> ี่

# **รายการอางอิง**

- [1] Alan Dennis, Barbara Haley Wixom and David Tegarden. "Systems Analysis and Design with UML Version 2.0 An Object-Oriented Approach" , John Wiley & Sons, Inc., 2005.
- [2] Bala Ramesh, Matthias Jarke. "Towards Reference Models for Requirements Traceability", IEEE Transactions on Software Engineering, 2001.
- [3] Borland Developer Network, Randy Miller. "Practical UML: A Hands-On Introduction for Developer" , [online] Available from : <http://bdn.borland.com/article/0,1410,31863,00.html>
- [4] Chris Fetters, Thomas Hsu, and Bill Smeed. "Requirements Tracing", [online] Available from: <http://www.cis.ksu.edu/~hankley/d841/Fa99/chap2.htm>
- [5] Dean Leffingwell and Don Widrig. "The Role of Requirements Traceability in System Development" , The Rational Edge, September 2002
- [6] E. Garcia. "The Classic Vector Space Model" [online] Available from: <http://www.miislita.com/term-vector/term-vector-3.html>
- [7] Extensible Markup Language(XML) Available from: <http://www.w3.org/XML>
- [8] Gerard Salton and Michael J. McGill. "Introduction to Modern Information Retrieval" , Auckland: McGraw-Hill International Book, 1983
- [9] G.Antoniol, G.Canfora, G.Casazza, A.DeLucia and E. Merlo. "Information Retrieval Models for Recovering Traceability Links between Code and Documentation", IEEE Transactions on Software Engineering, 2002
- [10] Heimstra, Djoerd. "Using Language Models For Information Retrieval", I Copyright 2000 Djoerd Hiemstra, Enschede, The Netherlands
- [11] Ian Spence, Rational U.K. and Leslee Probasco, Rational Canada." Traceability Strategies for Managing Requirements with Use Cases", ©Copyright 1998 by Rational Software Corporation.

[12] Liz Kean, Air Force Rome Laboratory. "Requirements Tracing-An Overview Software Technology Roadmap", The Software Engineering Institute (SEI) Copyright 2005 by Carnegie Mellon University.,December 2005. [Online] Available from:

[http://www.sei.cmu.edu/str/descriptions/reqtracing\\_body.html](http://www.sei.cmu.edu/str/descriptions/reqtracing_body.html)

- [13] Ludwig Consulting Services, LLC "Practical information about requirements management″, [Online] Available from: <u><http://www.jiludwig.com></u>
- [14] Orlena C. Z. Gotel and Anthony C. W. Finkelstein. "An Analysis of the Requirement Traceability Problem", In Proc. Of the IEEE International Conference on Requirements Engineering (IRCE), 1994
- [15] Peter Zielczynski. "Traceability from Use Cases to Test Cases", IBM Developer Work, December 2004.
- [16] Ouality Systems and Software, Teleologic product "DOORS", [online] Available from: <http://www.teleologic.com/products/doorsers/doors/index.cfm>
- [17] Rational Software Corporation. "RequisitePro" , [online] Available from: <http://www.rational.com/products/reqpro/index.jsp> [2000, September]
- [18] Russell C. Bjork. "Requirements Statement for Example ATM System" , [online] Available from:

<http://www.math-cs.gordon.edu/courses/cs211/ATMExample/Intro.html>

- [19] Toshihiko Tsumaki, Yoshitomi Morisawa. "A Framework of Requirements Tracing using UML" , Seventh Asia-Pacific Software Engineering Conference (APSEC'00) p. 206, 2000
- [20] XML Metadata Interchange(XMI) Home Page. <http://www.omg.org/technology/xml>
- [21] Xuchang Zou, Chuan Duan, Reffaella Settimi and Jane Cleland-Huang. "Poirot:TraceMaker: A Tool for Dynamically Retrieving Tracability Links", DePaul's School of Computer Science, Telecommunications, and Information Systems. [online] Available from: <http://re.cti.depaul.edu/projects.html>

[22] ทวีชัย หงษ์สุมาลย์, สงวนชัย สุวรรณชีวะศิริ. "อินไซท์ ASP.NET ฉบับสมบูรณ์", บริษัท โปรวิชัน จํากัด,2546

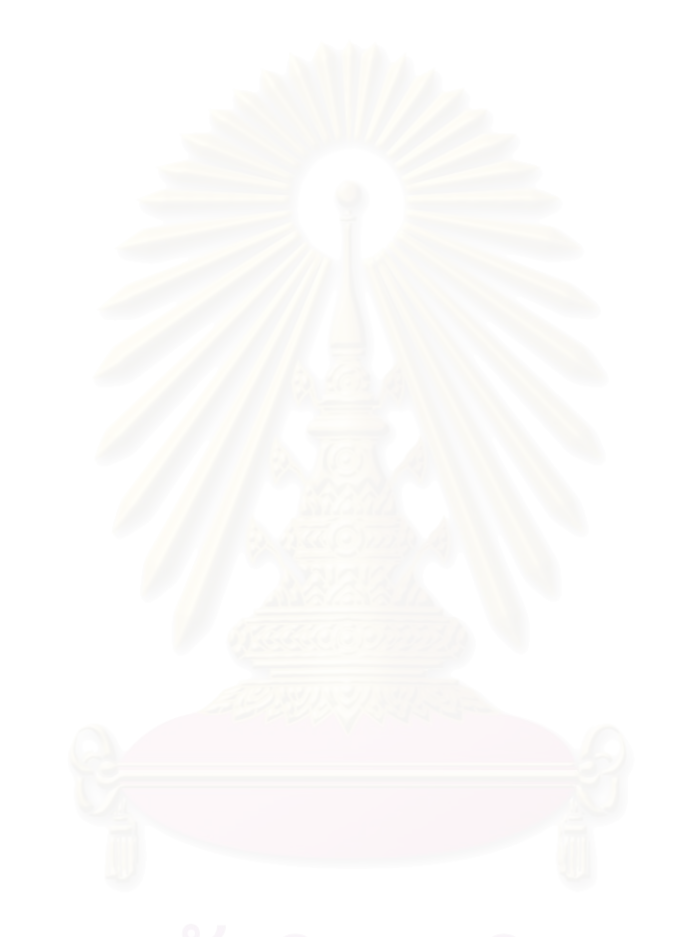

**ภาคผนวก**

## **ภาคผนวก ก**

#### **แฟมขอมูลเอ็กซเอ็มไอท นํามาทําการสรางการติดตามความตองการ ี่**

ในภาคผนวกนี้จะเป็นการแสดงโครงสร้างของแผนภาพยูเอ็มแอล ที่เป็นข้อมูลสำหรับการ นำเข้าข้อมูลเชิงโครงสร้างของเครื่องมือการสร้างการติดตามความต้องการในงานวิจัยนี้ ซึ่งเป็น ์ ข้อมูลเชิงโครงสร้างที่บ่งบอกความสัมพันธ์ของแต่ละชิ้นส่วนต่าง ๆ ในระบบ และตัวอย่างของ แฟ้มข้อมูลเอ็กเอ็มไอที่ส่งออกจากโปรแกรมโพรไซดอน ซีอี ี่

รูปที่ ก.**1** เป็นการแสดงโครงสร้างของแผนภาพยูเอ็มแอลที่น้ำเข้าสำหรับการสร้างการ ติดตามความต้องการ และรูปที่ ก.**2** เป็นการแสดงส่วนของแฟ้มข้อมูลเอ็กซ์เอ็มไอที่สอดคล้องกับ แผนภาพคลาสตามรูปที่ ก.**1** 

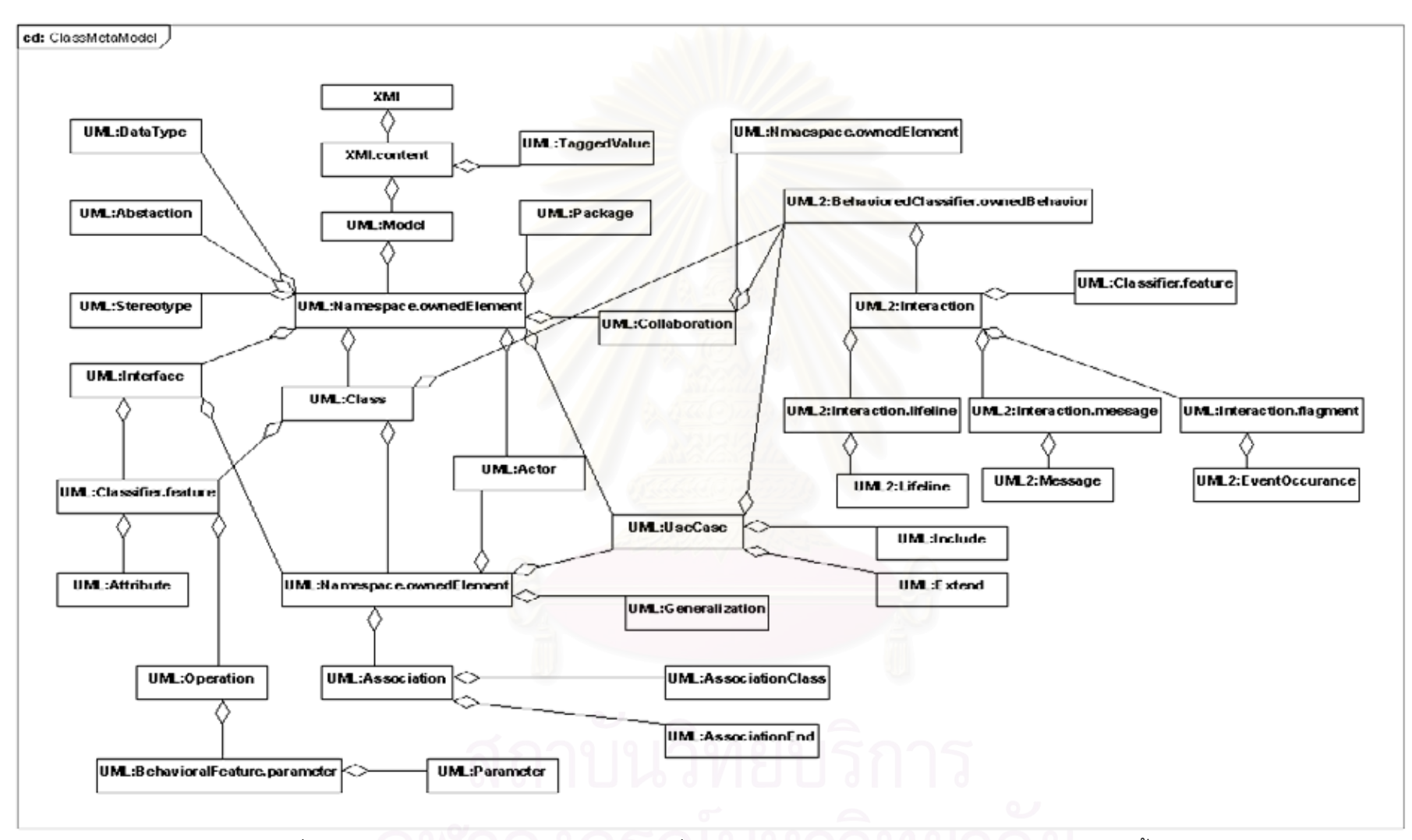

รูปที่ ก.1 โครงสร้างของแฟ้มข้อมูลเอ็กซ์เอ็มไอทีใช้ในการสร้างการติดตามความต้องการในงานวิจัยนี้ [20]

< ?sml version = 1.0' encoding = 'UTF-9' ?><br>CMM smi.version = 1.2' smlns:UML = 'org.omg.xmi.namespace.UML' xmlns:UML2 = 'org.omg.xmi.namespace.UML2'<br>timestamp = 'Tue Apr 17 15:36:55 GMT+07:00 2007'><br>cMM.esporter>Netheans: аm mberski .<br>:UML:Model xmi id = 1m2c44bceam111eee69a56mm6326' name = 'model 2' isSpecification = 'false'<br>:isRoot = 'false' isLeaf = 'false' isAbstract = 'false'> computer and a material interferent to the state of the state in the state in the state of the control control<br>
in Root = Take is leader in Abstract = Take is the control control control control control into the control co </UML:Attribute><br></UML:Classifier.feature><br>/UML:Class> | </br/>UML:Class><br>| </br/>Multiclass><br>| </br/>Multiclass><br>| </br/>Multiclass><br>| </br/>magnetic infect to the class of the control of the class<br>| infective = Take' inflator = "false" inflator = "false" inflator = "false"<br>| Columbiation IMLD :7UML:Attribute><br>:UML:Attribute xmi.id = 'Im3ccbe445m111fe744802mm72fa' name = 'isSpecification'<br>: visibility = 'private' isSpecification = 'false' ownerScope = 'instance' <br/>CML:Attribute wind = "Im3ccbe445m111fe744802mm72la" name = "isSpecification"<br>
visibility = "private" isSpecification = "Islse" ownerScope = "instance"<br>
changeability = "changeable"><br>
<UML:DataTypes liment.lype><br>
<UML: |</UML:Attribute><br>|</UML:Attribute><br>|</UML:Attribute><br>|CML:Attribute xmild = "Im3ccbe445m1111e744802mm72d8" nome = 'isl.eaf' visibility = 'private'<br>|cUML:Attribute xmild = "im3ccbe445m111e744802mm72d8" nome = 'isl.eaf' vis L:Attribute><br>:Attribute xml.id = 1m3ccbe445m111fe744802mm72b6' name = 'isActive'<br>ilty = 'private' isSpecification = 'false' <mark>ownerScope =</mark> 'instance' **LIMI - Attribute** <UML:Aktribute xml.id = 1m3ccbe445m1111e744802mm725b" name<br>
|visibility = "private" isSpecification = 1site' ownerScope = "instance"<br>
|changeability = "changeabile"><br>
<UML:2: TypedElement.type><br>
<UML:2: TypedElement.type><br> V.UML:Classifie.freetwork<br>
V.UML:Classifie.etmology<br>
V.UML:Classifie.etmology<br>
V.UML:Classifiest and<br>
V.UML:Classifiest and the first of the control of the second of the specification<br>
V.U.Classifies the specification = 1a 21 IMI -</DML2:TypedElement.type><br>
</DML2:TypedElement.type><br>
<UML2:Attribute> mild = 1m3ccbe445m111fe744802mm6b02' name = 'isRoof' visibility = 'private'<br>
</DML2:TypedElement.type><br>
</UML2:TypedElement.type><br>
</UML2:TypedElemen ://UML;Attribute><br>:UML:Attribute xmLid = 1m3ccbe445m111fe744802mm6ae0' name = 'isAbstract'<br>-visibiity = 'private' isSpecification = 'false' ownerScope = 'instance'

รูปที่ ก. $2$  ส่วนของแฟ้มข้อมูลเอ็กซ์เอ็มไอที่สอดคล้องกับแผนภาพคลาสตามรูปที่ ก. $1$ 

```
<?xml version = '1.0' encoding = 'UTF-8' ?>
: : AMI xmi.version = '1.2' xmlns:UML = 'org.omg.xmi.namespace.UML' xmlns:UML2 = 'org.omg.xmi.namespace.UML2'
timestamp = 'Fri Mar 30 20:09:28 GMT+07:00 2007'>
 <XMI.header><XMI.documentation>
  <XMI.exporter>Netbeans XMI Writer</XMI.exporter>
  <XMI.exporterVersion>1.0</XMI.exporterVersion>
  <XMI.metaModelVersion>1.4.5</XMI.metaModelVersion></XMI.documentation>
 </XMI.header>
 <XMI.content>
  <UML:Model xmi.id = '130615ac7m1119e4b62dcmm7f43' name = 'model 1' isSpecification = 'false'
   isRoot = 'false' isLeaf = 'false' isAbstract = 'false'>
   <UML:Namespace.ownedElement>
    <UML:Class xmi.id = '130615ac7m1119e4b62dcmm7f39' name = 'Wherehouse' visibility = 'public'
     isSpecification = 'false' isRoot = 'false' isLeaf = 'false' isAbstract = 'false'
     isActive = 'false'>
     <UML:Classifier.feature>
       <UML:Attribute xmi.id = '130615ac7m1119e4b62dcmm7b20' name = 'productCode'
        visibility = 'private' isSpecification = 'false' ownerScope = 'instance'
        changeability = 'changeable'>
        <UML2:TypedElement.type:
         <UML:Class xmi.idref = '130615ac7m1119e4b62dcmm7bc0'/>
        </UML2:TypedElement.type>
       </UML:Attribute>
      <UML:Attribute xmi.id = '130615ac7m1119e4b62dcmm7b0f' name = 'productName1
        visibility = 'private' isSpecification = 'false' ownerScope = 'instance'
        changeability = 'changeable'>
        <UML2:TypedElement.type>
         <UML:Class xmi.idref = '130615ac7m1119e4b62dcmm7bc0'/>
        </UML2:TypedElement.type>
      </UML:Attribute>
       <UML:Attribute xmi.id = '130615ac7m1119e4b62dcmm7afe' name = 'productQty'
        visibility = 'private' isSpecification = 'false' ownerScope = 'instance'
        changeability = 'changeable'>
        <UML2:TypedElement.type>
         <UML:DataType xmi.idref = '130615ac7m1119e4b62dcmm7bd5'/>
        </UML2:TupedElement.tupe>
       </UML:Attribute>
       <UML:Attribute xmi.id = '130615ac7m1119e4b62dcmm7aed' name = 'productPrice'
        visibility = 'private' isSpecification = 'false' ownerScope = 'instance'
        changeability = 'changeable'>
        <UML2:TypedElement.type>
         <UML:DataType xmi.idref = '130615ac7m1119e4b62dcmm7bd5'/>
        </UML2:TypedElement.type>
       </UML:Attribute>
      <UML:Operation xmi.id = '130615ac7m1119e4b62dcmm7adc' name = 'deliveryOrder'
        visibility = 'public' isSpecification = 'false' ownerScope = 'instance'
        isQuery = 'false' concurrency = 'sequential' isRoot = 'false' isLeaf = 'false'
        isAbstract = 'false'>
        <UML:BehavioralFeature.parameter>
         /UML:Parameter xmi.id = '130615ac7m1119e4b62dcmm7ac4' name = 'return' isSpecification = 'false
          kind = 'return'>
          </UML2:TypedElement.type>
         </UML:Parameter>
        </UML:BehavioralFeature.parameter>
      </UML:Operation>
 รูป ก.3 ส่วนหนึ่งของแฟ้มข้อมูลเอ็กซ์เอ็มไอทีสอดคล้องกับแผนภาพยูเอ็มแอลที่นำเข้าของระบบ
                                                     ี่
```
ขายสินค้าผ่านเว็บ

K?xml version = '1.0' encoding = 'UTF-8' ?> XMI xmi.version = '1.2' xmlns:UML = 'org.omg.xmi.namespace.UML' xmlns:UML2 = 'org.omg.xmi.namespace.UML2' timestamp - 'Fri Mar 30 22:14:29 GMT+07:00 2007'> <XMLheader> <XMLdocumentation> <XMI.exporter>Netbeans XMI \/nter</XMI.exporter> Some superformation of the contract of the second state of the contract of the contract of the contract of the<br>M. Exporter Mercian St. 2007 (Market Scholars of the contract of the contract of the contract of the contract o </XMLheader> <>MI.content> <UML:Model xmi.id = 'la4ff92m10d592c51demm7288' name = 'model 1' isSpecification = 'false' isRoot = 'false' isLeaf = 'false' isAbstract = 'false'> <UML:Namespace.ownedElement> <UML:Class xmi.id = 'la4ff92m10d592c51demm779c' name = 'ATM' visibility = 'public' isSpecification = 'false' isRoot = 'false' isLeaf = 'false' isAbstract = 'false' isActive - 'false'> <UML:Classifier.feature> <UML:Attribute xmi.id = 'la4ff92m10d592c51demm7856' name = 'id' visibility = 'private' (pecification = 'false' ownerScope = 'instance' changeability = 'changeable' <UML2:TypedElement.type> <UML:DataType xmi.idref = 'la4ff92m10d592c51demm779a'/> </UML2:TypedElement.type> < /HML: Attributes <UML:Attribute xmi.id = 'la4ff92m10d592c51demm7854' name = 'place' visibility = 'private' isSpecification = 'false' ownerScope = 'instance' changeability = 'changeable'> <UML2:TypedElement.type> <UML:DataType xmi.idref = 'la4ff92m10d592c51demm779a'/> </UML2:TypedClement.type> </IIML:Attribute> <UML:Attribute xmi.id = 'la4ff92m10d592c51demm7852' name = 'bankName' visibility = 'private' /ecification = 'false' ownerScope = 'instance' changeability = 'changeable <UML2:TypedElement.type> <UML:Class xmi.idref = 'la4ff92m10d592c51demm7796'/> </UML2:TypedElement.type> </UML:Attribute> <UML:Attribute xmi.id = 'la4ff92m10d592c51demm7850' name = 'bankAddress' visibility = 'private' isSpecification = 'false' ownerScope = 'instance'  $changeability = 'changeable'$ <UML2:TypedElement.type> <UML:Class xmi.idref = 'la4ff92m10d592c51demm7794'/> </UML2:TypedElement.type> </UML:Attribute> <UML:Attribute xmi.id = 'la4ff92m10d592c51demm784e' name = 'cashDispenser' visibility = 'private' isSpecification = 'false' ownerScope = 'instance' changeability = 'changeable'> <UML2:TypedElement.type><br><UML2:TypedElement.type><br><UML:Class xmi.idref = "la4ff92m10d592c51demm728e"/> </UML2:TypedElement.type> </UML:Attribute>

รูปที่ ก.4 ตัวอย่างแฟ้มข้อมูลเอ็กซ์เอ็มไอที่สอดคล้องกับแผนภาพคลาสและแผนภาพซีเควนซ์ของ

### ระบบเอทีเอ็ม

## **ภาคผนวก ข**

# **ความสัมพันธในแผนภาพยูเอ็มแอล**

ในภาคผนวกนี้จะเปนการกลาวถึงความสัมพันธในแผนภาพคลาส และการแสดง ความสัมพันธ์ในแผนภาพซีเควนซ์ส<mark>ำ</mark>หรับการสร้างการติดตามความต้องการในงานวิจัยนี้

# **ข.1 ความสัมพันธในแผนภาพคลาส**

แผนภาพคลาสเป็นแผนภาพที่แสดงข้อมูลเชิงโครงสร้างทำให้เห็นความสัมพันธ์ของ ชินส่วนต่าง ๆ ทั้งระบบ มีความสัมพันธ์หลายแบบ ดังตารางที่ ข.1

ตารางที่ ข.**1** ความสัมพันธ์ในแผนภาพคลาส

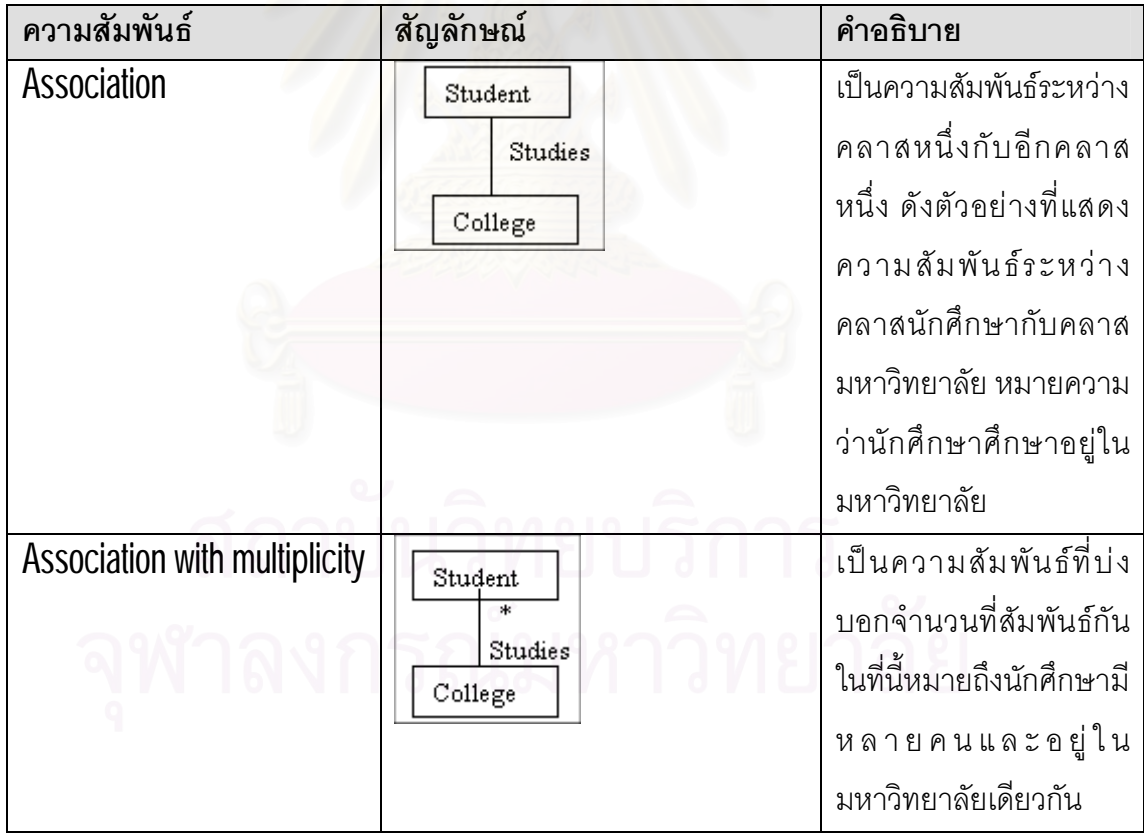

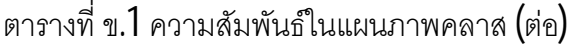

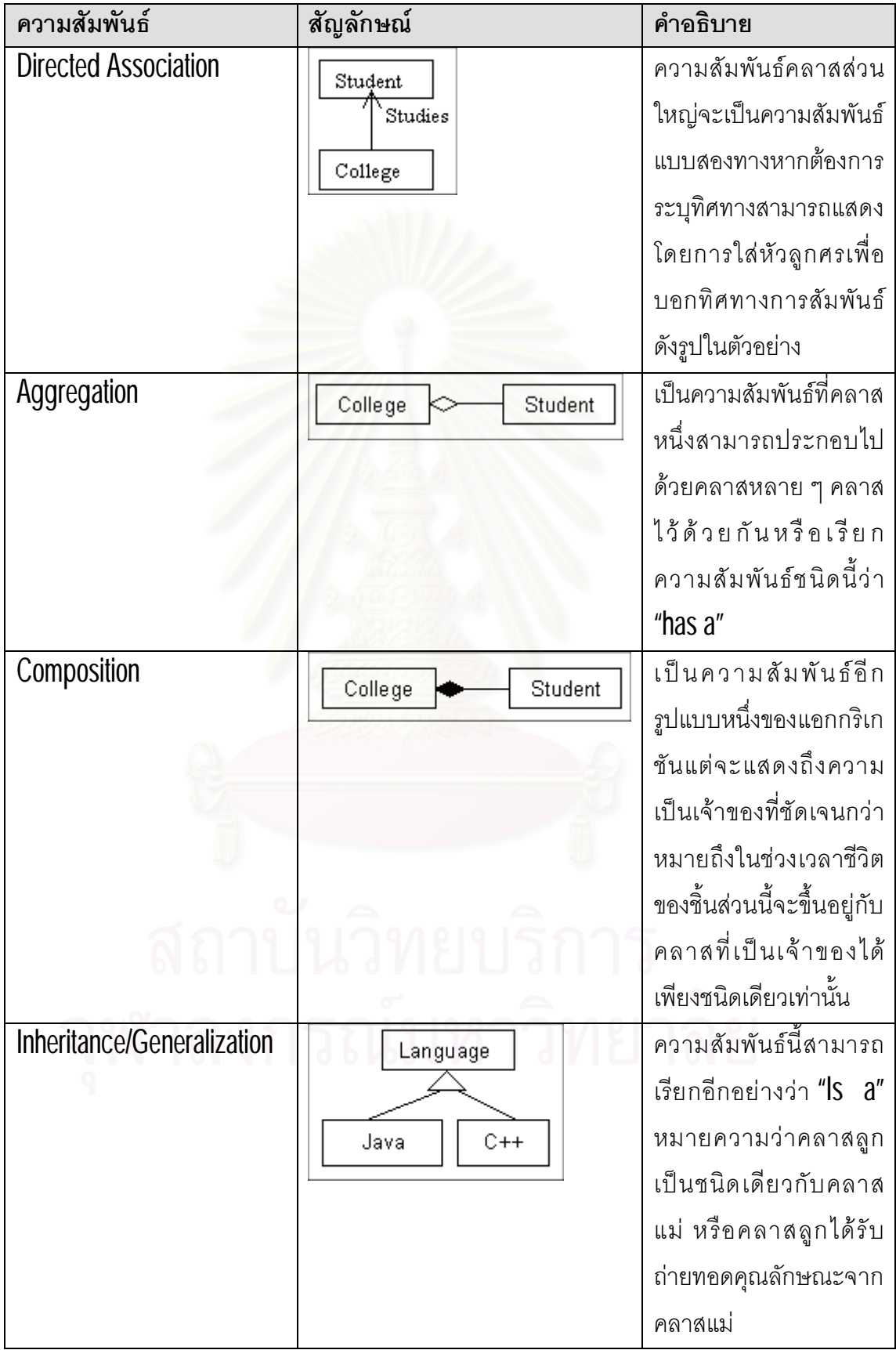

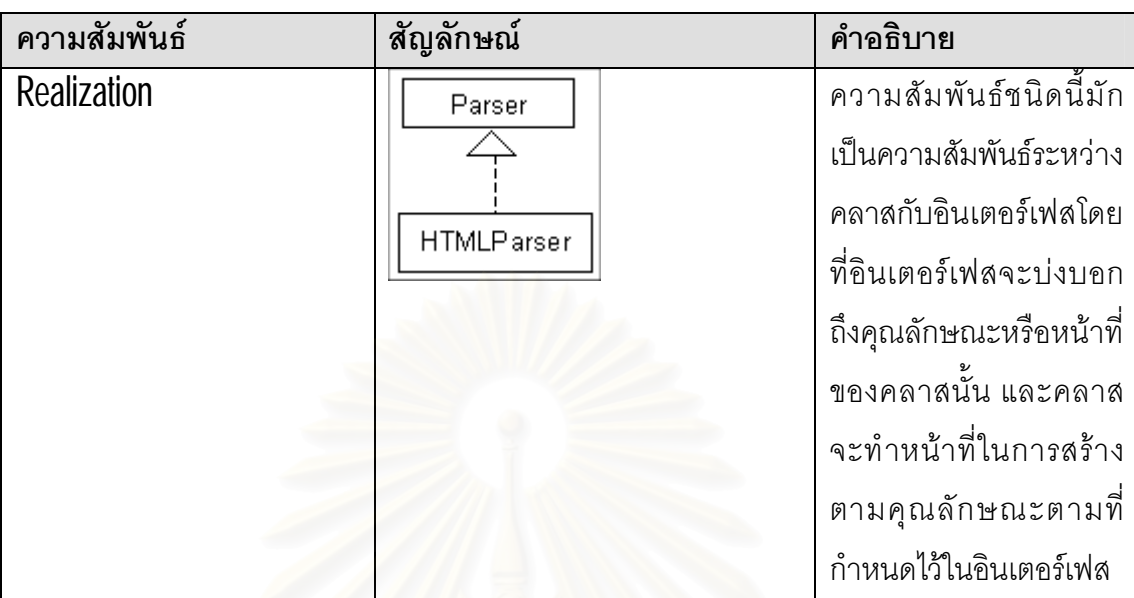

ตารางที่ ข.1 ความสัมพันธ์ในแผนภาพคลาส (ต่อ**)** 

# **ข.2 ความสัมพันธในแผนภาพซีเควนซ**

แผนภาพซีเควนซ์เป็นแผนภาพที่ช่วยให้เห็นพฤติกรรมของชิ้นส่วนต่าง ๆ และลำดับ เหตุการณ์ที่เกิดขึ้นในแต่ละหน้าที่การทำงานของระบบ มีความสัมพันธ์หลายแบบ ดังตารางที่ ข.2

ตารางที่ ข.<mark>2</mark> ความสัมพันธ์ในแผน<mark>ภาพซีเควน</mark>ซ์

| ความสัมพันธ์       | สัญลักษณ์          | คำอธิบาย                |
|--------------------|--------------------|-------------------------|
| <b>Call Method</b> | Object2<br>Object1 | เป็นความสัมพันธ์ที่ออฟ  |
|                    |                    | เจคหนึ่งส่งเมสเสจไปขค   |
|                    | Message1()         | ใช้เมทกคดหรือโคเปคร์    |
|                    |                    | เรชันของอีกออปเคต์หนึ่ง |
| Create             | Object1<br>Object2 | เป็นความสัมพันธ์ที่ออป  |
|                    |                    | เคต์หนึ่งทำการสร้างอีก  |
|                    | Create()           | ออปเคต์หนึ่ง            |
| Destroy            | Object1<br>Object2 | เป็นความสัมพันธ์ที่ออป  |
|                    |                    | เคต์หนึ่งทำการทำลายอีก  |
|                    | Destroy()          | ้ออปเคต์หนึ่ง           |

## **ภาคผนวก ค**

#### **โพรซีเจอรการประมวลผลของเคร องมือ ื่**

ในภาคผนวกนี้เปนการอธิบายโพรซีเจอรสําหรับใชในการประมวลผลของเครื่องมือ ประกอบไปด้วยส่วนของการจัดเก็บชิ้นส่วนต่าง ๆ ที่ได้จากการนำเข้าแฟ้มข้อมูลเอ็กซ์เอ็มไอ และ ข้อมูลจากตารางติดตามความต้องการ ส่วนการสร้างความสัมพันธ์เชิงโครงสร้าง ส่วนการสร้าง ความสัมพันธโดยการคํานวณหาพจนความคลายกัน และสวนในการแสดงผลที่หนาจอ มี รายละเอียดดังตารางท ค.1

| หน้าที่ | ชื่อโพรซีเจอร์               | คำอธิบาย                     |
|---------|------------------------------|------------------------------|
| จัดเก็บ | <b>SP_Insert_Abstraction</b> | จัดเก็บรายละเอียดของชิ้นส่วน |
|         |                              | แอปสแตรกชัน                  |
|         | <b>SP Insert Actor</b>       | จัดเก็บรายละเอียดชิ้นส่วนของ |
|         |                              | แอกเตอร์                     |
|         | <b>SP_Insert_Association</b> | จัดเก็บความสัมพันธ์          |
|         | SP_Insert_AssociationEnd     | จัดเก็บรายละเอียดของชิ้นส่วน |
|         |                              | ที่สัมพันธ์กัน               |
|         | SP_Insert_Attribute          | จัดเก็บรายละเอียดของชิ้นส่วน |
|         |                              | แอททริบิวต์                  |
|         | SP_Insert_Class              | จัดเก็บรายละเอียดของชิ้นส่วน |
|         |                              | คลาส                         |
|         | SP_Insert_DataType           | จัดเก็บรายละเอียดของชิ้นส่วน |
|         |                              | ดาต้าไทป์                    |
|         | SP_Insert_Element            | จัดเก็บรายละเอียดของชิ้นส่วน |
|         |                              | ทั้งหมด                      |
|         | <b>SP Insert Extend</b>      | จัดเก็บความสัมพันธ์แบบ       |
|         |                              | เอ็กซ์เทนด์                  |

ตารางที่ ค.**1** รายละเอี<mark>ยดโพรซีเจอร์การทำงานของเครื่องมือ</mark>

ตารางที่ ค.**1** รายละเอียดโพรซีเจอร์การทำงานของเครื่องมือ **(**ต่อ**)** 

| หน้าที่ | ชื่อโพรซีเจอร์              | คำอธิบาย                          |
|---------|-----------------------------|-----------------------------------|
| จัดเก็บ | SP_Insert_Generalization    | จัดเก็บความสัมพันธ์แบบ            |
|         |                             | เจนเนอรัลไรซ์เซชัน                |
|         | SP_Insert_Include           | จัดเก็บความสัมพันธ์แบบอิน         |
|         |                             | คูด                               |
|         | SP_Insert_Interface         | จัดเก็บรายละเอียดของชิ้นส่วน      |
|         |                             | อินเตอร์เฟส                       |
|         | <b>SP_Insert_Metrix</b>     | จัดเก็บตารางติดตามความ            |
|         |                             | ต้องการกับยูสเคส                  |
|         | SP_Insert_Model             | จัดเก็บรายละเอียดของชิ้นส่วน      |
|         |                             | โมเดล                             |
|         | SP_Insert_Operation         | ้<br>จัดเก็บรายละเอียดของชิ้นส่วน |
|         |                             | โอเปอร์เรชัน                      |
|         | SP_Insert_Package           | จัดเก็บรายละเอียดของชิ้นส่วน      |
|         |                             | ของแพกเกจ                         |
|         | SP_Insert_Parameter         | ้<br>จัดเก็บรายละเอียดของชิ้นส่วน |
|         |                             | พารามิเตอร์                       |
|         | SP_Insert_Project           | จัดเก็บรายละเอียดของโปรเจค        |
|         | SP_Insert_Relation          | จัดเก็บรายละเอียดของ              |
|         |                             | ความสัมพันธ์ทั้งหมด               |
|         | SP_Insert_Relation_Query    | จัดเก็บรายละเอียดของ              |
|         |                             | ความสัมพันธ์สำหรับคิวรี           |
|         | SP_Insert_Seq_Attribute     | จัดเก็บรายละเอียดของชิ้นส่วน      |
|         |                             | แอททริบิวต์ในแผนภาพ               |
|         |                             | ซีเควนซ์                          |
|         | SP_Insert_Seq_Collaboration | จัดเก็บรายละเอียดของชิ้นส่วน      |
|         |                             | คอลลาบอเรชัน                      |
|         | SP_Insert_Seq_Flagment      | จัดเก็บรายละเอียดของชิ้นส่วน      |
|         |                             | แฟลกเมนท์                         |

ตารางที่ ค.**1** รายละเอียดโพรซีเจอร์การทำงานของเครื่องมือ **(**ต่อ**)** 

| หน้าที่        | ชื่อโพรซีเจอร์            | คำอธิบาย                     |
|----------------|---------------------------|------------------------------|
| จัดเก็บ        | SP_Insert_Seq_Interaction | จัดเก็บรายละเอียดของชิ้นส่วน |
|                |                           | อินเตอร์แอกชัน               |
|                | SP_Insert_Seq_LifeLine    | จัดเก็บรายละเอียดของชิ้นส่วน |
|                |                           | ไลฟ์ไลน์                     |
|                | SP_Insert_Seq_Message     | จัดเก็บรายละเอียดของชิ้นส่วน |
|                |                           | เมสเสจ                       |
|                | SP_Insert_Stereotype      | จัดเก็บรายละเอียดของ         |
|                |                           | ชิ้นส่วนสเตอรีโอไทป์         |
|                | SP_Insert_Subsystem       | จัดเก็บรายละเอียดของชิ้นส่วน |
|                |                           | สับซิสเต็ม                   |
|                | SP_Insert_TermComputation | จัดเก็บข้อมูลการคำนวณพจน์    |
|                |                           | ความคล้ายกัน                 |
|                | SP_Insert_TermFrequency   | จัดเก็บข้อมูลค่าความถี่ของคำ |
|                |                           | ล้ำคัญ                       |
|                | SP_Insert_TermSimilarity  | จัดเก็บข้อมูลค่าระดับความ    |
|                |                           | คล้ายกัน                     |
|                | SP_Insert_TermSpace       | จัดเก็บข้อมูลคำสำคัญ         |
|                | SP_Insert_Tree            | จัดเก็บข้อมูลในรูปแบบ        |
|                |                           | โครงสร้างต้นไม้              |
|                | SP_Insert_UseCase         | จัดเก็บรายละเอียดของชิ้นส่วน |
|                |                           | ยูสเคส                       |
| แสดงรายละเอียด | SP_Element_Abstraction    | แสดงรายละเอียดของชิ้นส่วน    |
|                |                           | แอปสแตรกชัน                  |
|                | SP_Element_Actor          | แสดงรายละเอียดของชิ้นส่วน    |
|                |                           | แอกเตอร์                     |
|                | SP_Element_Association    | แสดงรายละเอียดของ            |
|                |                           | ความสัมพันธ์                 |

ตารางที่ ค.**1** รายละเอียดโพรซีเจอร์การทำงานของเครื่องมือ **(**ต่อ**)** 

| หน้าที่        | ชื่อโพรซีเจอร์            | คำอธิบาย                  |
|----------------|---------------------------|---------------------------|
| แสดงรายละเอียด | SP_Element_AssociationEnd | แสดงรายละเอียดของขึ้นส่วน |
|                |                           | ที่สัมพันธ์กัน            |
|                | SP_Element_Attribute      | แสดงรายละเอียดของชิ้นส่วน |
|                |                           | แอททริบิวต์               |
|                | SP_Element_Class          | แสดงรายละเอียดของชิ้นส่วน |
|                |                           | คลาส                      |
|                | SP_Element_Datatype       | แสดงรายละเอียดของชิ้นส่วน |
|                |                           | ดาต้าไทป์                 |
|                | SP_Element_Extend         | แสดงรายละเอียดของ         |
|                |                           | ความสัมพันธ์แบบเอ็กซ์เทน  |
|                | SP_Element_Generalization | แสดงรายละเอียดของ         |
|                |                           | ความสัมพันธ์แบบเจนเนอรัล  |
|                |                           | ไรซ์เซชัน                 |
|                | SP_Element_Include        | แสดงรายละเอียดของ         |
|                |                           | ความสัมพันธ์แบบอินคูด     |
|                | SP_Element_Interface      | แสดงรายละเอียดของชิ้นส่วน |
|                |                           | อินเตอร์เฟต               |
|                | SP_Element_Metrix         | แสดงรายละเอียดของความ     |
|                |                           | ต้องการจากตารางติดตาม     |
|                |                           | ความต้องการกับยูสเคส      |
|                | SP_Element_Operation      | แสดงรายละเอียดของชิ้นส่วน |
|                |                           | โอเปร์เรชัน               |
|                | SP_Element_Package        | แสดงรายละเอียดของชิ้นส่วน |
|                |                           | แพกเกจ                    |
|                | SP_Element_Parameter      | แสดงรายละเอียดของขึ้นส่วน |
|                |                           | พารามิเตอร์               |
|                | SP_Element_Stereotype     | แสดงรายละเอียดของชิ้นส่วน |
|                |                           | สเตอรีโอไทป์              |

ตารางที่ ค.**1** รายละเอียดโพรซีเจอร์การทำงานของเครื่องมือ **(**ต่อ**)** 

| หน้าที่              | ชื่อโพรซีเจอร์                    | คำอธิบาย                  |
|----------------------|-----------------------------------|---------------------------|
| แสดงรายละเอียด       | SP_Element_UseCase                | แสดงรายละเอียดของชิ้นส่วน |
|                      |                                   | ยูสเคส                    |
|                      | SP_View_Element                   | แสดงรายละเอียดของชิ้นส่วน |
|                      |                                   | ทั้งหมด                   |
|                      | SP_View_Project                   | แสดงรายละเอียดของโปรเจค   |
|                      | SP_View_Table                     | แสดงรายละเอียดของ         |
|                      |                                   | ความสัมพันธ์แบบตาราง      |
|                      | SP_View_TableQuery                | แสดงรายละเอียด            |
|                      |                                   | ความสัมพันธ์แบบตารางของ   |
|                      |                                   | คิวรี                     |
|                      | SP_View_TermComputation           | แสดงรายละเอียดของขนาด     |
|                      |                                   | เวคเตอร์ของคำสำคัญ        |
|                      | SP_View_TermFrequency             | แสดงรายละเอียดของ         |
|                      |                                   | ค่าความถี่ของคำสำคัญ      |
|                      | SP_View_TermSimilarity            | แสดงรายละเอียดของค่าความ  |
|                      |                                   | คล้ายกัน                  |
|                      | SP_View_TermSimilarity_Query      | แสดงรายละเอียดของค่าความ  |
|                      |                                   | คล้ายกันของคิวรี          |
|                      | SP_View_TermSpace                 | แสดงรายละเอียดคำสำคัญ     |
|                      | SP_View_UMLElement                | แสดงรายละเอียดชนิดของ     |
|                      |                                   | ชิ้นส่วนของยูเอ็มแอล      |
| การสร้างความสัมพันธ์ | <b>SP_GenRAbstraction_Element</b> | การสร้างความสัมพันธ์เชิง  |
|                      |                                   | โครงสร้างแบบแอปสแตรกชัน   |
|                      | SP_GenRAssociation_Element        | การสร้างความสัมพันธ์เชิง  |
|                      |                                   | โครงสร้างแบบแอสโซซิเอชัน  |
|                      | SP_GenRExtend_Element             | การสร้างความสัมพันธ์เชิง  |
|                      |                                   | โครงสร้างแบบเอ็กซ์เทน     |

ตารางที่ ค.**1** รายละเอียดโพรซีเจอร์การทำงานของเครื่องมือ **(**ต่อ**)** 

| หน้าที่              | ชื่อโพรซีเจอร์            | คำอธิบาย                     |
|----------------------|---------------------------|------------------------------|
| การสร้างความสัมพันธ์ | SP_GenRGeneralize_Element | การสร้างความสัมพันธ์เชิง     |
|                      |                           | โครงสร้างแบบเจนเนอรัลไรซ์-   |
|                      |                           | เซขัน                        |
|                      | SP_GenRInclude_Element    | การสร้างความสัมพันธ์เชิง     |
|                      |                           | โครงสร้างแบบอินคูด           |
|                      | SP_GenR_Query             | การสร้างความสัมพันธ์ของคิวรี |
|                      | SP_GenTrace_Actor         | การสร้างความสัมพันธ์เชิง     |
|                      |                           | โครงสร้างชิ้นส่วนแอกเตอร์    |
|                      | SP_GenTrace_Attribute     | การสร้างความสัมพันธ์เชิง     |
|                      |                           | โครงสร้างของชิ้นส่วนแอททริ   |
|                      |                           | บิวต์                        |
|                      | SP_GenTrace_Class         | การสร้างความสัมพันธ์เชิง     |
|                      |                           | โครงสร้างของขึ้นส่วนคลาส     |
|                      | SP_GenTrace_Collaboration | การสร้างความสัมพันธ์เชิง     |
|                      |                           | โครงสร้างของชิ้นส่วนคอลลา    |
|                      |                           | บอเรชัน                      |
|                      | SP_GenTrace_DataType      | การสร้างความสัมพันธ์เชิง     |
|                      |                           | โครงสร้างของขึ้นส่วนดาต้า    |
|                      |                           | ไทป์                         |
|                      | SP_GenTrace_Flagment      | การสร้างความสัมพันธ์เชิง     |
|                      |                           | โครงสร้างของขึ้นส่วนแฟก      |
|                      |                           | เมนท์                        |
|                      | SP_GenTrace_Interaction   | การสร้างความสัมพันธ์เชิง     |
|                      |                           | โครงสร้างขึ้นส่วนอินเตอร์แอก |
|                      |                           | ชัน                          |
|                      | SP_GenTrace_Interface     | การสร้างความสัมพันธ์เชิง     |
|                      |                           | โครงสร้างของชิ้นส่วนอินเตอร์ |
|                      |                           | เฟต                          |

ตารางที่ ค.**1** รายละเอียดโพรซีเจอร์การทำงานของเครื่องมือ **(**ต่อ**)** 

| หน้าที่              | ชื่อโพรซีเจอร์             | คำอธิบาย                     |
|----------------------|----------------------------|------------------------------|
| การสร้างความสัมพันธ์ | SP_GenTrace_LifeLine       | การสร้างความสัมพันธ์เชิง     |
|                      |                            | โครงสร้างของไลฟ์ไลน์         |
|                      | SP_GenTrace_Message        | การสร้างความสัมพันธ์เชิง     |
|                      |                            | โครงสร้างของขึ้นส่วนเมสเสจ   |
|                      | SP_GenTrace_Metrix         | การสร้างความสัมพันธ์เชิง     |
|                      |                            | โครงสร้างของความต้องการ      |
|                      | SP_GenTrace_Model          | การสร้างความสัมพันธ์เชิง     |
|                      |                            | โครงสร้างของโมเดล            |
|                      | SP_GenTrace_Operation      | การสร้างความสัมพันธ์เชิง     |
|                      |                            | โครงสร้างของโอเปอร์เรชัน     |
|                      | SP_GenTrace_Package        | การสร้างความสัมพันธ์เชิง     |
|                      |                            | โครงสร้างของแพกเกจ           |
|                      | SP_GenTrace_Parameter      | การสร้างความสัมพันธ์เชิง     |
|                      |                            | โครงสร้างของพารามิเตอร์      |
|                      | SP_GenTrace_Query          | การสร้างความสัมพันธ์เชิงพจน์ |
|                      |                            | ความคล้ายกันของคิวรี         |
|                      | SP_GenTrace_Stereotype     | การสร้างความสัมพันธ์เชิง     |
|                      |                            | โครงสร้างของสเตอรีโอไทป์     |
|                      | SP_GenTrace_UseCase        | การสร้างความสัมพันธ์เชิง     |
|                      |                            | โครงสร้างของยูสเคส           |
|                      | SP_Execute_TermComputation | การหาค่าขนาดเวคเตอร์ของ      |
|                      |                            | คำสำคัญ                      |
|                      | SP_Execute_TermSimilarity  | การหาค่าความคล้ายกัน         |
|                      | SP_Delete_StopWord         | การตัดคำที่ไม่พิจารณาออก     |
| แสดงผล               | SP_GetProjectElement       | การแสดงรายละเอียดใน          |
|                      |                            | โครงสร้างต้นไม้ระดับบน       |
|                      | SP_GetNodeForElement       | การแสดงรายละเอียดใน          |
|                      |                            | โครงสร้างต้นไม้ระดับล่าง     |

## **ภาคผนวก ง**

#### การใช้งานเครื่องมือ **ื่**

่ ในภาคผนวกนี้จะเป็นการกล่าวถึงการใช้งานเครื่องมือสนับสนุนการสร้างการติดตาม ความต้องการที่พัฒนาขึ้นมาในงานวิจัยนี<mark>้</mark>

# **ง.1 เครื่องมืออื่น ๆ ที่ใชรวมกับเครื่องมือทีพั่ ฒนาขึ้น**

ในการใช้งานเครื่องมือนี้ ผู้ใช้จะต้องสร้างแผนภาพคลาสและแผนภาพซีเควนซ์ แล้วทำ การสงออกขอมูลดังกลาวในรูปแบบของแฟมขอมูลเอ็กซเอ็มไอ ดวยโปรแกรมโพรไซดอน ซีอีดังรูป ที่ ง.1 สามารถดาวน์โหลดโปรแกรมได้ที่ <mark><http://www.gentleware.com/></mark> ในหัวข้อดาวน์โหลด

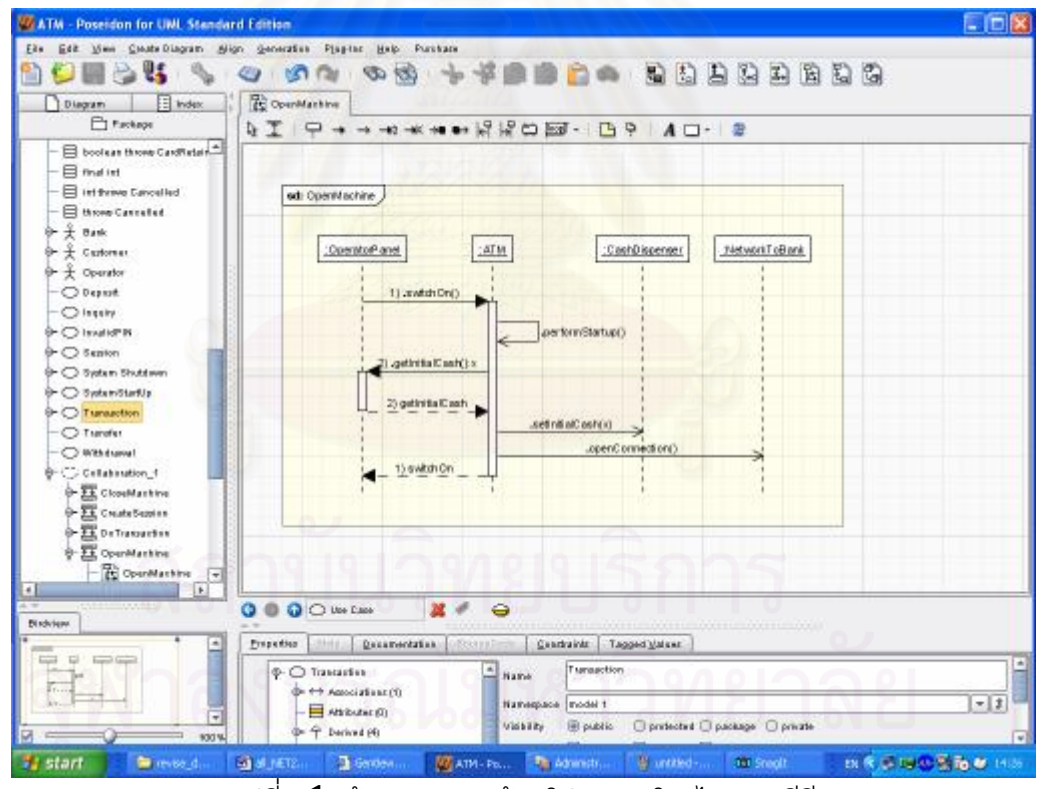

รูปท ี่ง.1 สรางแผนภาพดวยโปรแกรมโพรไซดอน ซีอี

## ง.1.1 การสงออกขอมูลจากโปรแกรมโพรไซดอน ซีอี

การส่งออกข้อมูลจากโปรแกรมโพรไซดอน ซีอี ทำโดยเลือกเมนู **"File"** และเลือกเมนูย่อย "Export Project to XMI" ตามลำดับ ดังรูปที่ ง.2 จากนั้นจะปรากฏหน้าต่างดังรูปที่ ง.3 ซึ่งผู้ใช้

สามารถระบุชื่อแฟ้มข้อมูลและที่เก็บสำหรับการนำออกข้อมูล จากนันกดปุ่ม **"Save"** เพื่อทำการ สงออกขอมูล

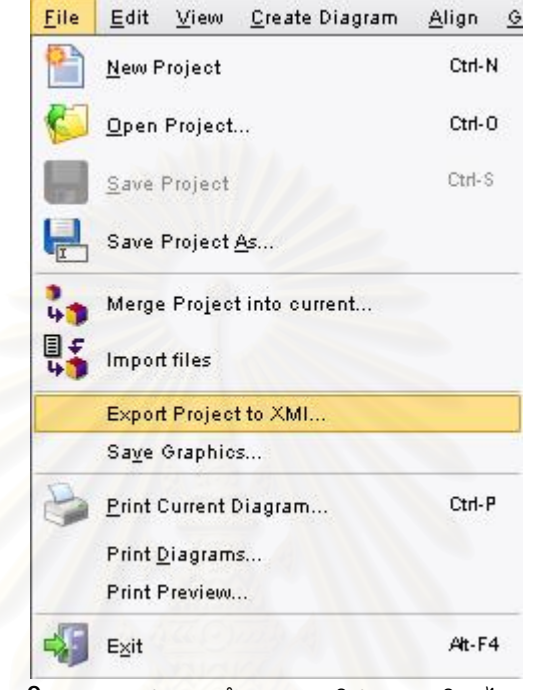

รูปท ง.2 เมนูการสงออกขอมูลของโปรแกรมโพรไซดอน ซีอี

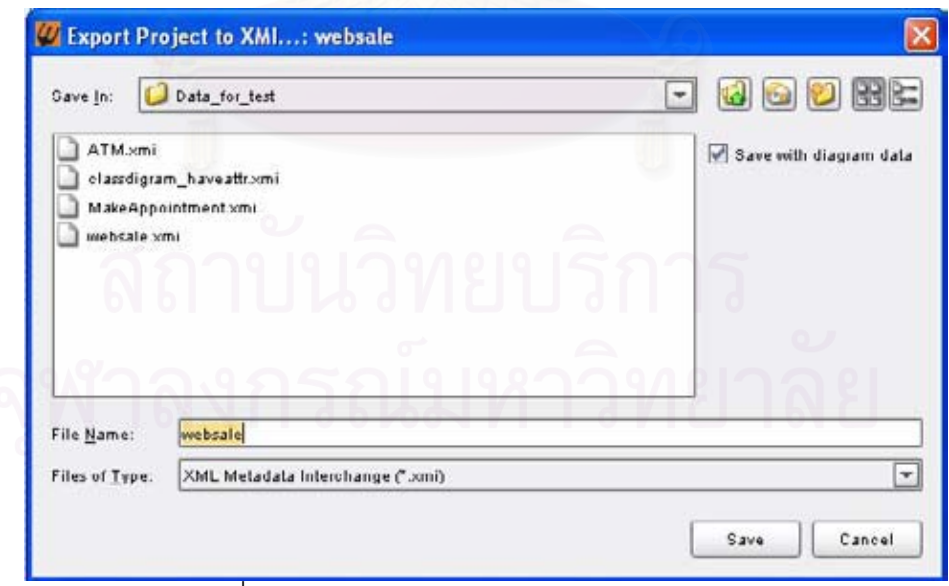

รูปท ี่ง.3 หนาตางการสงออกแฟมขอมูลเอ็กซเอ็มไอ

# **ง.2 โปรแกรมพ ื้ นฐานและการติดตั้งเครื่องมือ**

สําหรับเครื่องคอมพิวเตอรที่จะใชทําการติดตั้งเครื่องมือการสรางการติดตามความ ต้องการนี้ ควรจะมีโปรแกรมพื้นฐาน และการติดตั้งดังต่อไปนี้

ง.2.1 โปรแกรมอินเตอรเน็ต อินฟอเมชัน เซอรวิส (IIS)

โปรแกรมนี้ใชในสวนของการสรางสวนที่ติดตอกับผูใชงาน ควรใชเวอรชัน 5 ขึ้นไป สามารถตรวจสอบการติดตั้งโปรแกรมนี้ได้โดยไปที่ คอนโทล พาเนล ของวินโดว์ เลือกเมนู **"Add** or Remove Programs″ แล้วเลือกเมนูย่อยที่ "Add/Remove Windows components″ จะปรากฏ หน้าต่างดังรูปที่ ง.4 จากนั้นทำการติดตั้งส่วนติดต่อกับผู้ใช้งานด้วยการสร้างเป็นเว็บเซอร์ฟเวอร์ โดยไปที่คอนโทล พาเนล ของวินโดวเลือกเมนู"AdministrativeTools" ดับเบิ้ลคลิกเพื่อเลือกเปด โปรแกรม "Internet Information Services" จะปรากฏหน้าต่างดังรูปที่ ง.5 ทำการสร้างเว็บ เซอร์ฟเวอร์จำลองขึ้นมาโดยคลิกขวาที่ "Default Web Site" เลือกเมนู "New" แล้วเลือกเมนูย่อย "Visual Directory.." ตามลำดับดังรูปที่ ง.6 จะปรากฏหน้าต่างตัวช่วยพิเศษในการสร้างเว็บ เซอร์ฟเวอร์จำลองแล้วปฏิบัติตามขั้นตอน ดังรูปที่ ง.7 ถึงรูปที่ ง.11

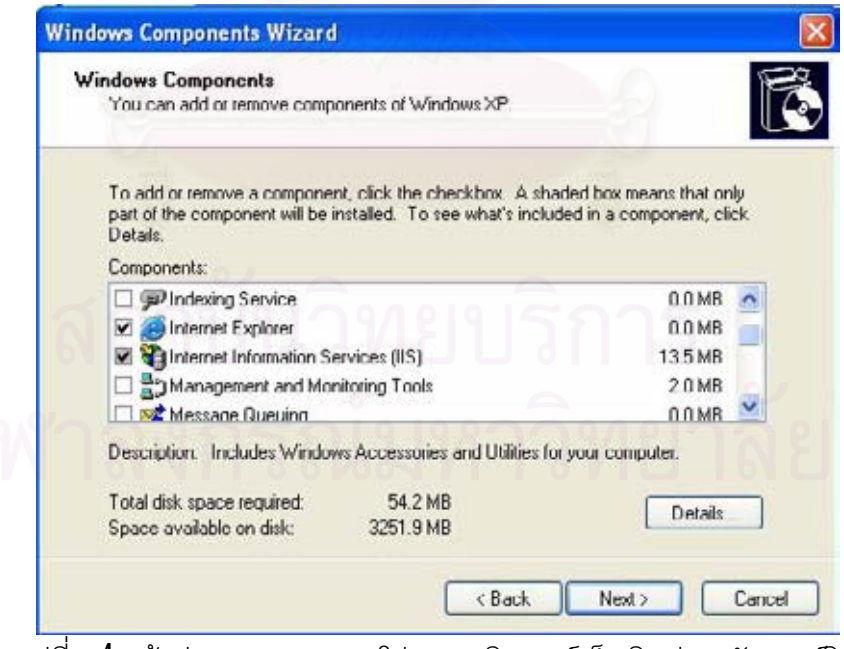

รูปท ี่ง.4 หนาตางการตรวจสอบโปรแกรมอินเตอรเน็ต อินฟอเมชัน เซอรวิส

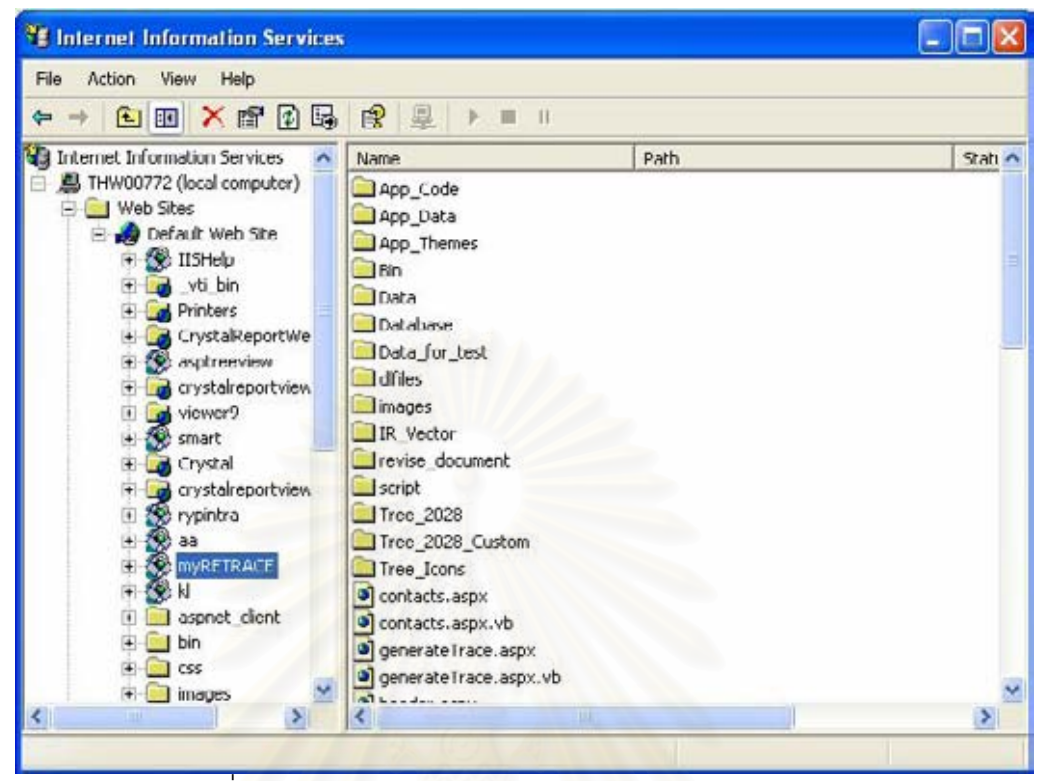

รูปท ง.5 หนาตางโปรแกรมอินเตอรเน็ต อินฟอเมชัน เซอรวิส

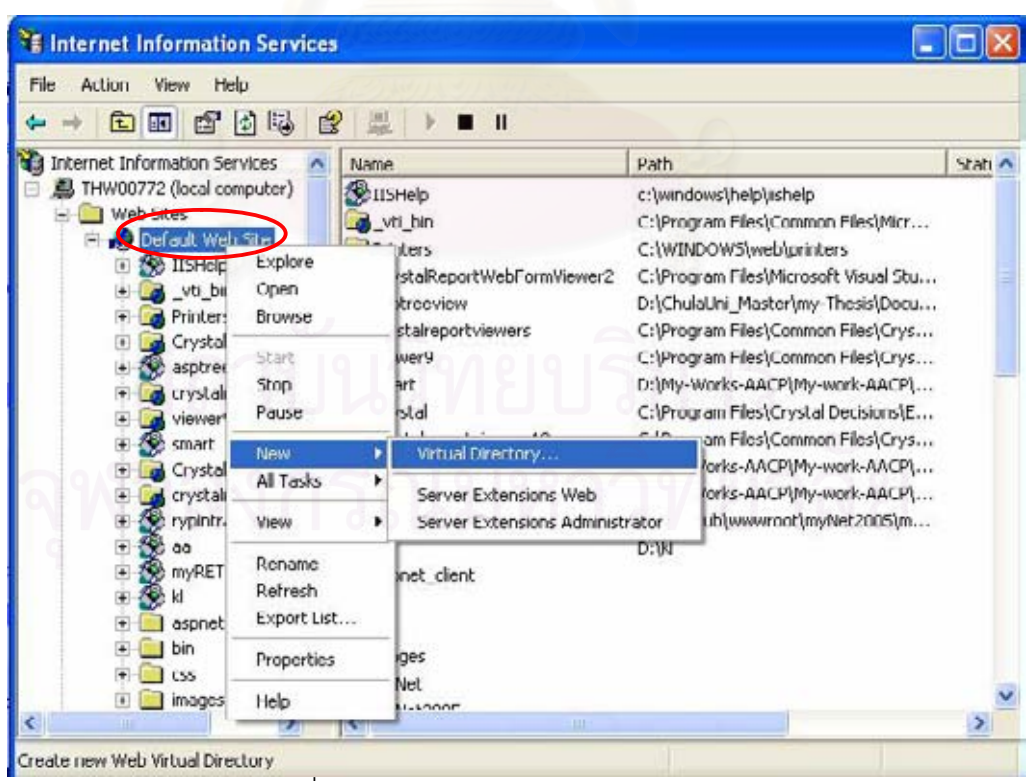

รูปท ง.6เมนูการสรางเว็บเซอรฟเวอรจําลอง

รูปที่ ง.7 เป็นหน้าแรกของตัวช่วยในการสร้างเว็บจำลองสำหรับการทำงานของเครื่องมือ หลังจากนันคลิกที่ปุ่ม <mark>"Next</mark>" เพื่อไปขันตอนต่อไป

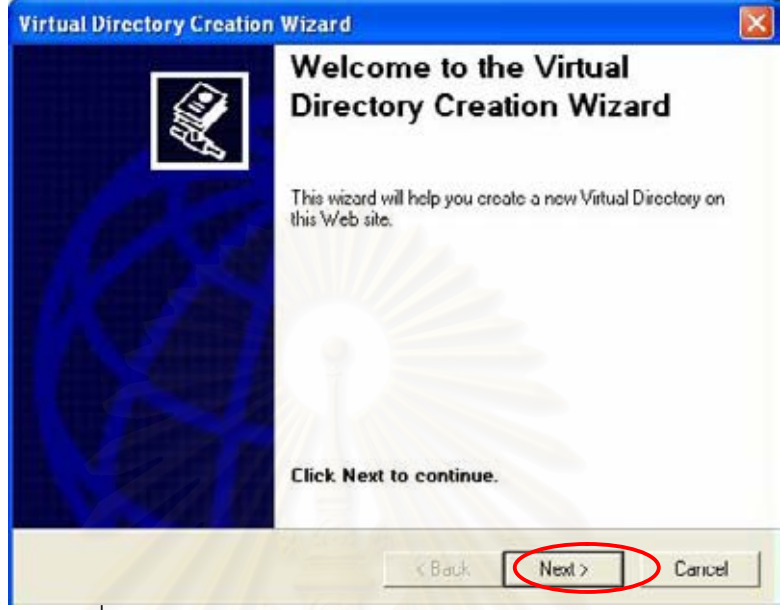

รูปที่ ง.7 หน้าแรกของตัวช่วยการสร้างเว็บเซอร์ฟเวอร์จำลอง

ใส่ชื่อเว็บจำลองสำหรับการทำงานของเครื่องมือในที่นี่ใส่ชื่อว่า **"myRETRACE"** แล้วคลิก **่** ที่ปุ่ม "Next" เพื่อไปขันตอนต่อไปดังรูปที่ ง.8

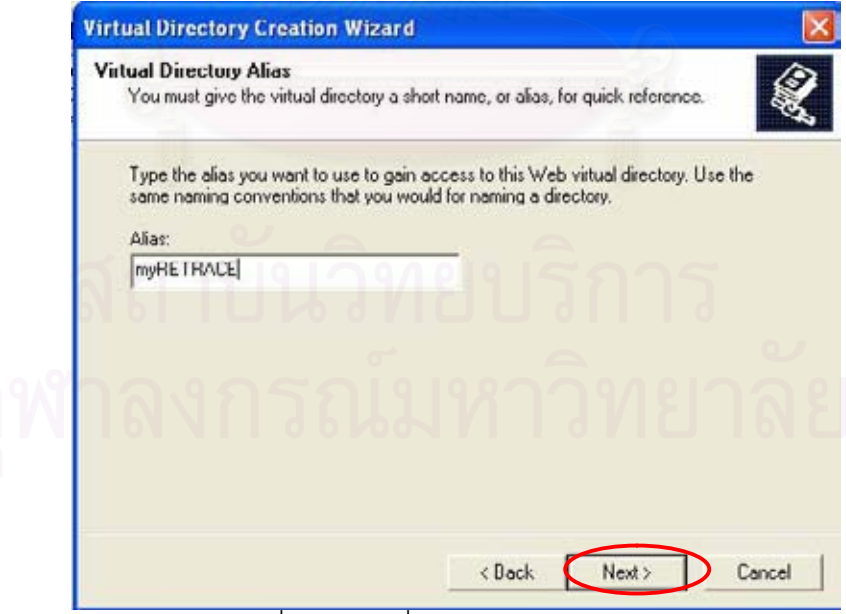

รูปท ง.8 สรางช อเว็บเซอรฟเวอรจําลองื่

เลือกโฟลเดอร์ที่ทำการประมวลผลของเครื่องมือโดยคลิกที่ปุ่ม "Browse.." แล้วคลิกที่ปุ่ม  $\,$ " $\,$ N $\rm{ext}$ " เพื่อไปขันตอนต่อไปดังรูปที่ ง. $\,$ 9 $\,$ 

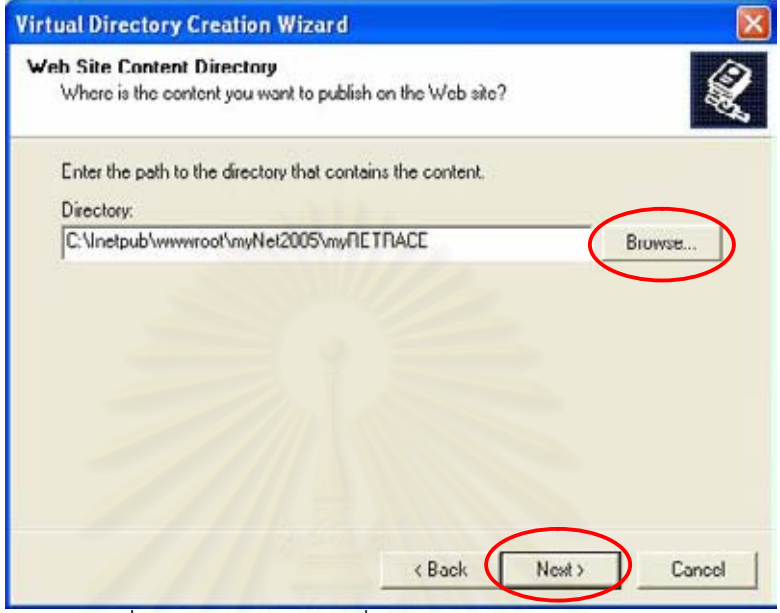

รูปที่ ง.**9** เลื<mark>่อกโฟลเดอร์ที่เว็บเซอร์ฟเวอร์จ</mark>ำลองทำงาน

เลือกสิทธิ์และการอนุญาตใหเว็บสามารถประมวลผล็อยางไรแลวคลิกที่ปุม "Next" เพื่อ ไปขันตอนต่อไปดังรูปที่ ง. $10\,$ 

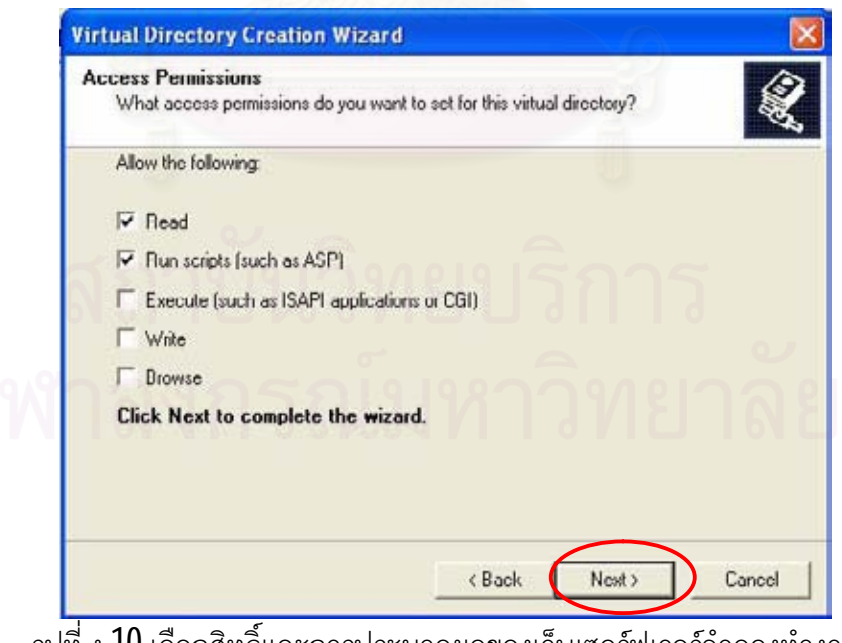

รูปท ง.10เลือกสิทธิ์และการประมวลผลของเว็บเซอรฟเวอรจําลองทํางาน

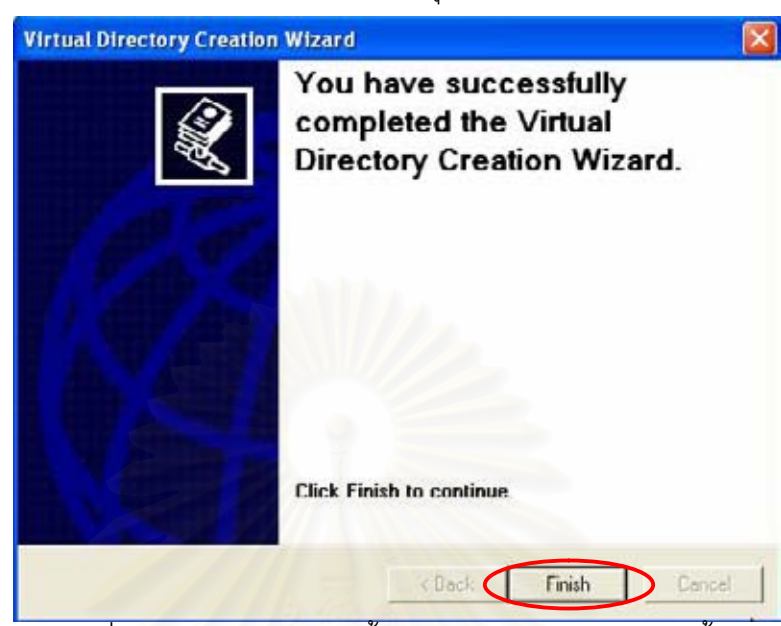

หน้าต่างการสร้างเว็บจำลองเสร็จสินคลิกที่ปุ่ม <mark>"Hinish"</mark> เพื่อเสร็จสินการติดตั้ง

รูปที่ ง.11 หน้าต่างการติดตั้งเว็บเซอร์ฟเวอร์จำลองเสร็จสิน

ง.2.2 โปรแกรมอินเตอรเน็ต เอ็กซพลอเรอร

เปนโปรแกรมบราวเซอรที่ใชสําหรับการเรียกใชเครื่องมือการสรางการติดตามความ ต้องการ ควรใช้เวอร์ชัน **6** ขึ้นไป ซึ่งส่วนใหญ่จะติดตั้งมาพร้อมกับโปรแกรมวินโดว์แล้ว

ง.2.3 โปรแกรมไมโครซอฟต์เอสคิวแอล เซอร์ฟเวอร์ 2000

เป็นโปรแกรมที่เกี่ยวกับฐานข้อมูลสำหรับการจัดเก็บข้อมูลชินส่วนของซอฟต์แวร์ที่ได้จาก ี่ การนำเข้าแฟ้มข้อมูลเอ็กซ์เอ็มไอ ข้อมูลหน้าที่หลักของระบบจากตารางติดตามความต้องการ ข้อมูลคำสำคัญ ข้อมูลคำสำคัญ และข้อมูลการสร้างดรรชนีสำหรับการค้นคืนความต้องการ โดย สร้างฐานข้อมูลชื่อ "RETRACEDB" ดังรูปที่ ง.12

| Action View<br>Took<br>Yu File<br>$\Box$<br>评<br>向阿<br>× | Window Help<br>八山 田島<br>P <sup>2</sup> |             |              |                         | $-10 \times$ |
|----------------------------------------------------------|----------------------------------------|-------------|--------------|-------------------------|--------------|
| 日<br>Conade Rock                                         | 非<br>Tables 41 Daniel                  |             |              |                         |              |
| Right Marquett 3QL Serview                               | Name:                                  | Owner       | Тури         | Create Date             |              |
| R \$30. Server Group                                     | Element Actor                          |             |              |                         |              |
| 13 (LOCAL) (Windows NT)                                  | Element Attribute                      | dbo<br>dbio | User<br>User | 2/21/2007 7:50:13 PM    |              |
| Databases                                                | <b>Elevent Gass</b>                    | dbo.        |              | 2/23/2007 7:50:34 PM    |              |
| <b>DATA</b><br>郞                                         |                                        | ilbo        | <b>User</b>  | 2/21/2007 7:90 /51 PM   |              |
| <b>III</b> Drug<br>困                                     | Element DataType                       |             | <b>User</b>  | 2(21(2007 7:51:24 PM)   |              |
| Drugold<br>困                                             | <b>Elevent</b> Elevent                 | dbo<br>dbo  | User         | 3/17/2007 4:27 /54 PM   |              |
| <b>IDATA</b><br>困<br>п                                   | <b>TII</b> Element, Interface          |             | <b>User</b>  | 2(21(2007 7:52:46 PM)   |              |
| <b>III</b> revolu<br>輿                                   |                                        | dbo         | tion         | 3/17/2007 4:28:05 PM    |              |
| OTOP<br>э<br>п                                           | <b>RETRACEDB</b>                       | ribo        | <b>User</b>  | 10(5(2006 2:46:19 PM)   |              |
| OtopSho<br>鄙<br>п                                        |                                        | dbo.        | tions        | 3/10/2007 5:29 (36 PM)  |              |
| rehomed<br>輿<br>rehomenbo                                |                                        | dbo         | <b>User</b>  | 3/10/2007 5:24:52 PM    |              |
| 国<br>rehomenbo2                                          | nent Parameter                         | dbo.        | tion         | 3/10/2007 S (27:20 PM)  |              |
| 困<br>æ,                                                  | Element Seg Attribute                  | dbo         | User         | 3/10/2007 5:25:46 PM    |              |
| RETRACEDE                                                | Element Seg Collaboration              | dbb         | <b>Licer</b> | 3/10/2007 5:45:42 PM    |              |
| ad Decrery                                               | Elevant Seq Flagment                   | do          | User         | 3/10/2007 5:35:15 PM    |              |
| <b>Registered</b>                                        | Element Seg Interaction                | dbo-        | User         | 3/10/2007 5:37:50 PM    |              |
| da <sup>4</sup> Wever                                    | Element Seg Linkys                     | do          | User         | 3/10/2007 5:37:03 PM    |              |
| <b>NJ</b> Staned Propedure                               | Element Seq Message                    | dbo.        | <b>Iker</b>  | 3/10/2007 5:36:10 PM    |              |
| <b>S</b> Users                                           | Elevert_Stareotype                     | doo         | <b>User</b>  | 3(10(2007 5:09:30 PM)   |              |
| Roker<br>œ                                               | Element Subsystem                      | dbo.        | <b>User</b>  | 3/10/2007 5:32 / 68 PM  |              |
| <b>Rules</b>                                             | Elevant UnCase                         | ibo         | <b>Dags</b>  | 3/10/2007 5:07:58 PM    |              |
| Defaults                                                 | <b>III IR StopWord</b>                 | dbo         | User         | 11/23/2006 1:60:14 PM   |              |
| J. User Defined Dat                                      | IR TerreComputation                    | dbo         | <b>Dair</b>  | 3/17/2007 6:04:00 PM    |              |
| <b>C</b> . User Defined Fur                              | <b>IIIIR TemPrequency</b>              | dbo         | User         | 3/17/2007 4 H2 H3 PM    |              |
| + Il WebHasting                                          | <b>IR TemSnikety</b>                   | ribo.       | User         | M4 02:57.9 T002(02)2    |              |
| <b>R</b> End Data Transformation Ser                     | <b>EDIR TemSpace</b>                   | dbo         | tiser        | 3/17/2007 2:03 (21. PM) |              |
| <b>E Management</b>                                      | Till myStmTable                        | dbo.        | User         | 4(6)2007 2:01:29 AM     |              |
| <b>E</b> Replication                                     | Ill invisimi able Q                    | dbo.        | tiser        | 4/8/2007 2100 (14 AM    |              |
| <b>E Security</b>                                        | <b>Til</b> rotable                     | dbo         | List         | 4(b)2007 2:00:18 AM     |              |
| iii 3.pport Services                                     | Projects                               | dbo         | Liser        | 10/3/2006 11:34:37 AM   |              |
| <b>K. I Neba Baba Services</b>                           | Requirement                            | dbo         | <b>User</b>  | 9/11/2006 12:18:11 PM   |              |
|                                                          | Trace Abstraction                      | dbo         | User         | 9/25/2006 4:49 (LL PM)  |              |
|                                                          | Trace Association                      | dbo.        | Liser        | 3(3D) 2007 6:35:04 PM   |              |
|                                                          | Trace AssociationEnd                   | dbo         | User         | 10/5/2006 10:69:24 AM   |              |
|                                                          | Til Trape Exbend                       | dbio'       | User         | M15/2006 4:49:04 PM     |              |
| s                                                        | Trace Generalization                   | dbo         | User         | 3/10/2007 S /51 PM PM   |              |
|                                                          |                                        |             |              |                         |              |

รูปที่ ง.12 หน้าต่างฐานข้อมูล

ทําการนําเขาตารางขอมูลและโพรซีเจอรการทํางานของระบบโดยการประมวลผลผาน หน้าต่างคิวรีอนาไลซ์เซอร์ของโปรแกรมเอสคิวแอล เซอร์ฟเวอร์ 2000 โดยไปที่เมนู "Start" ของ วินโดว์ เลือกเมนู "All Programs" เลือกเมนู "Microsoft SQL Server" แล้วเลือกเมนูย่อย "Query Analyzer" จะปรากฏดังรูปท ง.13

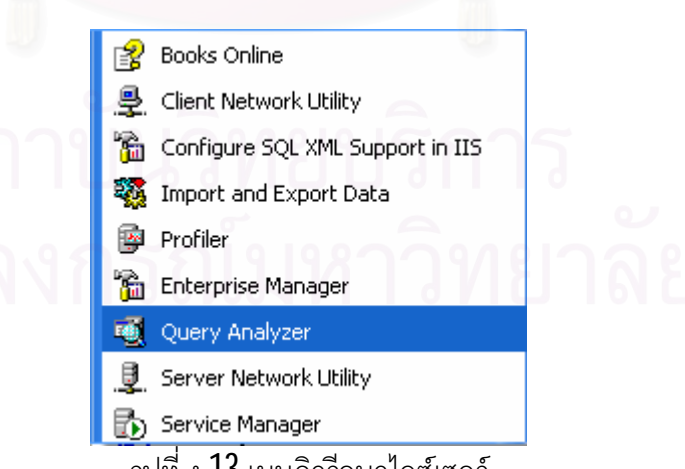

รูปท ง.13เมนูคิวรีอนาไลซเซอร

จากนั้นเรียกแฟ้มข้อมูลเอสคิวแอลขึ้นมาประมวลผลโดยไปที่โฟลเดอร์ "**Database"** เลือก แฟ้มข้อมูลชื่อ "RETRACEDB.sql" ดังรูปที่ ง.14

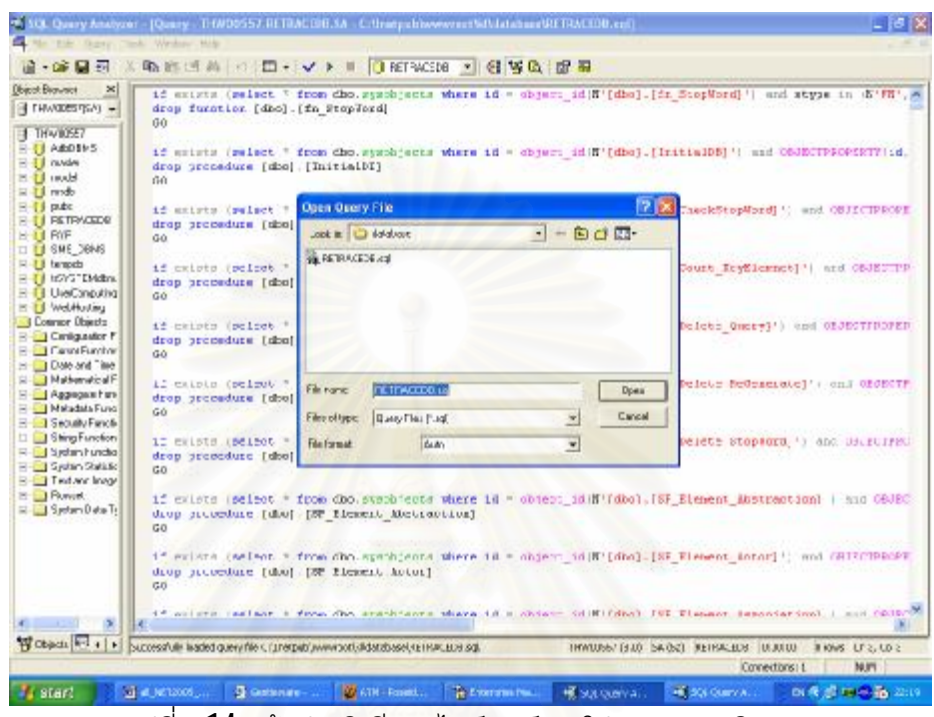

รูปท ง.14 หนาตางคิวรีอนาไลซเซอรของโปรแกรมเอสคิวแอล

# **ง.3 การสรางการติดตามความตองการ**

การเรียกใช้ใช้เครื่องมือการสร้างการติดตามความต้องการ โดยการเรียกใช้งานผ่าน โปรแกรมอินเตอร์เน็ตเอ็กซ์พลอเรอร์ แล้วเลือกคลิกทีเมนู "New Project" สำหรับสร้างโปรเจคใหม่ จะปรากฏหน้าเว็บเพจดังรูปที่ ง.15 หลังจากนั้นผู้ใช้งานใส่รายละเอียดของโปรเจคคือ รหัสโปรเจค ชื่อโปรเจค คำอธิบายโปรเจค เลือกแฟ้มข้อมูลตารางติดตามความสัมพันธ์กับแผนภาพยูสเคส และแฟ้มข้อมูลเอ็กซ์เอ็กซ์เอ็มไอเพื่อเป็นข้อมูลนำเข้าสำหรับการสร้างการติดตามความต้องการ ของเครื่องมือ จากนั้นกดที่ปุม "Create" เพื่อทําการสรางความสัมพันธสําหรับการติดตาม โดย สามารถเลือกดูผลการสร้างการติดตามความต้องการที่เมนูรายละเอียดดังนี้  $\mathcal{L}^{\mathcal{L}}(\mathcal{L}^{\mathcal{L}})$  and  $\mathcal{L}^{\mathcal{L}}(\mathcal{L}^{\mathcal{L}})$  and  $\mathcal{L}^{\mathcal{L}}(\mathcal{L}^{\mathcal{L}})$ 

เมนู "Model Element" แสดงผลการสกัดข้อมูลเชิงโครงสร้างของการนำเข้าแฟ้มข้อมูล เอ็กซ์เอ็มไอ ดังรูปที่ ง. $16\,$ 

เมนู "Traceability Matrix" แสดงผลการสกัดข้อมูลจากตารางติดตามความต้องการกับ แผนภาพยูสเคส ดังรูปท ง.17
เมนู "Dynamic Trace" แสดงผลการสร้างความสัมพันธ์สำหรับการติดตามความต้องการ ดังรูปท ี่ง.18

เมนู "Query" หน้าจอสำหรับการค้นคืน ดังรูปที่ ง.19

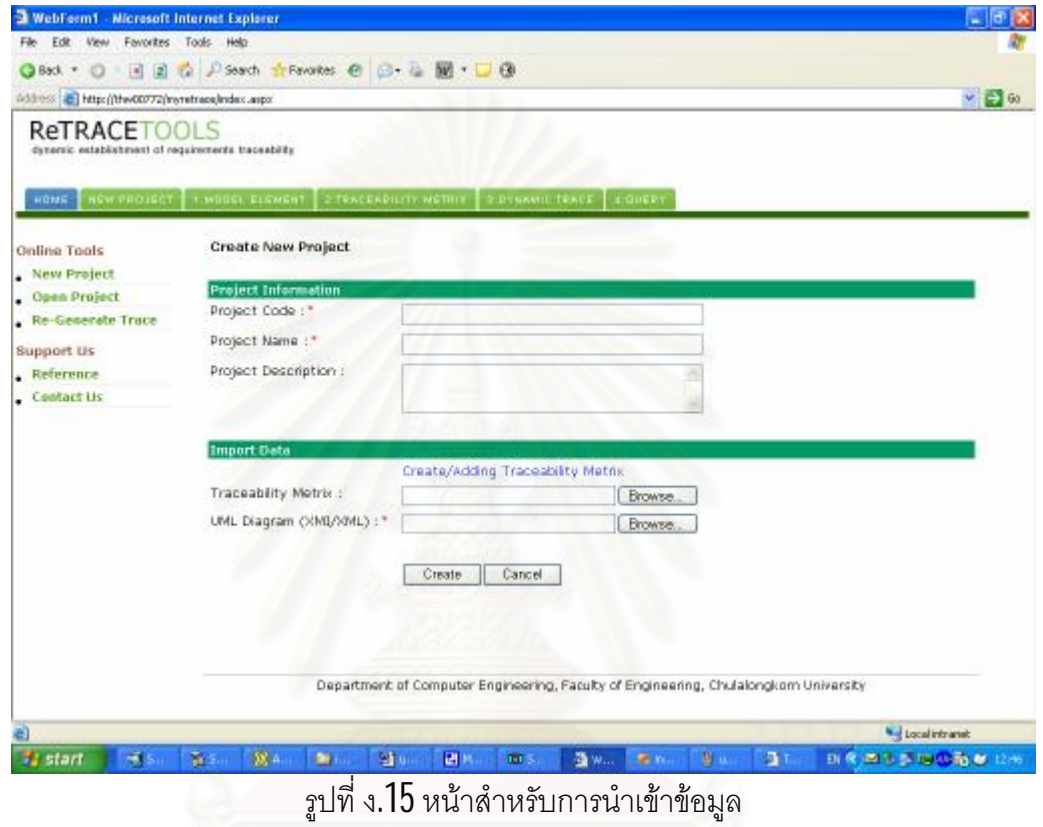

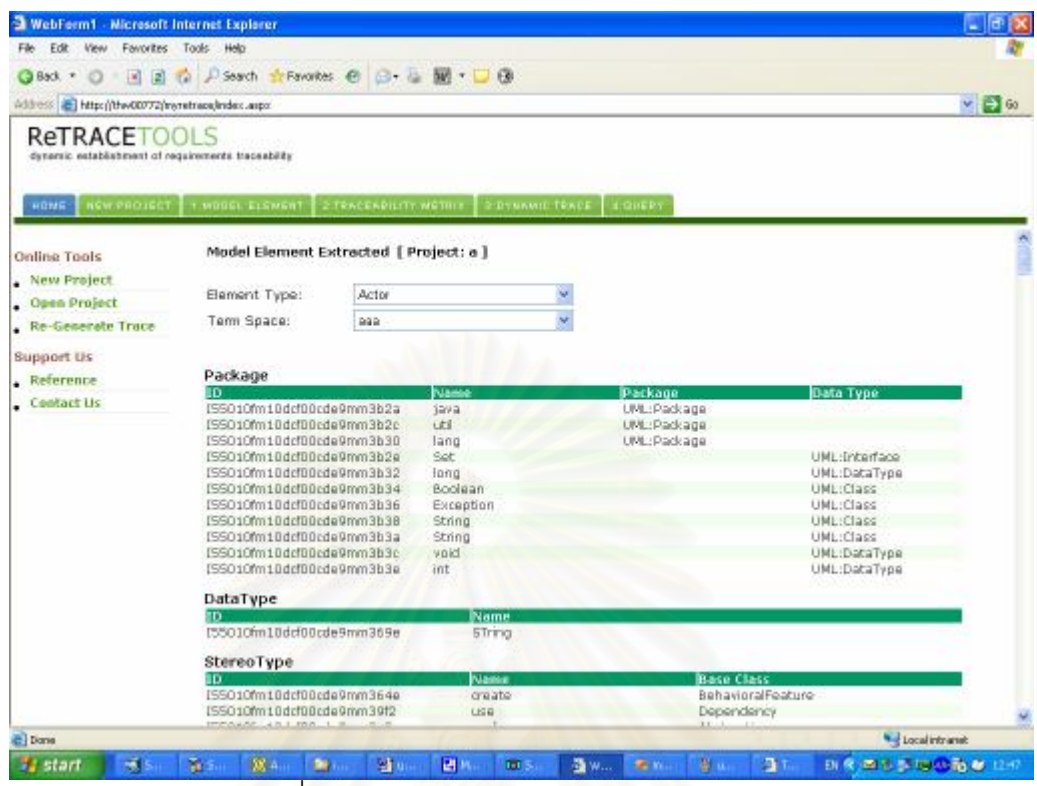

รูปท ง.16แสดงผลการสกัดขอมูลเชิงโครงสราง

| WebFerm1 - Microsoft Internet Explorer                                    |                                                   |                                                                                                    |     |                        |    |                |                                |      |                           | ٠        |
|---------------------------------------------------------------------------|---------------------------------------------------|----------------------------------------------------------------------------------------------------|-----|------------------------|----|----------------|--------------------------------|------|---------------------------|----------|
| Edit View Favorites Tools Help<br>File:                                   |                                                   |                                                                                                    |     |                        |    |                |                                |      |                           |          |
| $\left\vert x\right\vert$<br>Ca Back                                      | E C P Search tri Fevorites @ C + G M + B          |                                                                                                    |     |                        |    |                |                                |      |                           |          |
| Address: @ http://thw00772/myretrace/index.aupx                           |                                                   |                                                                                                    |     |                        |    |                |                                |      |                           | $V = 60$ |
| <b>ReTRACETOOLS</b><br>dynamic establishment of requirements traceability |                                                   |                                                                                                    |     |                        |    |                |                                |      |                           |          |
| HOME                                                                      | NEW PROJECT T MODEL ELEMENT 2 TENCENDILITY WETHER |                                                                                                    |     | <b>E-DYNAMIE-TRACE</b> |    | <b>LOIERT</b>  |                                |      |                           |          |
| Online Tools                                                              |                                                   | Feature and UseCase [ Project: a ]                                                                                                    |     |                        |    |                |                                |      |                           |          |
| New Project                                                               |                                                   |                                                                                                    |     |                        |    |                |                                |      |                           |          |
| Open Project                                                              | <b>New Adding</b>                                 |                                                                                                    |     |                        |    |                |                                |      |                           |          |
| . Re-Generate Trace                                                       |                                                   | Feature Code : Feature Item :<br>UseCase Name :                                                                                              |     |                        |    |                |                                |      |                           |          |
|                                                                           |                                                   |                                                                                                    |     |                        |    | System StartUp | ×                              | Add. |                           |          |
| Support Us                                                                |                                                   |                                                                                                    |     |                        |    |                |                                |      |                           |          |
| $R$ eterence                                                              | Traceability Metrix                               |                                                                                                    |     |                        |    |                |                                |      |                           |          |
| . Contact Us                                                              | Feature ID                                        | <b>Feature Item</b>                                                                                                    |     |                        |    |                | <b>IUseCase Name</b>           |      |                           |          |
|                                                                           | F001-1                                            | System is started when the switch is turned "on"                                                                                             |     |                        |    |                | System StartUp                 | Edit | Delete                    |          |
|                                                                           | F001-2                                            | System accepts initial cash amount                                                                                                    |     |                        |    |                | System StartUp                 | Edit | Delete                    |          |
|                                                                           | F001-3                                            | Connection to the bank is established.                                                                                                    |     |                        |    |                | System StartUp                 | Edit | Delete                    |          |
|                                                                           | $F002-1$                                          | System is shut down when the switch is tured "aff"                                                                                           |     |                        |    |                | <b>System</b><br>Shutdown      | Edit | Delete                    |          |
|                                                                           | FOD2-2                                            | Connection to the bank is terminated when the system.<br>is shut down                                                                        |     |                        |    |                | System<br>Shutdown             | Edit | Delete                    |          |
|                                                                           | F003-1                                            | System reads a customer's ATM card                                                                                                    |     |                        |    |                | Session                        | Edit | Delete                    |          |
|                                                                           | F003-2                                            | System rejects and unreadable card                                                                                                    |     |                        |    |                | <b>Session</b>                 | Edit | Delete                    |          |
|                                                                           | F003-3                                            | <b>System accepts customer's PIN</b>                                                                                                    |     |                        |    |                | <b>Session</b>                 | Edit | Delete.                   |          |
|                                                                           | F003-4                                            | System alows customer to perform a transaction                                                                                               |     |                        |    |                | Session                        | Edit | Delete                    |          |
|                                                                           | F003-5                                            | System alows mutiple transactions in one session-                                                                                            |     |                        |    |                | Session                        | Edit | Delete                    |          |
|                                                                           | F003-6                                            | Session ends when customer chooses not to do another<br>transaction                                                                          |     |                        |    |                | <b>Session</b>                 | Edit | Delete                    |          |
|                                                                           | F004-1                                            | System handles an individual types of transaction.                                                                                           |     |                        |    |                | Transaction                    | Edit | Delete                    |          |
|                                                                           | F004-2                                            | A screen will be dispayed informing the customer of the<br>reason for the failure of the transaction, when<br>knownseking concerted or fole. |     |                        |    |                | Transaction                    | Edit | Delete                    |          |
|                                                                           |                                                   |                                                                                                    |     |                        |    |                |                                |      | <b>New Local Intranet</b> |          |
| 國家<br><b>Fa</b> start                                                     | 38 Au<br><b>Birding</b>                           | 图100<br><b>DISTURBANCE</b>                                                                                                    | 进机。 | <b>DOM:</b>            | 图W | <b>The Way</b> | BIR 適性 INCO的な 12-7<br>当山<br>ДT |      |                           |          |
|                                                                           |                                                   |                                                                                                    |     |                        |    |                |                                |      |                           |          |

รูปที่ ง.17 แสดงผลการสกัดข้อมูลจากตารางติดตามความต้องการ

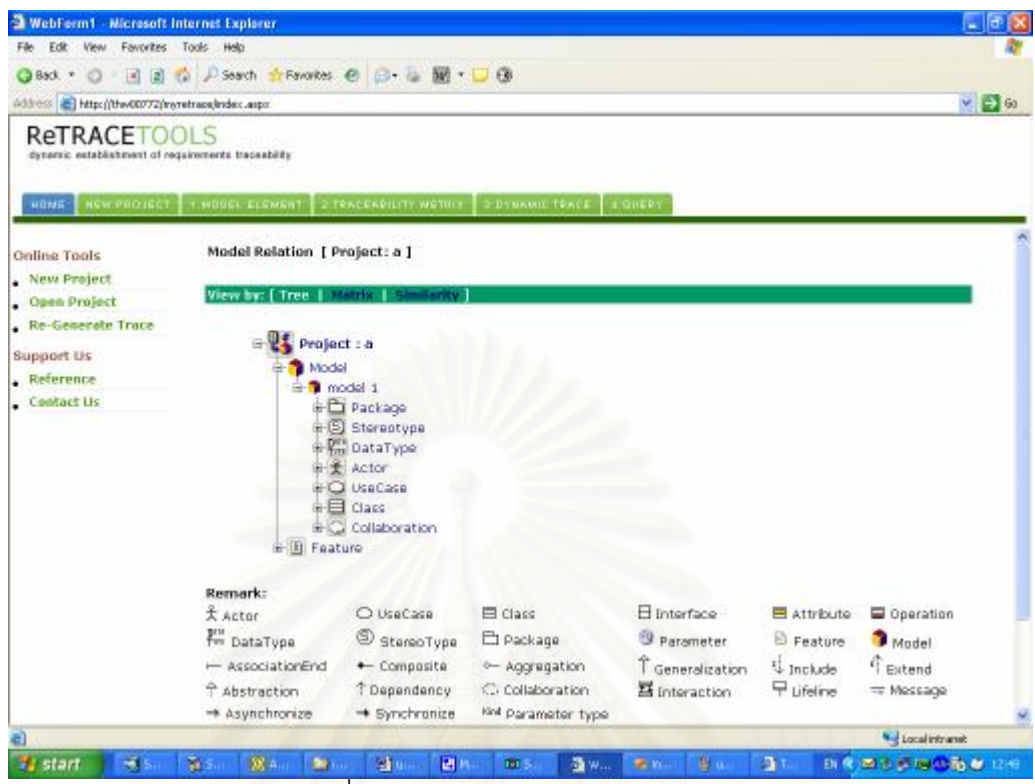

รูปที่ ง.18 หน้าสำหรับการนำเข้าข้อมูล

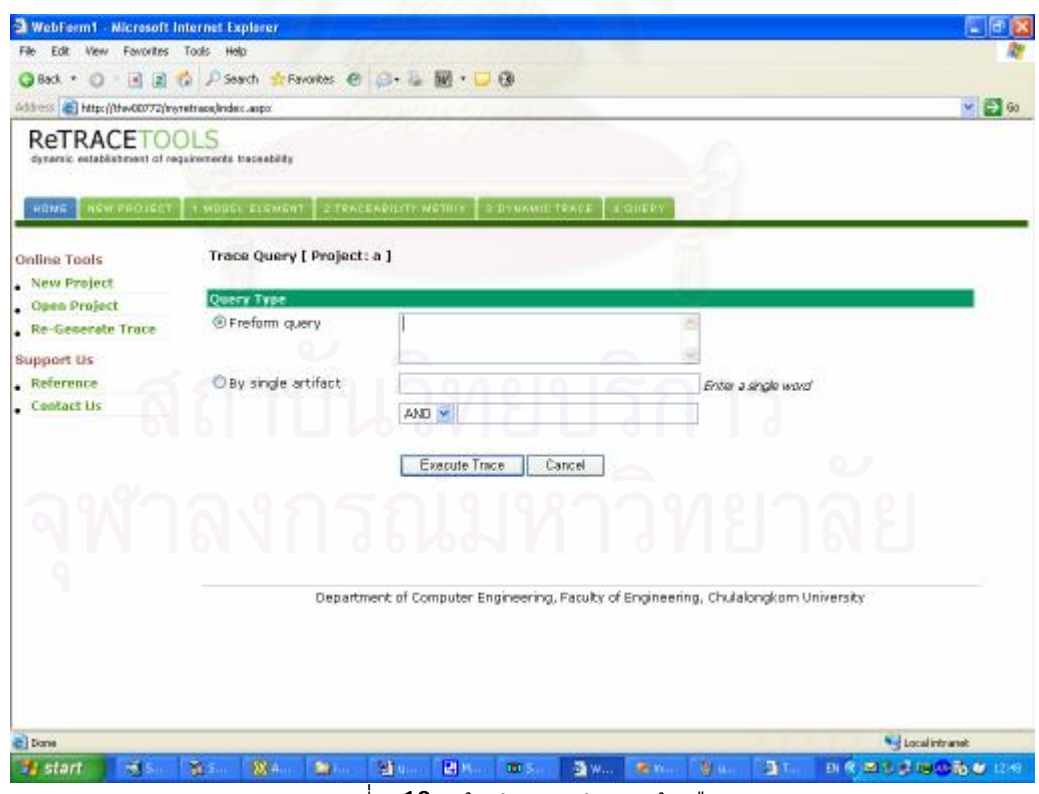

รูปที่ ง.**19** หน้าสำหรับทำการค้นคืน

## **ประวัติผูเขียนวิทยานิพนธ**

นางสาวสายพิณ ทวีศรี เกิดเมื่อวันที่ 23 กรกฎาคม พ.ศ. 2521 ที่จังหวัดสระบุรี สำเร็จ การศึกษาระดับปริญญาบัณฑิต หลักสูตรวิทยาศาสตรบัณฑิต สาขาวิทยาศาสตรคอมพิวเตอร ึจากมหาวิทยาลัยกรุงเทพ เมื่อ พ.ศ.2543 หลังจากสำเร็จการศึกษาได้ทำงานในตำแหน่งนักพัฒนา ระบบให้กับบริษัทรีดันแดนซ์ดอทคอมจำกัด เป็นระยะเวลาประมาณ 1 ปี ต่อมาได้ย้ายไปทำงาน ในตำแหน่งพนักงานออกแบบผลิตภัณฑ์และบริการบนมือถือให้กับบริษัทฮัทชิสัน ซีเอที ไวร์เลส มัลติมีเดียจำกัด เป็นระยะเวลาประมาณ 2 ปี หลังจากนั้นได้ย้ายไปทำงานในตำแหน่งนักพัฒนา ระบบบนอินเตอร์เน็ทและนักวิเคราะห์ระบบให้กับบริษัทอยุธยา อลิอันซ์ ซีพี ประกันชีวิต จำกัด เปนระยะเวลาประมาณ 4 ปและไดศึกษาตอในหลักสูตรวิทยาศาสตรมหาบัณฑิต สาขา วิทยาศาสตร์คอมพิวเตอร์ ณ จุฬาลงกรณ์มหาวิทยาลัย เมื่อปี พ.ศ. $2547\,$